# **ESCUELA POLITÉCNICA NACIONAL**

# **FACULTAD DE INGENIERÍA EN GEOLOGÍA Y PETRÓLEOS**

**ESTUDIO TÉCNICO-ECONÓMICO PARA LA IMPLEMENTACIÓN DE UNIDADES DE BOMBEO MECÁNICO CON ROTAFLEX PARA EL ÁREA LIBERTADOR.** 

**PROYECTO PREVIO A LA OBTENCIÓN DEL TÍTULO DE INGENIERÍA EN PETRÓLEOS** 

> **JOSÉ MIGUEL BRASALES BORJA**  jose.brasales@hotmail.com

**DIRECTOR: Msc. ING. VINICIO MELO**  vinicio.melo@epn.edu.ec

**Quito, Mayo 2015** 

### **DECLARACIÓN**

Yo, José Miguel Brasales Borja, declaro bajo juramento que el trabajo aquí descrito es de mi autoría; que no ha sido previamente presentado para ningún grado o calificación profesional; y, que he consultado las referencias bibliográficas que se incluyen en este documento.

A través de la presente declaración cedo mis derechos de propiedad intelectual correspondientes a este trabajo, a la Escuela Politécnica Nacional, según lo establecido por la Ley de Propiedad Intelectual, por su Reglamento y por la normatividad institucional vigente.

**José Miguel Brasales Borja** 

# **CERTIFICACIÓN**

Certifico que el presente trabajo fue desarrollado por José Miguel Brasales Borja, bajo mi supervisión

**Ing. Vinicio Melo MSc** 

### **AGRADECIMIENTO**

*Mi profundo agradecimiento a mis padres por su entrega, por su apoyo y compañía, ellos han sido los pilares fundamentales para el logro de este objetivo trascendental en mi formación universitaria, por las muestras de afecto y cariño que me han demostrado durante todo mi proceso de profesionalización.* 

*Al Ing. Vinicio Melo, por las enseñanzas no solo académicas sino además de vida que ha compartido conmigo demostrándome que el esfuerzo, constancia y perseverancia son elementos claves para la consecución de las metas trazadas; a todas y cada una de las personas que de manera directa o indirecta forman parte de este trabajo por el apoyo incondicional brindado.* 

*A todas y cada una de las personas que laboran en SHE, PETROAMAZONAS, HALLIBURTON por su contribución espontánea y profesional para haber logrado este objetivo.* 

*Agradezco infinitamente a mis amigos de estudio que se han convertido en un pilar indispensable sabiendo demostrarme más que su compañerismo su amistad incondicional en este camino de formación a Walter, David, Victor, Andrés, Sindy, Raquel, Salome, Christian.*

*José Miguel Brasales Borja*

### **DEDICATORIA**

*Este trabajo lo dedico a todas las personas que han caminado junto a mí durante todo este período, alentándome, intentando sacar sonrisas de mis tristezas, demostrándome que la esperanza tiene que perdurar en mí y que siempre hay algo positivo para rescatar.* 

*A las personas que buscan, que trabajan, que siembran, que ríen, que sueñan, que saben de soltar cargas y viajar livianos sin dejar jamás de caminar.*

*José Miguel Brasales Borja* 

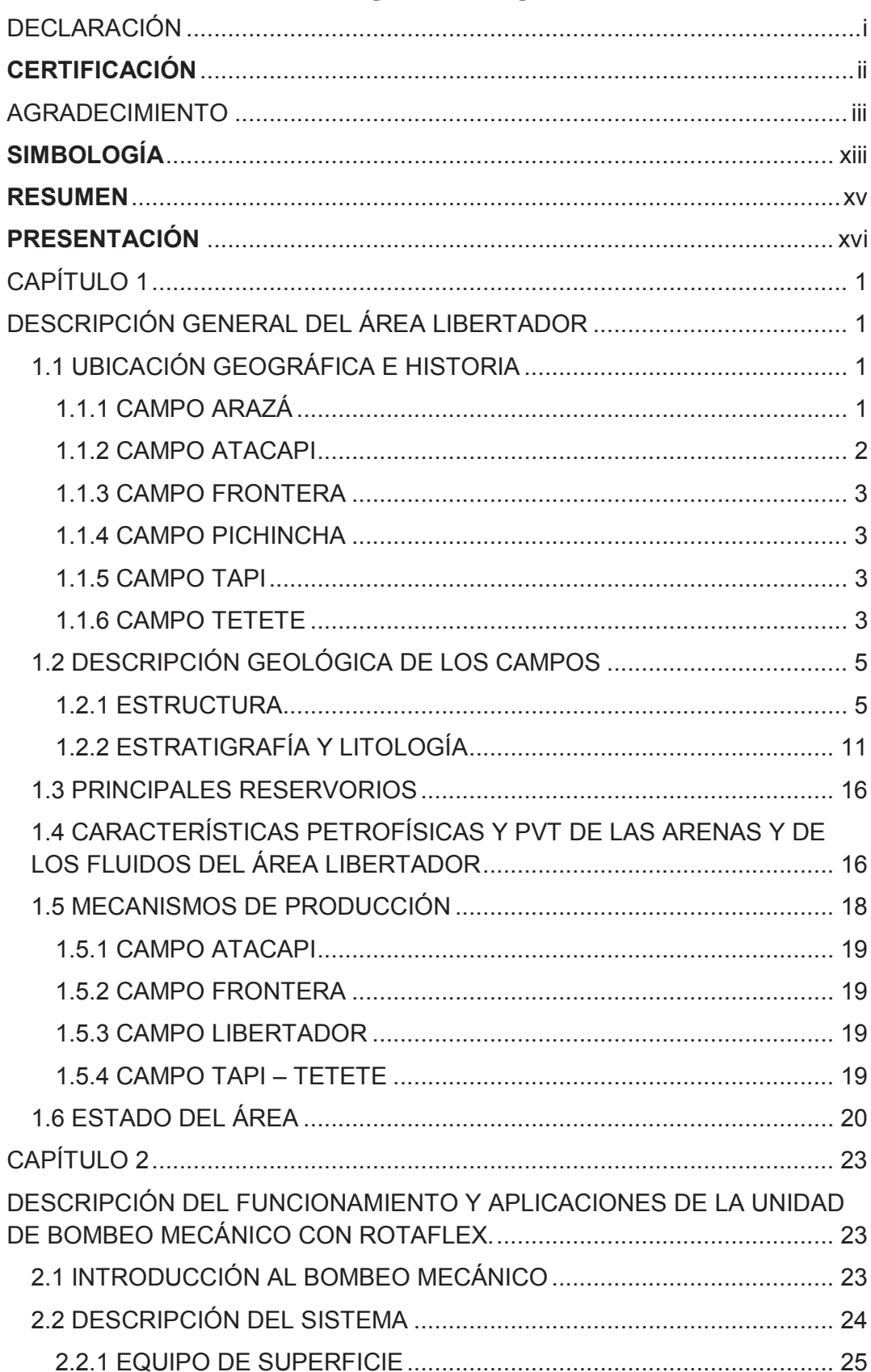

# **CONTENIDO**

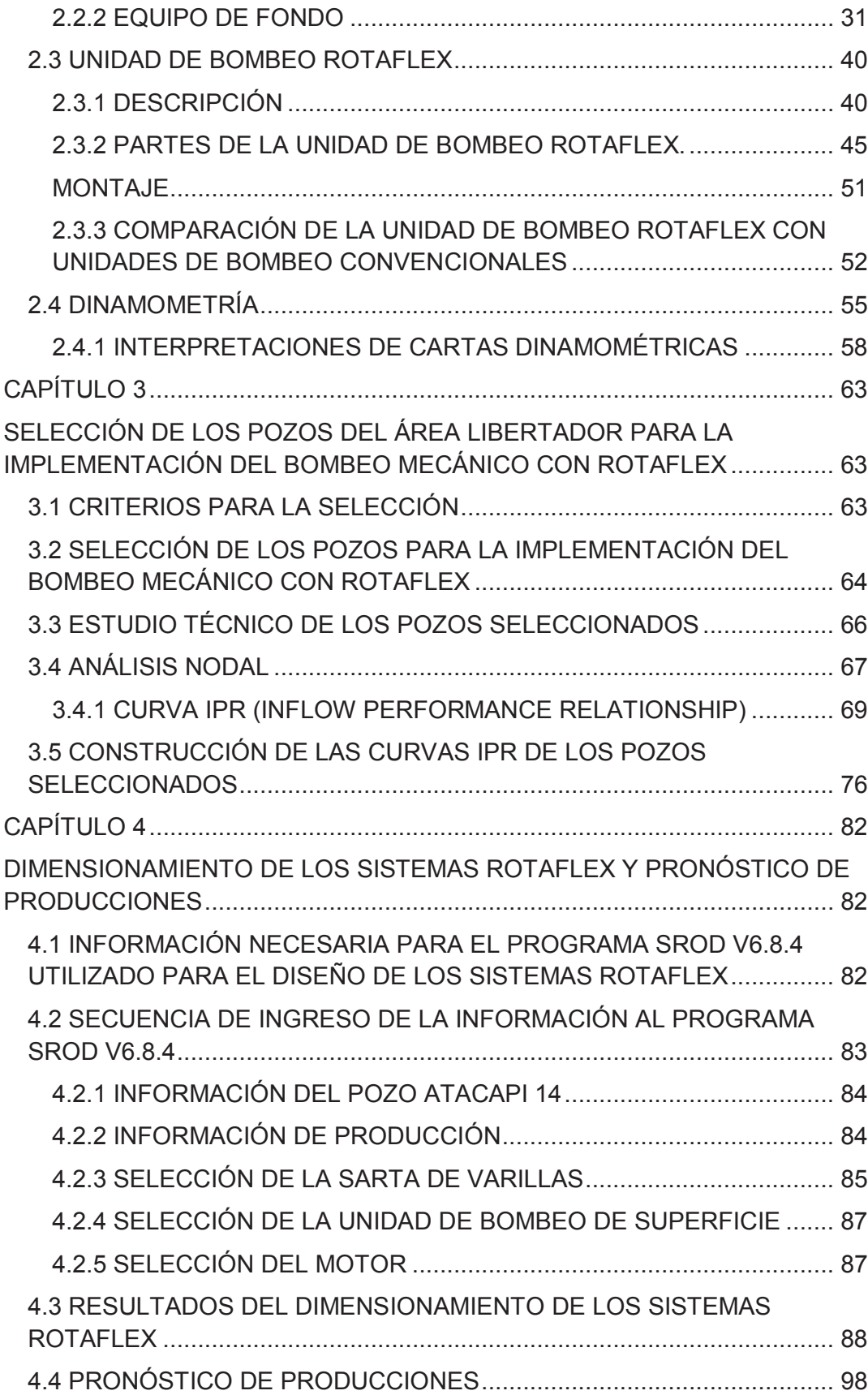

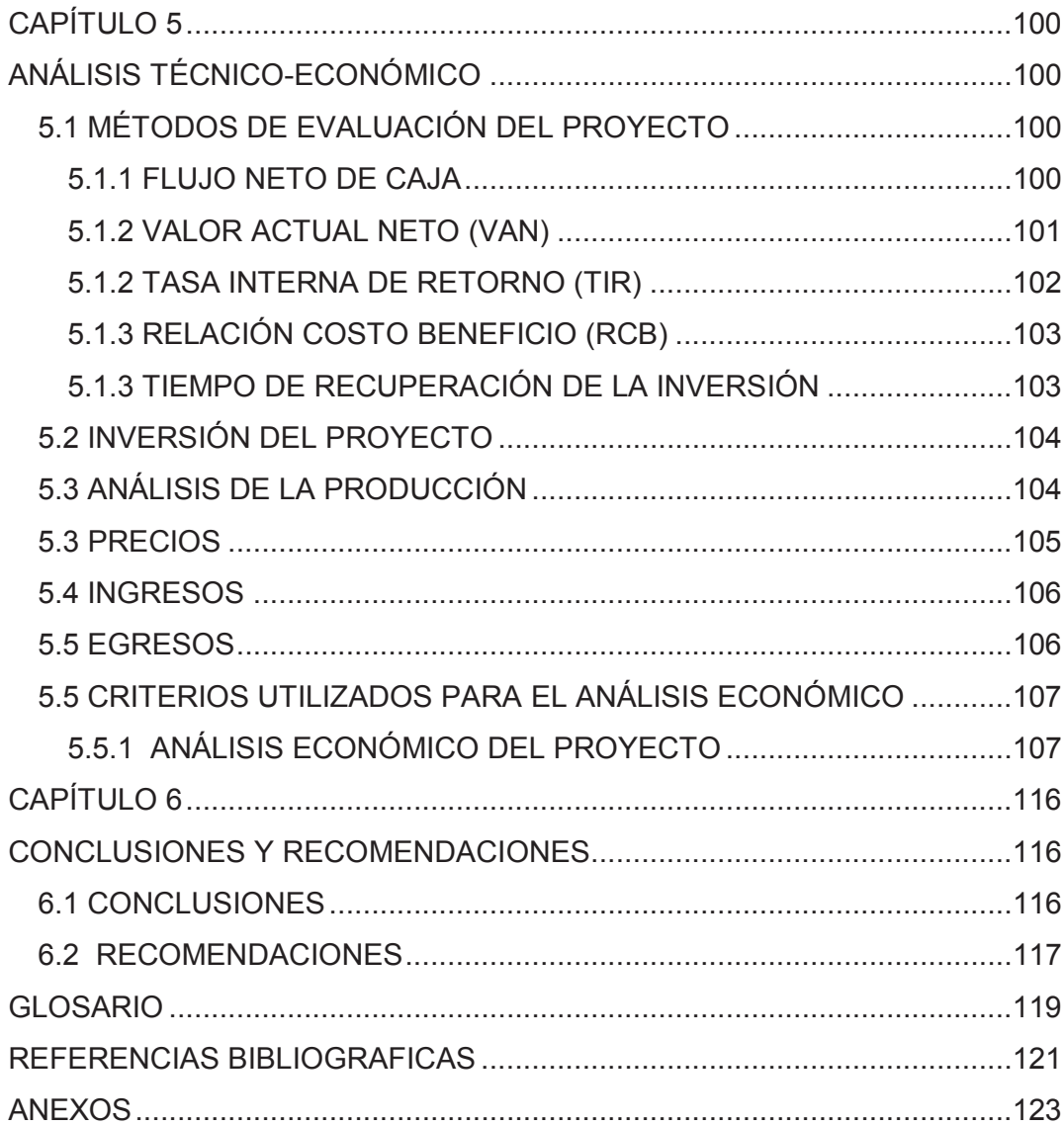

## **LISTA DE FIGURAS**

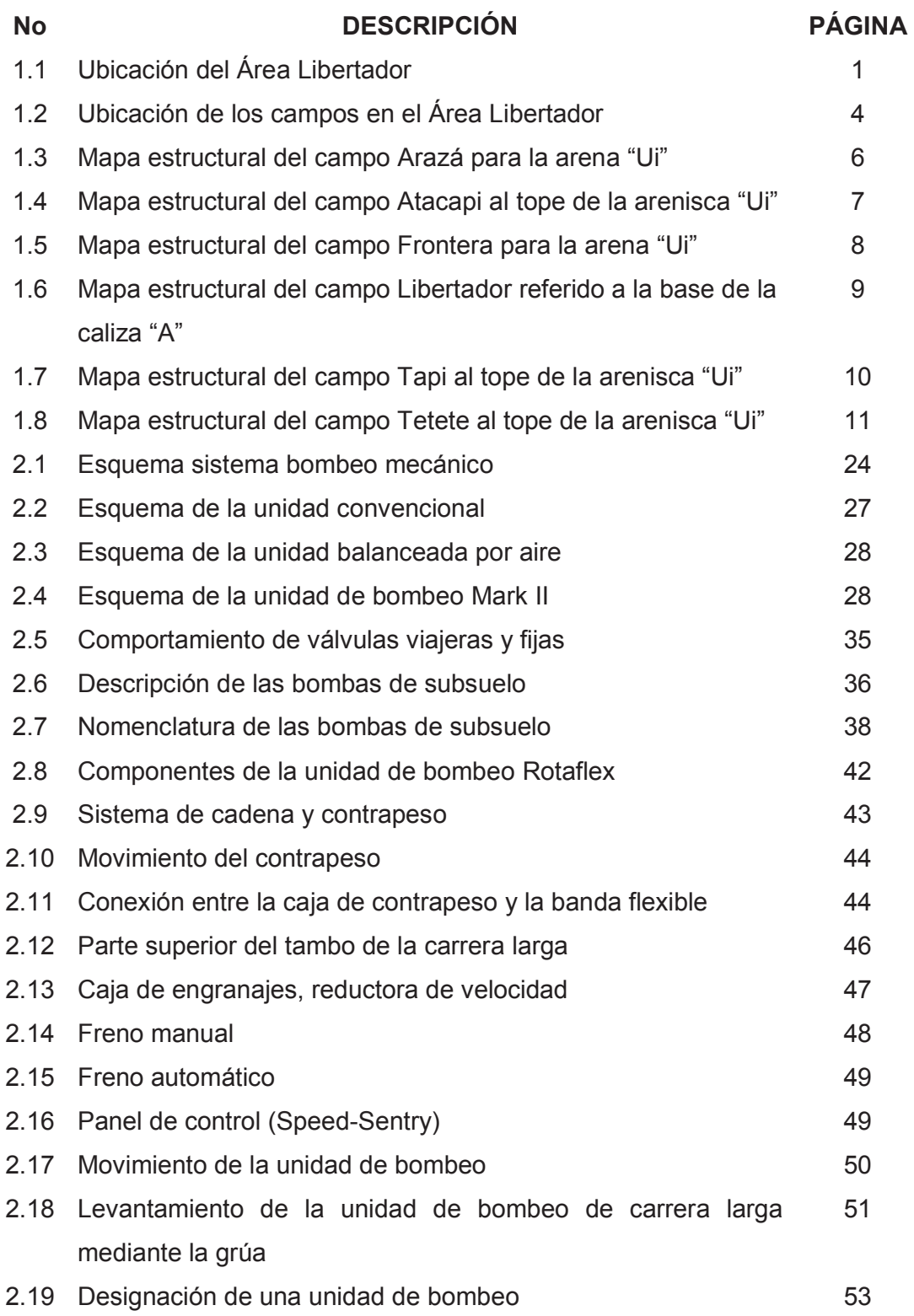

viii

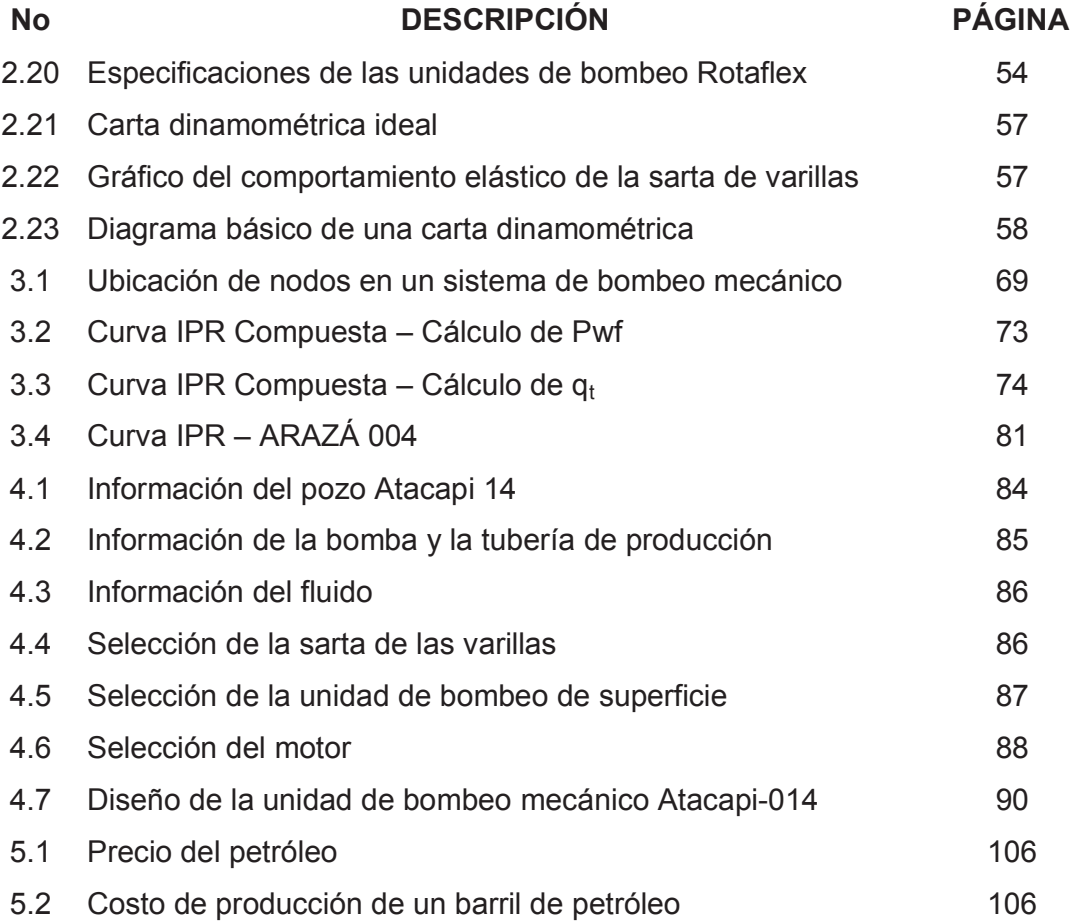

# **LISTA DE TABLAS**

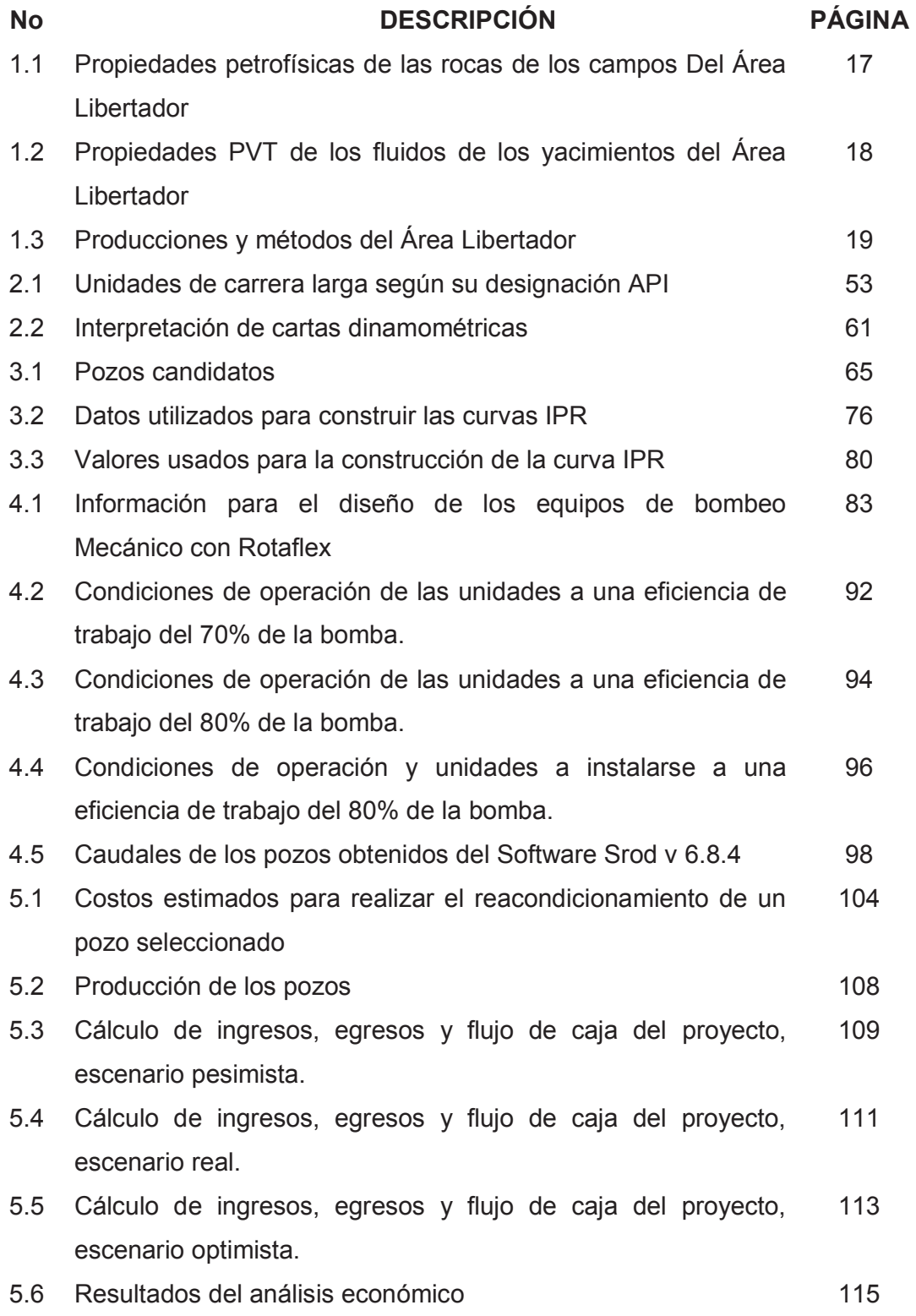

# **LISTA DE ECUACIONES**

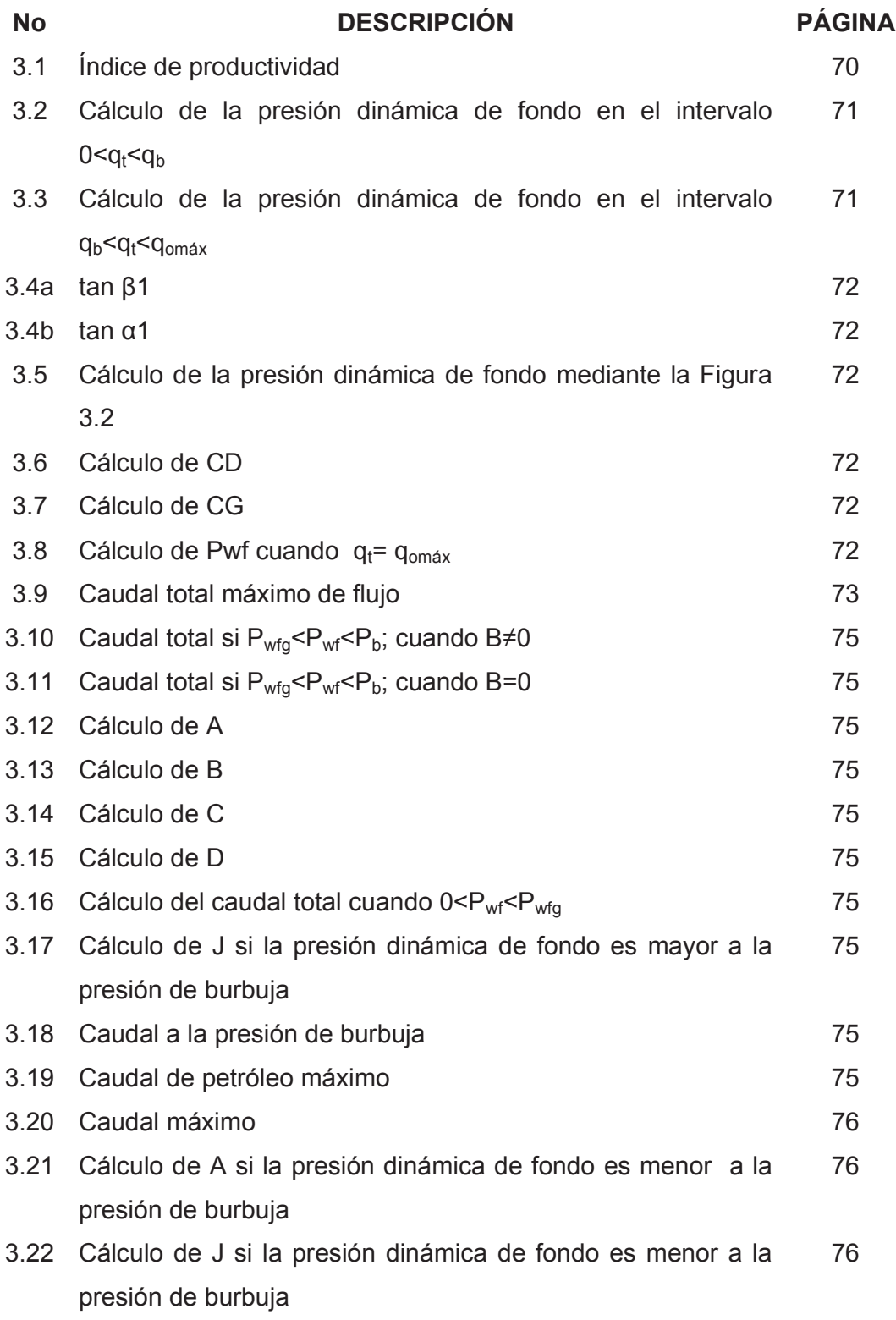

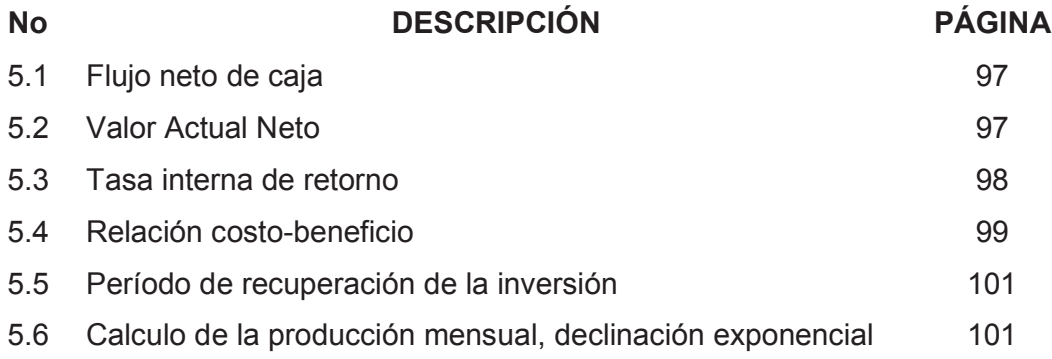

# **SIMBOLOGÍA**

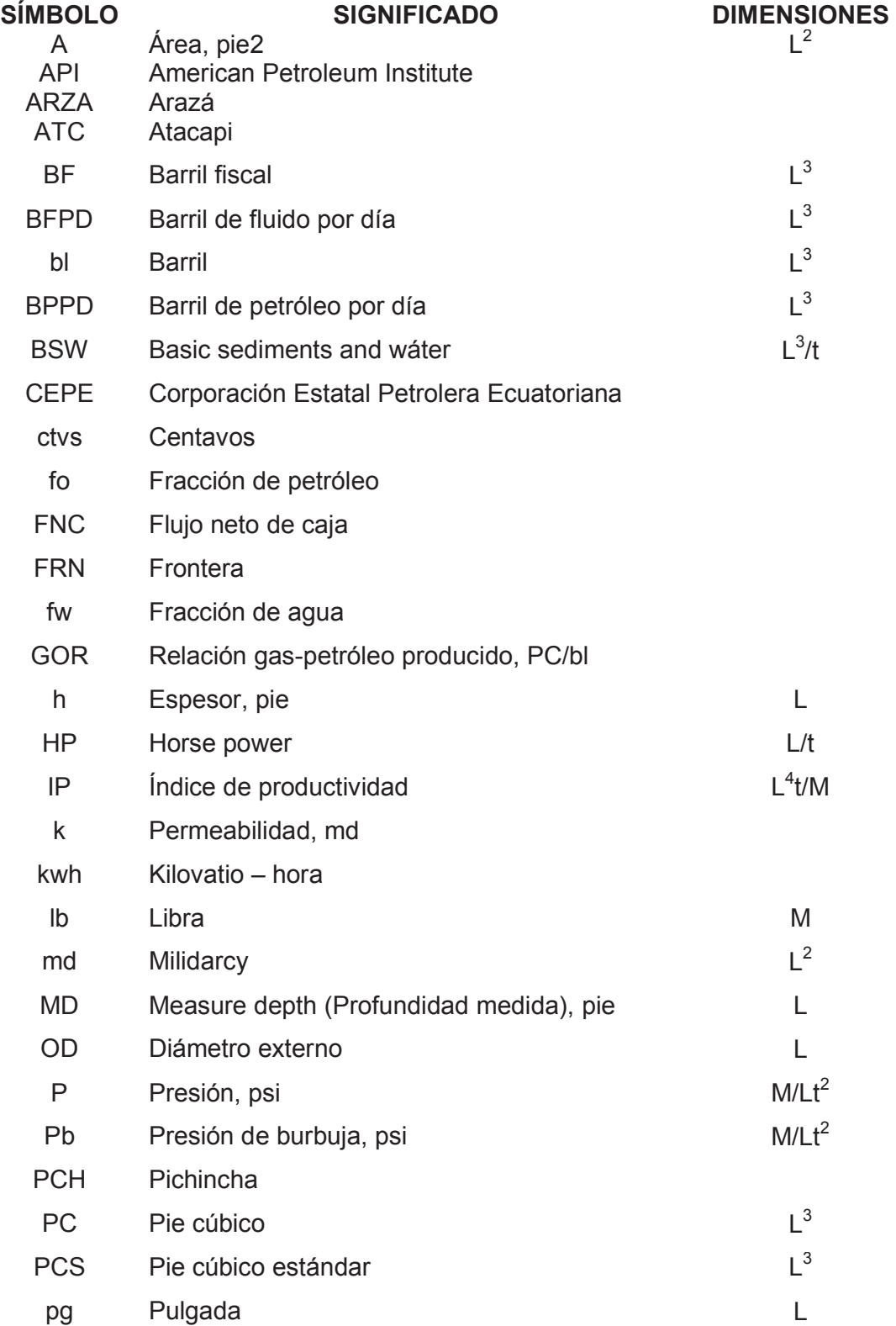

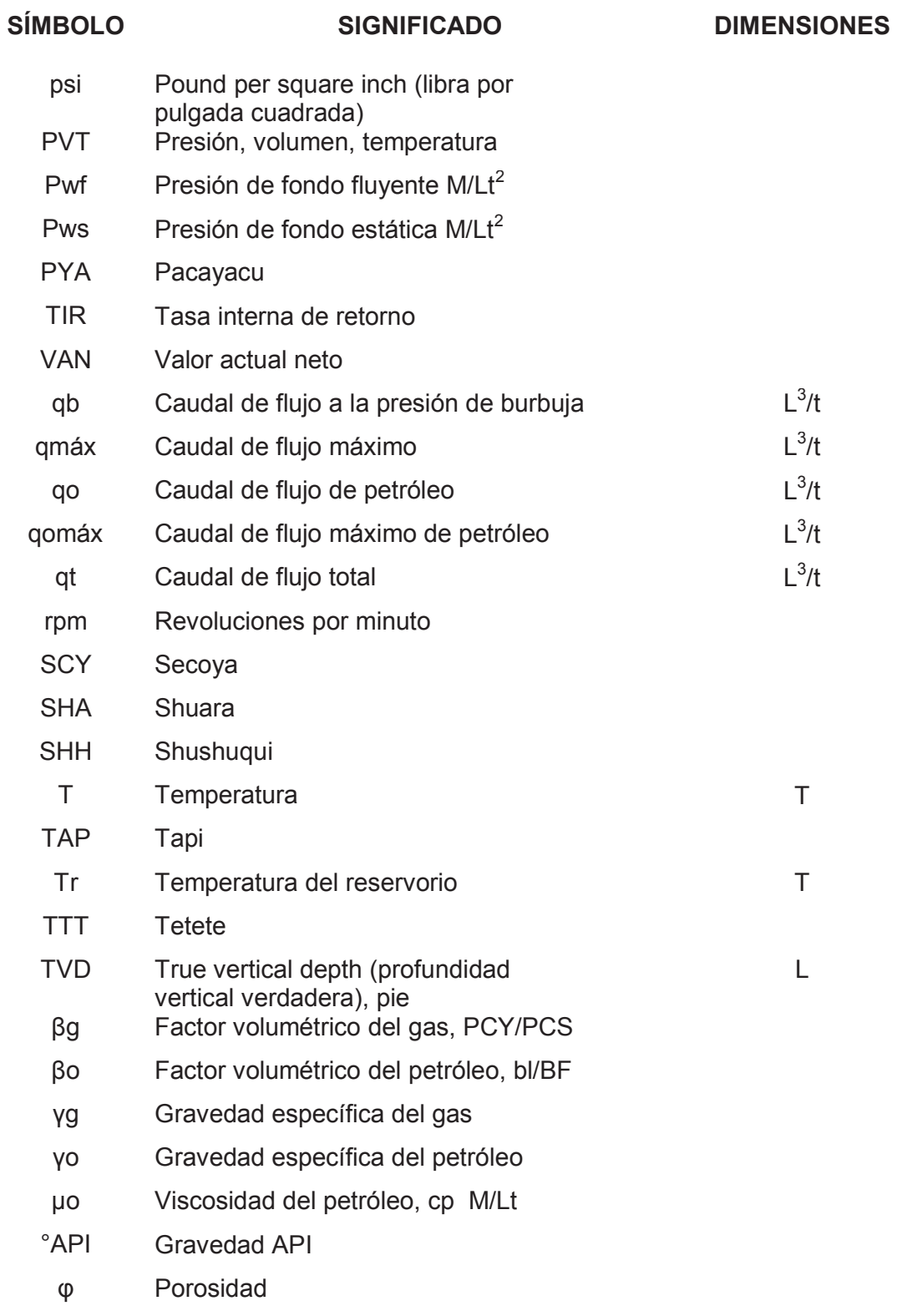

#### **RESUMEN**

Con el objetivo de realizar un estudio técnico-económico para la implementación de unidades de bombeo mecánico con Rotaflex para el Área Libertador, se desarrolla el presente proyecto, el cual consta de seis capítulos que se detallan a continuación.

El primer capítulo trata la descripción del Área Libertador, la ubicación geográfica, descripción geológica, estratigrafía, litología, propiedades de los fluidos y rocas, principales reservorios, características petrofísicas y PVT de las arenas y de los fluidos.

El segundo capítulo contiene la información teórica y la descripción del funcionamiento de las unidades de bombeo mecánico con Rotaflex, las bombas de subsuelo, la dinamometría.

El tercer capítulo selecciona los pozos candidatos para la implementación del bombeo mecánico con Rotaflex, considerando tasas de producción hasta 600 BFPD y profundidades de las formaciones productoras entre 8000-10300 pies. También realiza la construcción de las curvas IPR para los pozos seleccionados.

El cuarto capítulo trata sobre el dimensionamiento de los sistemas Rotaflex con la ayuda del programa Srod v 6.8.4 de Lufkin. Se realiza varias corridas del programa hasta obtener el mejor escenario para la implementación del sistema.

A continuación el quinto capítulo presenta un análisis económico del proyecto mediante indicadores como el Van, TIR, RCB, PRI; con diferentes escenarios de 30 USD, 45.50 USD y 70 USD. De esta manera se determina la rentabilidad del mismo.

El sexto capítulo finaliza con la presentación de conclusiones y recomendaciones obtenidas en el transcurso del presente proyecto.

### **PRESENTACIÓN**

Empresas operadoras como PETROAMAZONAS EP, tienen como objetivo incrementar la producción de hidrocarburos; tomando en cuenta que la mayoría de sus campos son campos maduros, es decir la presión de los pozos es baja, la mayoría de los pozos ya no producen de forma natural, por lo que se necesita de un sistema de levantamiento para su producción.

El presente estudio trata sobre un análisis económico para la implementación del sistema de levantamiento artificial mediante bombeo mecánico con Rotaflex, el cual a diferencia de las unidades convencionales de bombeo mecánico tiene una carrera más larga, y opera a menores velocidades, logrando una mayor eficiencia y vida útil de los equipos.

Debido a la declinación de la producción que poseen los pozos y tomando en cuenta que el petróleo es un recurso natural no renovable, es necesario buscar alternativas más baratas y fáciles de operar para que la producción de petróleo sea rentable. Una de esas alternativas es la aplicación del bombeo mecánico, el cual es método más utilizado a nivel mundial.

En este estudio se proporciona propuestas para la implementación del bombeo mecánico con Rotaflex en el Área Libertador, el cual en la actualidad tiene en su mayoría métodos de levantamiento artificial mediante bombeo electrosumergible e hidráulico.

# **CAPÍTULO 1**

# **DESCRIPCIÓN GENERAL DEL ÁREA LIBERTADOR**

### **1.1 UBICACIÓN GEOGRÁFICA E HISTORIA**

El Área Libertador, se encuentra ubicada al norte de la Cuenca Oriente en la provincia de Sucumbíos, a 250 km al este del Distrito Metropolitano de Quito entre las coordenadas geográficas de latitud desde 00°04'' Sur hasta 00°06'' Norte y longitud desde 76°33'00'' hasta 76°36'40'', alrededor de 25 km al sur de la frontera con Colombia, y actualmente está compuesta por los campos: Arazá, Atacapi, Frontera, Pacayacu, Pichincha, Secoya, Shuara, Shushuqui, Tapi, Tetete. En la Figura 1.1 se puede observar la ubicación del Área Libertador.

En 1980, la Corporación Estatal Petrolera Ecuatoriana (CEPE) perforó las estructuras Secoya, Shuara y Shushuqui, con los pozos Secoya 1 entre enero y febrero, Shuara 1 entre febrero y marzo, y Shushuqui 1 entre octubre y noviembre.

Los datos utilizados para este proyecto fueron tomados hasta el 30 de Septiembre del 2014.

### **1.1.1 CAMPO ARAZÁ**

El campo Arazá, se encuentra ubicado en la Provincia de Sucumbíos, en el cantón Pacayacu, a 2 km y al sureste del campo Shuara, tiene 2,8 km de largo en su eje principal NO-SE y 1,7 Km de ancho en dirección NE-SO, con un área aproximada de 1100 acres y con un cierre vertical de 20 pies. Tiene una producción de 326 BPPD.

En 1968, el consorcio Texaco Gulf descubre el campo Atacapi con la perforación del pozo Atacapi 01, alcanzando una profundidad de 9.848 pies y una producción de petróleo de 3800 BPPD (1960 BPPD de 29° API de la arena "U" y 1840 BPPD de 34 °API de la arena "T"). Tiene una producción de 5370 BPPD.

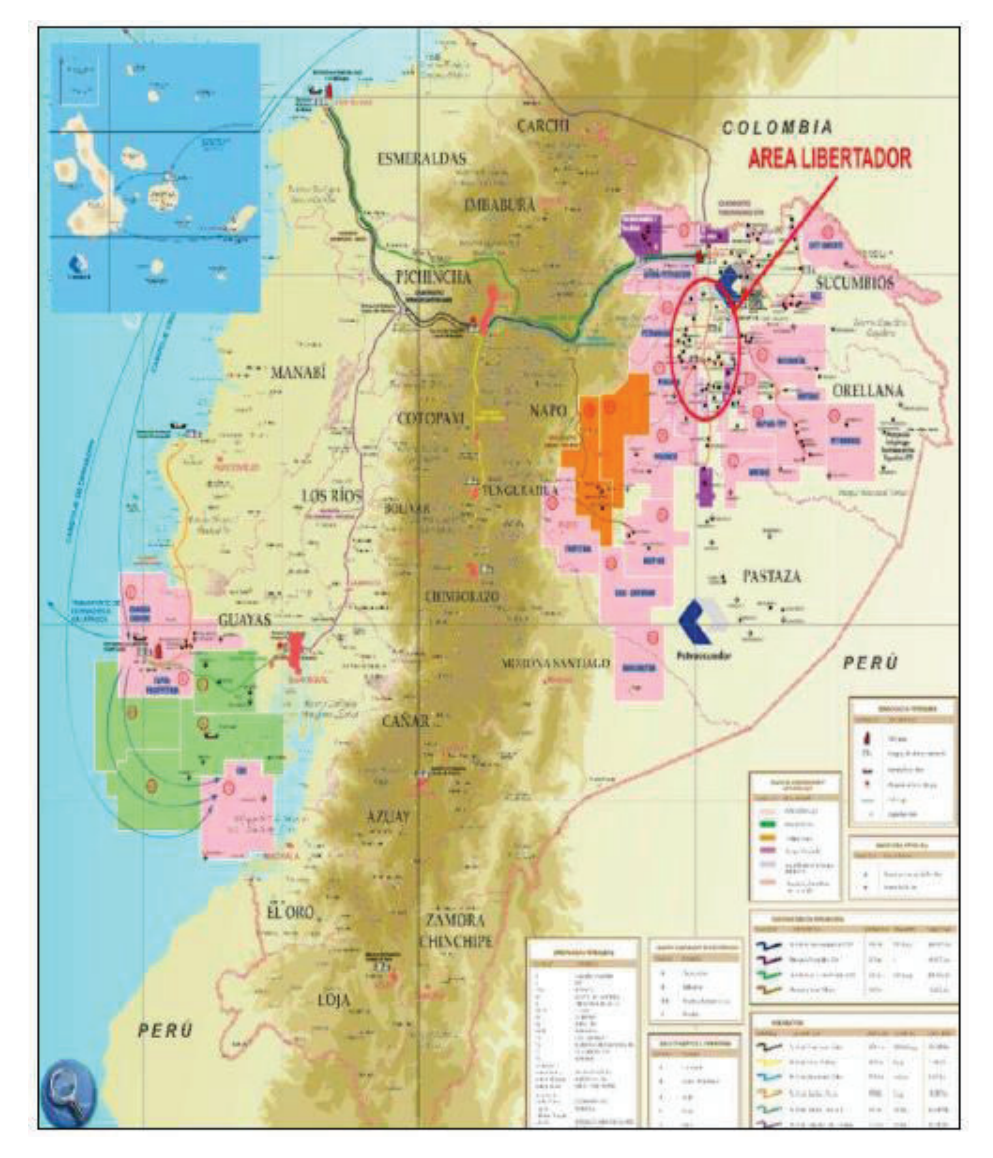

**FIGURA 1.1 UBICACIÓN DEL ÁREA LIBERTADOR** 

**Fuente**: Maroto H. y D. Vinlasaca, (2012), Estudio para optimizar el sistema de bombeo electrosumergible en la producción de petróleo en el Área Libertador. Quito 2012

#### **1.1.3 CAMPO FRONTERA**

En 1987, CEPE descubre el campo Frontera con la perforación del pozo Frontera 01, con una producción de petróleo de 4500 BPPD de las arenas "Ui" y "T". Su producción hasta la fecha indicada es de 591 BPPD.

#### **1.1.4 CAMPO PICHINCHA**

El campo Pichincha inicialmente nombrado como Guarumo, fue descubierto en abril de 1983 con la perforación del pozo Pichincha-01 alcanzando una profundidad de 10294 pies y una producción de 7700 BPPD (3147 BPPD de 31 °API de la arena "T", 2900 BPPD de 26 °API de la arena "Ui" y 1653 BPPD de 29.3 °API de la arena "Us"). Al 30 de septiembre del 2014 tiene una producción de 986 BPPD.

#### **1.1.5 CAMPO TAPI**

El campo Tapi, se descubre en octubre de 1985 con la perforación del pozo Tapi 01, alcanzando una profundidad de 9183' y una producción de petróleo de 2045 BPPD (1333 BPPD de 29° API de la arena "T" y 712 BPPD de 28° API de la arena "U"). Tiene una producción de 1967 BPPD.

#### **1.1.6 CAMPO TETETE**

El campo Tetete, se descubre en julio de 1980 con la perforación del pozo Tete 01, alcanzando una profundidad de 9.400' y una producción de petróleo de 1645 BPPD (1315 BPPD de 30° API de la arena "T" y 330 BPPD de 29° API de la arena "U"). El campo tiene una producción de 1202 BPPD.

En la Figura 1.2, se presenta la ubicación de los campos en el Área Libertador.

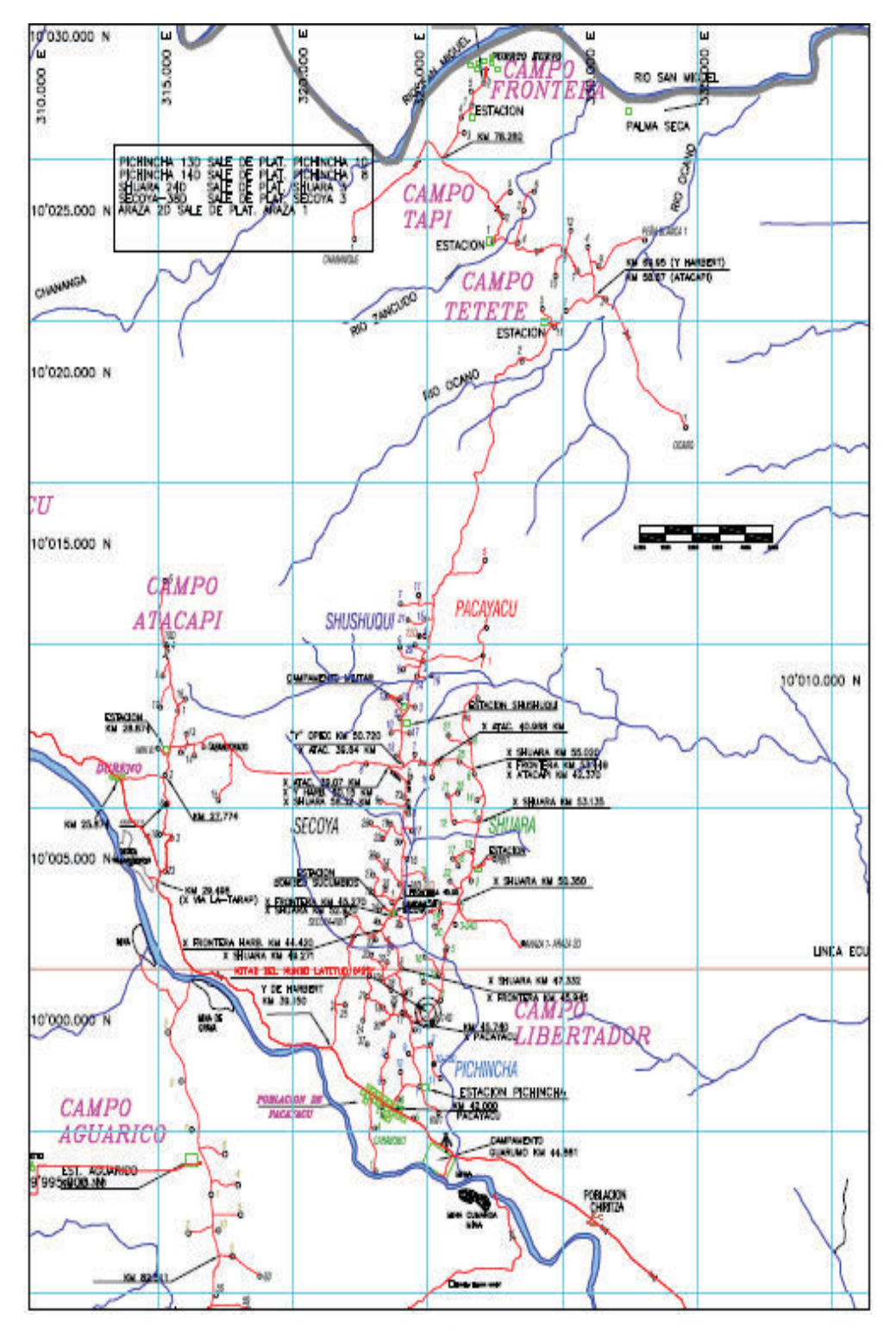

### **FIGURA 1.2 UBICACIÓN DE LOS CAMPOS EN EL ÁREA LIBERTADOR**

**Fuente**: Ingeniería de Operaciones del Área Libertador – PAM, 2010 **Elaboración:** PETROPRODUCCIÓN-OBRAS CIVILES D.A

### **1.2 DESCRIPCIÓN GEOLÓGICA DE LOS CAMPOS<sup>1</sup>**

La geología de los campos se refiere a las diferentes estructuras por las que se forman y componen los distintos reservorios de crudo, ya sea por fallas, anticlinales, cuencas.

Se puede describir las diferentes estratigrafías y litologías de las rocas presentes en los campos.

#### **1.2.1 ESTRUCTURA**

A continuación se realiza una descripción detallada sobre las fallas, anticlinales, cuencas; que se presentan en los diferentes campos del Área Libertador.

#### **1.2.1.1 Campo Arazá**

El esquema estructural del campo Arazá, se basa en un anticlinal de 20 km de largo por 8 km de ancho, con varias culminaciones, presentando dos fallas inversas de dirección norte a sur, la primera falla limita al lado este con un salto de falla pequeño de 20 a 40 pies y la segunda falla limita al margen oeste, siendo paralela a la primera con un salto de falla similar, esto origina que el campo se divida en dos partes. El mapa estructural del campo Arazá se indica en la Figura 1.3.

#### **1.2.1.2 Campo Atacapi**

 $\overline{a}$ 

La Figura 1.4, indica el mapa estructural del campo Atacapi, el cual está formado por un anticlinal con dirección aproximada norte – sur y presenta una falla inversa la cual se extiende desde el norte hacia el este, con un área de 3350 acres.

<sup>&</sup>lt;sup>1</sup> Maroto H. y D. Vinlasaca, (2012), Estudio para optimizar el sistema de bombeo electrosumergible en la producción de petróleo en el Área Libertador. Quito 2012

**FIGURA 1.3 MAPA ESTRUCTURAL DEL CAMPO ARAZÁ PARA LA ARENA "UI".**

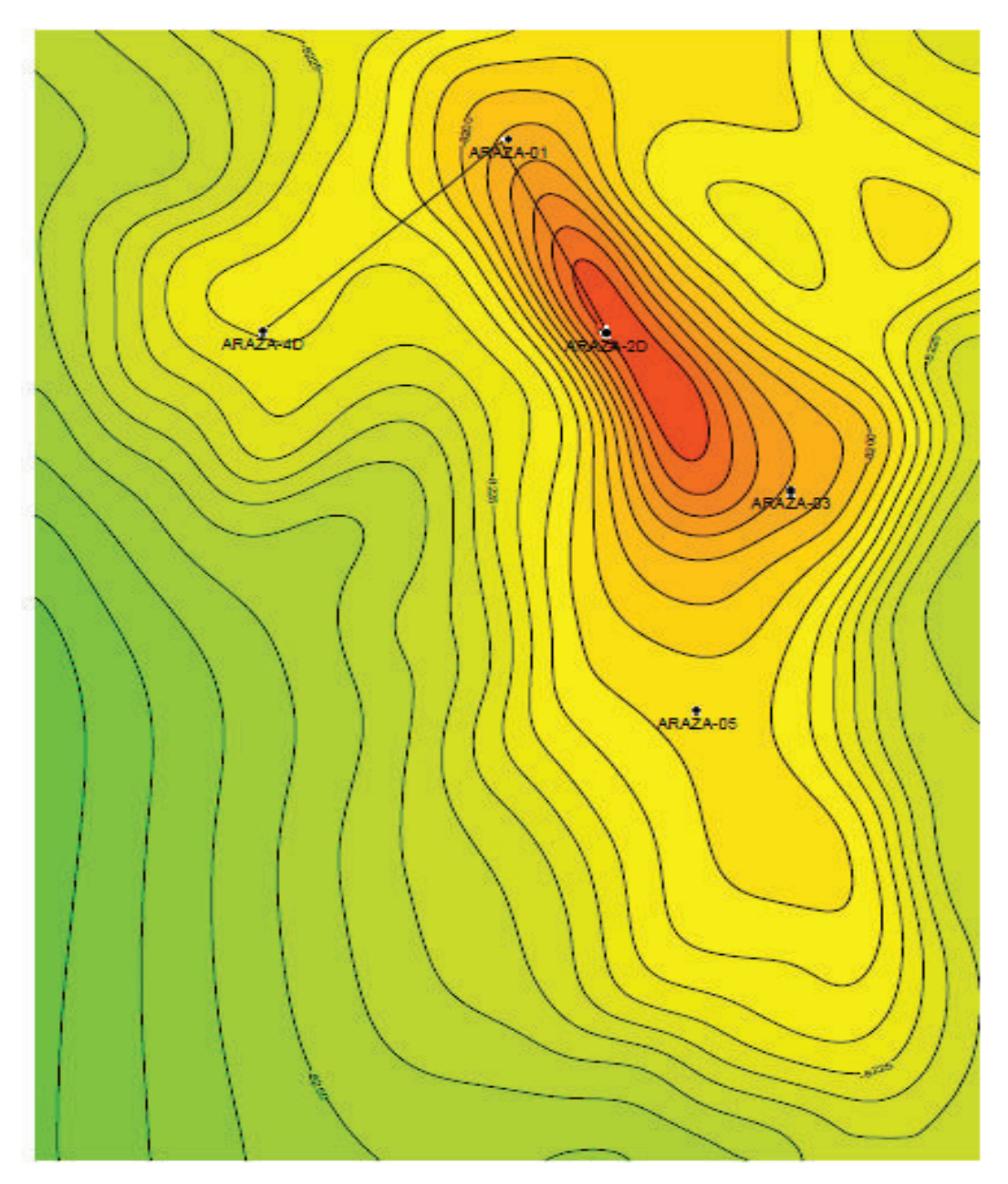

**Fuente**: Ingeniería de Operaciones del Área Libertador – PAM, 2010 **Elaboración:** PETREL

# **FIGURA 1.4 MAPA ESTRUCTURAL DEL CAMPO ATACAPI AL TOPE DE LA ARENISCA "UI"**

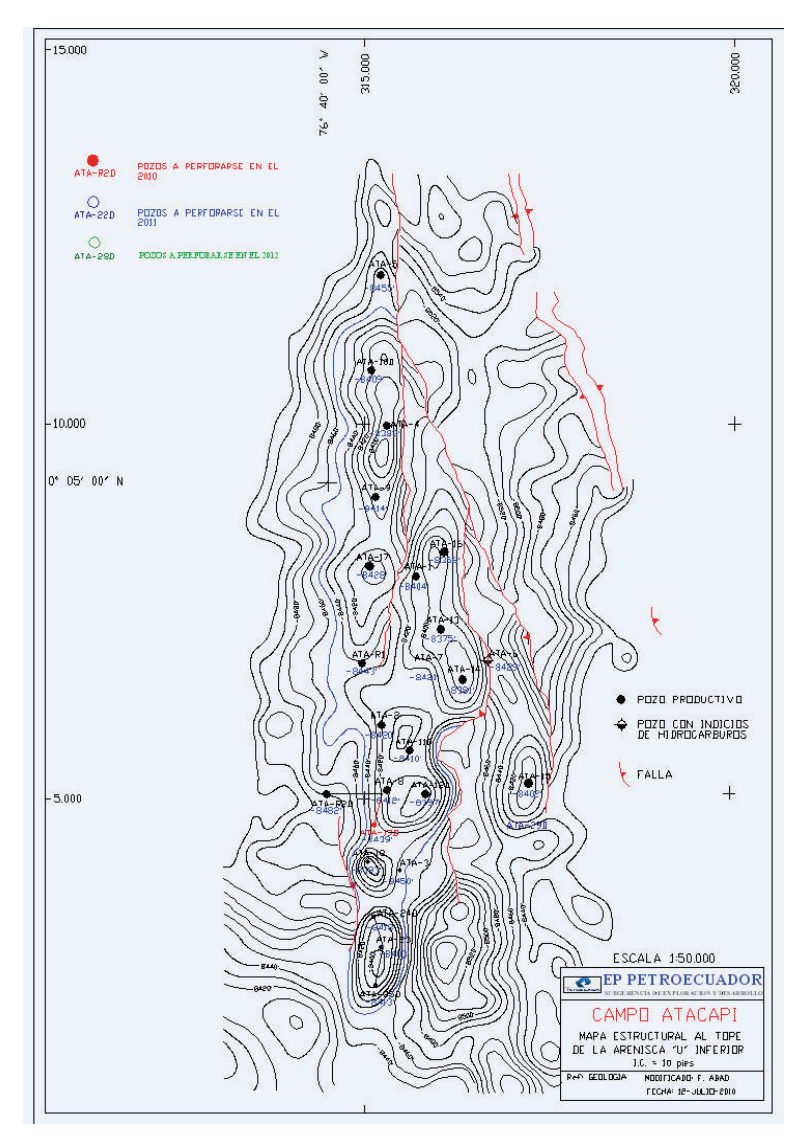

**Fuente**: Ingeniería de Operaciones del Área Libertador – PAM, 2010 **Elaboración:** PETROAMAZONAS EP

### **1.2.1.3 Campo Frontera**

El campo Frontera, forma parte del alto estructural San Miguel. La estructura del campo tiene una orientación noreste – sureste y presenta una falla en la parte oriental con un cierre estructural de 100 pies que separa las sub cuencas Putumayo y Napo.

En la Figura 1.5, se puede observar el mapa estructural del campo Frontera.

## **FIGURA 1.5 MAPA ESTRUCTURAL DEL CAMPO FRONTERA PARA LA ARENA "UI".**

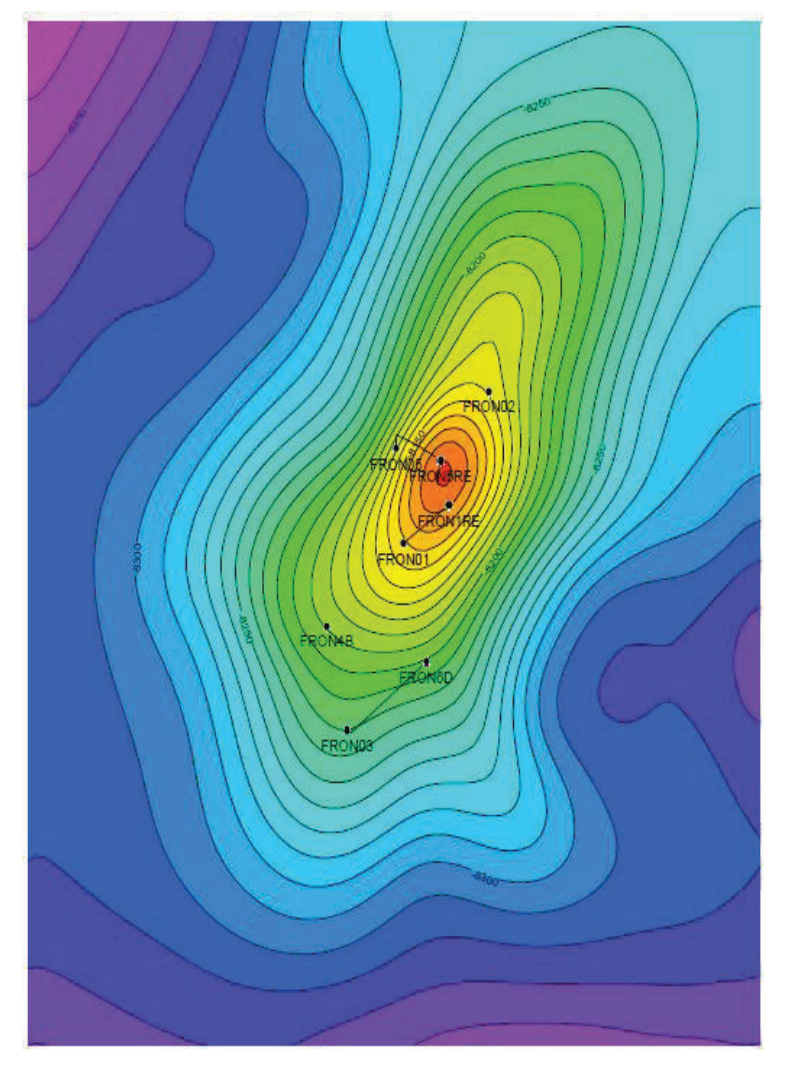

**Fuente**: Ingeniería de Operaciones del Área Libertador – PAM, 2010 **Elaboración:** PETROAMAZONAS EP

### **1.2.1.4 Campo Libertador**

El campo Libertador está formado por los altos estructurales principales Secoya y Shuara, y por los altos estructurales secundarios Shushuqui, Pacayacu, Pichincha y Carabobo.

Estructuralmente es un anticlinal, el cual se forma debido a la transgresión que inició a finales del Cretácico y llegó a su punto máximo en el Eoceno. A medida que incrementa la profundidad el anticlinal se hace más compacto y pronunciado, como se indica en la Figura 1.6

# **FIGURA 1.6 MAPA ESTRUCTURAL DEL CAMPO LIBERTADOR REFERIDO A LA BASE DE LA CALIZA "A"**

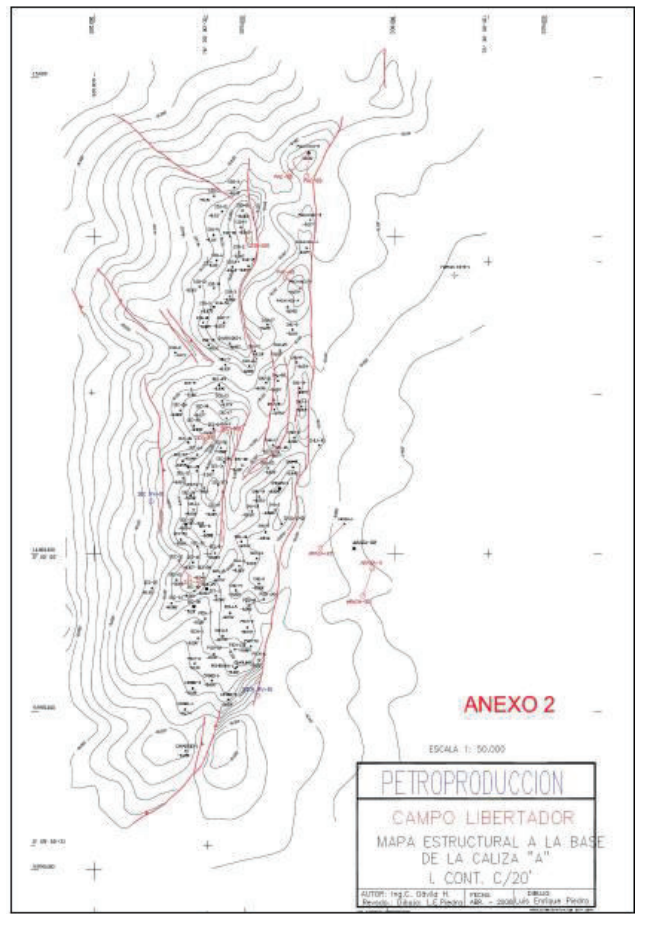

**Fuente**: Ingeniería de Operaciones del Área Libertador – PAM, 2008 **Elaboración:** PETROAMAZONAS EP

### **1.2.1.5 Campo Tapi – Tetete**

El campo Tapi – Tetete está formado por anticlinales con dirección noreste – sureste.

Al sur del campo Tapi, se localiza un alto estructural. Esta estructura permite diferenciar que los campos Tapi y Tetete, se encuentran a niveles diferentes, siendo Tetete más elevado que Tapi. Las Figuras 1.7 y 1.8 presentan el mapa estructural del campo Tapi y del campo Tetete respectivamente.

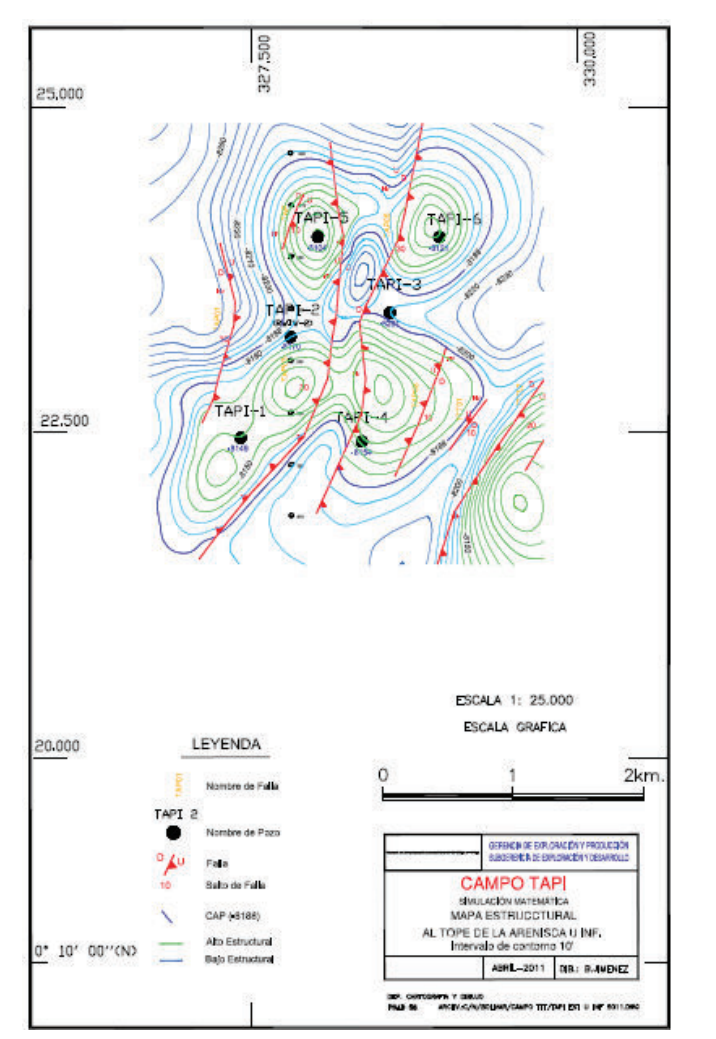

**FIGURA 1.7 MAPA ESTRUCTURAL DEL CAMPO TAPI AL TOPE DE LA ARENISCA "UI"**

**Fuente**: Ingeniería de Operaciones del Área Libertador – PAM, 2011 **Elaboración:** PETROAMAZONAS EP

**FIGURA 1.8 MAPA ESTRUCTURAL DEL CAMPO TETETE AL TOPE DE LA ARENISCA "UI".**

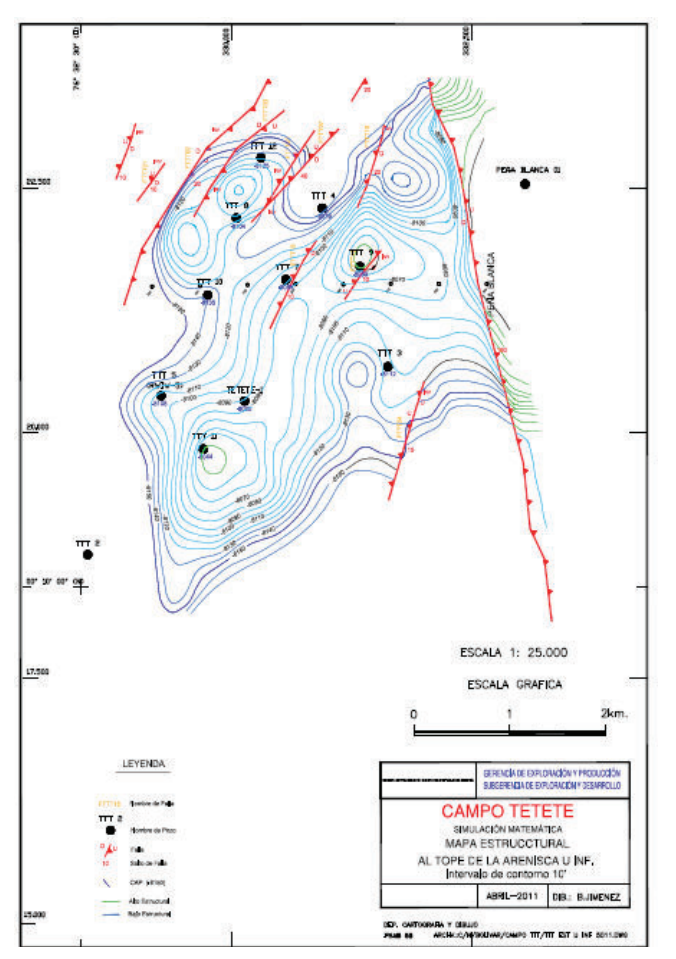

**Fuente**: Ingeniería de Operaciones del Área Libertador – PAM, 2011 **Elaboración:** PETROAMAZONAS EP

### **1.2.2 ESTRATIGRAFÍA Y LITOLOGÍA**

Los campos del Área Libertador, se caracterizan por la presencia de areniscas cuarzosas de color gris verdoso o claro – cristalino. Los minerales arcillosos son caolinita, esmectita, ilita y clorita además de minerales importantes de glauconita y pirita. El tamaño del grano es variable y mezclado, subangular, firme, cemento ligeramente calcáreo.

En el Anexo 1 se muestra la columna estratigráfica del Área Libertador, la litología de cada campo se detalla a continuación.

#### **1.2.2.1 Campo Arazá**

#### *1.2.2.1.1 Arenisca Basal Tena*

Arenisca cuarzosa, de contextura semifirme de color gris oscuro, gano fino a medio, subangular a subredondeado, mediamente seleccionada, fluorescencia amarilla con corte mediano y residuo café claro, cemento arcilloso calcáreo y presencia de hidrocarburos.

#### *1.2.2.1.2 Arenisca "US"*

Arenisca cuarzosa firme de color gris verdosa, grano fino a medio, subangular a subredondeada, con regular saturación de hidrocarburos de fluorescencia amarilla, corte mediano y residuo color café.

#### *1.2.2.1.3 Arenisca "UI"*

Arenisca cuarzosa firme de color gris, grano medio, subangular a subredondeado, mediana selección, fluorescencia amarilla, corte mediano a rápido, residuo café y presencia de hidrocarburos.

#### *1.2.2.1.4 Arenisca "TS"*

Arenisca cuarzosa de color gris verdoso, semifirme a firme, grano medio a grueso, subangular a subredondeado, cemento silíceo, levemente calcárea, gluaconítica con regular saturación de hidrocarburos, fluorescencia amarilla y corte lento.

#### *1.2.2.1.5 Arenisca "T I"*

Arenisca cuarzosa de color gris de grano medio a grueso, angular a subangular, medianamente seleccionada, fluorescencia amarilla y corte cemento silíceo y presencia de hidrocarburos.

#### *1.2.2.2.1 Basal Tena*

Arenisca cuarzosa transparente, de grano grueso a muy grueso, subangular, mala clasificación, firme, cemento ligeramente calcáreo, florescencia natural discontinua blanquecina; corte rápido, residuo café claro y con muestras de hidrocarburos.

#### *1.2.2.2.2 Arenisca "U S"*

Arenisca cuarzosa de grano firme y fino a medio, subangular a subredondeada, clasificación regular, cemento silíceo, con glauconita y con muestras de hidrocarburos.

#### *1.2.2.2.3 Arenisca "U I"*

Arenisca cuarzosa transparente, compacta, subangular, clasificación regular, verde claro, grano de medio a grueso, cemento calcáreo, fluorescencia natural discontinua blanca, corte instantáneo, residuo café y con muestras de petróleo.

#### *1.2.2.2.4 Arenisca "T S"*

Arenisca de cuarzo, grano fino a medio, subangular, clasificación regular, cemento ligeramente calcáreo, glauconítica y presencia de hidrocarburos.

#### *1.2.2.2.5 Arenisca "T I"*

Arenisca cuarzosa, compacta, grano fino a medio, subangular, clasificación regular, cemento calcáreo, fluorescencia natural discontinua amarillenta, corte instantáneo, residuo café y con muestras de hidrocarburos.

#### **1.2.2.3 Campo Libertador**

#### *1.2.2.3.1 Arenisca "T I"*

Arenisca cuarzosa, de grano grueso muy fino, en secuencias métricas grano decrecientes hacia el tope, con estratificación cruzada e intercalaciones de lutitas. Contiene abundante glauconita, la misma que aparece ya en la parte media y superior de la arena "T inferior". Los minerales arcillosos son: caolinita, ilita, clorita y esmectita.

#### *1.2.2.3.2 Arenisca "T S"*

Areniscas cuarzo – glauconitas, de grano fino a muy fino, masivas a onduladas con bioturbaciones, presencia importante de cemento calcáreo y glauconitas.

#### *1.2.2.3.3 Arenisca "U I"*

Arenisca cuarzosa en partes micácea, limpia, masiva, grano decreciente y con estratificación cruzada a la base, laminada al techo. Los principales minerales arcillosos son: caolinita, esmectita, clorita e ilita.

#### *1.2.2.3.4 Arenisca "U media"*

Arenisca cuarzosa de poco espesor, con estratificación cruzada, ondulada y en partes masiva hacia la base, con delgadas intercalaciones de lutitas y con bioturbación hacia el techo.

#### *1.2.2.3.5. Arenisca "U S"*

Areniscas cuarzosas con frecuentes bioturbaciones, con intercalaciones de lutita, cemento calcáreo, secuencias de grano creciente hacia la base y secuencias de grano decreciente de areniscas hacia la parte superior. Los minerales arcillosos son caolinita, esmectita, ilita y clorita y minerales importantes de glauconita y pirita.

#### *1.2.2.3.6 Arenisca Basal Tena*

Arenisca de cuarzo, color gris claro a cristalino, grano grueso a medio, mala selección, subangular a subredondeada, matriz arcillosa calcárea, corte lento, fluorescencia amarillo – verdosa y residuo café, importante presencia de calizas y lutitas y con presencia de hidrocarburos.

#### **1.2.2.4 Campo Frontera**

#### *1.2.2.4.1 Arenisca "T"*

Arenisca cuarzosa de color gris verdoso, grano muy fino a medio, con inclusiones de glauconita, laminaciones finas de lutita y delgados niveles de material carbonáceo.

*1.2.2.4.2 Arenisca "U S"*

Presenta una litología predominantemente limo arenosa pelítica.

#### *1.2.2.4.3 Arenisca "U I"*

Está conformada por limos, arcillas y carbón. Presenta dos y hasta tres niveles arenosos separados por facies pelíticas transgresivas.

#### **1.2.2.5 Campo Tapi – Tetete**

*1.2.2.5.1 Arenisca "T S"*

Areniscas con intercalaciones de lutita calcárea.

#### *1.2.2.5.2 Arenisca "T I"*

Arenisca limpia glauconítica de hidrocarburos.

#### *1.2.2.5.3 Arenisca "U I"*

Arenisca cuarzosa, limpia, de grano medio a fino, subangular a subredondeado, bien seleccionada, cemento silíceo levemente calcáreo

En el Anexo 1, se indica la columna estratigráfica de los campos Frontera y Tapi – Tetete.

### **1.3 PRINCIPALES RESERVORIOS**

Los principales reservorios productores de los campos del Área Libertador se encuentran en la formación Napo en su miembro inferior, en los intervalos clásticos denominados "U" y "T", presentándose también Basal Tena en los campos Atacapi, Pacayacu, Secoya, Shuara y Shushuqui.

# **1.4 CARACTERÍSTICAS PETROFÍSICAS Y PVT DE LAS ARENAS Y DE LOS FLUIDOS DEL ÁREA LIBERTADOR**

Una característica petrofísica incluye características físicas y texturales de las rocas entre las que tenemos: porosidad (Φ), saturación (S), espesor (h), permeabilidad (k).

En la tabla 1.1 se observa las propiedades petrofísicas promedias de los campos del Área Libertador.

### **TABLA 1.1**

# **PROPIEDADES PETROFÍSICAS DE LAS ROCAS DE LOS CAMPOS DEL ÁREA LIBERTADOR**

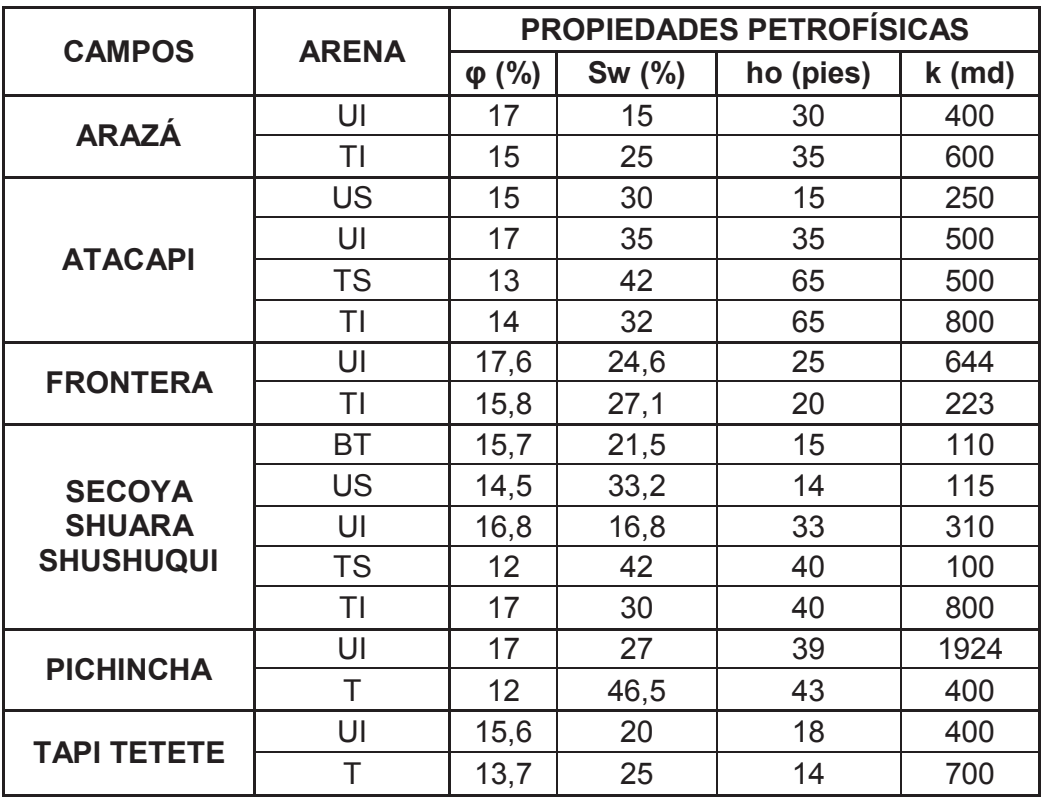

**FUENTE**: Ingeniería de Operaciones del Área Libertador – PAM **ELABORACIÓN:** José Brasales

Los análisis PVT son pruebas que se realizan en laboratorio, utilizando muestras de fondo a condiciones del yacimiento, para determinar las propiedades de los fluidos que se encuentran en el mismo. Dentro de estas propiedades tenemos: presión (P), temperatura (T), factor volumétrico (β), °API, gravedad específica (γ).

La tabla 1.2 muestra las propiedades PVT de los fluidos de los campos del Área Libertador.

### **TABLA 1.2**

# **PROPIEDADES PVT DE LOS FLUIDOS DE LOS YACIMIENTOS DEL ÁREA LIBERTADOR**

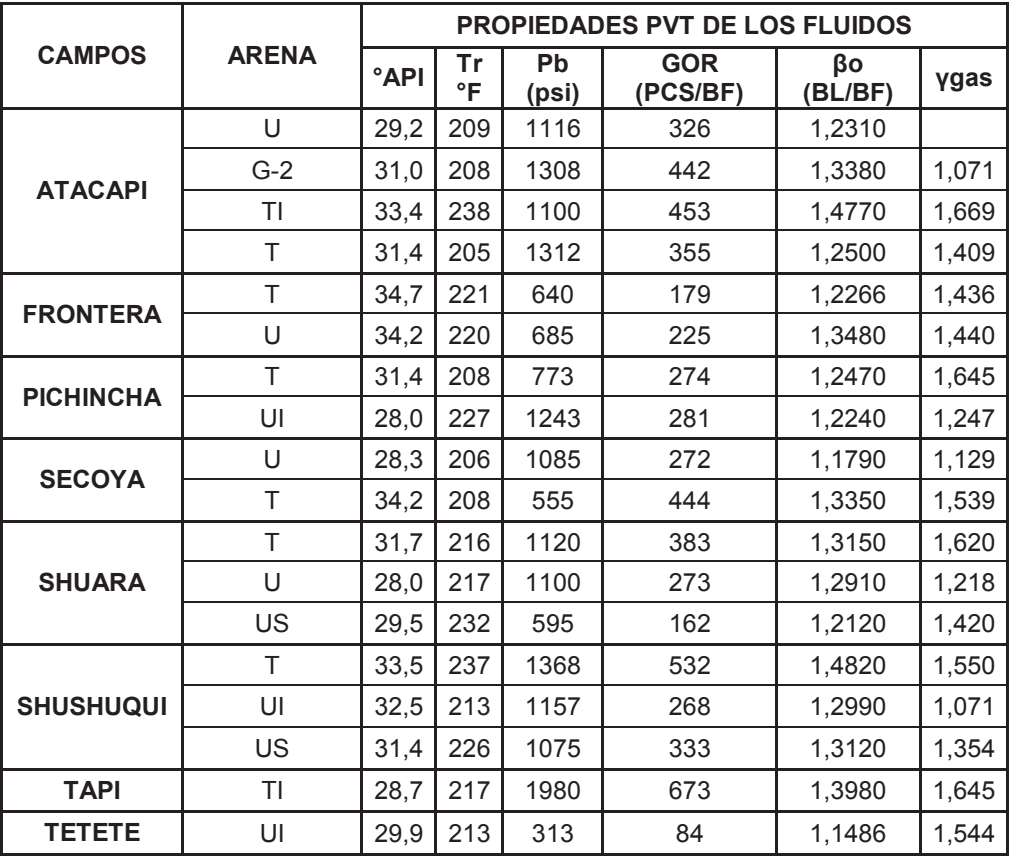

**FUENTE**: Ingeniería de Operaciones del Área Libertador – PAM **ELABORACIÓN:** José Brasales

# **1.5 MECANISMOS DE PRODUCCIÓN<sup>2</sup>**

 $\overline{\phantom{a}}$ 

En los estudios y análisis PVT realizados sobre el Área Libertador, se determina que esta Área corresponde a un yacimiento subsaturado (Simulación de Yacimientos, Campo Libertador, Volumen I, Febrero 2004), con un empuje lateral y de fondo de intrusión de agua, significa que la presión inicial es mayor que la del punto de burbuja, cuando la presión se reduce debido a la

<sup>&</sup>lt;sup>2</sup> Maroto H. y D. Vinlasaca, (2012), Estudio para optimizar el sistema de bombeo electrosumergible en la producción de petróleo en el Área Libertador. Quito 2012

producción de fluidos, se crea un diferencial de presión a través del contacto agua – petróleo. De acuerdo con las leyes básicas de flujo de fluidos en medios porosos, el acuífero reacciona haciendo que el agua contenida en él, invada al yacimiento de petróleo originando intrusión o influjo, esto no sólo ayuda a mantener la presión sino que permite un desplazamiento inmiscible del petróleo que se encuentra en la parte invadida.

A continuación, se describe el mecanismo de producción correspondiente a cada campo del Área Libertador.

### **1.5.1 CAMPO ATACAPI**

El principal mecanismo de producción de la arena "T" del campo Atacapi, es el empuje hidráulico de fondo; la arena "U" tiene un empuje hidráulico lateral.

#### **1.5.2 CAMPO FRONTERA**

El mecanismo de producción de la arena "T" y de la arena "U" del campo Frontera, es el empuje hidráulico lateral.

#### **1.5.3 CAMPO LIBERTADOR**

El mecanismo predominante de producción es el empuje hidráulico lateral, las arenas "Ui" y "Ti" han mantenido la presión sobre el punto de burbuja debido a la presión generada por un sistema de acuífero fuertemente activo. El mecanismo de producción en los reservorios "Us", "Ts" y "BT" es por depleción.

#### **1.5.4 CAMPO TAPI – TETETE**

El mecanismo de producción de la arena "U" del campo Tapi – Tetete, es empuje hidráulico de fondo y de la arena "T" es por expansión volumétrica y empuje lateral.
# **1.6 ESTADO DEL ÁREA**

Hasta el 30 de Septiembre del 2014 se han perforado 199 pozos, de los cuales, 94 pozos están produciendo por levantamiento artificial, 14 pozos son reinyectores, 64 pozos están cerrados, 19 pozos están abandonados, 8 pozos se encuentran en trabajos de reacondicionamiento (Workover),

En la Tabla 1.3 se muestra las producciones y métodos usados en los pozos del Área Libertador.

# **TABLA 1.3**

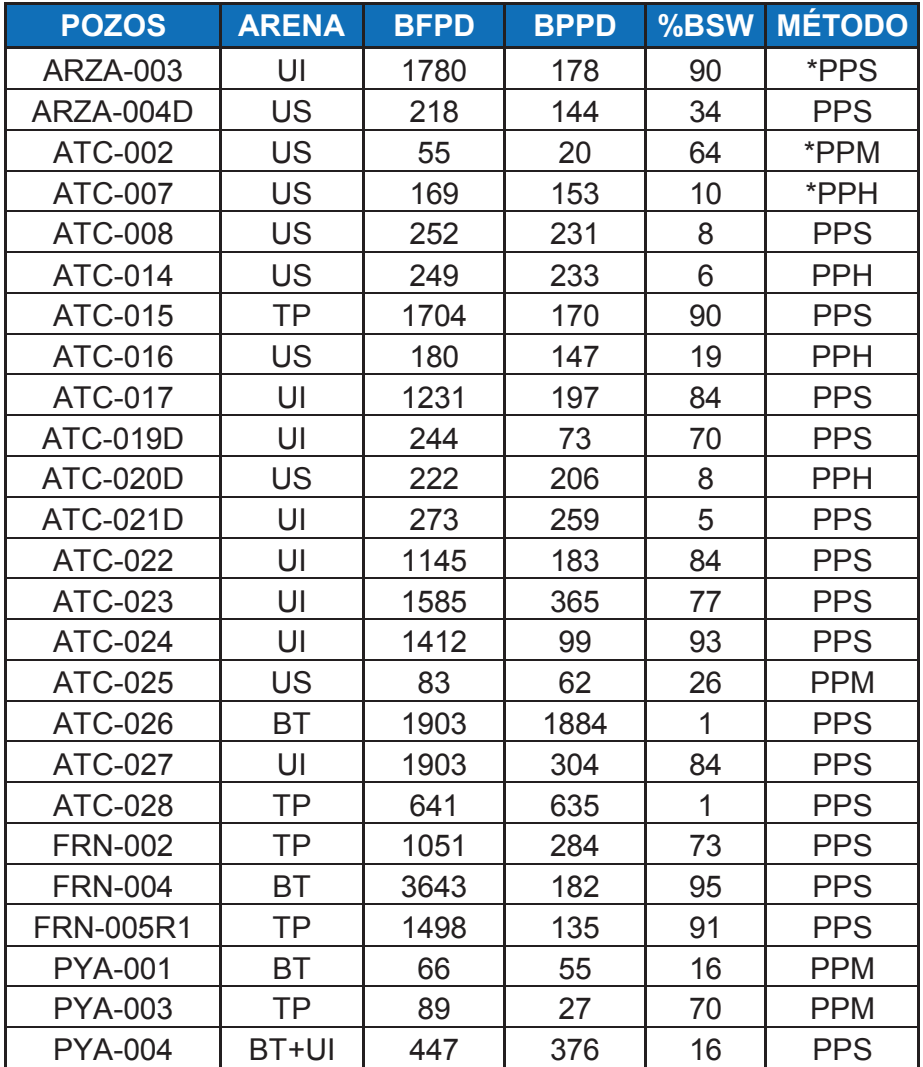

# **PRODUCCIONES Y MÉTODOS DEL ÁREA LIBERTADOR**

# **TABLA 1.3 CONTINUACIÓN**

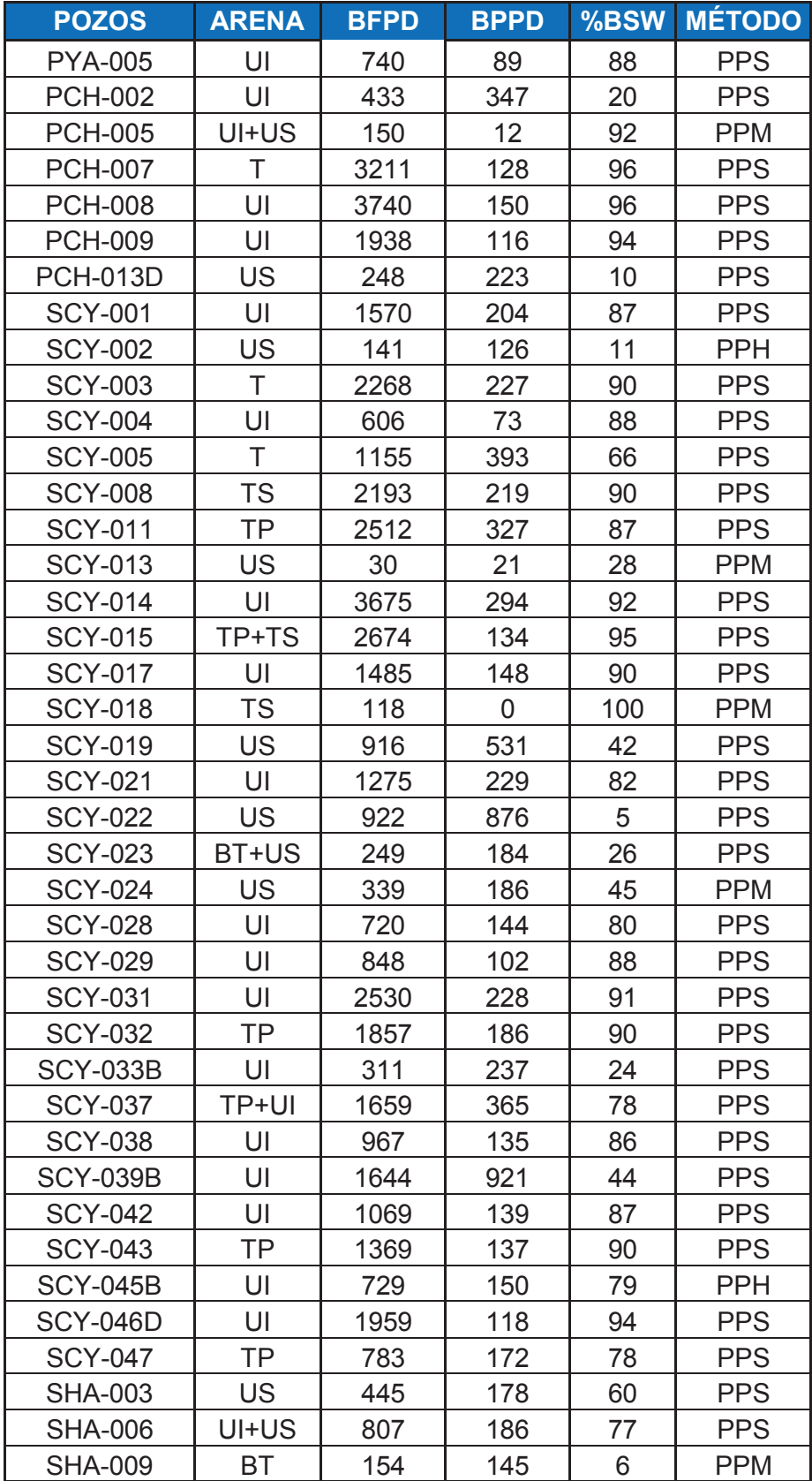

# **TABLA 1.3 CONTINUACIÓN**

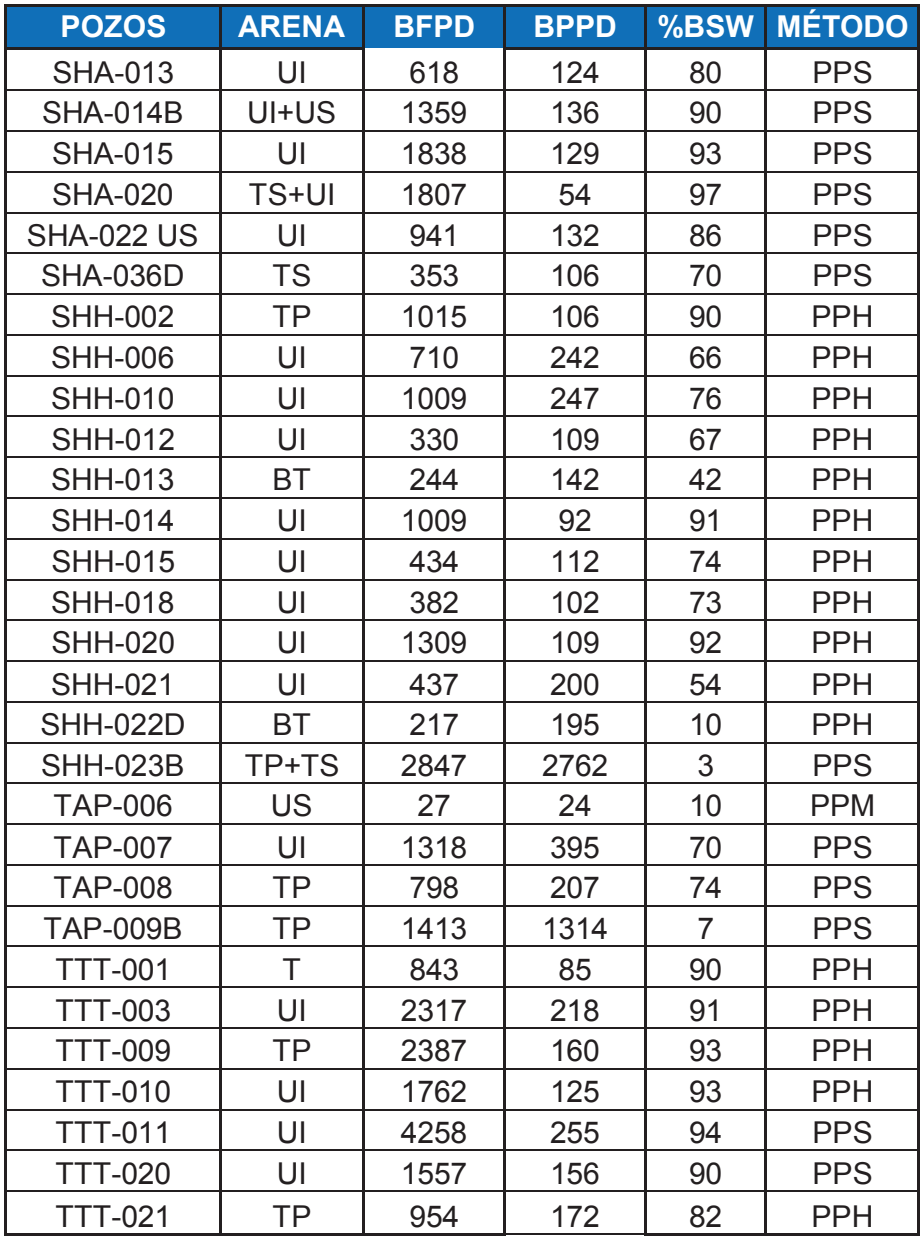

**\*PPS:** Bombeo electrosumergible

**\*PPH:** Bombeo hidráulico

**\*PPM:** Bombeo mecánico

**FUENTE**: Ingeniería de Operaciones del Área Libertador – PAM **ELABORACIÓN:** José Brasales

# **CAPÍTULO 2**

# **DESCRIPCIÓN DEL FUNCIONAMIENTO Y APLICACIONES DE LA UNIDAD DE BOMBEO MECÁNICO CON ROTAFLEX.**

# **2.1 INTRODUCCIÓN AL BOMBEO MECÁNICO**

El sistema de bombeo mecánico, es el método artificial más común y antiguo del mundo; es un procedimiento simple de succión y transferencia casi continua del petróleo hasta la superficie, considerando que el yacimiento posee una determinada presión, la cual es suficiente para que el petróleo alcance un determinado nivel en el pozo. Es uno de los métodos más utilizados a nivel mundial aproximadamente ocupa el 85%.

El sistema de bombeo mecánico como todos los sistemas de levantamiento artificial está constituido por:

- Equipo de superficie, y
- · Equipo de fondo.

El equipo de superficie está compuesto por: la unidad motriz (motor y reductor de engranaje), unidad de bombeo (Rotaflex), caja de engranaje y contrapesos, barra pulida, prensa estopa, cabezal y líneas de flujo.

El equipo de fondo está compuesto por: la tubería de revestimiento (casing), tubería de producción, sarta de varillas (cabillas), bomba de fondo, ancla de gas (opcional), niple de asiento, niple perforado y ancla de tubería.

# **2.2 DESCRIPCIÓN DEL SISTEMA**

El sistema de bombeo mecánico tiene por objetivo elevar el fluido (agua y petróleo) desde el nivel que éste alcanza en el pozo y desplazarlo al punto de recolección; para lo cual dicho sistema consiste básicamente en una bomba de subsuelo, la cual es abastecida con energía suministrada a través de una sarta de varillas. La energía proviene de un motor eléctrico o de combustión interna, la cual moviliza una unidad de superficie mediante un sistema de engranajes y correas.

El fluido es conducido hasta la superficie por la tubería de producción y de ahí hasta un punto de recolección por la línea de flujo.

En la figura 2.1 se muestra un arreglo común del sistema de bombeo mecánico.

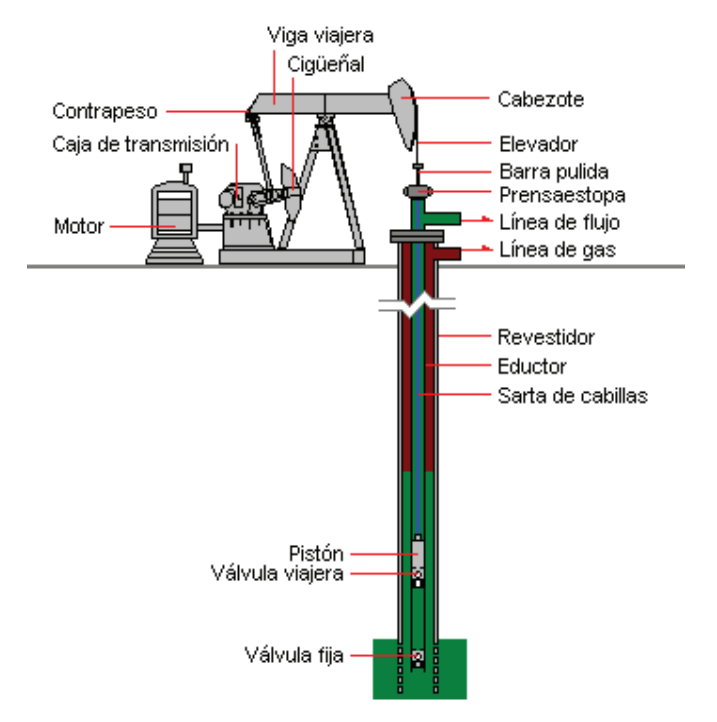

# **FIGURA 2.1 ESQUEMA SISTEMA BOMBEO MECÁNICO**

**Fuente:** Diseño de Instalaciones de Levantamiento Artificial por Bombeo Mecánico, CIED 2002, Primera Edición.

**Elaboración:** Centro Internacional de Educación y Desarrollo (CIED)

#### **2.2.1 EQUIPO DE SUPERFICIE**

Los equipos de superficie, como se mencionó anteriormente, constan de: la unidad motriz, unidad de bombeo (Rotaflex, balancín), caja de engranaje y contrapesos, barra pulida, prensa estopa, cabezal y líneas de flujo.

#### **2.2.1.1 Unidad Motriz**

La unidad motriz es un motor eléctrico o a gas el cual tiene como función suministrar la potencia que el sistema de bombeo necesita, afectando el consumo de energía y las cargas de la caja de engranaje. La potencia del motor es medida en caballos de fuerza (HP) y dependen de la profundidad, nivel de fluido, velocidad de bombeo y balanceo de la unidad. El tamaño de la unidad motriz tiene un efecto en la eficiencia del sistema, por lo cual es recomendable diseñarla adecuadamente, por ejemplo: si se la sobre dimensionamos garantizamos suficientes caballos de fuerza en el sistema pero disminuimos la eficiencia del mismo. Se debe tomar en cuenta que los motores eléctricos pueden llegar a eficiencias máximas cuando operan con una potencia cercana a la recomendada por el fabricante.

Los motores eléctricos y a gas son componentes de bajo torque y altas revoluciones por minuto (rpm). La variación de velocidad de la unidad motriz afecta la caja de engranaje, las cargas en las varillas y también la velocidad de bombeo. Variaciones de velocidades altas del motor reducen el torque neto en la caja de engranaje.

La mayoría de las unidades motrices son motores eléctricos; los motores a gas son usados en locaciones sin electricidad.

#### **2.2.1.2 Unidades de Bombeo**

La unidad de bombeo tiene como función convertir el movimiento rotacional de la unidad motriz al movimiento ascendente-descendente de la barra pulida. Una unidad de bombeo bien diseñada tiene el tamaño exacto de caja de engranaje y estructura. También tiene suficiente capacidad de carrera para producir el fluido que se desea. Las unidades de bombeo pueden tener características comunes pero también diferencias que podrían influir significativamente en el comportamiento del sistema.

# *2.2.1.2.1 Tipos de Unidades de Bombeo*

De acuerdo a su tamaño, características y funcionamiento, encontramos tres tipos básicos de unidades de bombeo mecánico (balancines), las que se diferencian por su geometría y tipo de contrapeso. Existe también una unidad que ya no utiliza balancín que tiene el mismo principio básico del bombeo mecánico (Rotaflex).

- Unidad convencional
- Unidad balanceada por aire
- § Unidad de geometría especial (Mark II)
- **■** Unidad Rotaflex

# **UNIDAD CONVENCIONAL**

Su geometría está basada en un sistema de palanca de clase I, con punto de apoyo en el medio de la viga del balancín y emplea contrapesos mecánicos, como podemos observar en la Figura 2.2

# **UNIDAD BALANCEADA POR AIRE**

La Figura 2.3 muestra la unidad que utiliza un sistema de palanca de clase III, con un punto de apoyo en el extremo del balancín y es de empuje ascendente simétrico.

# **UNIDAD DE GEOMETRÍA ESPECIAL (MARK II)**

Esta unidad utiliza un sistema de palanca de clase III, de empuje ascendente asimétrico y contrapeso mecánico. Los elementos que componen ésta unidad se denominan como los de la unidad convencional con la diferencia que el conjunto de articulación del balancín se denomina cojinete del poste maestro.

La Figura 2.4 indica la unidad Mark II con sus partes.

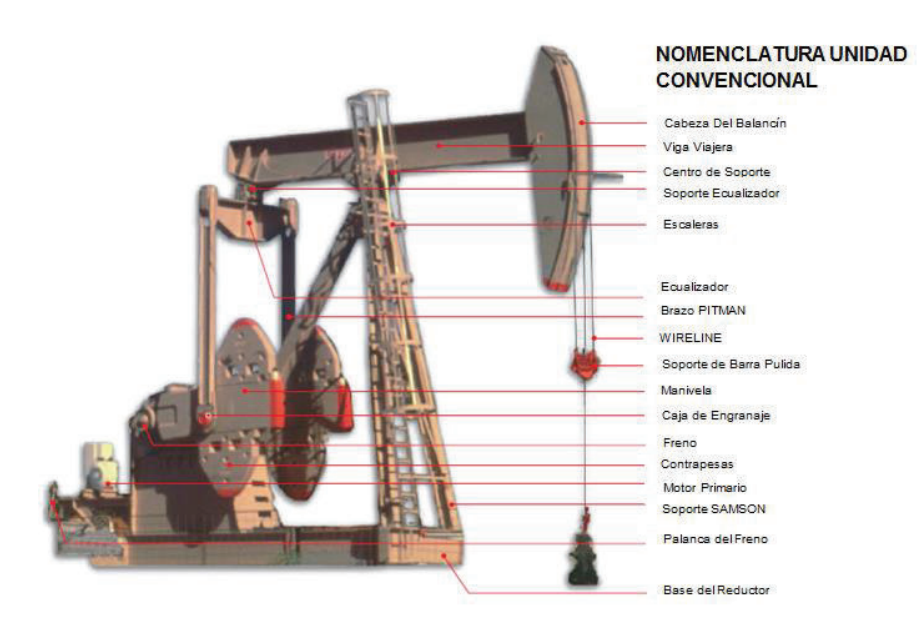

# **FIGURA 2.2 ESQUEMA DE LA UNIDAD CONVENCIONAL**

**Fuente:** Catálogo Lufkin Oilfield Products Group, 2009. **Elaboración:** Lufkin Oilfield Products Group.

# **FIGURA 2.3 ESQUEMA DE LA UNIDAD BALANCEADA POR AIRE**

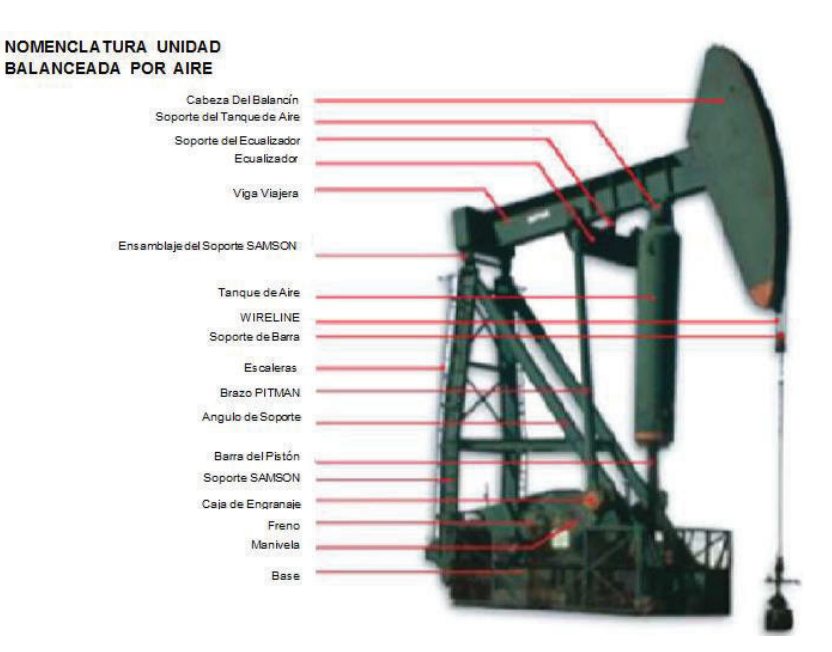

**Fuente:** Catálogo Lufkin Oilfield Products Group, 2009 **Elaboración:** Lufkin Oilfield Products Group.

# **FIGURA 2.4 ESQUEMA DE LA UNIDAD DE BOMBEO MARK II**

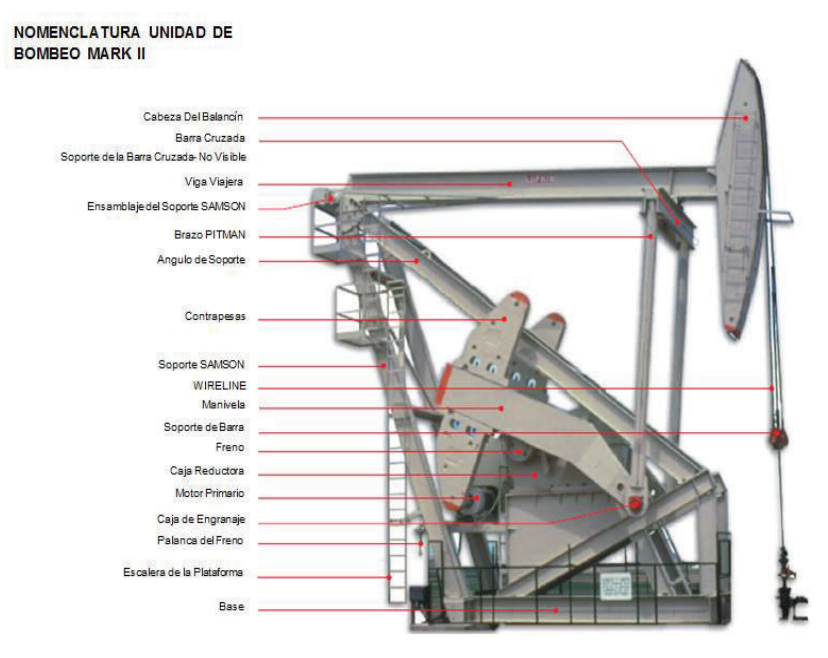

**Fuente:** Catálogo Lufkin Oilfield Products Group,2009 **Elaboración:** Lufkin Oilfield Products Group.

#### **UNIDAD ROTAFLEX**

Es una unidad de carrera larga diseñada por la compañía Weatherford para uso con bombas de pistón. Dicha tecnología está siendo implementada en el distrito Amazónico, posteriormente se realizará una descripción de esta unidad de bombeo.

#### **2.2.1.3 Caja de engranes y contrapesos**

La caja de engranajes tiene como función convertir torque bajos y altas rpm de la unidad motriz en altos torques y bajas rpm necesarias para operar la unidad de bombeo. Una reducción típica de una caja de engranaje es 30:1. Esto significa que la caja de engranaje reduce los rpm a la entrada 30 veces mientras intensifica el torque de entrada 30 veces.

Si la caja de engranaje tuviera que suplir todo el torque que la unidad de bombeo necesita para operar, su tamaño sería demasiado grande. No obstante, al usar contrapesos, el tamaño de la caja de engranaje puede ser minimizado.

Se utilizan contrapesos para reducir el torque que la caja deba suministrar. Durante la carrera ascendente los contrapesos ayudan a la caja cuando las cargas en la barra pulida son las más grandes; en la carrera descendente, la caja de engranaje levanta los contrapesos con la ayuda de las cargas de las varillas, quedando listos para ayudar nuevamente en la carrera ascendente. Es decir, en la carrera ascendente, los contrapesos proporcionan energía a la caja de engranaje (al caer); en la carrera descendente estos almacenan energía (al subir). La condición para que opere idealmente es igualar el torque en la carrera ascendente y descendente usando la cantidad correcta del momento de contrabalanceo. Si esto ocurre se dice que la unidad esta Balanceada.

Si la unidad esta fuera de balance puede sobrecargar el motor y la caja de engranaje. Lo que puede resultar en fallas costosas y pérdidas de producción si no se corrige a tiempo.

#### **2.2.1.4 Barra pulida**

Es la única parte que es visible en la superficie, la cual tiene una superficie lisa y brillante; y tiene como función conectar la unidad de bombeo a la sarta de varillas.

Cuando el pozo no produce suficiente petróleo para mantener lubricada la barra pulida entonces un lubricador es usualmente instalado encima de la prensa estopa; este lubricador prevendrá daños en la prensa estopa y barra pulida. Se debe considerar que la función principal de la barra pulida es soportar el peso de la sarta de varillas, bomba y fluido; por ésta razón, experimenta cargas más altas que cualquier otra parte de la sarta.

### **2.2.1.5 Prensa estopa**

La superficie de la barra pulida previene el desgaste de las empacaduras de la prensa estopa.

Las empacaduras de la prensa estopa están diseñadas para prevenir fugas de fluido. Pero, si se aprietan demasiado, se podrán incrementar las pérdidas de potencia en la barra pulida.

#### **2.2.1.6 Líneas de flujo**

Las líneas de flujo conectan el cabezal del pozo con el separador. Las altas presiones en la línea de flujo pueden provocar altas cargas en la barra pulida y una disminución en la eficiencia. Estas cargas adicionales en la barra pulida dependerán del diámetro del pistón, mientras más grande sea el tamaño del pistón, más grande será el efecto de la presión de la línea de flujo en el sistema.

En pozos con exceso de gas se tendrá que instalar un orificio (pressure back) en la línea de flujo, esto ayudará a evitar que se interrumpa la producción.

# **2.2.2 EQUIPO DE FONDO**

A continuación se detalla cómo está conformado el equipo de fondo:

- Sarta de varillas,
- § Tubería de producción,
- Bomba de fondo,
- Ancla de gas (opcional),
- § Niple de asentamiento,
- Niple perforado,
- § Ancla de tubería

### **2.2.2.1 Sarta de Varillas**

La sarta de varillas conecta la bomba de fondo con la barra pulida. La función principal es transmitir el movimiento oscilatorio de la barra pulida a la bomba. Esto proporciona la potencia necesaria a la bomba para bombear el petróleo hacia la superficie. Se utiliza diámetros mayores de varillas en el tope y diámetros pequeños en la base para minimizar los costos y las cargas tensionales.

Las varillas de succión son hechas de acero o fibra de vidrio. La mayoría de las varillas son fabricadas 100% en acero.

Las varillas tienen conexiones estándar, sin tomar en cuenta el fabricante y sus diámetros son de 1/2", 3/4", 7/8", 1" y 1 1/8" con longitudes de 25', 30' y 50'. Se fabrican de acuerdo a ciertas especificaciones y la forma de identificarlas es observando las marcas impresas en las caras planas del cuadro, éstas indican el año de fabricación, diámetro, grado de la varilla y composición química.

#### **2.2.2.2 Tubería de Producción**

El fluido se produce a través del anular, tubería – varillas hasta la superficie. Cuando la tubería está anclada al anular, ésta tiene un efecto menor en el comportamiento del sistema en la mayoría de los casos. Si la tubería no está anclada entonces podría afectar las cargas sobre las varillas y el desplazamiento de la bomba debido a su estiramiento. Existen algunos problemas que pueden afectar el comportamiento del sistema:

- · Restricciones de flujo debido a parafinas y escalas.
- · Cuellos de botella pueden ocurrir cuando la bomba tiene diámetros mayores que el diámetro interno de la tubería.
- · Hoyos desviados que incrementan la fricción entre varillas y tubería.
- · Tubería que es demasiada pequeña para la tasa de producción.

Todos estos problemas resultan en cargas más altas en todos los componentes del sistema. También, fugas en tubería pueden disminuir significativamente la eficiencia del sistema si no son detectadas y corregidas a tiempo.

#### **2.2.2.3 Bombas de Fondo**

Es una bomba de pistón utilizada para levantar el fluido desde el fondo del pozo a la superficie, accionada por el movimiento alternativo (arriba y abajo) de la sarta de varillas que son accionadas por la unidad de bombeo.

La bomba está formada por un pistón (embolo) y un cilindro (barril o camisa) donde se mueve el pistón. Contiene una válvula estacionaria (válvula fija) que permite o no la entrada del fluido del pozo al interior de la bomba y de una válvula móvil (válvula viajera) que permite o no la entrada del fluido de la bomba al interior del pistón.

La válvula fija está sujeta a la tubería por medio de un sistema de anclaje o zapato, efectuando un sello hermético que evita que el fluido retenido en la bomba sea desplazado nuevamente al pozo.

#### *2.2.2.3.1 Clasificación API de las Bombas de Subsuelo*

Hay dos tipos básicos de bombas de subsuelo disponible. El principio de operación es el mismo para ambas, aunque difieren un poco en la construcción y aplicación.

#### **BOMBAS DE TUBERÍA.**

Una bomba de tubos es una parte integral de la sarta de tubería. El barril de la bomba sirve como una sección de la tubería. El pistón y la válvula viajera se bajan en el pozo con la sarta de varillas. La válvula de pie puede ser de dos tipos, fija o recuperable.

La de tipo fijo se conecta debajo del barril de la bomba como parte de la sarta de la tubería. Una válvula más grande puede instalarse, en este tipo de jaula, que en una de tipo recuperable pero la tubería debe retirarse para reparar la bomba.

La válvula de pie del tipo recuperable descansa en un niple de asiento de tipo a copas o de tipo mecánico al fondo de la sarta de tubería. Este tipo puede retirarse con la sarta de varillas por medio de un pescador de la válvula que se conecta permanentemente al extremo inferior del pistón.

Las bombas de tubos son clasificadas como bombas de alto volumen para servicio pesado. Se puede esperar máxima producción con este tipo con respecto al tamaño de la tubería. Sin embargo, debido al gran diámetro del pistón, la carga de fluido será mayor que con una bomba insertable. Por consiguiente, dependiendo de la sarta de varillas y el tamaño del equipo de bombeo en superficie, la profundidad a la que una bomba de tubos puede bajarse está limitada. Cuando se requieren reparaciones de barril de una

bomba de tubos, toda la sarta de tubería debe retirarse. Esta es una operación más cara que una simple operación de retiro de varillas para reparar y reinsertar una bomba de varillas.

#### **BOMBAS DE VARILLAS**

Las bombas de varillas se insertan dentro de la tubería y bajan junto con la sarta de varillas. Este tipo de bomba se fija en un niple de asiento a copas o mecánico que se baja como una parte de la sarta de tubería. Una bomba de varillas es retirada de la tubería cuando se retira la sarta de varillas.

Una bomba de varillas es necesariamente más pequeña en diámetro que una bomba de tubos y por consiguiente de capacidad más pequeña para un tamaño de tubería dado.

Para entender cómo trabaja la bomba se presenta en la Figura 2.5 el comportamiento de las válvulas viajeras y fijas durante el ciclo de bombeo, asumiendo que la bomba se llena con líquido incompresible tal como petróleo muerto o agua.

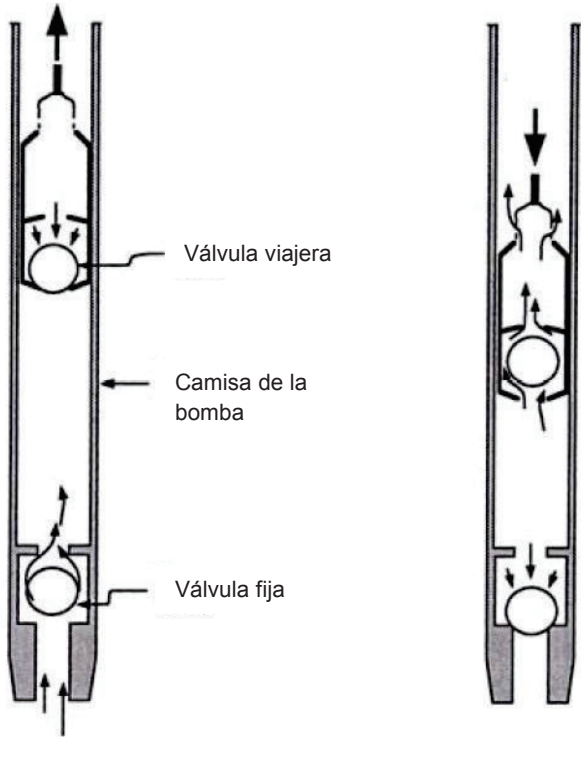

**Carrera Ascendente Carrera Descendente**

**Fuente:** Manual de Optimización de Bombeo Mecánico, THETA Enterprise Inc., 2005 **Elaboración:** THETA Enterprise Inc

**Carrera ascendente**. En la carrera ascendente, cuando el pistón comienza a moverse hacia arriba, la válvula viajera se cierra y levanta las cargas de fluido. Esto genera un vacío en el cilindro de la bomba que causa la apertura de la válvula fija, permitiendo que el fluido proveniente del yacimiento llene la bomba.

**Carrera descendente.** En la carrera descendente, cuando el pistón comienza a moverse hacia abajo, la válvula fija se cierra y el fluido en el cilindro de la bomba empuja la válvula viajera abriendo ésta. El pistón viaja a través del fluido que se ha desplazado hacia la bomba durante la carrera ascendente. Luego el ciclo se repite.

En su Norma 11AX, el API designa las bombas de varillas o insertables como "R" y la bomba de tubos como "T." La segunda letra se refiere al tipo de barril. "H" indica pared gruesa, "W" los barriles de pared delgada, "X" Los barriles de pared gruesa con extremos hembra en bombas de metal - metal. "S" se refiere a las bombas de empaquetamiento blando. La tercera letra describe construcción de la bomba y posición del anclaje; como se indica en la Figura 2.6.

# **FIGURA 2.6 DESIGNACIÓN DE LAS BOMBAS DE SUBSUELO**

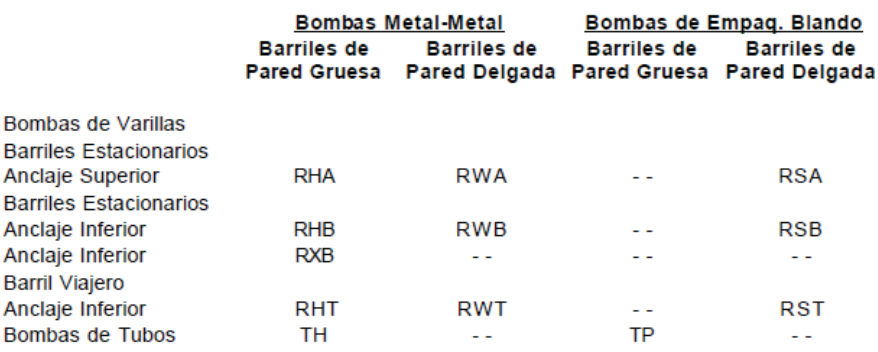

**Fuente:** Weatherford, Reciprocating Rod Lift., 2009

**Elaboración:** Weatherford

### **BOMBAS METAL - METAL**

Mientras el costo inicial de las bombas metal - metal es mayor, ellas son más adaptables a las difíciles condiciones de operación y a los pozos más profundos. Ellas normalmente duran mucho más tiempo y requieren pocos trabajos de servicio de pozos.

Este tipo de bomba se compone de un barril con bruñido de precisión y un pistón de metal. La tolerancia entre el barril y pistón (luz del pistón) puede especificarse para lograr la más grande eficiencia volumétrica y la más larga vida posible de la bomba bajo las condiciones dadas.

Los barriles, pistones de metal, bolas, asientos, jaulas y partes conectantes están disponibles en una variedad de materiales para el uso en diferentes tipos de condiciones corrosivas del pozo.

Barriles de acero, latón y monel sencillos y con cromado interior para reducir la fricción y mejorar la vida de la bomba, están disponibles. Acero endurecido, para ayudar a superar la abrasión media a severa, también está disponible.

Los pistones de acero pueden ser recubiertos mediante rociado con una aleación de materiales resistente al desgaste para ayudar reducir la corrosión y el desgaste.

#### **BOMBAS DE EMPAQUETAMIENTO BLANDO**

En las bombas de Empaquetamiento Blando, el sello positivo entre el barril y el pistón es controlado por los anillos.

Los Pistones de Anillos Actuados por Presión consisten de anillos de compuestos flexibles montados en un pistón con canales torneados. Los anillos que se construyen de materiales resistentes al petróleo, crean el sello con el barril lo cual es requerido para levantar el fluido. Debido a que los anillos se contraen en la carrera descendente, no hay carga de compresión sobre la sarta de varillas. Los anillos se desgastan lentamente y una disminución gradual en producción va advirtiendo de la necesidad de reemplazarlos.

Son muy eficaces para bombear fluido que contiene arena u otra materia abrasiva. Los anillos actúan como limpiadores para quitar la arena del barril. La acción abrasiva desgastará lentamente los anillos.

A continuación en la Figura 2.7 se presenta el significado de cada uno de los dígitos con los cuales se denomina a una bomba.

# **FIGURA 2.7 NOMENCLATURA DE LAS BOMBAS DE SUBSUELO**

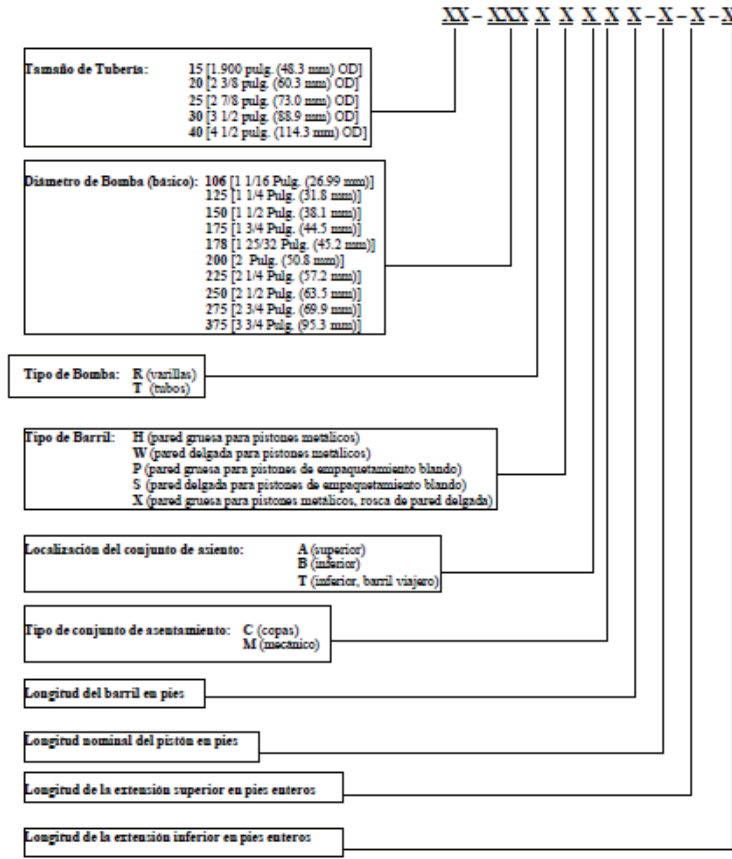

**Fuente:** Weatherford, Reciprocating Rod Lift. 2009 **Elaboración:** Weatherford

**2.2.2.4 Ancla de gas** 

La bomba de varillas de succión está diseñada para bombear tan solo líquido. La presencia d gas en el fluido producido reduce la eficiencia de la bomba, en la carrera descendente, la bomba comprime el gas hasta que la presión dentro del cilindro es suficientemente alta para abrir la válvula viajera. Dependiendo de la cantidad de gas libre, una gran parte de la carrera ascendente puede desperdiciarse en la compresión del gas antes que algún líquido sea producido.

Debido a esto, existen eficiencias volumétricas menores al 50% que son comunes cuando el gas entra en la bomba.

En la carrera ascendente, como el gas entra en la bomba, éste ocupa una gran parte del volumen de la bomba. Las anclas de gas ayudarán a reducir la cantidad de gas libre que entra a la bomba. Esto ocurre al permitir que la separación de gas y su flujo hacia la superficie a través del anular (revestidor – tubería), antes de su entrada a la bomba.

Las anclas de gas son extensiones de bombas diseñadas para separar el gas libre del líquido producido antes de que éste entre a la bomba. Estas operan con el principio de que el gas es más ligero que el petróleo y por lo tanto se mueve hacia arriba mientras el crudo lo hace hacia abajo. El gas pasa la entrada de la bomba, fluye hacia arriba por el anular tubería – revestidor permitiendo que más líquido entre en la bomba. Ésta mejora la eficiencia volumétrica y aumenta la producción.

#### **2.2.2.5 Ancla de tubería y Niple de asentamiento**

El ancla de tubería está diseñada para ser utilizada en pozos con el propósito de eliminar el estiramiento y compresión de la tubería de producción, la cual roza la sarta de varillas y ocasiona el desgaste de ambos. Normalmente se utiliza en pozos de alta profundidad. Se instala en la tubería de producción, siendo éste el que absorbe la carga de la tubería. Las guías de varillas son acopladas sobre las varillas a diferentes profundidades, dependiendo de la curvatura y de las ocurrencias anteriores de un elevado desgaste de tubería.

El Niple de asentamiento (zapata) es un acople de tubería especialmente diseñado que es internamente a ahusado (estrechamiento) y permite asentar la bomba con un fuerte sello. Los niples de asentamiento tienen por igual cierre mecánico o por copas de fricción. Cuando una bomba de tubería es ahusada, la válvula fija se conecta con la base de pistón.

### **2.3 UNIDAD DE BOMBEO ROTAFLEX**

La unidad de bombeo Rotaflex es una unidad de carrera larga creada por la compañía Weatherford que ha sido diseñada para ser usada con bombas de pistón. Las innovaciones y su probada tecnología en su diseño hacen que esta unidad ofrezca un bombeo eficiente y rentable en pozos profundos, complejos y de alto caudal. Con esta unidad de bombeo se puede utilizar bombas de pistón en pozos donde antes operaban bombas electrosumergibles o hidráulicas.

Tiene una carrera larga de hasta 366 pulgadas o 9,3 metros y la posibilidad de trabajar a muy bajos ciclos por minuto que permite un completo llenado de la bomba y menor carga dinámica. Los gráficos dinamométricos obtenidos en los pozos que están operados con Rotaflex son similares a un gráfico de carga ideal (modelo teórico). El bombeo con la unidad Rotaflex reduce la carga estructural sobre el equipo, alargando así la vida útil de la instalación de fondo del pozo, ya que la sarta de varillas trabaja a velocidades relativamente constantes. La velocidad constante y una menor cantidad de ciclos de bombeo alargan la vida útil de la unidad de bombeo, de la bomba de fondo y de la sarta de varillas.

Trabajar en un pozo con la unidad Rotaflex es simple y seguro. Después de desconectar la brida de seguridad y el colgador del vástago del bombeo pulido del pozo, la unidad se desplaza del cabezal del pozo sin necesidad de desarmarla. Terminada la intervención, la unidad Rotaflex vuelve a ser desplazada hasta su posición de trabajo (sobre la boca del pozo) y el vástago conectado.

# **2.3.1 DESCRIPCIÓN**

La unidad de bombeo Rotaflex también conocida como Unidad de Carrera Larga, es una unidad, de baja velocidad de bombeo y carrera larga. Su finalidad es transformar el movimiento de rotación del motor en un movimiento ascendente – descendente requerido para impulsar la bomba de fondo.

Como se muestra en la Figura 2.8 esta unidad está conformada como una torre vertical que se coloca próxima a la cabeza del pozo; está conformada por:

- Tambor de la carrera larga,
- Correa de carga,
- Cable de brida,
- Caja de contrapeso,
- Caja de engranaje,

### **PRINCIPIO DE FUNCIONAMIENTO**

La unidad Rotaflex mantiene una velocidad relativamente constante durante la mayor parte de la carrera ascendente y descendente. La conexión del sistema resulta en un brazo de torque constante en la caja reductora. En el tope y en el fondo de la carrera, el momento en el brazo del torque se convierte en cero y los requerimientos de poder del motor son más bajos.

El peso de la caja de contrapesos (incluyendo las pesas auxiliares) debe ser aproximadamente igual al peso de las varillas más la mitad del peso del fluido. Así, la energía debe ser suministrada al sistema durante la carrera ascendente de la barra pulida porque el peso de las varillas más el peso del fluido, excede el peso de la caja de contrapesos. En la carrera descendente, el peso de la caja de contrapesos excede el peso de las varillas, por lo que debe suministrarse una fuente de poder que ayude a subir a la caja de contrapesos, mientras las varillas son bajadas.

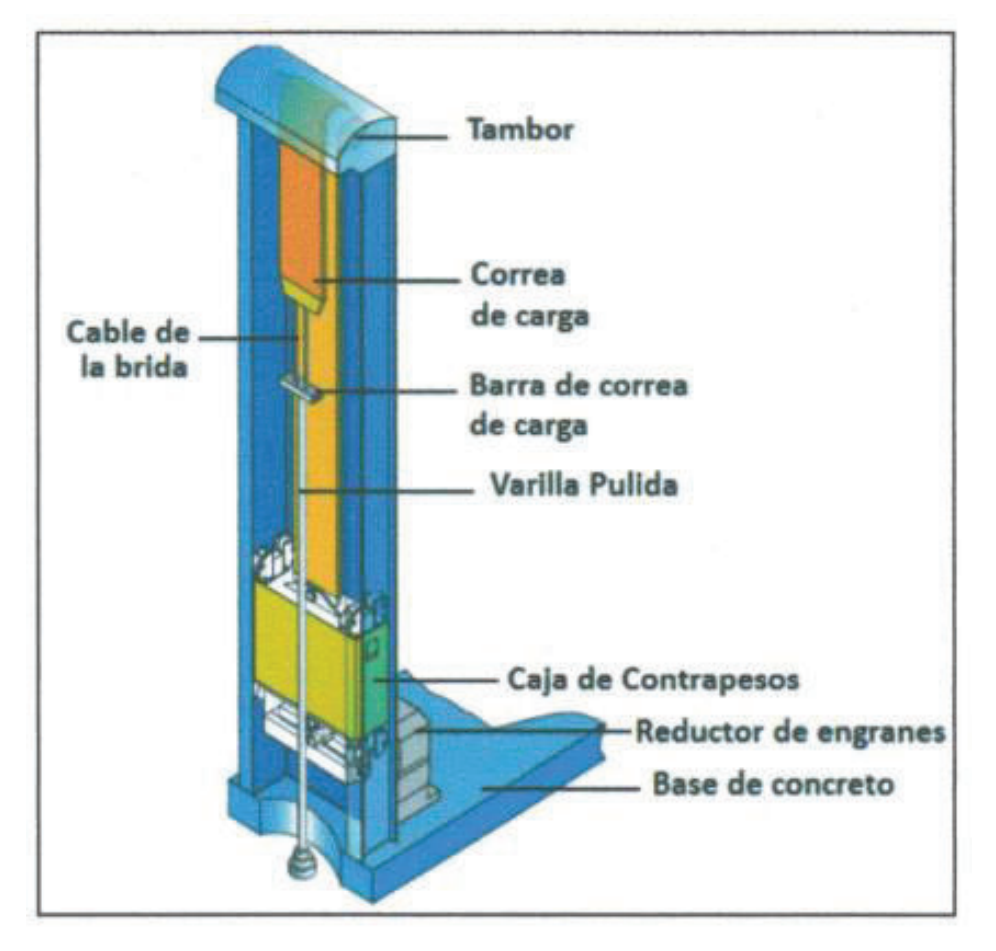

## **FIGURA 2.8 COMPONENTES DE LA UNIDAD DE BOMBEO ROTAFLEX**

**Fuente:** Weatherford, Reciprocating Rod Lift., 2009 **Elaboración:** Weatherford

El motor está conectado directamente en la caja reductora, la cual transmite el movimiento de rotación a una rueda dentada motora que conduce una cadena a velocidad relativa constante. Dicha cadena viaja entre la rueda dentada mencionada anteriormente y otra fija en la parte superior de la torre, que impulsa la caja de contra peso y el mecanismo de reversa. En la Figura 2.9 se puede observar el funcionamiento.

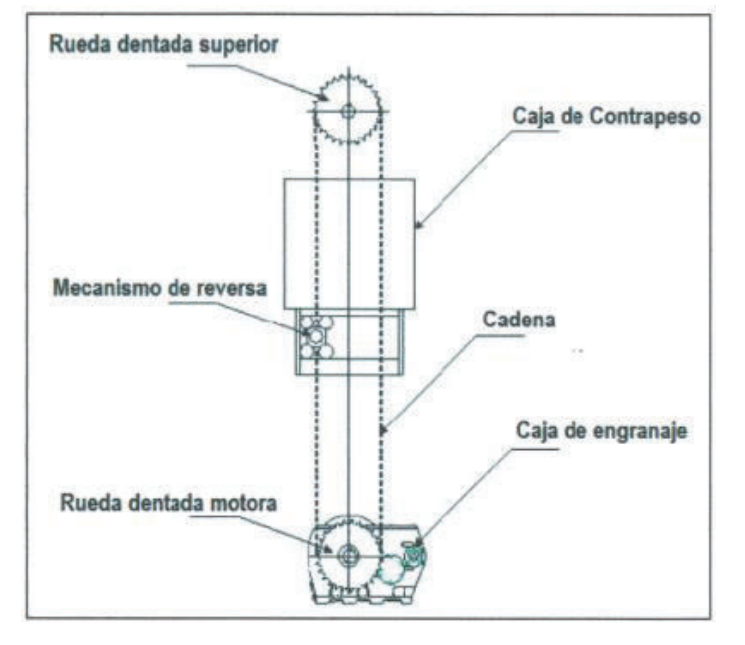

### **FIGURA 2.9 SISTEMA DE CADENA Y CONTRAPESO**

**Fuente:** Weatherford, Reciprocating Rod Lift., 2009 **Elaboración:** Weatherford

En la Figura 2.10 se observa como durante la carrera ascendente y descendente, la caja de contrapeso del equipo se encuentra fija en uno de los eslabones de la cadena, por medio del mecanismo de reversa se mueve solidariamente con éste.

La caja de contrapeso se encuentra conecta a una correa de carga (banda flexible) que se desliza sobre el tambor giratorio durante el ciclo de bombeo y transmite la fuerza a la barra pulida mediante el cable de brida, como se muestra en la Figura 2.11.

Así, en la carrera ascendente, el contrapeso baja, mientras tanto que en la carrera descendente el contrapeso sube.

La correa de carga de alta resistencia tiene una capacidad hasta de 40000 libras y actúa como un amortiguador de choques, absorbiendo las cargas de impacto de los componentes dentro del pozo para reducir así la fatiga del sistema. Por otro lado ayuda a la bomba a que trabaje más eficientemente y produzca fluido.

# **FIGURA 2.10 MOVIMIENTO DEL CONTRAPESO**

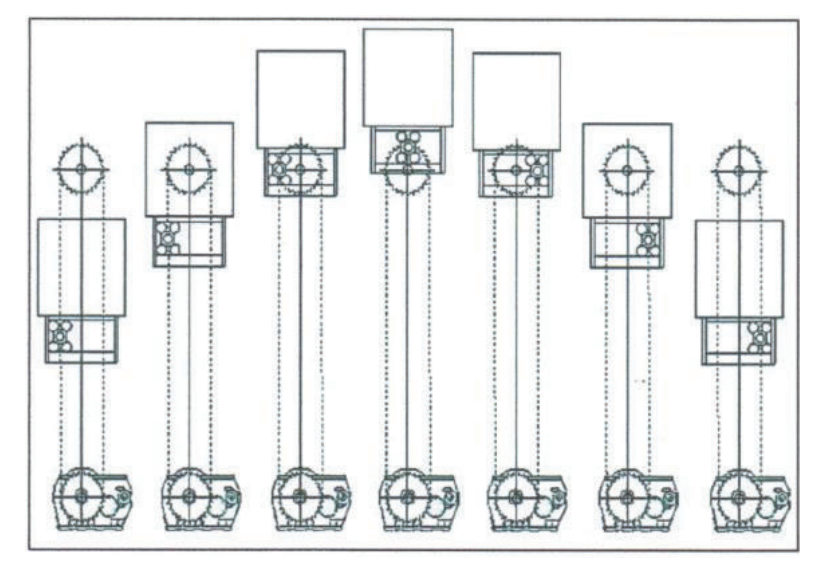

**Fuente:** Weatherford, Reciprocating Rod Lift., 2009 **Elaboración:** Weatherford

# **FIGURA 2.11 CONEXIÓN ENTRE LA CAJA DE CONTRAPESO Y LA BANDA FLEXIBLE**

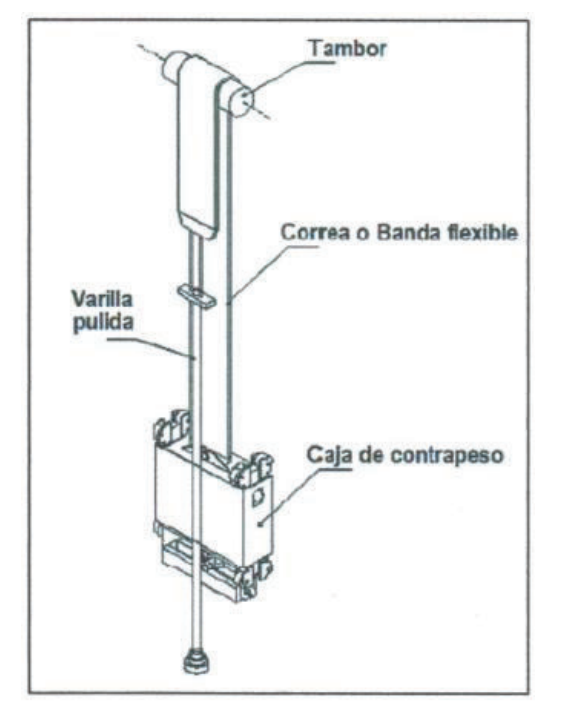

**Fuente:** Weatherford, Reciprocating Rod Lift. 2009 **Elaboración:** Weatherford

Los cambios de sentido se producen en las ruedas dentadas cuando dicho eslabón (fijo al mecanismo de reversa) pasa a través de ellas. Mientras la cadena siempre viaja a una velocidad constante, un rápido cambio en la velocidad de la caja de contrapeso y la barra pulida ocurre en el tope y en el fondo de cada embolada. Dichos cambios de velocidad originan que en la caja de contrapeso y la barra pulida desaceleren al final de cada mitad de carrera y aceleren al principio de cada mitad.

El mecanismo de reversa desacelera verticalmente mientas el eslabón cambia horizontalmente de posición. De ésta manera, a medida que el mecanismo de reversa desacelera, la caja de contrapeso y la barra pulida también lo hacen.

# **2.3.2 PARTES DE LA UNIDAD DE BOMBEO ROTAFLEX.**

### **2.3.2.1 Tambor de la Carrera Larga.**

En la parte superior de la torre se encuentra la capota de la corona, donde se tiene acceso al tambor, la correa o banda de carga y a los dos cojinetes guías que soportan el tambor. El tambor soporta el peso combinado de la caja de contrapesos y de la carga del pozo, por lo que es importante verificar periódicamente el estado del mismo (Figura 2.12).

# **2.3.2.2 Correa de carga.**

Es una banda flexible de alta resistencia con capacidad de hasta 40000 libras, que absorbe los esfuerzos de tensión y compresión.

### **2.3.2.4 Cable de brida.**

Es un cable de acero trenzado que sirve de eslabón entre la correa de carga y la barra pulida, transmitiendo el movimiento alternativo de la sarta de varillas de succión.

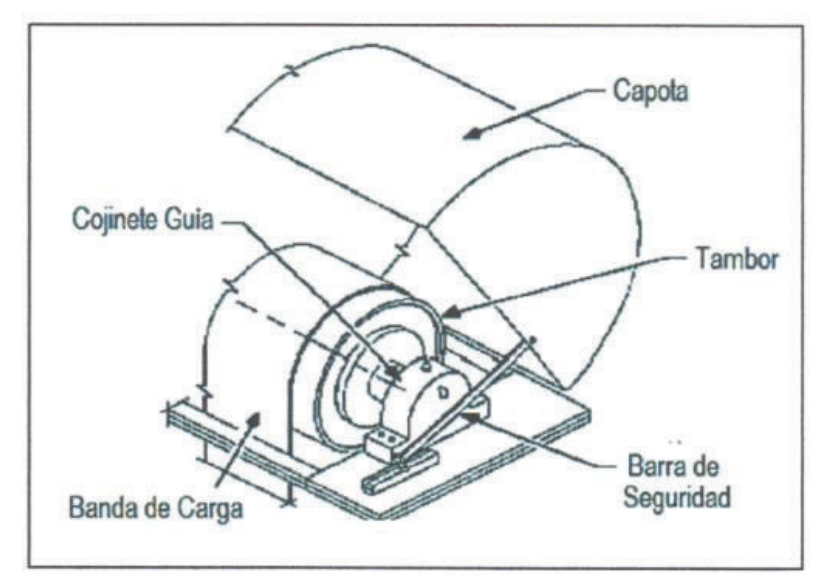

### **FIGURA 2.12 PARTE SUPERIOR DEL TAMBO DE LA CARRERA LARGA**

**Fuente:** Weatherford, Reciprocating Rod Lift., 2009 **Elaboración:** Weatherford

### **2.3.2.5 Caja de contrapeso.**

Debido a que el peso de la sarta de varillas, la bomba y la columna de fluidos desequilibran la fuerza necesaria para realizar el movimiento reciprocante, es necesario equilibrar el peso del aparejo con masas de acero, que permitan reducir el consumo de energía.

La caja de contrapeso posee tres guías en cada esquina para mantenerla apropiadamente posicionada dentro de la torre. Una guía tiene como función alinear la caja de lado a lado. Las otras dos guías (en cada esquina) alinean de atrás hacia adelante.

#### **2.3.2.6 Caja de engranaje**

La caja de engranaje tiene como función convertir la elevada velocidad rotacional del motor en una velocidad adecuada de bombeo.

Los reductores de velocidad utilizan un engranaje doble o triple, en la Figura 2.13 se muestra uno con tres ejes; donde el eje de entrada es de alta velocidad, un eje intermedio y el eje de baja velocidad. El eje de alta velocidad es impulsado por el motor a través de una correa y el eje de baja impulsa una cadena, a través de una coona de 18 pulgadas de diámetro que acciona el mecanismo de reversa del sistema. Al tener un brazo impulsor corto, se requiere menos esfuerzo y se puede obtener una caja reductora más pequeña y con lo mismo se mejora la eficiencia del sistema.

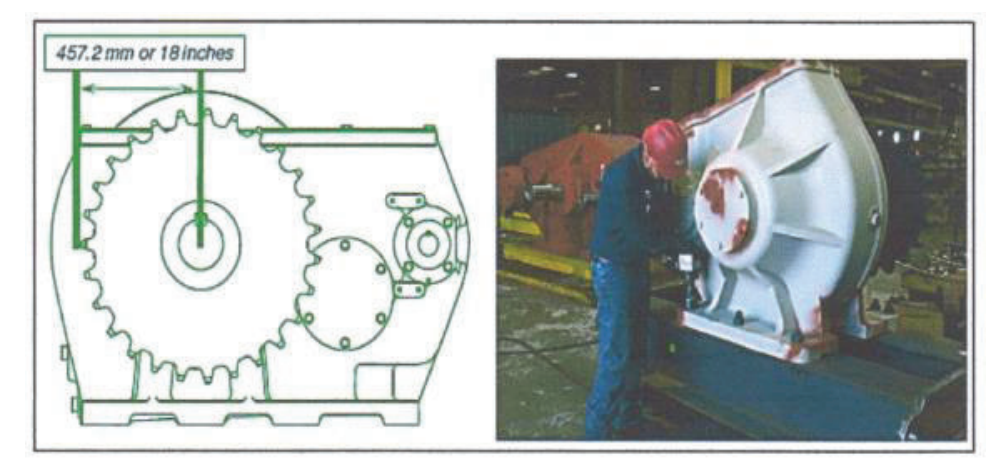

**FIGURA 2.13 CAJA DE ENGRANAJES, REDUCTORA DE VELOCIDAD** 

**Fuente:** Weatherford, Reciprocating Rod Lift., 2009 **Elaboración:** Weatherford

# **2.3.2.7 Sistema de frenado**

En las unidades de bombeo Rotaflex encontramos dos tipos de frenos, automático y manual. Estos frenos constan de discos de pastillas, montados en el eje de la entrada de la caja reductora. La operación de cada sistema es independiente uno del otro. Las dos pastillas se encuentran montadas en un solo disco y ambas son idénticas.

El freno manual se activa por medio de una palanca, la cual se muestra en la Figura 2.14 en donde el movimiento es transmitido por un tornillo – palanca, que al extenderse frena el sistema. El interruptor ubicado al lado derecho de la palanca puede ser accionado de manera manual.

## **FIGURA 2.14 FRENO MANUAL**

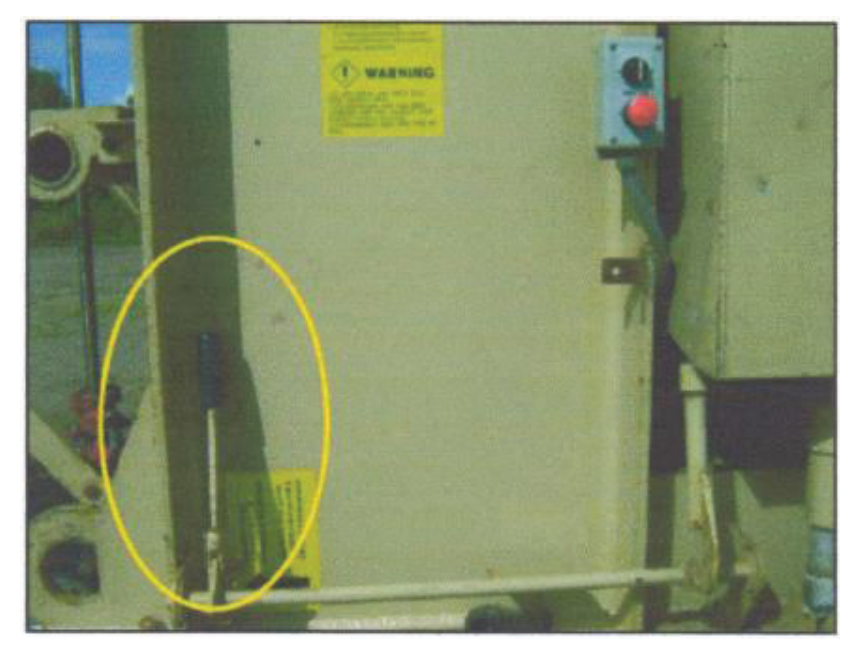

**Fuente:** Weatherford, Reciprocating Rod Lift., 2009 **Elaboración:** Weatherford

El freno automático actúa por medio de un motor eléctrico que impulsa a un engranaje, para que al contraerse frene y al extenderse libere el freno. La Figura 2.15 muestra el freno automático.

Este es controlado por el Speed – Sentry o Panel de Control (Figura 2.16), el cual es programarle y monitorea la velocidad de la unidad, la unidad se apagará automáticamente, actuando el freno y quitando la energía eléctrica al motor para velocidades mayores o menores a la configurada.

El panel muestra la velocidad de operación y acciona automáticamente el sistema de freno, una vez que la velocidad supere el rango de operación del equipo.

# **FIGURA 2.15 FRENO AUTOMÁTICO**

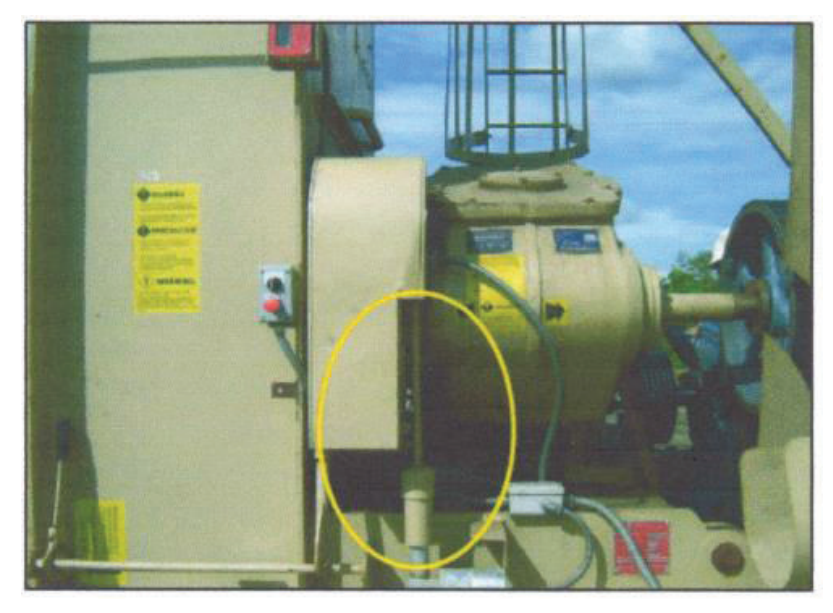

**Fuente:** Weatherford, Reciprocating Rod Lift., 2009 **Elaboración:** Weatherford

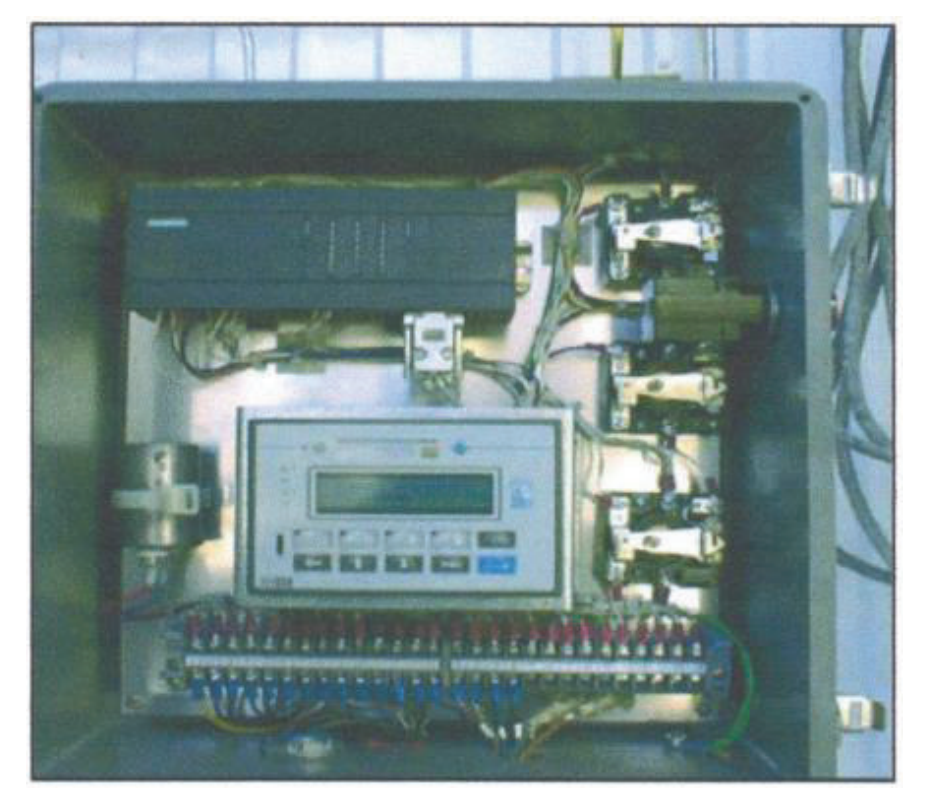

# **FIGURA 2.16 PANEL DE CONTROL (SPEED-SENTRY)**

**Fuente:** Weatherford, Reciprocating Rod Lift., 2009 **Elaboración:** Weatherford

En la Figura 2.17 se observa los rieles montados en la base de concreto facilitan el desplazamiento de la unidad hacia adelante y hacia atrás, esto puede suceder cuando en el pozo se requiera realizar algún trabajo de Workover.

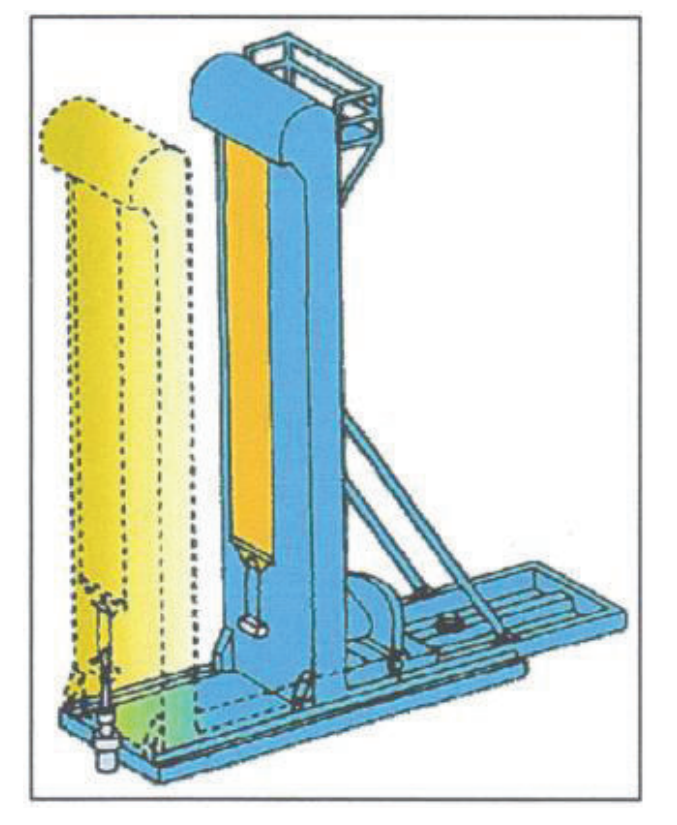

### **FIGURA 2.17 MOVIMIENTO DE LA UNIDAD DE BOMBEO**

**Fuente:** Weatherford, Reciprocating Rod Lift., 2009 **Elaboración:** Weatherford

Para realizar el levantamiento de la unidad se utiliza una grúa (Figura 2.18) debido a su peso y estructura. Luego se procede a realizar la conexión con la sarta de varillas.

**FIGURA 2.18 LEVANTAMIENTO DE LA UNIDAD DE BOMBEO DE CARRERA LARGA MEDIANTE LA GRÚA** 

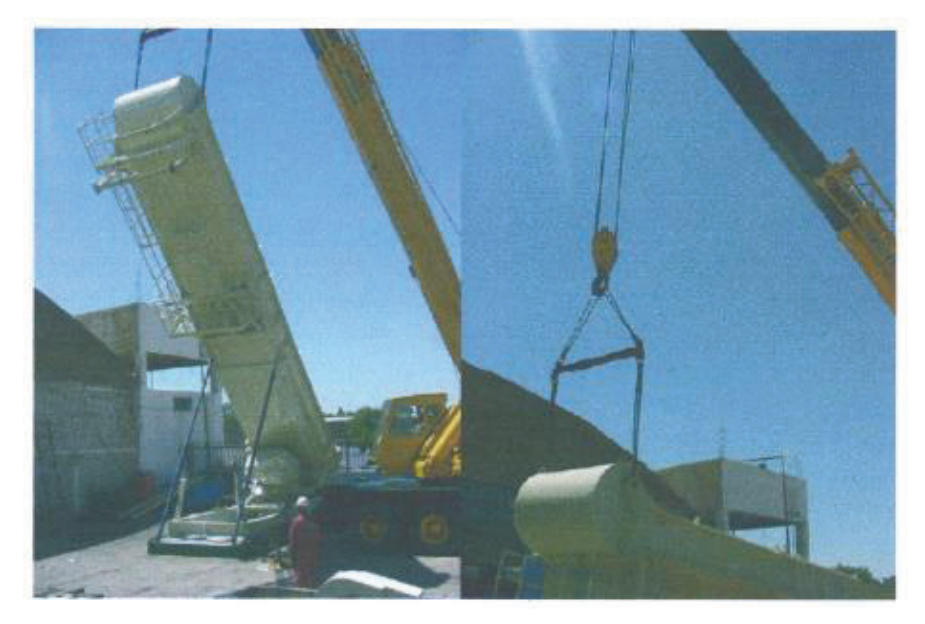

**Fuente:** Weatherford, Reciprocating Rod Lift., 2009 **Elaboración:** Weatherford

### **MONTAJE**

La unidad de bombeo Rotaflex posee una versatilidad para su traslado e instalación. Para instalar la unidad se debe construir una base de cemento de suficiente tamaño y peso, con la finalidad que soporte a la unidad de bombeo (el concreto debe tener una Resistencia a la compresión de 4,000 psi a los 28 días).

Esta base debe estar apropiadamente alineada y posicionada al lado del pozo. Adicional al equipo y partes suministradas con la unidad Rotaflex, el operador necesitará equipo adicional para completar la instalación:

- a) Para las unidades 800 DX y 900 es necesaria una grúa de 50 toneladas, con un mástil de 65 pies de altura. Para la Unidad 1100 es necesario un grúa de 70 toneladas de capacidad de carga, con un mástil de 75 pies de altura.
- b) La grúa debe estar equipada con:
	- · 4 guayas de 20 pies cada una.
- · 2 guayas de 3 pies cada una, con grilletes de suficiente tamaño para trabajar con cojinetes de 2". La grúa debe ser usada para cargar la base de concreto, la unidad Rotaflex y levantar la torre de la unidad. La base de la unidad pesa aproximadamente 29.000 lbs, las unidades 800DX y 900 pesan aproximadamente 43000 lbs y la 1100 pesa 58000 lbs.
- c) Una cuadrilla mínimo de tres personas.
- d) Un Montacargas.
- e) Barra lisa de 36 pies.
- f) Dos grapas para barra lisa.
- g) Un Motor, Polea para el motor y pernos.
- h) Correa para la polea.
- i) Panel eléctrico y servicio eléctrico para el movimiento primario.
- j) Gato hidráulico de 25 toneladas.
- k) Electricista y equipo para la instalación del movimiento primario y el Speed Sentry.

# **2.3.3 COMPARACIÓN DE LA UNIDAD DE BOMBEO ROTAFLEX CON UNIDADES DE BOMBEO CONVENCIONALES**

Las unidades de bombeo Rotaflex (carrera larga), pueden ser de 288 pulgadas (7,32 metros) hasta 366 pulgadas (9,30 metros) de longitud. Es decir entre 200 y 254% más larga que una unidad convencional comparándola con una carrera de 144 pulgadas (3,7 metros).

Existen diferentes tipos de unidades con respecto a la torsión a la máxima de la caja de engranajes y la carga máxima que soporta la barra pulida. Sin embargo, entre los modelos más utilizados se encuentran el 800DX, 900 y 1100.

Se tiene que tomar en cuenta que las unidades de bombeo mecánico se identifican de acuerdo a especificaciones API que se han desarrollado. En la Figura 2.19 se muestra un ejemplo como es la identificación de una unidad.

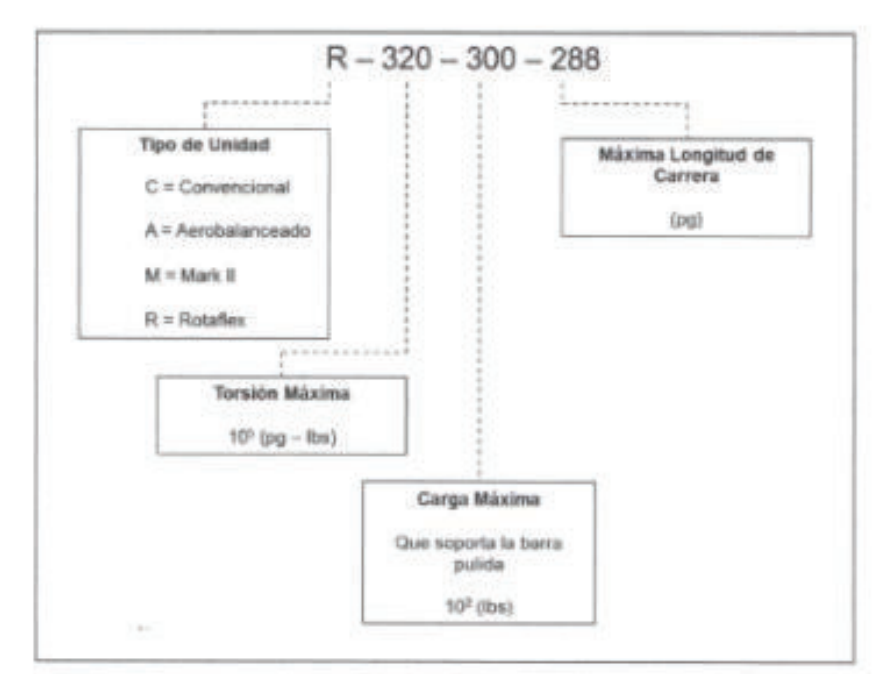

# **FIGURA 2.19 DESIGNACIÓN DE UNA UNIDAD DE BOMBEO**

**Fuente:** Weatherford, Reciprocating Rod Lift., 2009 **Elaboración:** Weatherford

En la Tabla 2.1 se muestra la designación API de algunos modelos de unidad de carrera larga

# **TABLA 2.1**

# **UNIDADES DE CARRERA LARGA SEGÚN SU DESIGNACIÓN API**

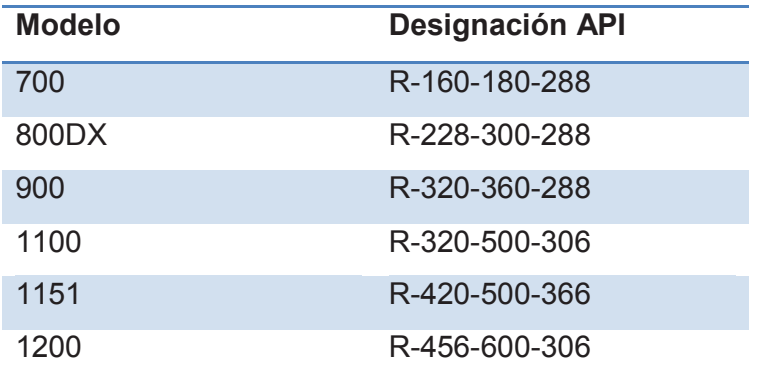

**Fuente:** Weatherford, Reciprocating Rod Lift., 2009 **Elaboración:** José Brasales

El equipo de la unidad de bombeo Rotaflex trabaja a muy bajos ciclos por minutos (cuando se requiera). Esto logra un mejor llenado de barril de la bomba (mayor producción) y una reducción de tensión y compresión sobre la sarta de varillas.

Incrementa la producción debido a que la barra pulida opera a velocidades constantes durante la carrera ascendente y descendente, lo que reduce el desgaste entre las partes móviles y los problemas por golpe de fluido. De igual modo reduce la carga estructural sobre el equipo, alargando la vida útil del mismo.

A continuación en la Figura 2.20 se presentan las especificaciones para los diferentes modelos de unidad Rotaflex.

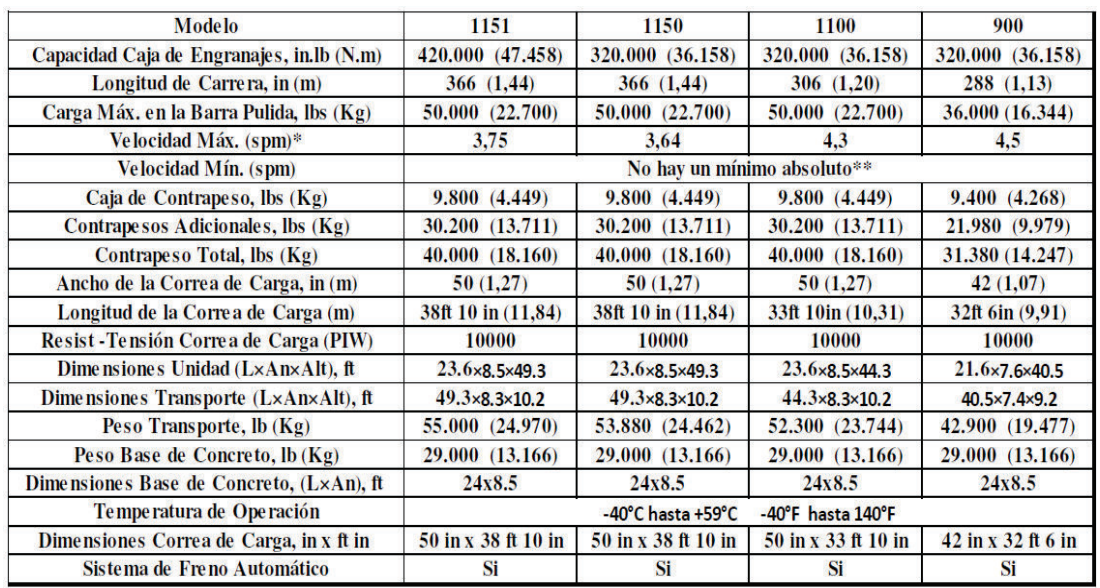

# **FIGURA 2.20 ESPECIFICACIONES DE LAS UNIDADES DE BOMBEO ROTAFLEX**

\*Máximo cuando se opera la unidad a velocidad constante. La velocidad promedio máxima puede ser incrementada hasta un 25% con el uso de un variador de frecuencia.

\*\*No hay un mínimo absoluto basado en el lubricamiento de los engranajes pero está limitado a la habilidad de la unidad de lubricar los elementos internos.

**Fuente:** Manual Instalación y Operación Rotaflex, Weatherford International., 2007 **Elaboración:** Weatherford

# **2.4 DINAMOMETRÍA<sup>3</sup>**

Una carta dinamométrica es un diagrama de carga vs el desplazamiento resultante del registro de todas las fuerzas que actúan sobre la varilla pulida con respecto a su posición en cualquier instante durante el ciclo de bombeo. El diagrama registrado está dado con la posición de la varilla pulida en la abscisa y la carga en la ordenada.

El instrumento utilizado para registrar este tipo de cartas es conocido como Dinamómetro; el cuál toma un registro continuo del patrón de fuerzas a través del desplazamiento de la varilla pulida. De éste es posible obtener la siguiente información:

- 1. Cargas en el equipo superficial: Debido a que el dinamómetro proporciona una gráfica continua de carga y desplazamiento de la varilla pulida vs tiempo, es posible determinar:
	- · Carga máxima y mínima en la estructura de la unidad de bombeo.
	- · Torsión en el reductor de engranes y en el motor principal, cuando se conocen los factores de torsión.
	- · Trabajo realizado por la varilla pulida para elevar el fluido y vencer la fricción.
	- · Contrabalanceo apropiado.
- 2. Cargas en la sarta de varilla:
	- · Carga máxima, mínima, esfuerzos en las varillas y rango de cargas.
	- · Número de inversiones de carga por ciclo de la manivela.
- 3. Comportamiento de la bomba superficial: el sistema de bombeo mecánico puede compararse con un sistema de transmisión, la bomba como transmisor y el dinamómetro en la varilla pulida como receptor.

 $\overline{a}$  $3$  Manual de Capacitación de Dinamometría, 2011, O&A Dinamometría
La Figura 2.21 muestra una carta ideal en la cual podemos observar cuatro círculos de distintos tamaños, el mayor se da en la carrera ascendente cuando se cierra la válvula móvil, y la sarta de varillas toma el peso de fluido, además se suma la inercia de la misma, que en este caso es positiva, por esta causa se registra la mayor carga de la carta dinamométrica en el inicio, en ¼ aproximadamente de la carrera total desarrollada en el vástago pulido, una vez que la sarta de varilla se encuentra en la mitad de la carrera ascendente, la inercia se vuelve negativa, disminuyendo los valores de carga en el vástago pulido, cuando se inicia la carrera descendente ocurre lo contrario de la carrera ascendente, la inercia se vuelve negativa en el inicio, produciéndose las mínimas cargas registradas en la carta, luego la inercia cambia de signo, incrementando levemente las cargas mínimas hasta que llega al punto muerto inferior.

#### **COMPORTAMIENTO ELÁSTICO DE LA SARTA DE VARILLAS**

Una de las propiedades del acero es la elasticidad, en el comienzo de la carrera ascendente cuando se cierra la válvula móvil, la sarta adquiere el peso de fluido, lo que esto provoca un estiramiento de la sarta, si observamos la Figura 2.22, vemos que la carrera ascendente en el vástago pulido recorre desde A hasta C, pero en el vástago de la bomba es más corta, ocurre lo contrario en la carrera descendente cuando se abre la válvula móvil, transfiriendo el peso de fluido al tubing, produciéndose un acortamiento de la sarta, el recorrido del vástago pulido es de C hasta A, siendo el recorrido en el vástago de la bomba desde D hasta A (menor desplazamiento).

56

### **FIGURA 2.21 CARTA DINAMOMÉTRICA IDEAL**

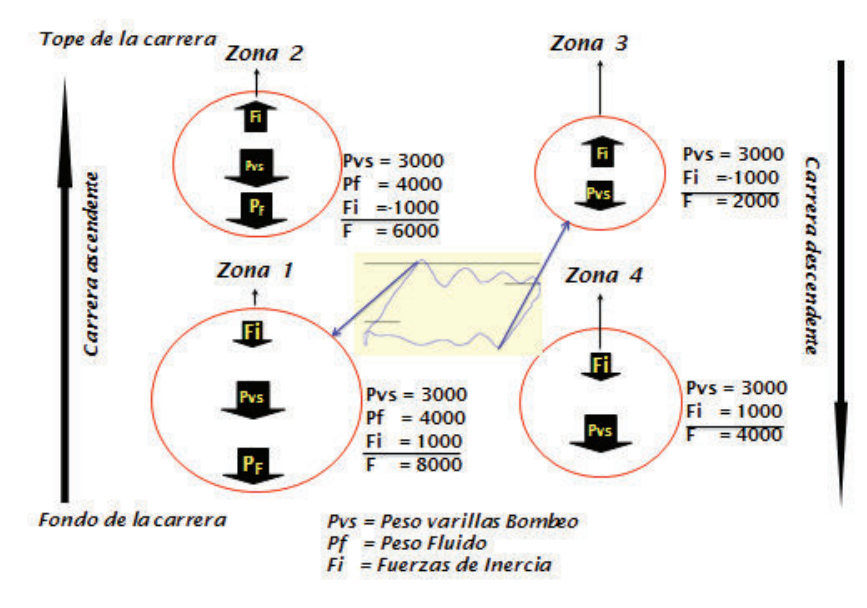

**Fuente:** Manual de Capacitación de Dinamometría, 2011 **Elaboración:** O&A Dinamometría

# **FIGURA 2.22 GRÁFICO DEL COMPORTAMIENTO ELÁSTICO DE LA SARTA DE VARILLAS**

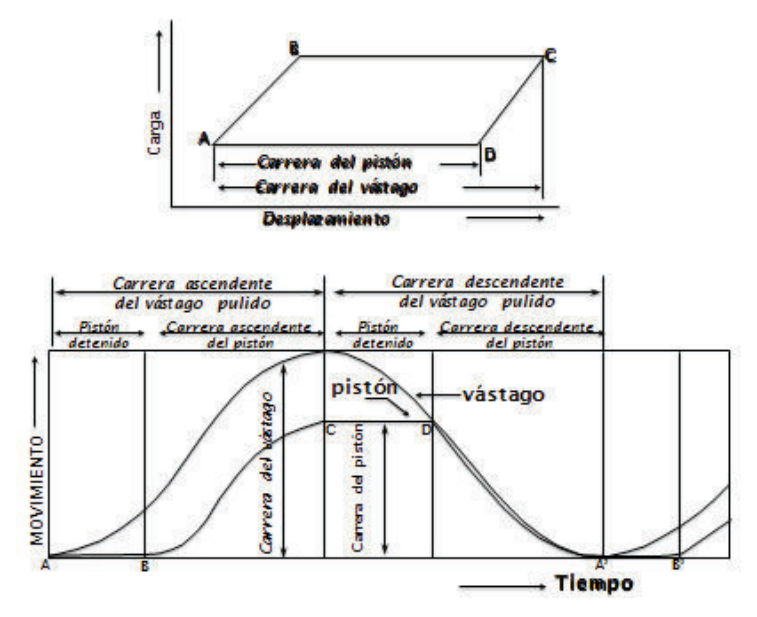

**Fuente:** Manual de Capacitación de Dinamometría, 2011 **Elaboración:** O&A Dinamometría

En la Figura 2.23, se observa dos cartas dinamométricas, una con velocidad de bombeo aproximadamente 0, (línea de punto) y la otra con velocidad de bombeo mayor a 0, comienzan actuar fuerzas generadas por el rozamiento, fricción y la generación de armónicas, aumentando el área de trabajo y la deformación del grafico inicial.

**FIGURA 2.23 DIAGRAMA BÁSICO DE UNA CARTA DINAMOMÉTRICA**

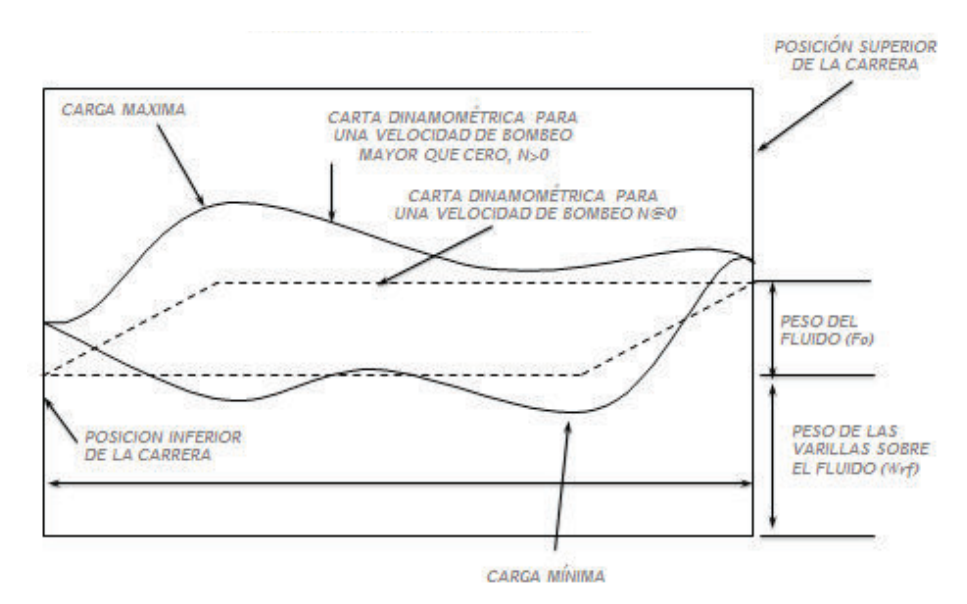

**Fuente:** Manual de Capacitación de Dinamometría, 2011 **Elaboración:** O&A Dinamometría

### **2.4.1 INTERPRETACIONES DE CARTAS DINAMOMÉTRICAS**

Para interpretar una carta dinamométrica es indispensable tener un conocimiento adecuado y correcto sobre el significado de cada una de las figuras que estas pueden adoptar. Debido a que mediante la interpretación de dichas cartas se puede determinar si existen problemas en el pozo y tomar la adecuada decisión para remediarlo. A continuación se describen algunos de los problemas más típicos que se presentan en los pozos de bombeo mecánico.

#### **2.4.1.1 Bomba Desasentada**

Ocurre cuando la bomba se ha salido de la zapata de anclaje, y la carta solo muestra el peso de las varillas en el fluido.

#### **2.4.1.2 Bomba Bloqueada Por Gas**

El problema es el exceso de gas en la cámara de la bomba, lo que no permite la apertura de las válvulas. Cuando existe gas se produce una disminución de la eficiencia volumétrica de la bomba de subsuelo. Esto lo podemos solucionar si colocamos un ancla de gas

#### **2.4.2.3 Varillas Desconectadas O Partidas**

En este caso la bomba no trabaja, ya que está desconectada.

#### **2.4.2.4 Golpe De Fluido**

En el golpe de fluido el llenado de la bomba es incompleto y la presión en la cámara inferior al pistón es baja. Esto indica que la bomba no está llena de líquido, además no tiene mucha presencia de gas (gas baja presión).

#### **2.4.2.5 Bomba Arenada**

La forma de esta carta es el incremento progresivo de las cargas, este efecto se genera debido a la deposición de arena en la bomba, creando una fricción y estiramiento de las varillas.

#### **2.4.2.6 Fuga Válvula Viajera**

Se puede determinar la falla en la válvula viajera porque la transferencia de carga de la tubería a las varillas no se produce a principio de la embolada ascendente del pistón.

#### **2.4.2.7 Fuga Válvula Fija**

Cuando la válvula fija presenta daño al final de la carrera ascendente, se abre la válvula viajera y la transferencia de carga de la tubería a las varillas se presenta en forma progresiva.

#### **2.4.2.8 Barril Partido**

Depende de la ubicación del anclaje, se produce en la carrera ascendente una caída de carga en forma repentina. Algunas de las causas son: excesiva corrosión, desprendimiento del cromo en la pared del barril, corrientes parasitarias, severo golpe de fluido.

#### **2.4.2.9 Golpe De Bomba**

Cuando el pistón esta espaciado muy bajo, puede estar golpeando el fondo al final de la carrera descendente; al golpear el pistón el fondo, un gran golpe compresivo reduce la carga del pistón y explica la punta al final de la carrera descendente.

#### **2.4.2.10 Agitación**

Cuando el pozo produce por agitación inducida por la bomba, el pozo fluye dejando las válvulas abiertas en ambas emboladas, ya que la presión de fondo fluyente mantiene las bolas de las válvulas separadas de sus asientos.

A continuación se indican algunos ejemplos de cartas que representan a cada problema que podemos encontrar en los pozos

**TABLA 2.2** 

# **INTERPRETACIÓN DE CARTAS DINAMOMÉTRICAS**

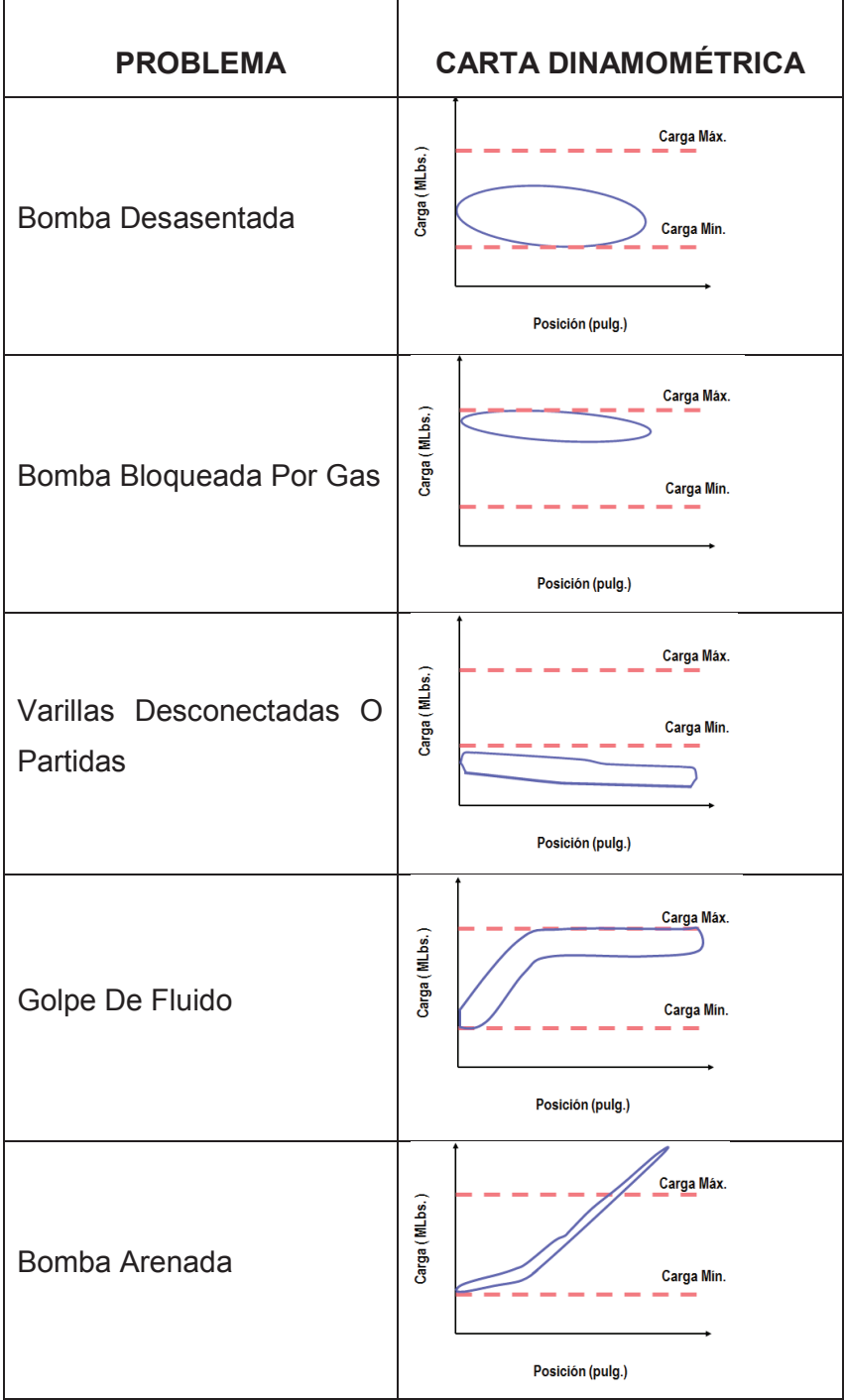

### **TABLA 2.2 CONTINUACIÓN**

 $\mathbf{r}$ 

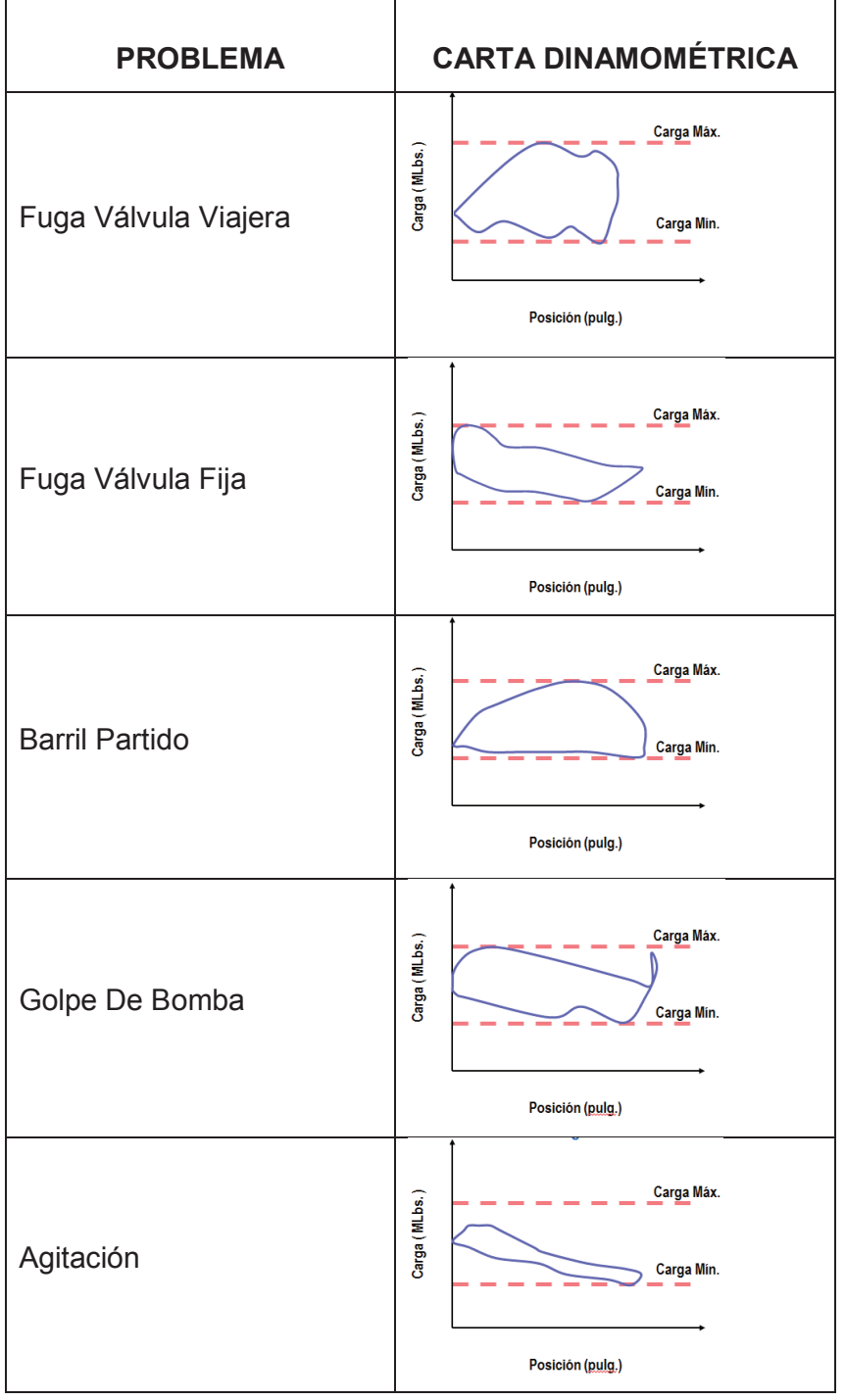

**FUENTE:** Diseño, Análisis y Diagnóstico de Bombeo Mecánico, 2012 **ELABORACIÓN:** José Brasales

# **CAPÍTULO 3**

# **SELECCIÓN DE LOS POZOS DEL ÁREA LIBERTADOR PARA LA IMPLEMENTACIÓN DEL BOMBEO MECÁNICO CON ROTAFLEX**

En la selección de los pozos candidatos para implementar cualquier sistema de levantamiento artificial, se debe realizar un estudio profundo de las condiciones de los pozos, necesidad de la empresa, disponibilidad y capacidad de equipos, costos asociados en la implementación de un sistema de levantamiento artificial; con lo cual se llegará al criterio más eficiente y rentable para la empresa. Puesto que lo que se desea obtener con una implementación de un sistema de levantamiento artificial es incrementar la producción y obtener mayor ingresos para la empresa.

### **3.1 CRITERIOS PARA LA SELECCIÓN**

En el Área Libertador no existen pozos que produzcan por flujo natural debido a que es un campo maduro, y la presión del mismo con el pasar de los años ha sufrido una caída, lo que impide que el fluido llegue a superficie de manera natural; para lo cual, es necesaria la utilización de un sistema de levantamiento artificial. El sistema de levantamiento artificial que predomina es el bombeo electrosumergible seguido por el bombeo hidráulico.

El sistema de bombeo electrosumergible permite manejar cantidades altas de volumen de fluido, lo cual incrementa el caudal con el que trabaja la bomba; pero puede causar problemas por fallas eléctricas asociadas con el cable tanto en superficie como en la tubería, posee una limitada tolerancia a altas temperaturas y las unidades tienen un alto costo para ser reemplazadas a medida que el yacimiento declina.

Las instalaciones de superficie utilizadas en el sistema de bombeo hidráulico tienen un alto costo de mantenimiento (Sistema Power Oil), así como también presentan un alto riesgo para la comunidad debido a que se manejan altas

presiones en las líneas. En el área Libertador la implementación de bombeo hidráulico en nuevos pozos tendría un alto costo debido a que no se disponen de unidades para bombear el fluido inyectado y sería necesario construir nuevas líneas para bombear el fluido inyectado tomando en cuenta la distancia a la que se encuentran las unidades de bombeo.

Tomando en cuenta los caudales, presiones, profundidad del pozo se ha realizado la selección de los pozos candidatos para la implementación de unidades de Bombeo Mecánico con Rotaflex.

Los pozos que se encuentran produciendo con Bombeo Mecánico con Balancín no son tomados en cuenta, pues se consideran que continuarán con el mismo mecanismo debido a su caudal de producción.

Por lo mencionado anteriormente los criterios utilizados para el siguiente estudio son:

- § Tasas de producción hasta 600 BFPD
- § Profundidades de las formaciones productoras entre 8000-10300 pies

# **3.2 SELECCIÓN DE LOS POZOS PARA LA IMPLEMENTACIÓN DEL BOMBEO MECÁNICO CON ROTAFLEX**

Tomando en cuenta caudales, profundidad del pozo, presiones, estado actual de los pozos y criterios mencionados anteriormente los pozos candidatos para la implementación se muestran la tabla 3.1

# **TABLA 3.1**

## **POZOS CANDIDATOS**

| <b>POZO</b>     | <b>ARENA</b> | <b>BFPD</b> | <b>BPPD</b> | % BSW | Api  | <b>PROF</b>                |
|-----------------|--------------|-------------|-------------|-------|------|----------------------------|
| ARZA-004D       | US           | 218         | 148         | 34.0  | 27.2 | 9815'-9823'                |
| <b>ATC-007</b>  | <b>US</b>    | 169         | 153         | 9.6   | 29.8 | 9260'-9274'                |
|                 |              |             |             |       |      | 9280'-9288                 |
| <b>ATC-008</b>  | <b>US</b>    | 252         | 232         | 8.0   | 24.5 | 9286'-9308'                |
| <b>ATC-014</b>  | <b>US</b>    | 249         | 233         | 6.3   | 29.5 | 9265'-9272'                |
|                 |              |             |             |       |      | 9275'-9280'                |
| ATC-016         | US           | 180         | 147         | 18.6  | 29.8 | 9205'-9214'                |
| <b>ATC-019D</b> | UI           | 244         | 74          | 70.0  | 30.2 | 9670'-9680'                |
| <b>ATC-020D</b> | <b>US</b>    | 222         | 206         | 7.5   | 25.8 | 9638'-9650'                |
| <b>ATC-021D</b> | UI           | 273         | 259         | 5.0   | 29   | 9976'-9980'                |
|                 |              |             |             |       |      | 9984'-9989'<br>9992-10004' |
|                 |              |             |             |       |      | 10008'-10016'              |
|                 |              |             |             |       |      |                            |
| <b>PYA-004</b>  | $UI+BT$      | 448         | 381         | 16.0  | 24.7 | 9096'-9102'<br>9106-9120'  |
| <b>PCH-002</b>  | UI           | 433         | 348         | 20.0  | 28.1 | 9006'-9102'                |
|                 |              |             |             |       |      | 9016'-9024'                |
| <b>PCH-005</b>  | $UI + US$    | 150         | 11          | 92.0  | 27   | 8844'-8956'                |
|                 |              |             |             |       |      | (Us) 9030'-                |
|                 |              |             |             |       |      | 9039' (Ui)                 |
| <b>PCH-013D</b> | <b>US</b>    | 248         | 223         | 10.0  | 30.5 | 9382'-9396'                |
| <b>SCY-002</b>  | <b>US</b>    | 141         | 126         | 10.6  | 29   | 8890'-8896'                |
|                 |              |             |             |       |      | 8363'-8370'                |
| <b>SCY-023</b>  | $BT + US$    | 248         | 183         | 26.0  | 27   | (BT) 8992'-                |
|                 |              |             |             |       |      | 9010' (Us)                 |
| <b>SCY-033B</b> | UI           | 311         | 236         | 24.0  | 28.6 | 8973'-8986'                |
| <b>SHA-003</b>  | <b>US</b>    | 445         | 188         | 60    | 28.9 | 8884'-8898'                |
| <b>SHA-036D</b> | <b>TS</b>    | 353         | 113         | 70.0  | 31.7 | 9511'-9525'                |
|                 |              |             |             |       |      | 9536'-9542'                |
| <b>SHH-012</b>  | UI           | 330         | 108         | 67.1  | 24.1 | 9148'-9158'                |
| <b>SHH-013</b>  | ВT           | 244         | 141         | 42.0  | 26   | 8410'-8424'                |
| <b>SHH-015</b>  | UI           | 434         | 111         | 74.3  | 27.9 | 9060'-9073'<br>9088'-9098' |
| <b>SHH-018</b>  | UI           | 382         | 102         | 73.3  | 24.1 | 9136'-9146'                |
| <b>SHH-021</b>  | UI           | 437         | 199         | 54.3  | 26.5 | 9138'-9144'                |
|                 |              |             |             |       |      | 9204'-9209'                |
| <b>SHH-022D</b> | <b>BT</b>    | 217         | 195         | 10.0  | 25.9 | 8852'-8862'                |

**FUENTE**: Ingeniería de Operaciones del Área Libertador – PAM **ELABORADO POR:** José Brasales

# **3.3 ESTUDIO TÉCNICO DE LOS POZOS SELECCIONADOS**

Para realizar el estudio técnico de los pozos, se tomará en cuenta los datos PVT, diagrama de completación de los pozos, historiales de producción, historiales de reacondicionamientos.

Diagrama de completación

Para el diseño de los equipos es importante tener en cuenta el estado mecánico del pozo los cuales se muestran en el Anexo N° 2

Historial de producción

El historial de producción proporciona la información sobre el comportamiento y la caída de producción desde el inicio del pozo.

Historial de reacondicionamiento

El historial de reacondicionamiento indica los trabajos realizados en el pozo, problemas existentes, equipos utilizados para producir los fluidos, desde su completación inicial.

Producción de los pozos

La tabla 3.1 muestra la producción de los pozos de acuerdo a las pruebas de producción.

## **3.4 ANÁLISIS NODAL**

Para realizar un análisis del sistema<sup>4</sup>, se requiere el cálculo de las caídas de presión en función de la tasa de flujo para cada uno de los componentes. El rocedimiento para el análisis requiere la selección de un nodo, en donde se calcularán las presiones que satisfagan la física del sistema.

Los nodos son ubicados generalmente en el separador, el cabezal del pozo, las perforaciones o el yacimiento. En los métodos de levantamiento artificial por bombeo los nodos de mayor interés durante la etapa de diseño se ubican en la succión y en la descarga de la bomba.

Los criterios que se deben cumplir en un análisis nodal son:

- · El flujo hacia el nodo debe ser igual al flujo que sale del mismo.
- · Solo puede existir una presión en el nodo, a una tasa de flujo dada.

En el caso del bombeo mecánico, el sistema puede considerarse compuesto por los siguientes elementos principales:

- · El yacimiento,
- · El pozo, incluyendo los componentes y elementos de este tipo de levantamiento ubicados en el fondo del pozo, y
- · La línea de flujo, la cual incluye separadores y tanques de almacenamiento.

Los nodos entre los elementos principales del sistema son:

· El tope de las perforaciones, este es el nodo común entre el yacimiento y el pozo

 $\overline{a}$ <sup>4</sup> Diseño de Instalaciones de Levantamiento Artificial por Bombeo Mecánico, CIED 2002, Primera Edición

· El cabezal del pozo, el cual es el nodo común entre el pozo y la línea de flujo.

A su vez, el sistema puede tener más divisiones unidos por nodos, el número de estas divisiones no tiene limitación, pueden estar tan lejos o tan cerca como se quiera, con tal que sea posible establecer entre ellas la correspondiente relación flujo-presión.

La relación de presión a lo largo del sistema se indica en la figura 3.1 y puede ser escrita de la siguiente manera:

$$
P_{yac} - \Delta P_{nodo a} - \Delta P_{nodo c} + \Delta P_{bomba} - \Delta P_{nodo d} - \Delta P_{línea de flujo} - P_{sepa} = 0
$$

Siendo:

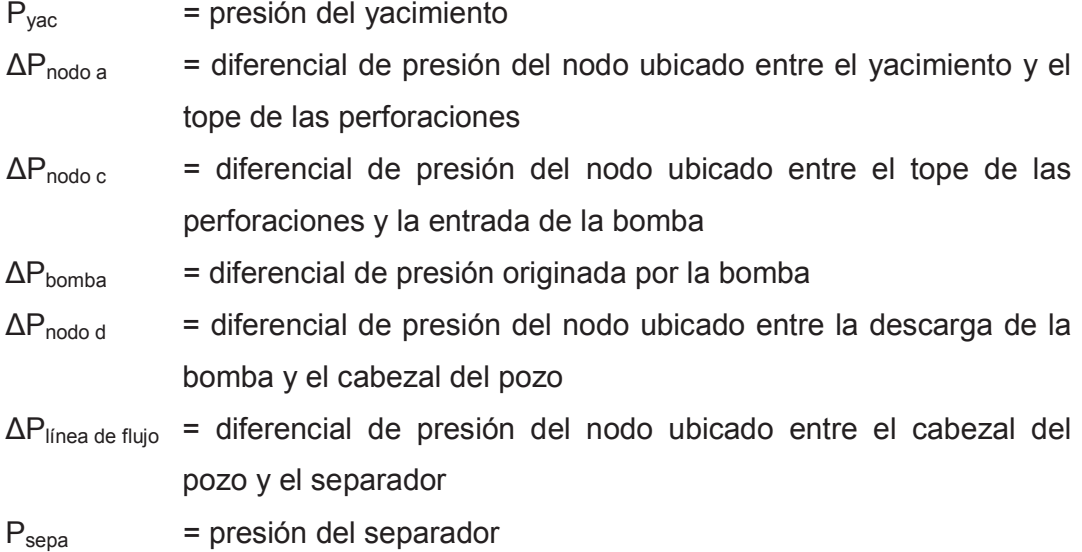

**FIGURA 3.1 UBICACIÓN DE NODOS EN UN SISTEMA DE BOMBEO MECÁNICO** 

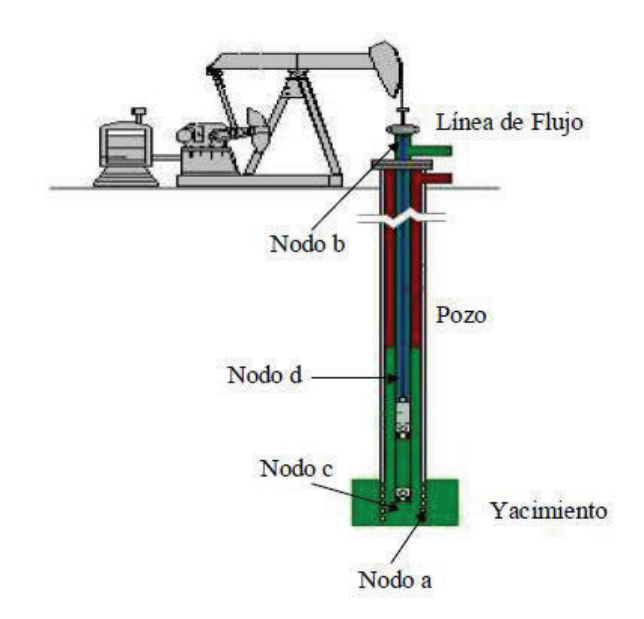

**Fuente:** Diseño de Instalaciones de Levantamiento Artificial por Bombeo Mecánico, CIED 2002, Primera Edición.

**Elaboración:** Centro Internacional de Educación y Desarrollo (CIED)

En el análisis nodal de un sistema completo se usa una combinación de:

- · Comportamiento de flujo del pozo (IPR),
- · Comportamiento de la tubería de flujo multifásico en el fondo del pozo,
- · Comportamiento de los componentes de superficie
- · Comportamiento de la bomba.

#### **3.4.1 CURVA IPR (INFLOW PERFORMANCE RELATIONSHIP)<sup>5</sup>**

Es la representación gráfica de las presiones fluyentes, Pwf, y las tasas de producción de líquido que el yacimiento puede aportar al pozo para cada una de dichas presiones. La IPR representa la capacidad de aporte del yacimiento hacia el pozo en un momento dado de su vida productiva, dicha capacidad disminuye a través del tiempo por reducción de la permeabilidad en la cercanía del pozo y por el aumento de la viscosidad del crudo en la medida en que se

 5 "The Technology Of Artificial Lift Methods, Vol 4". Kermit Brown 1984

vaporizan sus fracciones livianas, como también con la disminución de la presión de reservorio debido a la producción de los fluidos.

Es decir para cada Pwf existe una tasa de producción de líquido q, que se puede obtener de la definición del índice de productividad:

$$
IP = \frac{q_f}{P_{\text{ws}} - P_{\text{wf}}}
$$
\n(3.1)

Dónde:

 $q_f$  = caudal de producción de fluido (BFPD) Pws = presión promedio en el reservorio (psi)  $P_{wf}$  = presión de fondo fluyente en el pozo (psi)

La construcción de la curva IPR se puede realizar por varios métodos como:

- · Índice de productividad
- · Método de Vogel
- · Método de Standing
- · Método de Fetkovich
- · Curva IPR compuesta (Método de Petrobras)

#### **CURVA IPR COMPUESTA (MÉTODO DE PETROBRAS)**

Este método fue desarrollado para determinar la curva IPR en casos que exista producción de agua. Se basa en la combinación de la ecuación de Vogel para el flujo de petróleo y el índice de productividad constante para el flujo de agua.

Las ecuaciones para la determinación de la curva IPR pueden ser obtenidas a base de:

- · El cálculo de la presión dinámica de fondo a determinados caudales totales de flujo
- · El cálculo del caudal total de flujo a determinadas presiones dinámicas de fondo.

*Cálculo de la presión dinámica de fondo a determinados caudales totales de flujo* 

De la figura 3.2 La curva IPR puede ser divida en tres intervalos, que son:

1. El intervalo entre cero hasta el caudal de flujo al punto de burbuja ( $0 < q_t$  $\leq q_b$ ). en este intervalo se emplea la siguiente ecuación para el cálculo de Pwf.

$$
P_{\text{wf}} = P_{\text{ws}} - \frac{q_t}{J} \tag{3.2}
$$

2. El intervalo entre el caudal de flujo al punto de burbuja hasta el caudal máximo de petróleo ( $q_b < q_t < q_{omax}$ ). En este intervalo se emplea la siguiente ecuación para el cálculo de Pwf

$$
P_{\text{wf}} = f_{\text{w}} * \left( P_{\text{ws}} - \frac{q_t}{J} \right) + 0.125 f_{o} * P_{b} * \left[ -1 + \sqrt{81 - 80 \left( \frac{q_t - q_b}{q_{\text{omax}} - q_b} \right)} \right]
$$
(3.3)

Donde  $f_w$  y  $f_o$  son las fracciones de petróleo y agua

- 3. El intervalo entre el caudal máximo de petróleo y el máximo caudal total de flujo ( $q_{omAx}$  <  $q_t$  <  $q_{max}$ ). En este intervalo la curva IPR tendrá una pendiente casi constante debido a la influencia de la producción de agua. Así, tanβ debe ser determinada (figura 3.2) para calcular P<sub>wf.</sub>
	- a) Debido a que el caudal total es muy cercano al caudal total máximo de petróleo,

$$
q_t = 0.999 q_{om\acute{a}x}
$$

- b) Dado que la diferencia entre  $q_t$  y  $q_{om\acute{a}x}$  es muy corta, podemos asumir que  $\alpha_2 = \alpha_1$  y  $\beta_2 = \beta_1$ , y la tangente de esos ángulos puede ser calculada geométricamente.
- c) Del triángulo que se forma en la Figura 3.2 obtenemos:

$$
\tan \beta_1 = \frac{CD}{CG} \tag{3.4a}
$$

$$
\tan \alpha_1 = \frac{CG}{CD} \tag{3.4b}
$$

De la figura 3.2  $P_{\text{wfC}} = P_{\text{wfG}}$  para  $q_t = q_{\text{om\'ax}}$ 

$$
P_{\text{wfG}} = f_o \left( P_{\text{wfoil}} \right) + f_w \left( P_{\text{wfwater}} \right)
$$

Como,  $q_t = q_{om\hat{a}x}$ ,  $P_{\text{wfoil}} = 0$ ; entonces:

$$
P_{\text{wfG}} = f_{\text{w}} \left( P_{\text{wfwater}} \right) = f_{\text{w}} \left( P_r - \frac{q_{\text{omáx}}}{J} \right)
$$
  

$$
P_{\text{wfG}} = P_{\text{wfG}} = f_{\text{w}} \left( P_r - \frac{q_{\text{omáx}}}{J} \right)
$$
 (3.5)

Siendo;

$$
CD = f_w \left( \frac{0.001 * q_{0max}}{J} \right) + 0.125 f_o P_b \left[ -1 + \sqrt{81 - 80 \left( \frac{0.999 q_{om\acute{a}x} - q_b}{q_{om\acute{a}x} - q_b} \right)} \right]
$$
(3.6)

$$
CG = 0.001q_{om\acute{a}x} \tag{3.7}
$$

En este intervalo se emplea la siguiente ecuación para el cálculo de Pwf

$$
P_{\text{wf}} = f_{\text{w}} \ast \left( P_{\text{ws}} - \frac{q_{\text{omax}}}{J} \right) - \left( q_t - \frac{q_{\text{omax}}}{J} \right) (\tan \beta) \tag{3.8}
$$

Donde tanβ se calcula empleando la siguiente ecuación:

$$
\tan \beta = \frac{1}{\tan \alpha}
$$

El caudal total máximo de flujo se calcula usando la siguiente ecuación:

$$
q_{tmax} = q_{om\acute{a}x} + f_w \left( P_r - \frac{q_{om\acute{a}x}}{J} \right) (\tan \alpha) \tag{3.9}
$$

### **FIGURA 3.2 CURVA IPR COMPUESTA - CÁLCULO DE Pwf**

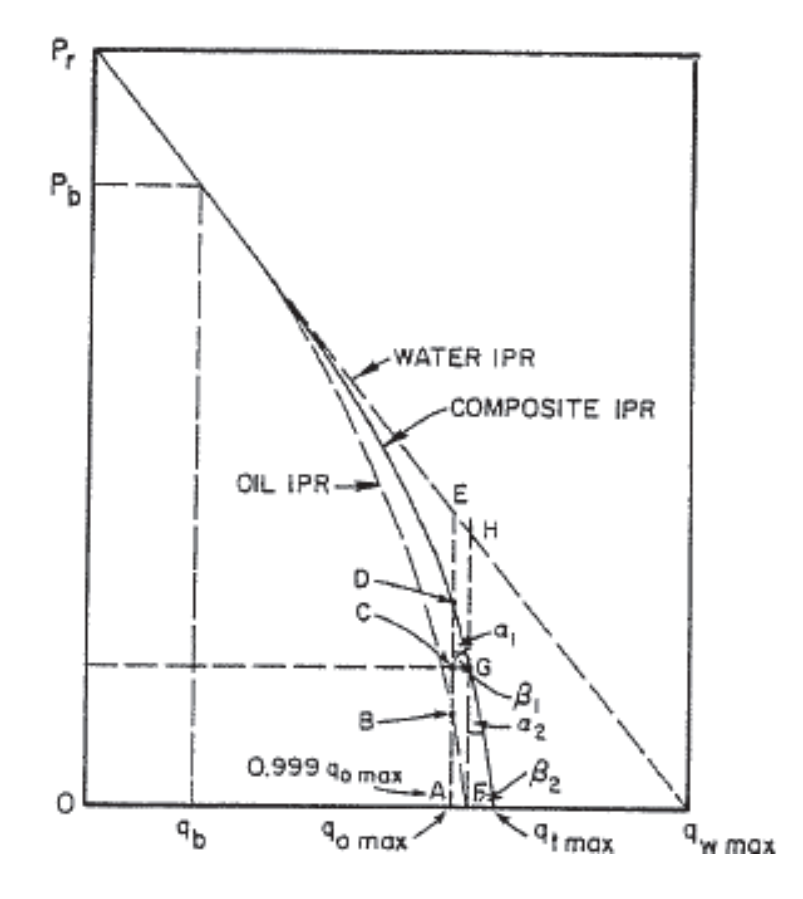

**Fuente**: "The Technology Of Artificial Lift Methods, Vol 4". Kermit Brown 1984 **Elaboración**: Pudjo Sukarno y Jim Lea

*Cálculo del caudal total de flujo a determinadas presiones dinámicas de fondo.* 

Similar al caso anterior la Figura 3.3 Puede dividirse en tres intervalos, los cuales son:

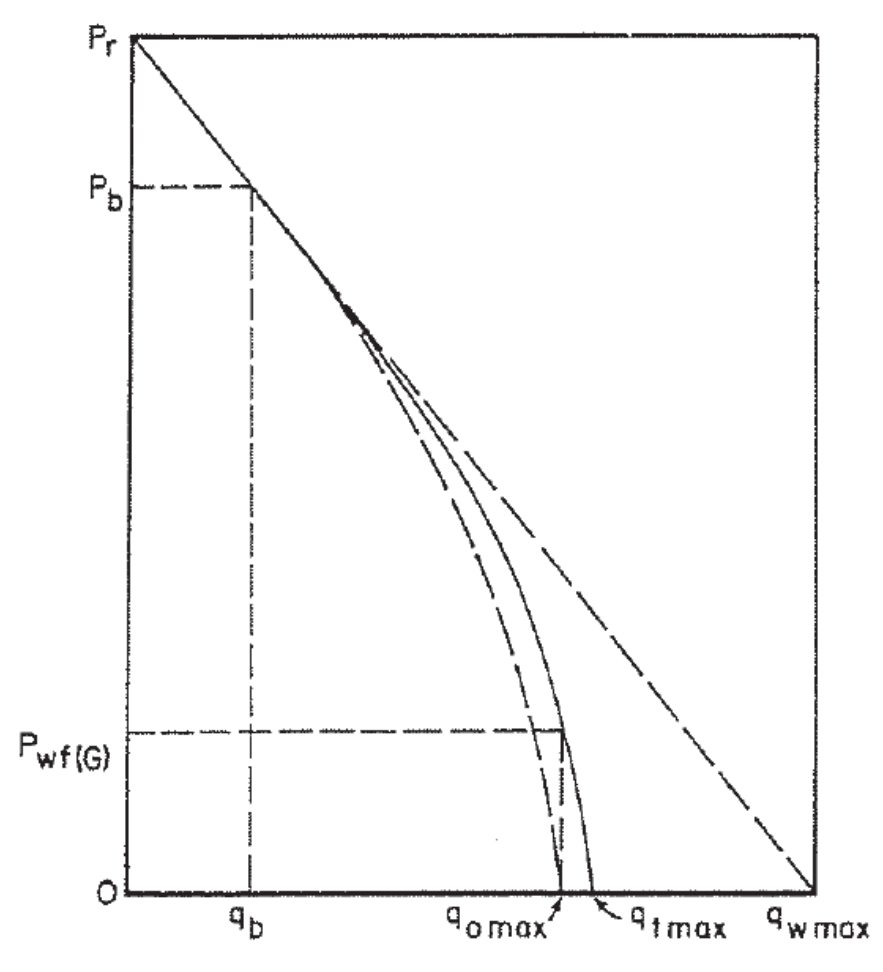

**FIGURA 3.3 CURVA IPR COMPUESTA – CÁLCULO DE q<sup>t</sup>**

**Fuente**: "The Technology Of Artificial Lift Methods, Vol 4". Kermit Brown 1984 **Elaboración**: Pudjo Sukarno y Jim Lea

- 1. Para presiones entre la presión de reservorio y la presión de burbuja ( $P<sub>b</sub>$  $P_{wf}$  <  $P_{ws}$ ). La rata total puede ser determinada empleando la ecuación 3.1
- 2. Para presiones entre la presión de burbuja y la presión donde la rata de flujo es igual a la rata máxima de petróleo ( $P_{wfg}$  <  $P_{wf}$  <  $P_b$ ). la rata total de flujo se la determina empleando la ecuación:

$$
q_{t} = \frac{-C + \sqrt{C^{2} - 4B^{2}D}}{2B^{2}}
$$
 si B \ne 0 (3.10)

$$
q_t = D/C \qquad \qquad \text{si } B = 0 \qquad (3.11)
$$

Dónde:

$$
A = \frac{P_{wf} + 0.125 \cdot f_o \cdot P_b - f_w \cdot P_{ws}}{0.125 \cdot f_o \cdot P_b}
$$
(3.12)

$$
B = \frac{f_w}{0.125 * f_o * P_b * J}
$$
(3.13)

$$
C = 2 * A * B + \frac{80}{q_{om\acute{a}x} - q_b}
$$
 (3.14)

$$
D = A^2 - 80 \times \frac{q_b}{q_{om\acute{a}x} - q_b} - 81
$$
 (3.15)

3. Para presiones entre P<sub>wfG</sub> y 0 (0 < P<sub>wf</sub> < P<sub>wfG</sub>), la rata de flujo total se calcula con la siguiente expresión:

$$
q_{t} = \frac{P_{wfG} + q_{om\acute{a}x} * \tan \beta - P_{wf}}{\tan \beta}
$$
 (3.16)

*Cálculos preliminares para construir la curva IPR desde los datos de prueba.* 

Para el cálculo del índice de productividad en cualquiera de los dos métodos anunciados anteriormente, existen dos posibilidades:

1. La presión dinámica de fondo (prueba) es mayor a la presión de burbuja  $(P<sub>wftest</sub> > P<sub>b</sub>)$ . En donde:

$$
J = \frac{q_{\text{test}}}{P_{\text{ws}} - P_{\text{wftest}}}
$$
(3.17)

$$
q_b = J(P_r - P_b) \tag{3.18}
$$

$$
q_{om\acute{a}x} = q_b + \frac{JP_b}{1,8} \tag{3.19}
$$

$$
q_{tmax} = q_{om\acute{a}x} + f_w \left( P_r - \frac{q_{om\acute{a}x}}{J} \right) (\tan \alpha) \tag{3.20}
$$

2. La presión dinámica de fondo (prueba) es menor a la presión de burbuja  $(P<sub>wftest</sub> < P<sub>b</sub>)$ . En donde:

$$
A = 1 - 0.2 \left( \frac{P_{\text{wftest}}}{P_b} \right) - 0.8 \left( \frac{P_{\text{wftest}}}{P_b} \right)^2 \tag{3.21}
$$

$$
J = \frac{q_t}{f_o * \left(P_{ws} - P_b + \frac{P_b * A}{1,8}\right) + f_w * \left(P_{ws} - P_{wf}\right)}
$$
(3.22)

# **3.5 CONSTRUCCIÓN DE LAS CURVAS IPR DE LOS POZOS SELECCIONADOS**

Para el estudio se procedió a utilizar el método de Petrobras, con ayuda de los datos que se indica en la tabla 3.2

### **TABLA 3.2**

#### **DATOS UTILIZADOS PARA CONSTRUIR LAS CURVAS IPR**

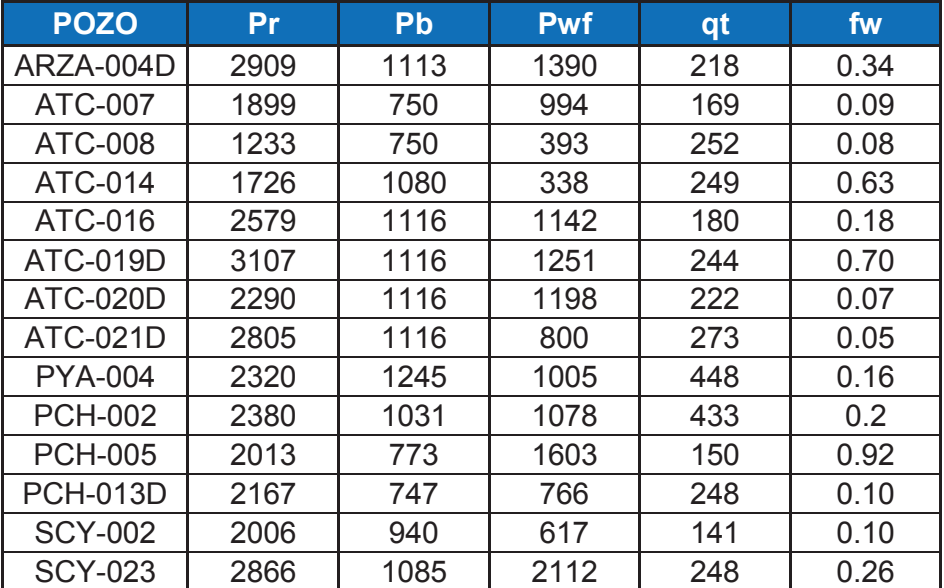

### **TABLA 3.2 CONTINUACIÓN**

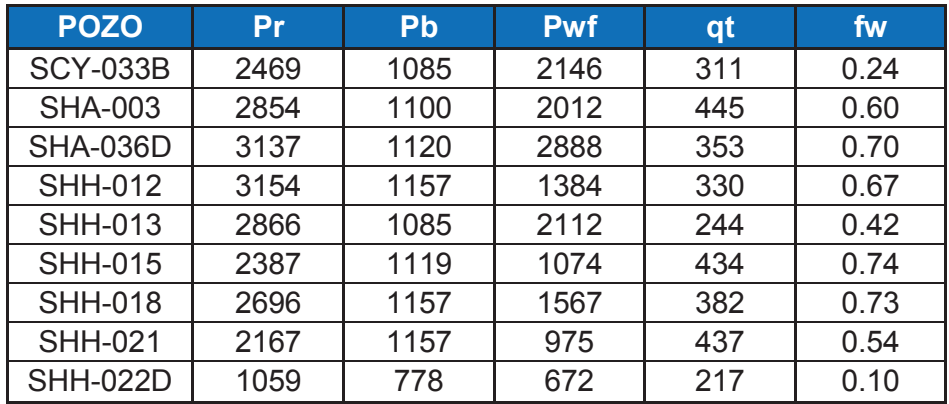

**FUENTE**: Ingeniería de Operaciones del Área Libertador – PAM **ELABORACIÓN:** José Brasales

A continuación se describe el cálculo de la curva IPR tomando como ejemplo al pozo Arazá-004.

- 1. De los historiales de producción, análisis PVT y pruebas de presión se obtiene los valores de presión para el pozo Arazá-004, tabla 3.2.
- 2. Se calcula el caudal de petróleo máximo de prueba  $(q<sub>tmáz</sub>)$  mediante la ecuación 3.19

$$
J = \frac{q_{\text{test}}}{P_{\text{ws}} - P_{\text{wfest}}}
$$
  
\n
$$
J = \frac{218}{2909 - 1390}
$$
 BFPD/psi  
\n
$$
J = 0.14
$$
 BFPD/psi  
\n
$$
q_b = J(P_r - P_b)
$$
  
\n
$$
q_b = 0.14(2990 - 1113)
$$
  
\n
$$
q_b = 257.75
$$
 BFPD  
\n
$$
q_{\text{om\'ax}} = q_b + \frac{JP_b}{1.8}
$$
  
\n
$$
q_{\text{om\'ax}} = 257.75 + \frac{0.1419 * 1113}{1.8}
$$
 BPPD

$$
q_{omax} = 346.49
$$
 BPPD

Usando la ecuación 3.6 Y 3.7 se calcula CD Y CG, con las ecuaciones 3.4a y 3.4b se calcula tanβ y tanα respectivamente.

$$
CD = 0.34 \left( \frac{0.001 * 346.49}{0.14} \right) + 0.125 * 0.66 * 1113 \left[ -1 + \sqrt{81 - 80 \left[ \frac{0.999 * (364.49 - 257.75)}{364.49 - 257.75} \right]} \right]
$$
  
\n
$$
CD = 14.19
$$
  
\n
$$
CG = 0.001 * 346.49
$$
  
\n
$$
CG = 0.35
$$
  
\n
$$
\tan \alpha = \frac{0.35}{14.19}
$$
  
\n
$$
\tan \alpha = 0.02
$$
  
\n
$$
\tan \beta = \frac{1}{\tan \alpha} = \frac{1}{0.02}
$$
  
\n
$$
\tan \beta = 40.95
$$

De la ecuación 3.20

$$
q_{\text{tmax}} = 346.49 + 0.34 \left( 2909 - \frac{346.49}{0.34} \right) \left( 0.02 \right)
$$

$$
q_{\text{tmax}} = 350.6
$$
 BFPD

3. Se calcula el caudal total de flujo a una cierta presión de fondo.

a) Usando la ecuación 3.5 a un caudal  $q_t = q_{omax} = 346.49$  BFPD

$$
P_{\text{wfG}} = 0.34 \left( 2909 - \frac{346.49}{0.14} \right)
$$
  

$$
P_{\text{wfG}} = 168.19
$$
 psi

b) Para  $P_{wf} > P_b$ ;  $P_{wf} = 2400$  PSI

$$
q = 0.14 * (2909 - 2400) = 73.05
$$
 BFPD

ú

Para  $P_{wfg}$  <  $P_{wf}$  <  $P_b$ , se usa la ecuación 3.10 o la ecuación 3.11. Cálculo para P<sub>wf</sub> = 1000 PSI

$$
A = \frac{1000 + (0.125 * 0.66 * 1113) - (0.34 * 2909)}{0.125 * 0.66 * 1113} = 1.11
$$
  
\n
$$
B = \frac{0.34}{0.125 * 0.66 * 1113 * 0.14} = 0,026
$$
  
\n
$$
C = 2 * 1.11 * 0.026 + \frac{80}{346.49 - 257.75} = 0.96
$$
  
\n
$$
D = 1.11^2 - 80 * \frac{257.75}{346.49 - 257.75} - 81 = -312.11
$$

Como  $B \neq 0$  se usa la ecuación 3.10 (a)

$$
q_{t} = \frac{-0.96 + \sqrt{0.96^{2} - 4*(0.026)^{2}*(-312.11)}}{2*0.026^{2}}
$$
  
q\_{t} = 273.47 BFPD

4. Se calcula el valor de  $q_t$  cuando:  $0 < P_{wf} < P_{wfg}$ ; mediante la ecuación 3.16

$$
q_{t} = \frac{168.19 + (346.49 * 40.95) - 60}{40.95}
$$
  

$$
q_{t} = 349.14
$$
 BFPD

Con los datos obtenidos se construye la tabla 3.3 la cual servirá para dibujar nuestra curva IPR.

### **TABLA 3.3**

# **VALORES USADOS PARA LA CONSTRUCCIÓN DE LA CURVA IPR**

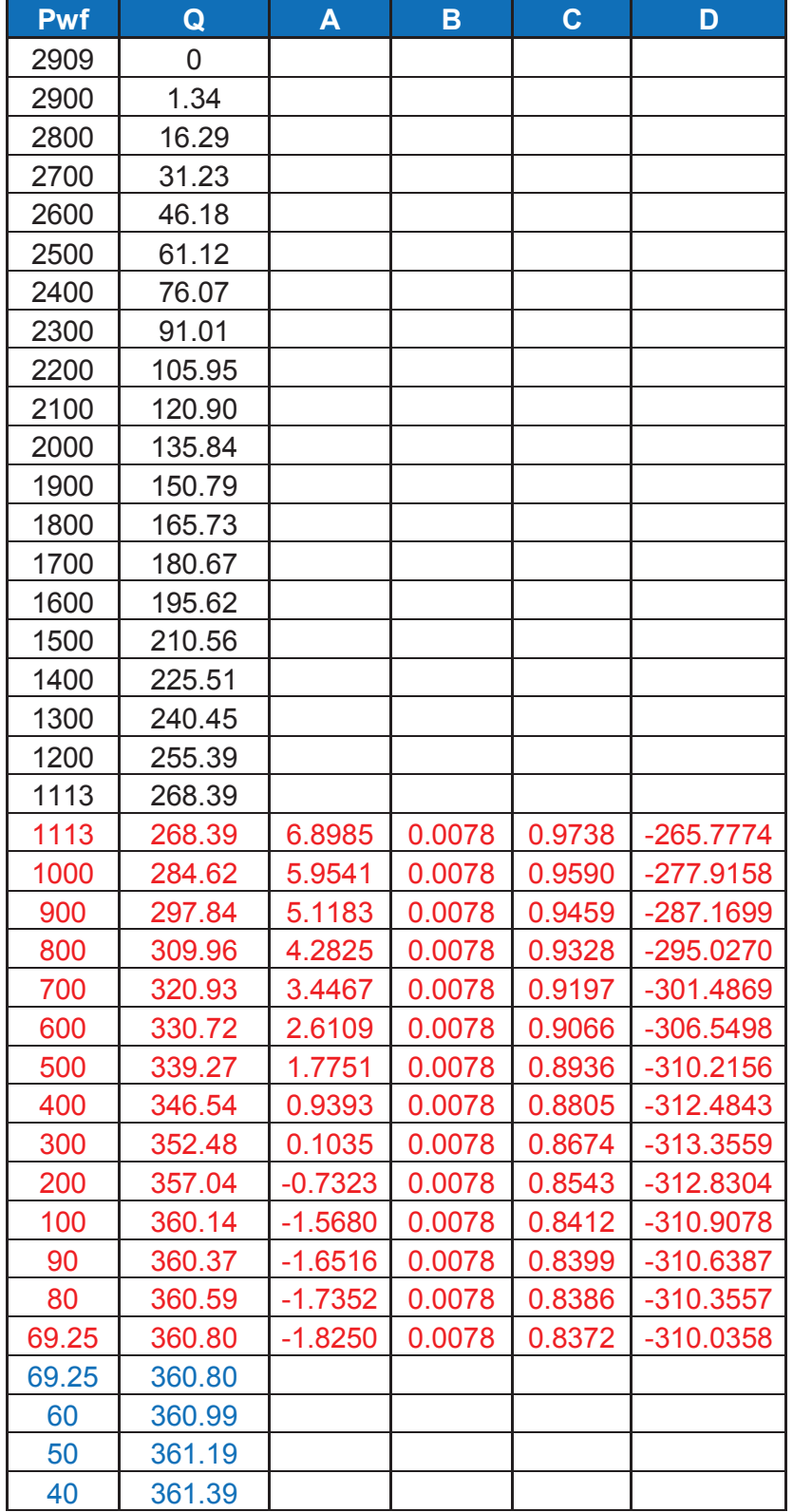

### **TABLA 3.3 CONTINUACIÓN**

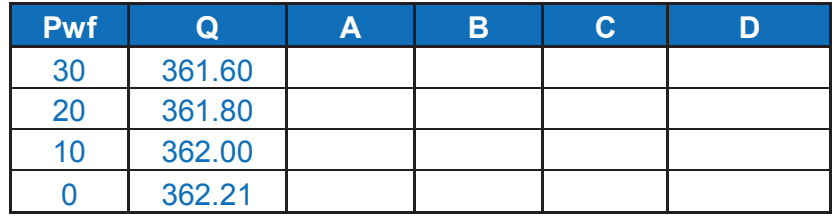

**ELABORACIÓN:** José Brasales

La curva IPR para el campo Arazá-004 está representada en la figura 3.3.

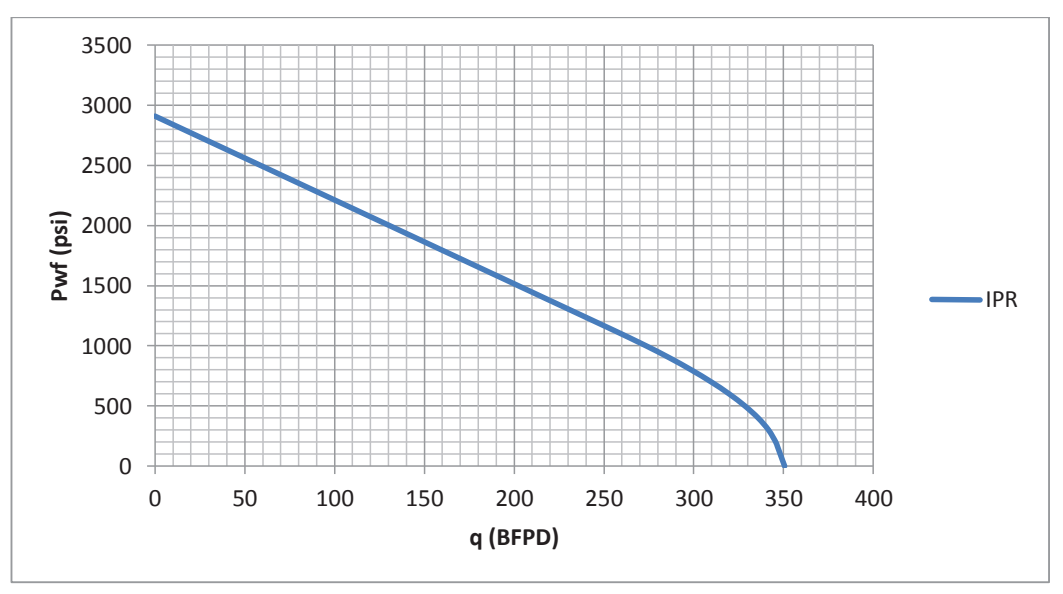

### **FIGURA 3.3 CURVA IPR – ARAZA 004**

#### **ELABORACIÓN:** José Brasales

En el Anexo 3 se indican las figuras que representan las curvas IPR´s para los pozos seleccionados. En los cuales se observa los caudales máximos que pozos pueden aportar.

# **CAPÍTULO 4**

# **DIMENSIONAMIENTO DE LOS SISTEMAS ROTAFLEX Y PRONÓSTICO DE PRODUCCIONES**

# **INTRODUCCIÓN**

Para el diseño de los equipos de bombeo mecánico se utiliza la Norma API RP 11L. Este método involucra correlaciones con variables adimensionales para la optimización de los parámetros de diseño. Con el paso de los tiempos y el avance de la tecnología se realizaron arreglos en las ecuaciones y se crearon diferentes softwares para lograr métodos más exactos. En el presente proyecto se utilizó el programa SROD v 6.8.4 de Lufkin.

El software SROD v 6.8.4 se basa en un modelo matemático de un sistema de bombeo y en las condiciones de funcionamiento. Su propósito es hacer una predicción de cargas de los equipos, tasas de producción y los requisitos de energía para diversos tipos de equipos y condiciones de operación de fondo de pozo. El programa ofrece un análisis del consumo de energía y el costo de electricidad proyectado del sistema. Con las últimas mejoras en la versión 6.8.4, SROD se pueden diseñar varillas telescopiadas equilibradas para un pozo vertical o desviado, calcular un tamaño del motor Nema D, calcular la velocidad de bombeo, recomendar un tamaño de la unidad de bombeo.

# **4.1 INFORMACIÓN NECESARIA PARA EL PROGRAMA SROD V6.8.4 UTILIZADO PARA EL DISEÑO DE LOS SISTEMAS ROTAFLEX**

La tabla 4.1 muestra la información utilizada para el desarrollo del diseño de los equipos de bombeo mecánico con Rotaflex, como ejemplo se tomó el pozo Atacapi 14.

La información utilizada fue obtenida de los diferentes diagramas de completación, historiales de reacondicionamiento, historiales de producción y B´Ups proporcionados por Ingeniería de Operaciones del área Libertador – PAM.

### **TABLA 4.1**

# **INFORMACIÓN PARA EL DISEÑO DE LOS EQUIPOS DE BOMBEO MECÁNICO CON ROTAFLEX**

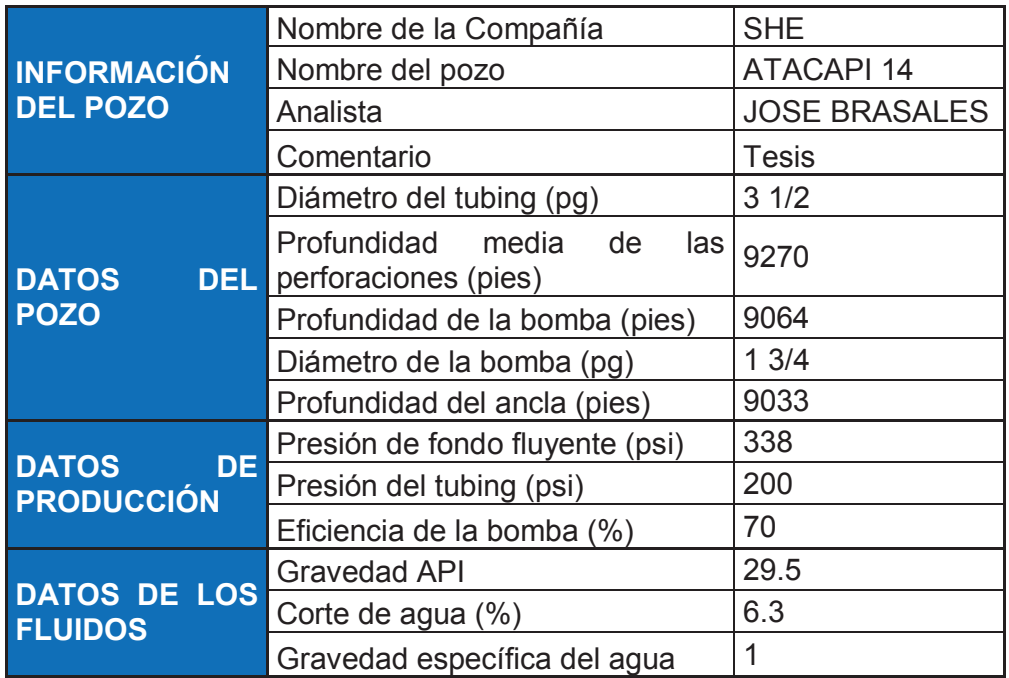

**FUENTE**: Ingeniería de Operaciones del área Libertador – PAM **ELABORADO POR:** José Brasales

# **4.2 SECUENCIA DE INGRESO DE LA INFORMACIÓN AL PROGRAMA SROD V6.8.4**

El ingreso de la información al programa SROD V6.8.4 de Lufkin, se describe a continuación; con ayuda de la tabla 4.1, se toma como ejemplo al pozo Atacapi 14.

Este procedimiento se siguió para todos los demás pozos.

### **4.2.1 INFORMACIÓN DEL POZO ATACAPI 14**

La figura 4.1 muestra la primera ventana, donde se elige si el pozo es vertical o desviado, el nombre de la compañía, nombre del pozo, nombre de la persona que utiliza el programa, se puede incluir algún comentario referente al pozo. Se considera que el sistema operará las 24 horas.

### **FIGURA 4.1 INFORMACIÓN DEL POZO ATACAPI 14**

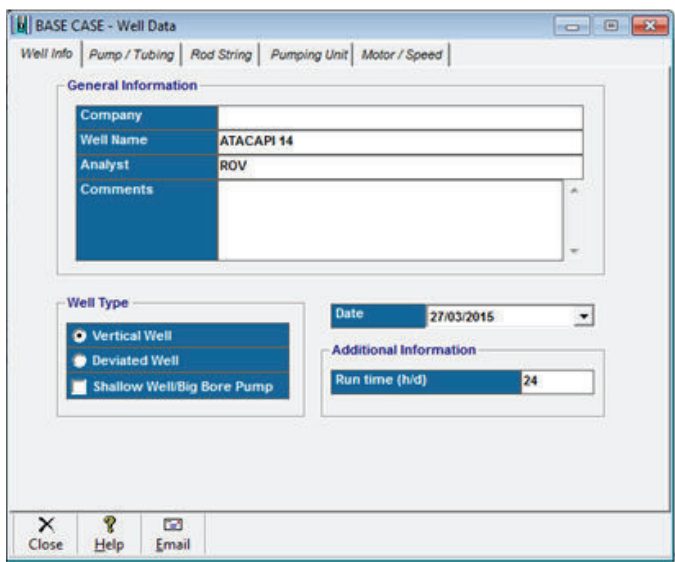

### **4.2.2 INFORMACIÓN DE PRODUCCIÓN**

Como segundo paso figura 4.2 el programa pide ingresar la profundidad a la cual se va asentar la bomba (mitad de las perforaciones), el diámetro de la bomba (depende del diámetro del tubing), la eficiencia a la cual se quiere que trabaje la bomba, la presión de fondo fluyente del sistema. Además el programa pide el ingreso del diámetro de la tubería de producción (tubing), la profundidad a la cual se va a colocar el ancla de la bomba, así como también la presión de la tubería de producción.

**Fuente**: Software SROD v 6.8.4 **Elaboración:** José Brasales

En los criterios de fricción se considera que el factor de amortiguamiento en la carrera ascendente será 0.15, en la carrera descendente 0.25, la fricción de la stuffing box de 100 lb y la fricción de la bomba 300 lb, esto para todos los casos.

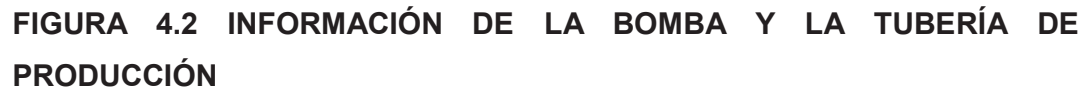

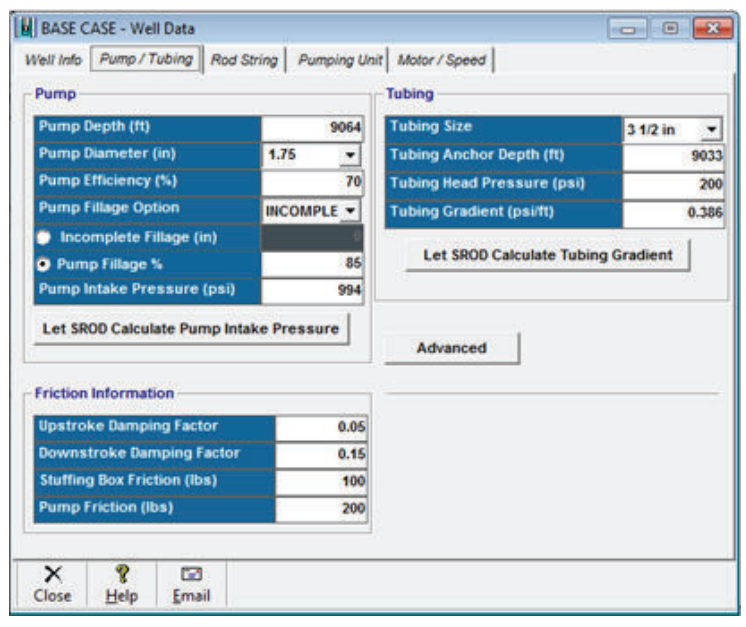

**Fuente**: Software SROD v 6.8.4 **Elaboración:** José Brasales

Se presiona en la opción Advanced y se abre una mini ventana en la cual se ingresa los datos del fluido como: la gravedad API, el corte de agua y la gravedad específica del agua (para todos los casos se considera 1.0). como se indica en la Figura 4.3.

### **4.2.3 SELECCIÓN DE LA SARTA DE VARILLAS**

Para la selección de la sarta de las varillas figura 4.4, el programa indica los diferentes tipos de varillas existentes en el mercado, para el presente proyecto se utiliza las varillas de acero específicamente Weatherford T-66 las cuales existen en el mercado, pide el ingreso del diámetro tanto máximo como mínimo de las varillas en pulgadas (0.875 – 0.75).

Se considera un factor de servicio de las varillas que varían desde 0 (para varias usadas) hasta 1 (para varillas nuevas).

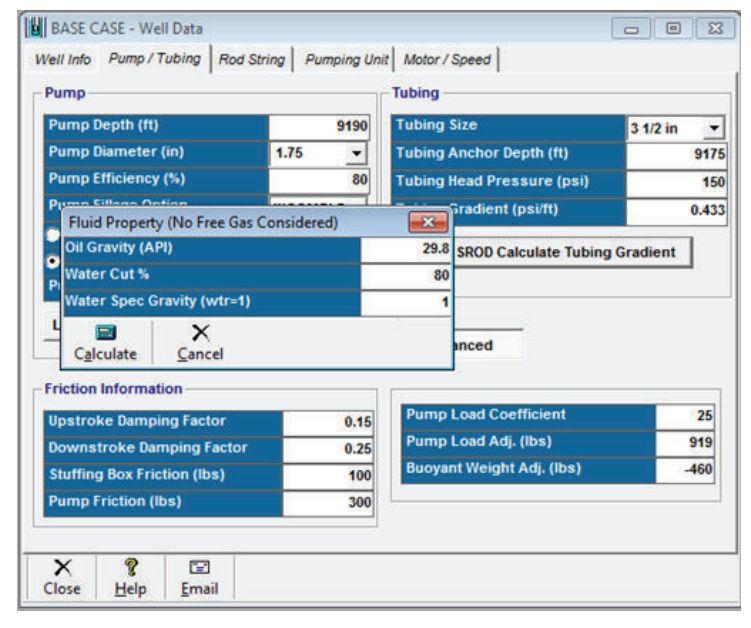

### **FIGURA 4.3 INFORMACIÓN DEL FLUIDO**

**Fuente**: Software SROD v 6.8.4

**Elaboración:** José Brasales

### **FIGURA 4.4 SELECCIÓN DE LA SARTA DE LAS VARILLAS**

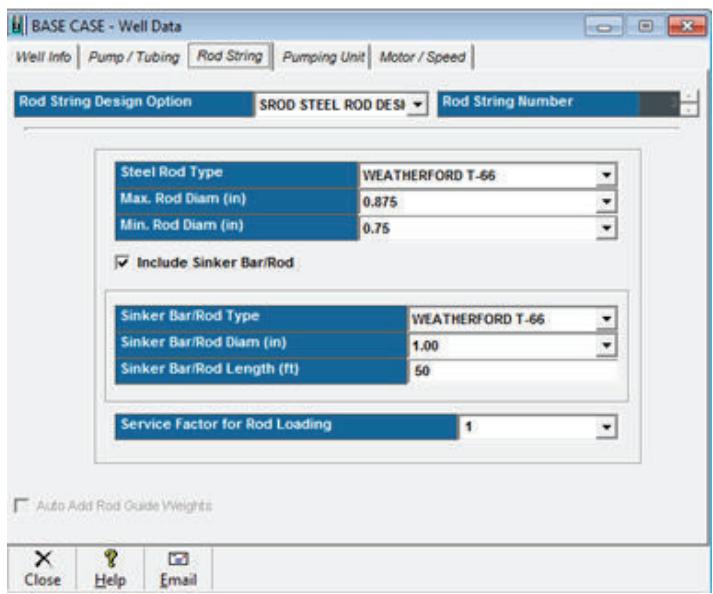

**Fuente**: Software SROD v 6.8.4

**Elaboración:** José Brasales

#### **4.2.4 SELECCIÓN DE LA UNIDAD DE BOMBEO DE SUPERFICIE**

En la figura 4.5 se observa que el programa da una opción para calcular automáticamente el modelo de la bomba que se puede utilizar, pero en este proyecto se procede a seleccionar manualmente tomando en cuenta el caudal a producir y el modelo seleccionado para nuestro caso es EVI 900-360-288, que corresponde al modelo Rotaflex 900.

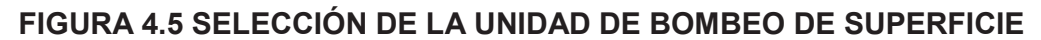

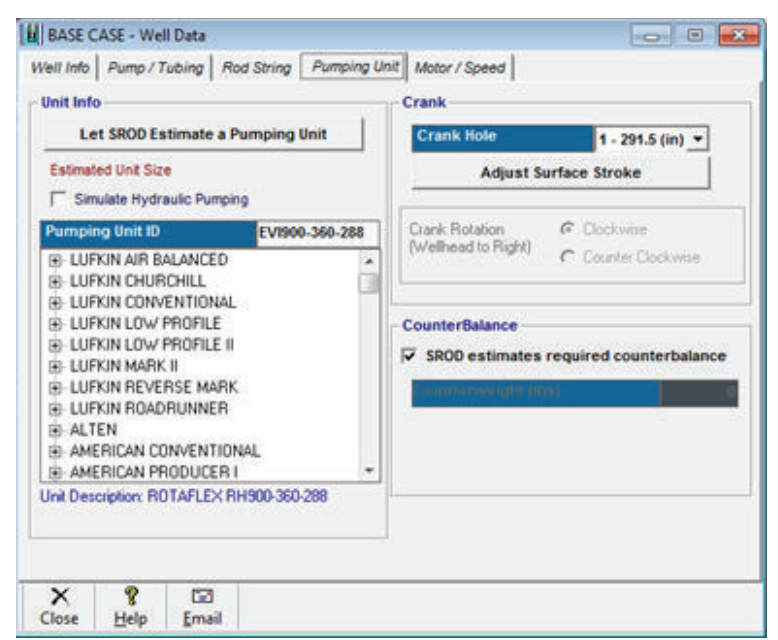

**Fuente**: Software SROD v 6.8.4 **Elaboración:** José Brasales

### **4.2.5 SELECCIÓN DEL MOTOR**

En esta ventana figura 4.6 se puede ingresar el valor del costo de la energía por KWh, se considera el valor de 10 ctvs/kWh. El motor que el software recomienda es un motor tipo Nema D, el cual es utilizado para los sistemas Rotaflex.

Terminado el ingreso de datos en el software se procede a correr el programa. Se tiene que verificar que los resultados sean los mejores y adecuados en el análisis, si los resultados son erróneos se procede a realizar modificaciones en el programa tomando en cuenta los objetivos del análisis para que el diseño sea el adecuado.

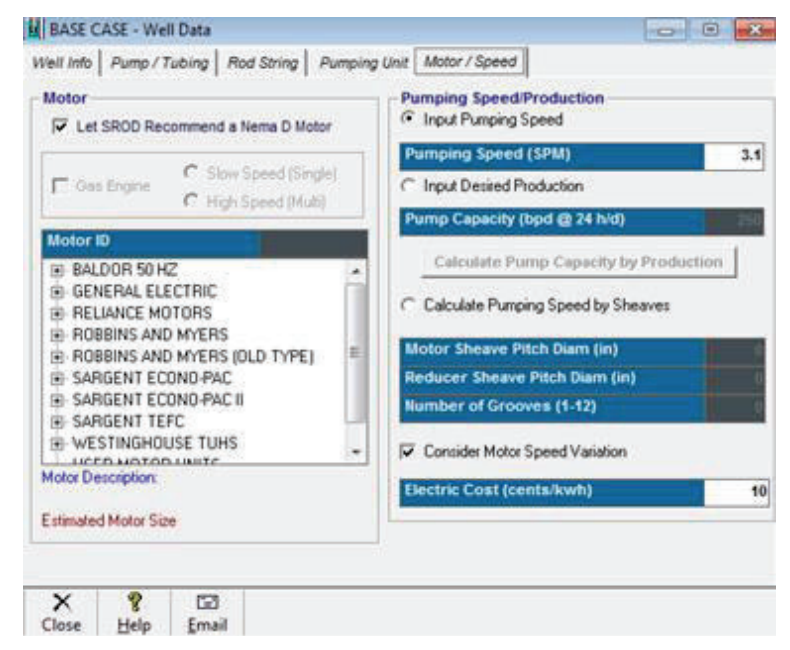

### **FIGURA 4.6 SELECCIÓN DEL MOTOR**

**FUENTE**: Software SROD v 6.8.4

**ELABORADO POR:** José Brasales

# **4.3 RESULTADOS DEL DIMENSIONAMIENTO DE LOS SISTEMAS ROTAFLEX**

Los resultados que nos proporciona el software son:

- · Tipo de motor (hp)
- Velocidad (spm)
- Carga del motor (%)
- · Carga sobre la unidad Rotaflex (lb)
- · Diámetro de las varillas (pg)
- Longitud de las varillas (pies)
- · Carga sobre las varillas (%)

Una manera para determinar si el diseño es el mejor para el trabajo, es fijarse que la eficiencia de la carga sobre la unidad Rotaflex oscile entre los valores de 60 y 90 %. Si el diseño cumple con estos valores y dependiendo del valor que resulte del análisis y las especificaciones de la unidad se pueden aumentar las emboladas por minuto para producir más fluido.

En la Figura 4.7 se indica los resultados obtenidos para el pozo Atacapi-014.

Los resultados de la simulación para los pozos seleccionados se indican en el Anexo 4 para una eficiencia de la bomba del 70%.

En el Anexo 5 se observan los resultados para los pozos seleccionados para una eficiencia de la bomba del 80%.

# **FIGURA 4.7 DISEÑO DE LA UNIDAD DE BOMBEO MECÁNICO ATACAPI-**

#### **014**

Bakenfield (661-746-0511) Calgary (403-234-7692)<br>
Houston - Headquarters<br>
(281-495-1100)

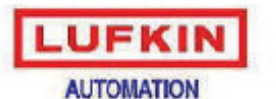

Midland (432-697-2228) Okakoma (405-677-0567) Lufkin Automation Website http://www.lufkinsulamahon.com

#### SROD v6.8.4 - PREDICTION OF ROD PUMPING SYSTEM PERFORMANCE

WELL NAME : ATACAPI 14<br>ANALYST : JOSE BRASALES<br>DATA FILE : ATACAPI 14. inpée (BASE CASE)<br>COMMENTS : TESIS

 $\begin{tabular}{ll} \texttt{DATA} & \texttt{IMTE}: & 27/03/2015 \texttt{10}:11:03 \\ \texttt{CORDRANT}: & \texttt{SHE} \\ \texttt{WELL} & \texttt{TYPE}: & \texttt{Vertical} \end{tabular}$ 

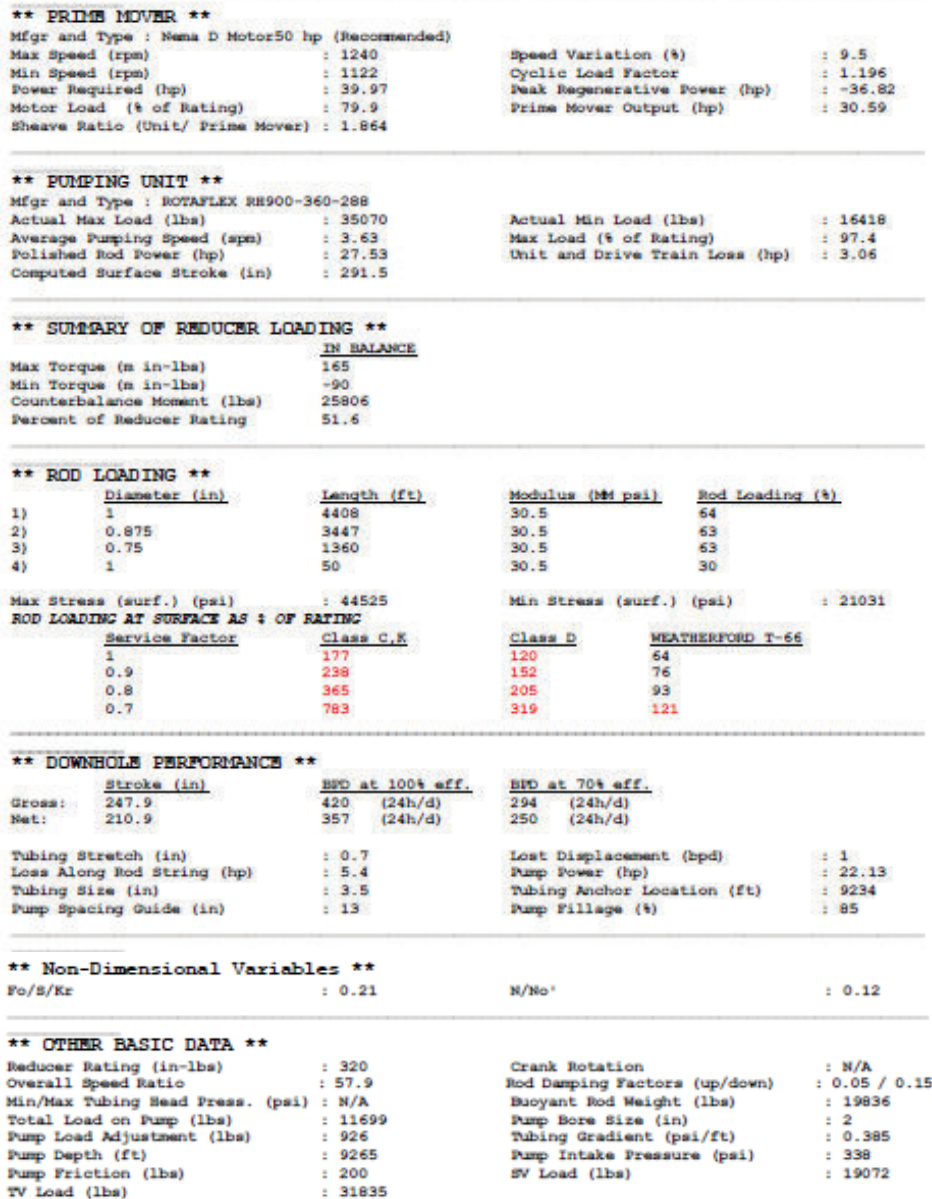

#### **Fuente**: Software SROD v 6.8.4

**Elaboración:** José Brasales

Las condiciones a las cuales la unidad va a operar se muestran en las tablas 4.2 y 4.3, para una eficiencia de la bomba del 70% y 80% respectivamente.

En este proyecto se seleccionó bombas tipo insertables debido a su facilidad para realizar algún mantenimiento o cambio de bomba, las varillas a utilizarse son de acero de tipo Weatherford T-66.

Se considera que las unidades trabajen las 24 horas del día, si se trabaja a una velocidad constante y bajos ciclos por minuto se considera aumentar la vida útil de la unidad así como el llenado del barril.

En la tabla 4.4 se indican las condiciones a las que operarían las unidades que podrán ser implementadas, en el caso de que el presente proyecto sea viable.
# TABLA 4.2 **TABLA 4.2**

CONDICIONES DE OPERACIÓN DE LAS UNIDADES A UNA EFICIENCIA DE TRABAJO DEL 70% DE LA BOMBA **CONDICIONES DE OPERACIÓN DE LAS UNIDADES A UNA EFICIENCIA DE TRABAJO DEL 70% DE LA BOMBA** 

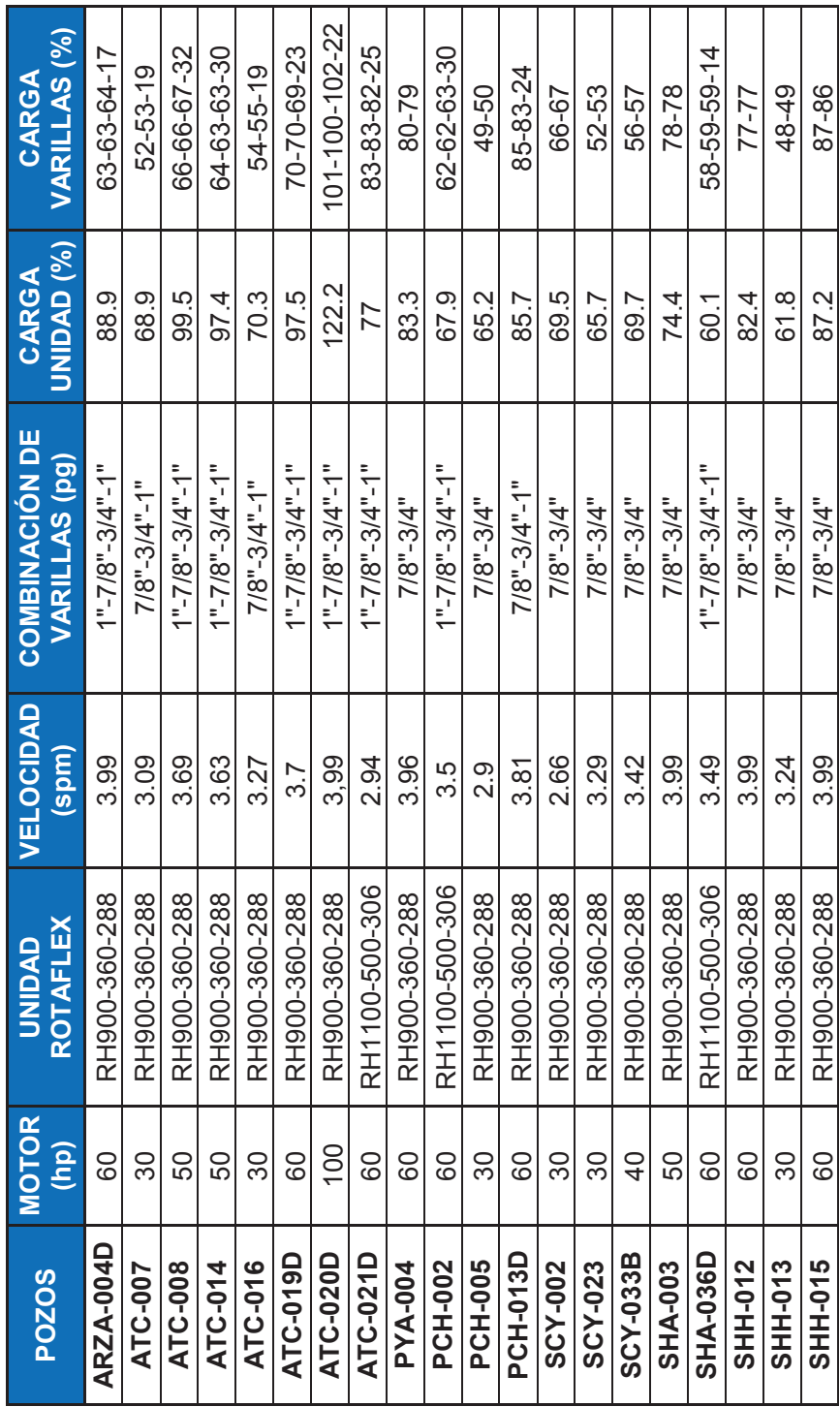

# TABLA 4.2 CONTINUACIÓN **TABLA 4.2 CONTINUACIÓN**

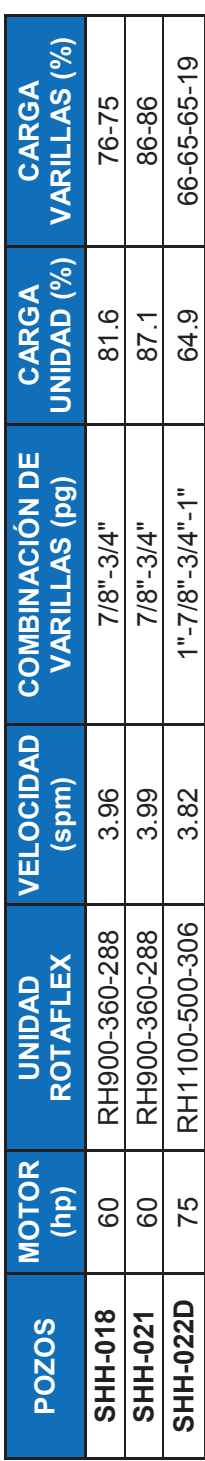

FUENTE: Software SROD v 6.8.4 **FUENTE**: Software SROD v 6.8.4

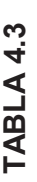

CONDICIONES DE OPERACIÓN DE LAS UNIDADES A UNA EFICIENCIA DE TRABAJO DEL 80% DE LA BOMBA **CONDICIONES DE OPERACIÓN DE LAS UNIDADES A UNA EFICIENCIA DE TRABAJO DEL 80% DE LA BOMBA** 

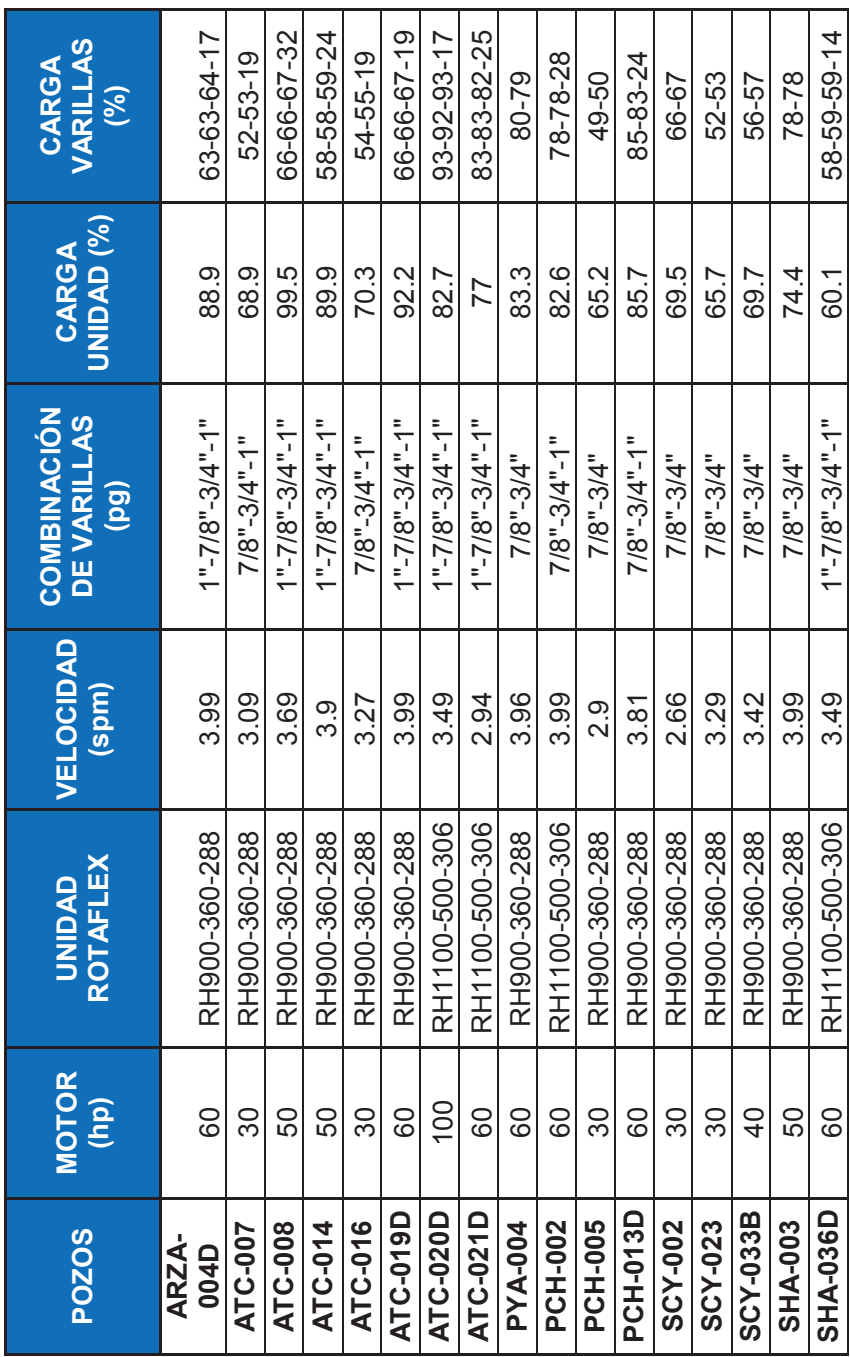

# TABLA 4.3 CONTINUACIÓN **TABLA 4.3 CONTINUACIÓN**

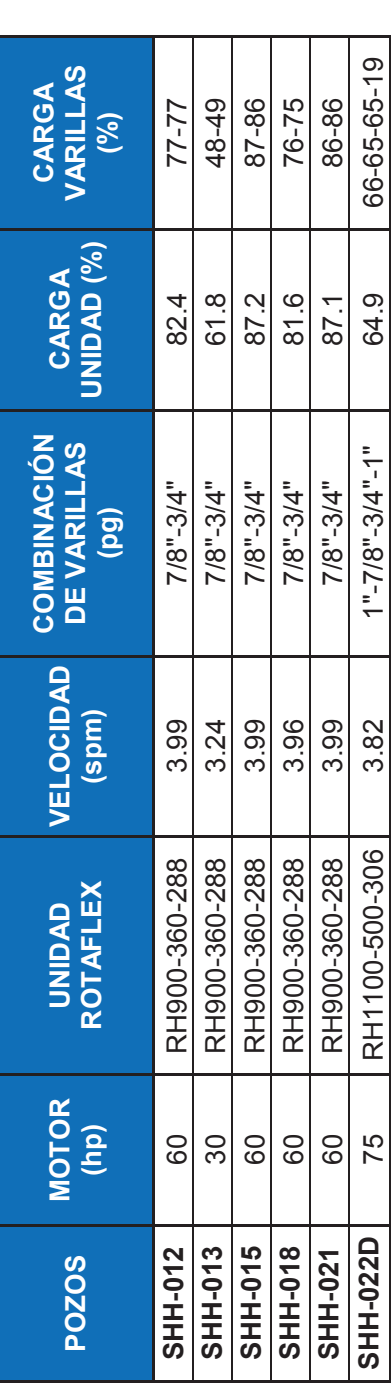

FUENTE: Software SROD v 6.8.4<br>ELABORACIÓN: José Brasales **FUENTE**: Software SROD v 6.8.4

**ELABORACIÓN:** José Brasales

TABLA 4.4 **TABLA 4.4** 

CONDICIONES DE OPERACIÓN Y UNIDADES A INTALARSE A UNA EFICIENCIA DE TRABAJO DEL 80% DE LA BOMBA **CONDICIONES DE OPERACIÓN Y UNIDADES A INTALARSE A UNA EFICIENCIA DE TRABAJO DEL 80% DE LA BOMBA** 

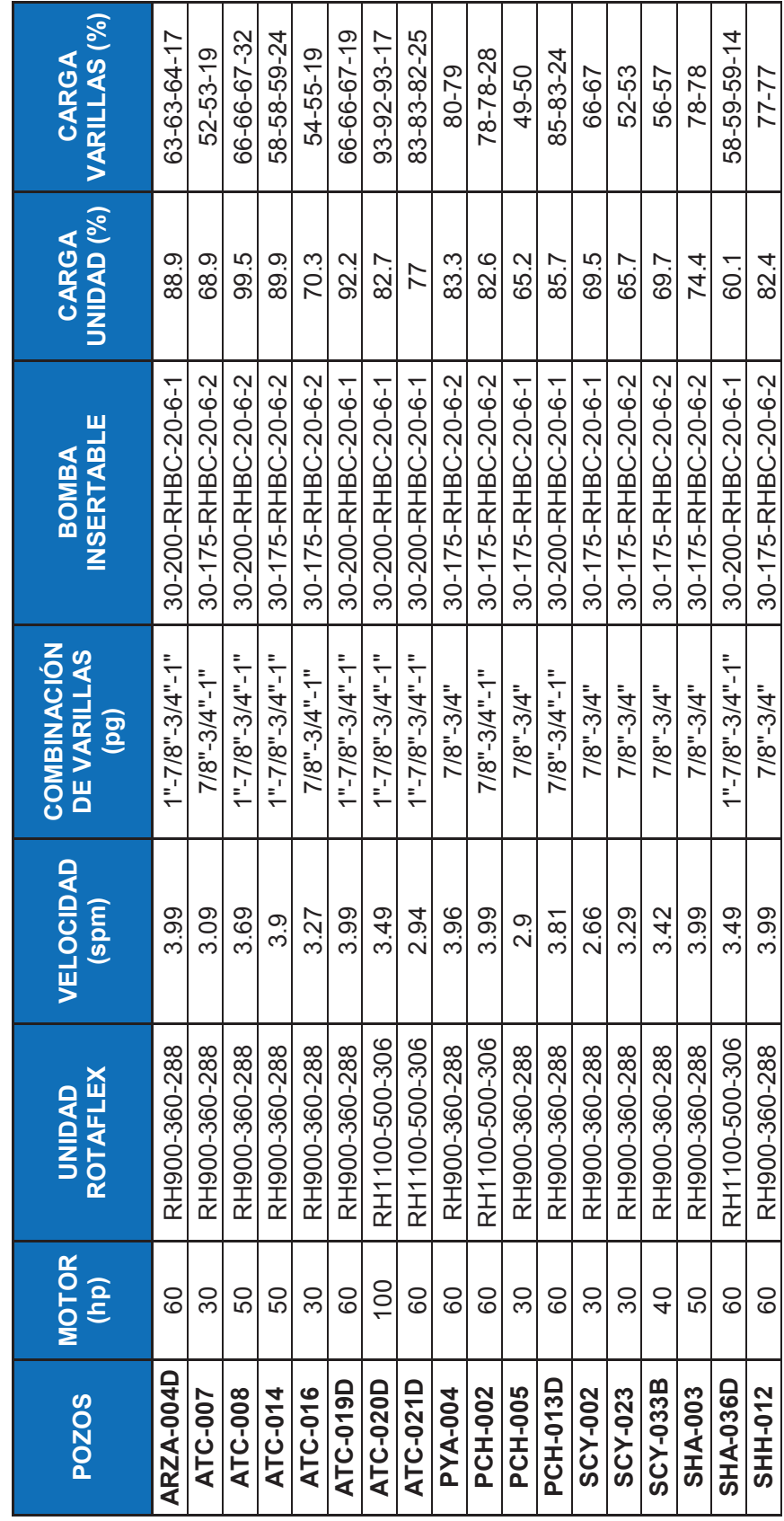

TABLA 4.4 CONTINUACIÓN **TABLA 4.4 CONTINUACIÓN** 

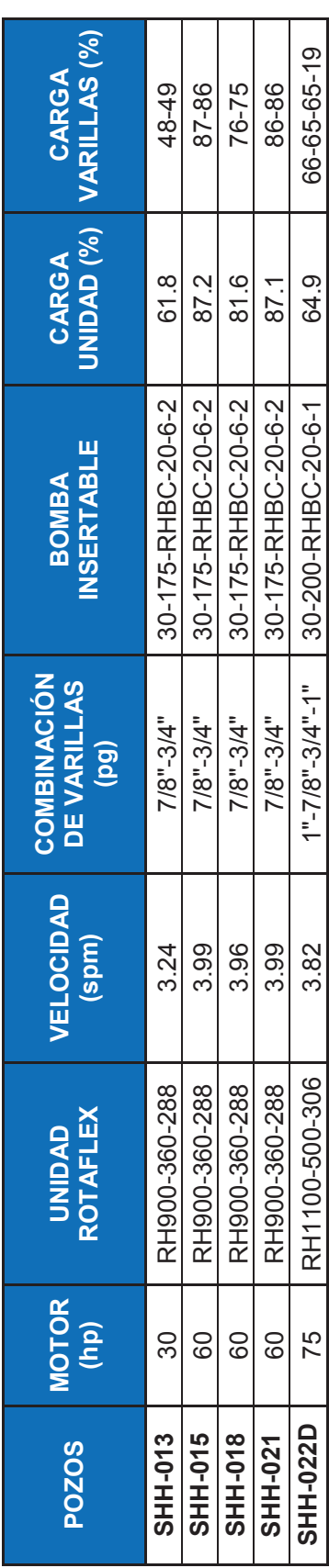

FUENTE: Software SROD v 6.8.4 **FUENTE**: Software SROD v 6.8.4

#### **4.4 PRONÓSTICO DE PRODUCCIONES**

En el presente proyecto se realizaron dos corridas para cada pozo variando el valor de la eficiencia para las bombas, la primera corrida se lo realizó para una eficiencia del 70%, mientras tanto que la segunda corrida se realizó para una eficiencia del 80%. Los resultados de la segunda corrida se muestran en el anexo 4.

En el caso del pozo Atacapi-20D se utilizó una eficiencia del 80%, la segunda corrida cambiando a una unidad de bombeo Rotaflex más grande RH1100-500- 306, tomando en cuenta la carga sobre las varillas que se producen en la primera corrida, la cual se observa en la tabla 4.2.

Con los datos obtenidos del Software SROD v 6.8.4 y la producción de los pozos se procede a realizar la tabla 4.4.

## **TABLA 4.5 CAUDALES DE LOS POZOS OBTENIDOS DEL SOFTWARE SROD V 6.8.4**

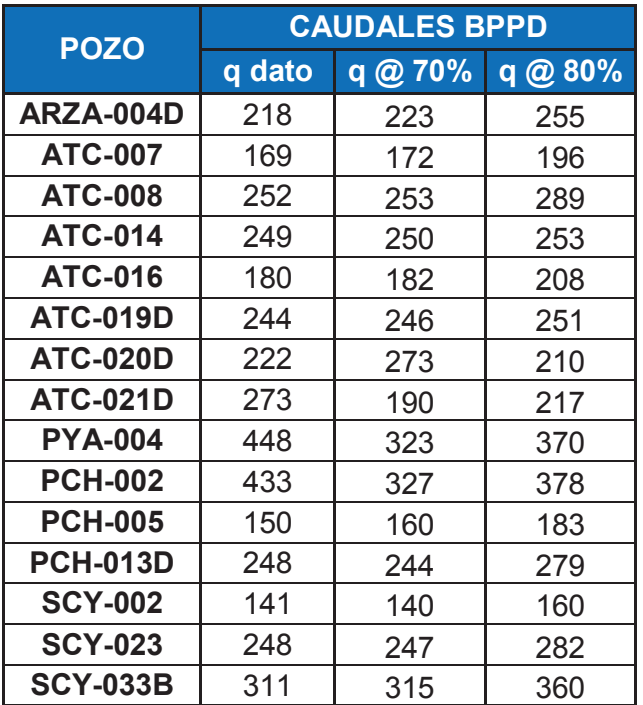

#### **TABLA 4.3 CONTINUACIÓN**

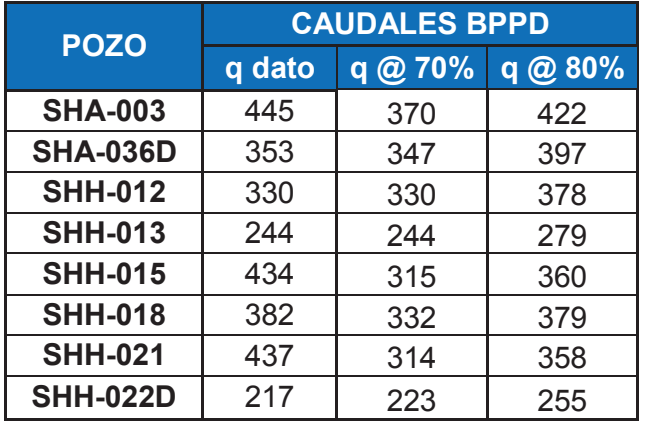

**FUENTE**: Ingeniería de Operaciones del Área Libertador – PAM Y Software SROD v 6.8.4

#### **ELABORACIÓN:** José Brasales

Como se observa en la tabla 4.3 existen 8 pozos en los cuales la producción disminuye, lo cual no favorece a la empresa; debido a que el objetivo es incrementar la producción y con esto las ganancias. Por lo que se procede a realizar el análisis económico solo para los pozos donde se observa un incremento en la producción en el siguiente capítulo.

# **CAPÍTULO 5**

# **ANÁLISIS TÉCNICO-ECONÓMICO**

# **INTRODUCCIÓN**

El análisis económico del presente proyecto tiene como objetivo determinar la factibilidad de la implementación del sistema de bombeo mecánico con Rotaflex en el Área Libertador para los pozos seleccionados y el beneficio económico que se obtendrá en caso de ser implementado.

Existen varios indicadores económicos utilizados para verificar la vialidad de un proyecto, entre los más usados se tiene: el valor actual neto, la tasa interna de retorno, la relación costo beneficio, tasa promedio de rentabilidad, tiempo de recuperación de la inversión.

# **5.1 MÉTODOS DE EVALUACIÓN DEL PROYECTO**

Los métodos utilizados en el presente proyecto son:

- Valor actual neto (VAN),
- · Tasa interna de retorno (TIR),
- · Relación costo beneficio (RCB),
- · Tiempo de recuperación de la inversión.

A continuación se presenta una definición de cada uno de los indicadores económicos mencionados.

#### **5.1.1 FLUJO NETO DE CAJA**

El flujo neto de caja (FNC), representa el movimiento neto de caja o la generación neta de fondos durante cierto período que generalmente es el año.

Es indispensable anotar que para la determinación del flujo neto se debe considerar solamente los ingresos y los gastos reales o efectivos; es decir; aquellos que se traducen por movimientos de dinero entre la empresa y el exterior y no de productos y cargas en el sentido de la contabilidad.

Si Rk es el monto previsto de los ingresos correspondientes al año k, asociados a un determinado proyecto y Dk el monto previsto de los desembolsos efectivos correspondientes, se tiene que el flujo neto de caja del año k asociado al proyecto es:

$$
FNCK = Rk - Dk \tag{5.1}
$$

#### **5.1.2 VALOR ACTUAL NETO (VAN)<sup>6</sup>**

Es un indicador de recuperación de valores, ya que compara el valor presente de los beneficios futuros esperados de un proyecto con el valor presente del costo esperado.

El valor actual neto es el valor presente de los rendimientos futuros descontados al costo de capital de la empresa, menos el de la inversión y para su determinación se utiliza la expresión siguiente:

$$
VAN = \left[ \frac{C_1}{\left(1 + r_1\right)^1} + \frac{C_2}{\left(1 + r_2\right)^2} + \dots + \frac{C_n}{\left(1 + r_n\right)^n} \right] - C_0 \tag{5.2}
$$

Donde,

 $C_1, C_2, \ldots, C_n$ : Flujos netos de efectivo en cada período

ri: Tasa de descuento apropiada o costo de capital del proyecto en cada período

C<sub>o</sub>: Costo inicial del proyecto (inversión inicial)

n: Cantidad de períodos de duración del proyecto (vía esperada).

 $\overline{\phantom{a}}$ <sup>6</sup> **VEGA CELIO O.,** Ingeniería Económica 1983

#### Según el criterio del VAN:

Si el VAN > 0, el proyecto debe aceptarse, Si el VAN = 0, no existen pérdidas ni ganancias, Si el VAN < 0, el proyecto debe rechazarse.

#### **5.1.2 TASA INTERNA DE RETORNO (TIR)<sup>7</sup>**

Este indicador es el máximo beneficio que puede esperarse del proyecto y se basa en obtener la tasa que iguale el valor presente de los beneficios con el costo (desembolso inicial), es decir, es la tasa de descuento que hace que el VAN del proyecto sea igual a cero.

La TIR es la tasa de descuento que iguala el valor presente de los flujos futuros de efectivo esperados, o ingresos, con el costo inicial del proyecto, que matemáticamente se expresa según la ecuación donde r es un valor tal que la suma de los ingresos descontados sea igual al costo inicial del proyecto con lo que se iguala la ecuación a cero.

Matemáticamente, el valor de la TIR se obtiene resolviendo la ecuación:

$$
\frac{C_1}{(1+TIR)^1} + \frac{C_2}{(1+TIR)^2} + \dots + \frac{C_n}{(1+TIR)^n} - C_0 = 0
$$
\n(5.3)

Donde,

- $C_1, C_2,...C_n$ : Flujos netos de efectivo en cada período
- C<sub>o</sub>: Costo inicial del proyecto (inversión inicial)
- n: Cantidad de períodos de duración del proyecto (vía esperada).

Según el criterio de la TIR:

 7 http://www.gestiopolis.com/metodos-para-la-evaluacion-financiera-deproyectos/

TIR > i, la inversión interesa,

TIR = i, la inversión es indiferente,

TIR < i, la inversión se rechaza.

#### **5.1.3 RELACIÓN COSTO BENEFICIO (RCB)**

La relación costo – beneficio se calcula dividiendo, el valor actual de los beneficios entre el valor actual de los costos. Esta relación se calcula con la ecuación

$$
RCB = \frac{B}{C} = \frac{ValorActualdeBeneficio}{ValorActualdelosCostos}
$$
 (5.4)

Si B/C es mayor que 1 el proyecto es rentable, es capaz de generar ganancias a partir de la inversión. Por el contrario, si la relación es menor que 1, el proyecto no es capaz de cubrir la totalidad de sus gastos, por lo que el proyecto no es rentable. Si la B/C es igual a 1 se considera que, los beneficios y los costos se igualan, cubriendo apenas el costo mínimo atribuible a la tasa de actualización.

#### **5.1.3 TIEMPO DE RECUPERACIÓN DE LA INVERSIÓN**

Es el tiempo transcurrido hasta que el Van se hace cero, que como su nombre lo indica ocurre cuando el flujo de caja neto iguala al valor de la inversión. Se lo calcula con la ecuación

$$
PRI = T_1 + \frac{SFNC_1(T_2 - T_1)}{SFNC_1 + SFNC_2}
$$
\n(5.5)

Dónde:

SFNC= Suma acumulada de los flujos de netos de caja T= Período

#### **5.2 INVERSIÓN DEL PROYECTO**

Los costos estimados para realizar los trabajos de reacondicionamiento para el cambio de sistema de bombeo mecánico con unidades Rotaflex a los pozos seleccionados se describen en la tabla 5.1.

# **TABLA 5.1 COSTOS ESTIMADOS PARA REALIZAR EL REACONDICIONAMIENTO DE UN POZO SELECCIONADO**

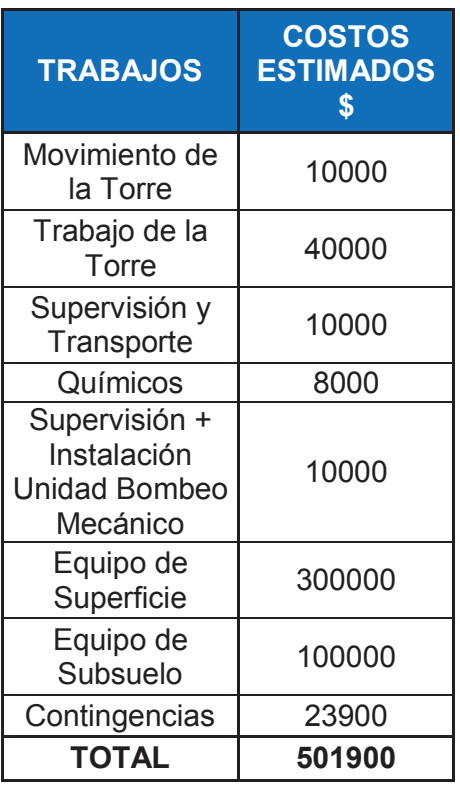

**FUENTE**: Ingeniería de Operaciones del Área Libertador – PAM **ELABORACIÓN:** José Brasales

# **5.3 ANÁLISIS DE LA PRODUCCIÓN**

La producción tiene un papel muy importante en el proyecto, debido a que está estrechamente relacionada con las ganancias. El período de análisis es de 12 meses, para la cual se realiza una proyección de producción.

Para el cálculo de la producción mensual se considerará la declinación exponencial, la cual está dada por la siguiente ecuación:

$$
q = q_i e^{-Dt} \tag{5.6}
$$

Dónde:

q = Tasa de flujo calculada (BFPD)

 $q_i$  = Tasa de flujo inicial (BFPD)

D = Declinación de producción (adimensional)

t = Tiempo considerado para la declinación (días, meses, años).

Se estima una declinación de producción promedio de 12% anual, 1% mensual. El período mensual considerado es equivalente a 30 días. Con estas consideraciones y tomando en cuenta los valores obtenidos en la tabla 4. Con la eficiencia del 80%. Se realiza la proyección de la producción la cual se indica en la tabla 5.

#### **5.3 PRECIOS**

En el análisis del proyecto se toma en cuenta tres escenarios sobre el precio del petróleo, debido al constante cambio en el precio del crudo. En la Figura 5.1 Se indica el valor actual del crudo, se toma en cuenta el castigo para el petróleo ecuatoriano que es de aproximadamente 10%.

- · Precio del crudo 30 USD, (escenario pesimista),
- · Precio del crudo 45.50 USD, (escenario real),
- · Precio del crudo 70 USD, (escenario optimista).

#### **FIGURA 5.1 PRECIO DEL PETRÓLEO**

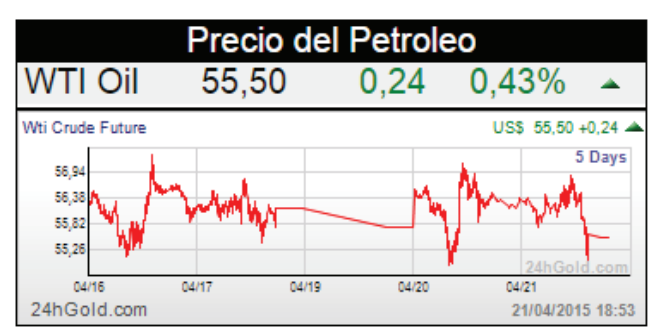

**Fuente**: www.preciopetroleo.net **Elaboración:** www.preciopetroleo.net

#### **5.4 INGRESOS**

Los ingresos del presente proyecto se los obtiene multiplicando el precio del barril por el número de barriles producidos.

Se tiene diferentes ingresos, debido a que existen tres escenarios por el precio del crudo, para ejemplo de cálculo se procede a utilizar los valores del pozo ARZA-004D en el escenario pesimista.

#### **5.5 EGRESOS**

El costo de producción de un barril de petróleo se le considera como un egreso, debido a que es la cantidad que la empresa debe pagar por producirlo. La figura 5.2 Indica el precio de barril producido a 8.59 USD, información tomada de la página oficial de PETROAMAZONAS EP.

#### **FIGURA 5.2 COSTO DE PRODUCCIÓN DE UN BARRIL DE PETRÓLEO**

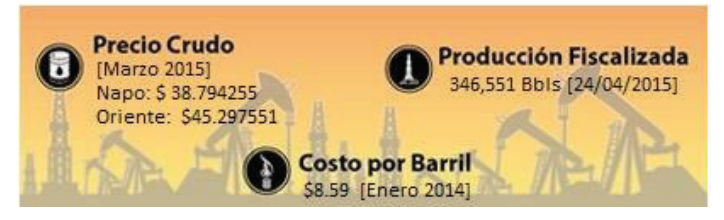

**Fuente**: www.petroamazonas.gob.ec **Elaboración:** PETROAMAZONAS EP

#### **5.5 CRITERIOS UTILIZADOS PARA EL ANÁLISIS ECONÓMICO**

Los criterios utilizados para el análisis económico se listan a continuación:

- · El período de análisis económico es de 12 meses.
- · El costo de producción del barril es de 8.59 USD
- · Se considera la declinación exponencial para determinar la producción mensual; se estima una declinación promedio anual de 12% y la mensual de 1%. El período correspondiente a cada pozo por mes es de 30 días.
- · La actualización anual se considera de 12% y la mensual de 1%, según Petroamazonas EP.
- · Para el análisis económico se emplea un precio de 30, 45.50 y 70 USD/barril.
- · Se estima un porcentaje de contingencias del 5%.
- · No se considera la realización de trabajos de reacondicionamiento dentro del período de análisis económicos.
- · Se considera un plazo de 6 días para el reacondicionamiento de un pozo e instalación del equipo de fondo y superficie del sistema de bombeo mecánico Rotaflex.
- · Se considera intervenir 3 pozos por cada período, con lo cual en el quinto período se tendrán produciendo los 15 pozos seleccionados para la implementación del bombeo mecánico con Rotaflex.
- · La inversión total del proyecto es de 7528500 USD.

#### **5.5.1 ANÁLISIS ECONÓMICO DEL PROYECTO**

Para el análisis económico del proyecto, se tomaron en cuenta tres escenarios variando el costo del barril de petróleo.

La tabla 5.2 indica la producción de los pozos y la producción objetivo que se alcanzará, si se decide implementar el sistema de bombeo mecánico con Rotaflex, a una eficiencia de trabajo de la bomba del 80%.

En las tablas 5.3, 5.4 y 5.5 se indican los cálculos de ingresos y egresos, flujo de caja generados por la producción de los pozos seleccionados, en los escenarios pesimista, real y optimista respectivamente; en un período de 12 meses, con una declinación anual del 12%. En la tabla 5.6 se indica los resultados del análisis económico con los indicadores económicos usados en el estudio VAN, TIR, B/C, PRI.

## **TABLA 5.2 PRODUCCIONES DE LOS POZOS**

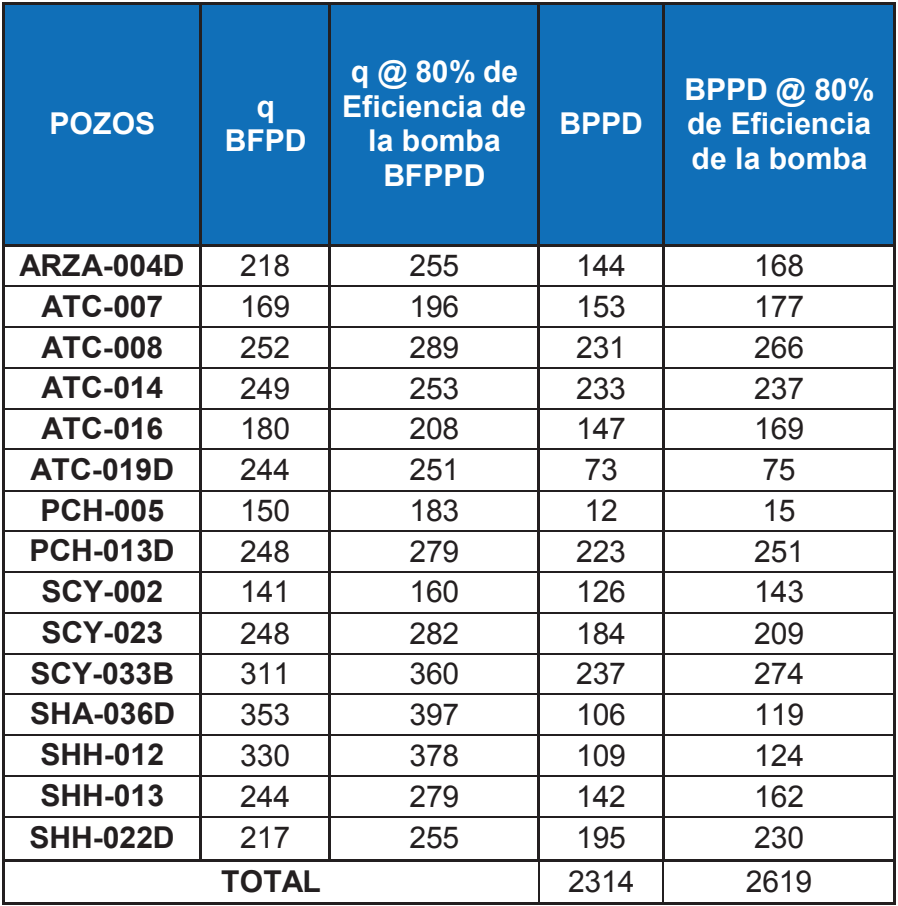

**FUENTE**: Ingeniería de Operaciones del Área Libertador – PAM Y Software SROD v 6.8.4

**ELABORACIÓN:** José Brasales

TABLA<sub>5.3</sub> **TABLA 5.3** 

CÁLCULO DE INGRESOS, EGRESOS Y FLUJO DE CAJA DEL PROYECTO ESCENARIO PESIMISTA **CÁLCULO DE INGRESOS, EGRESOS Y FLUJO DE CAJA DEL PROYECTO ESCENARIO PESIMISTA** 

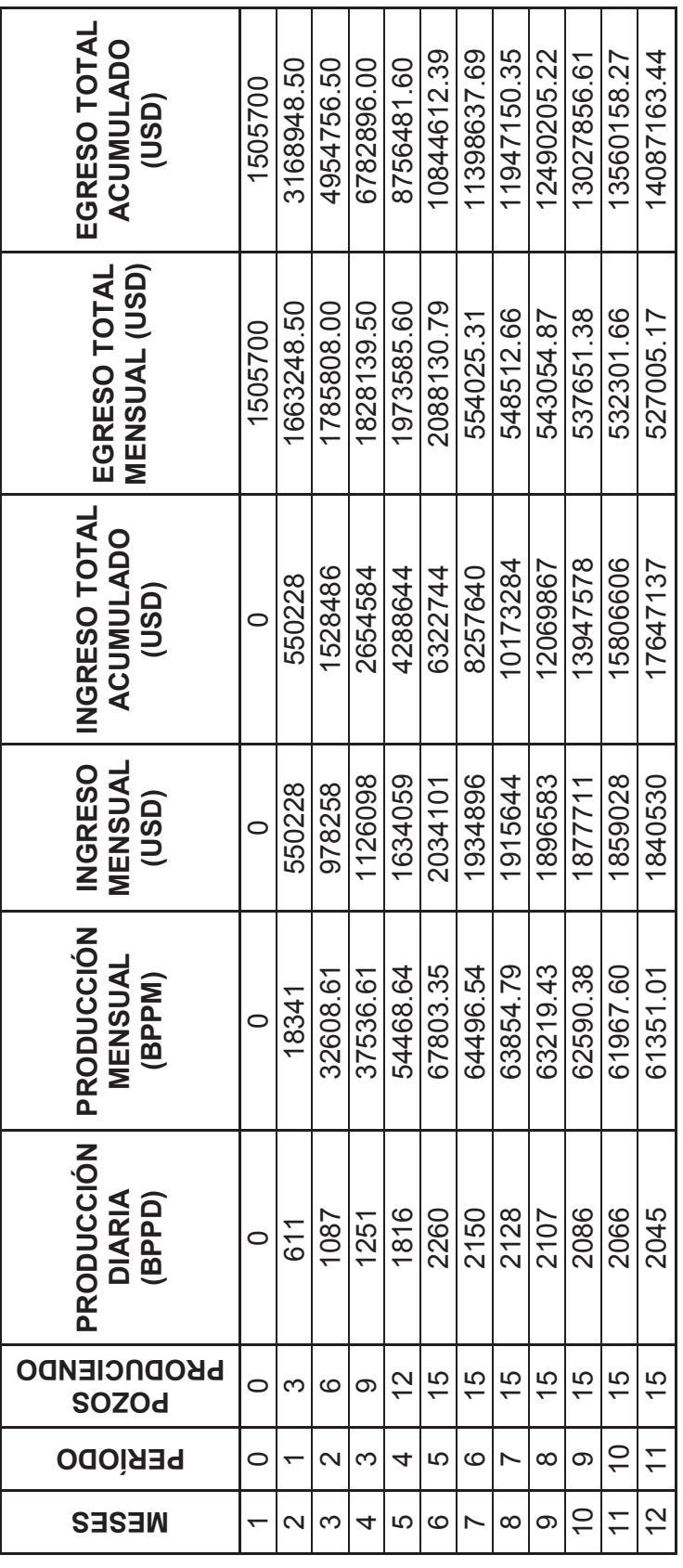

TABLA 5.3 CONTINUACIÓN **TABLA 5.3 CONTINUACIÓN**

L

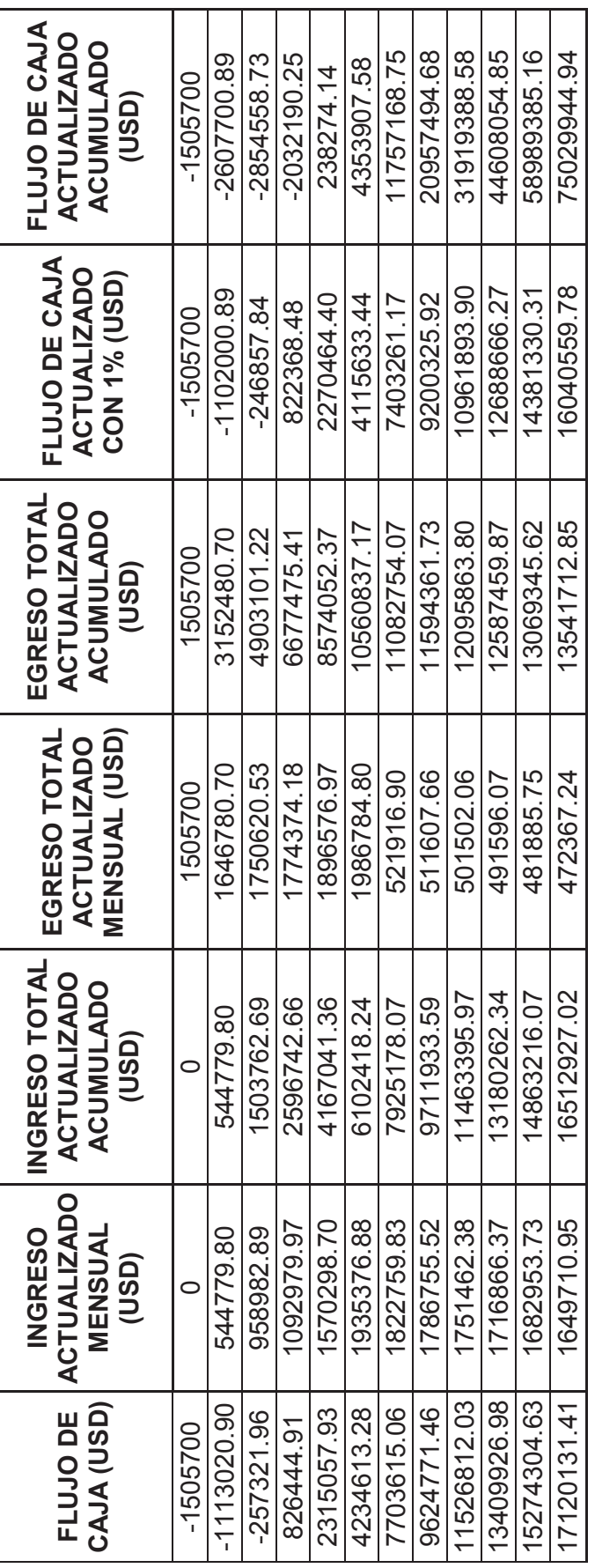

TABLA 5.4 **TABLA 5.4** 

CÁLCULO DE INGRESOS, EGRESOS Y FLUJO DE CAJA DEL PROYECTO ESCENARIO REAL **CÁLCULO DE INGRESOS, EGRESOS Y FLUJO DE CAJA DEL PROYECTO ESCENARIO REAL** 

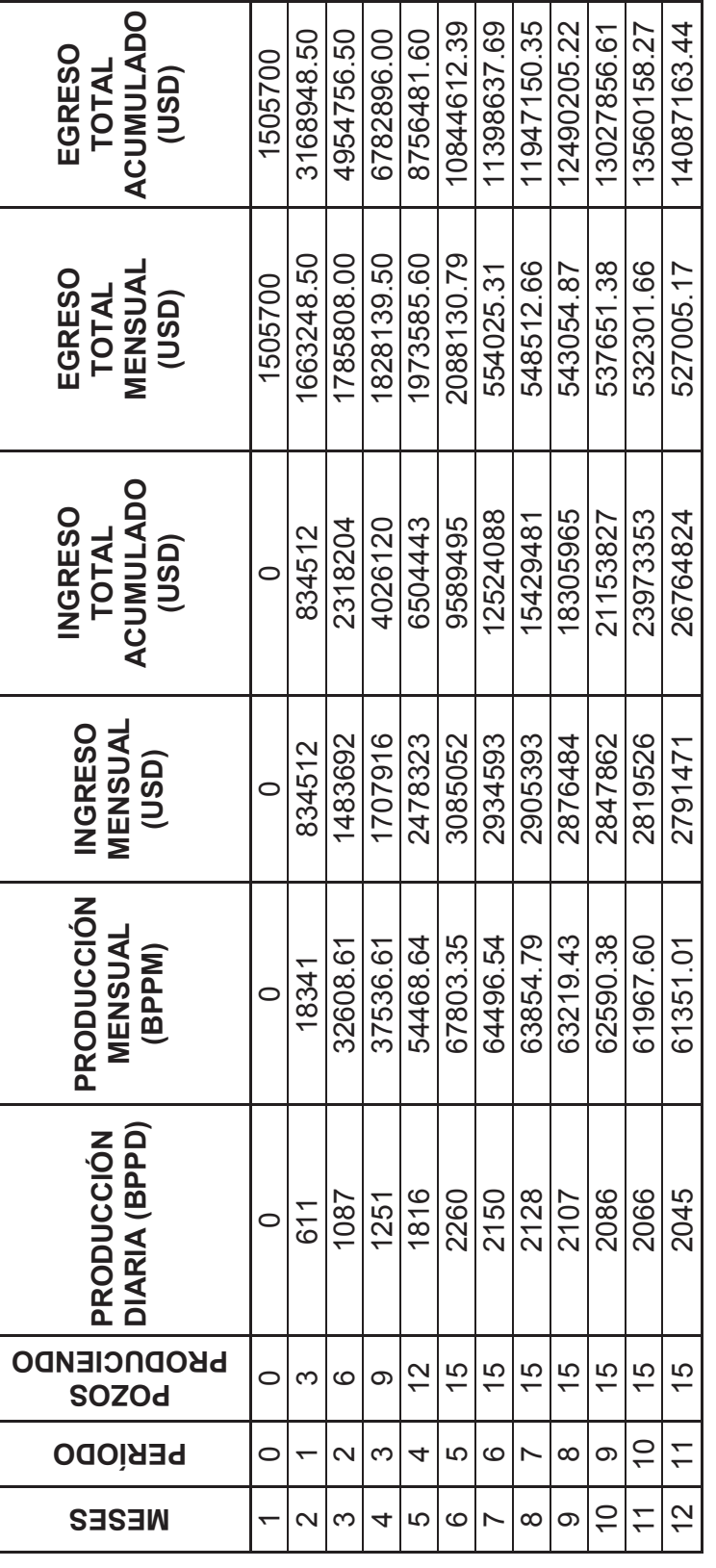

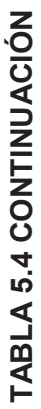

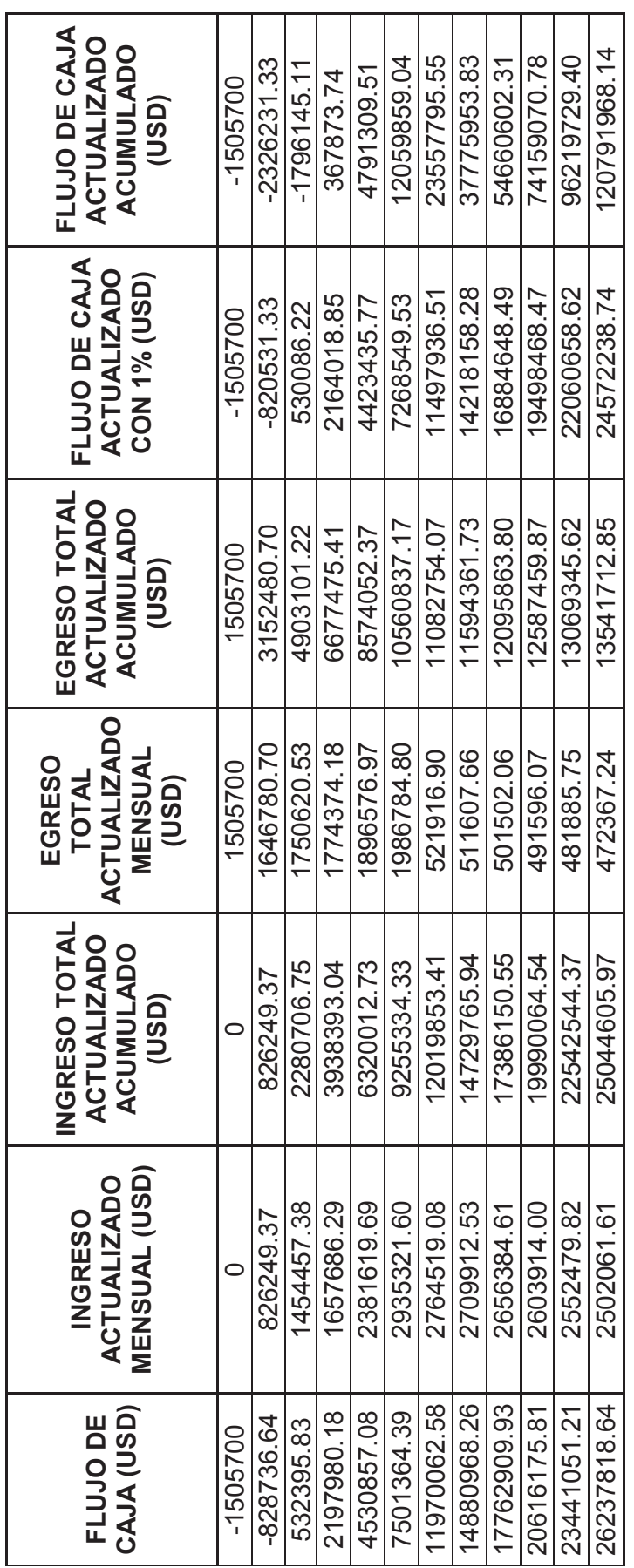

TABLA<sub>5.5</sub> **TABLA 5.5** 

CÁLCULO DE INGRESOS, EGRESOS Y FLUJO DE CAJA DEL PROYECTO ESCENARIO OPTIMISTA **CÁLCULO DE INGRESOS, EGRESOS Y FLUJO DE CAJA DEL PROYECTO ESCENARIO OPTIMISTA** 

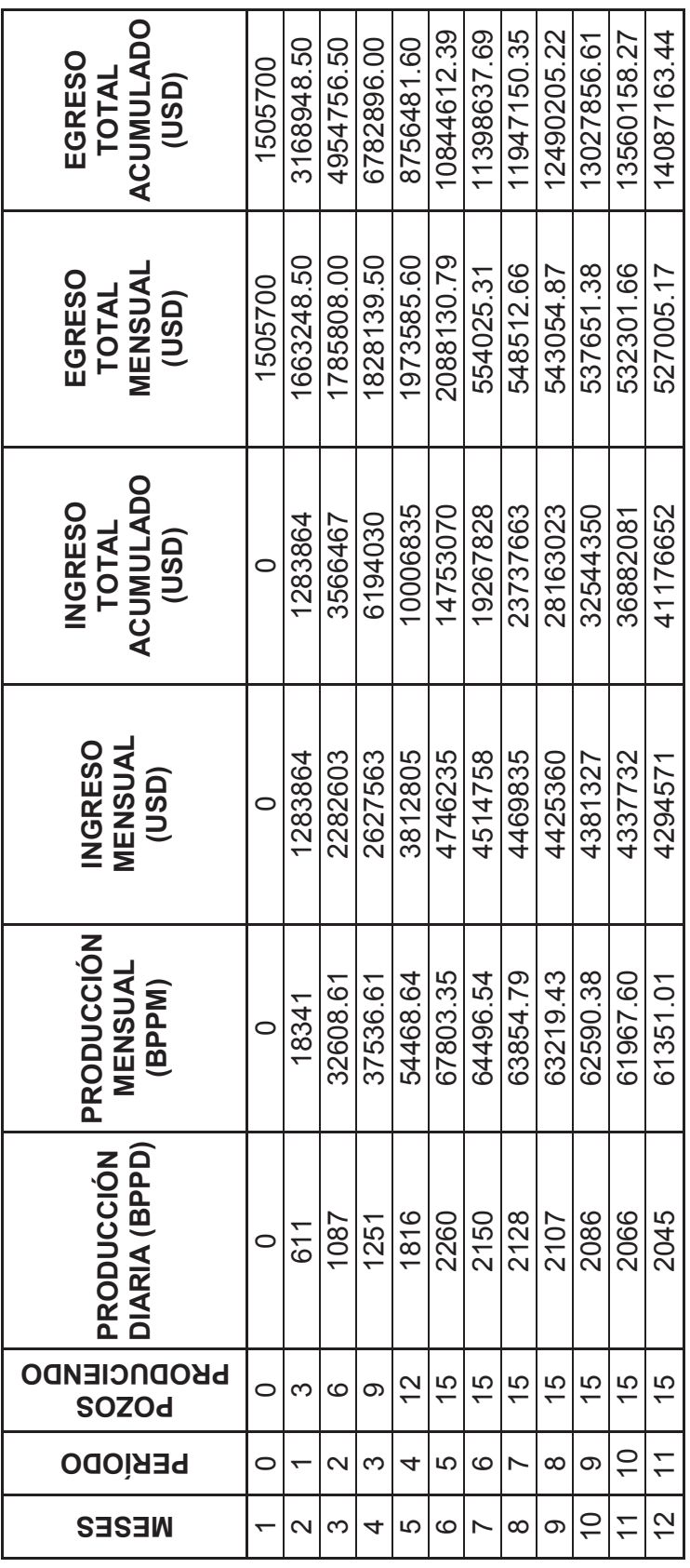

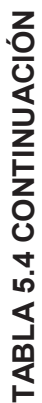

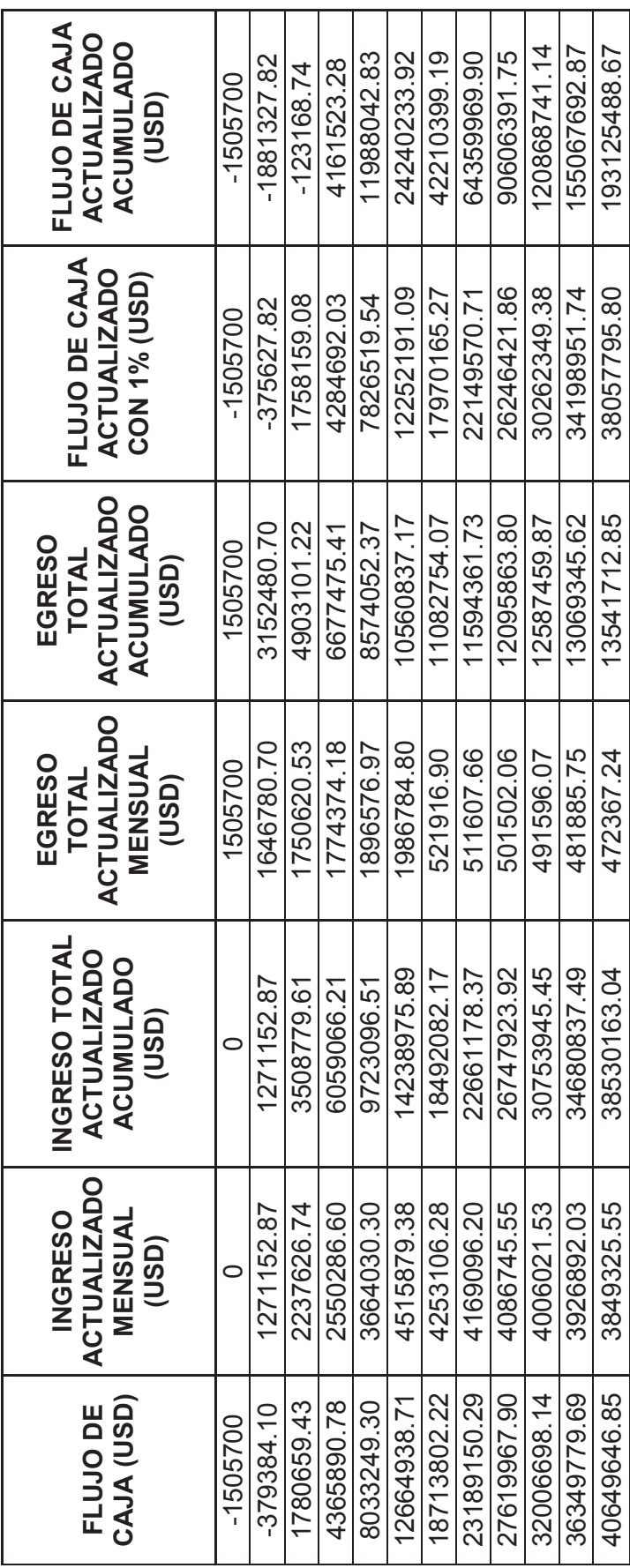

Usando la ecuación 5.5 se calcula el tiempo en el cual se recupera la inversión, para ejemplo de cálculo se utiliza los valores de la tabla 5.3 y se obtiene:

$$
PRI = 5 + \frac{4523907.58 * (6 - 15)}{4523907.58 + 11757168.75} = 5.27
$$
meses

Los datos obtenidos para cada escenario se presentan en la tabla 5.5.

#### **TABLA 5.6**

#### **RESULTADOS ANÁLISIS ECONÓMICO**

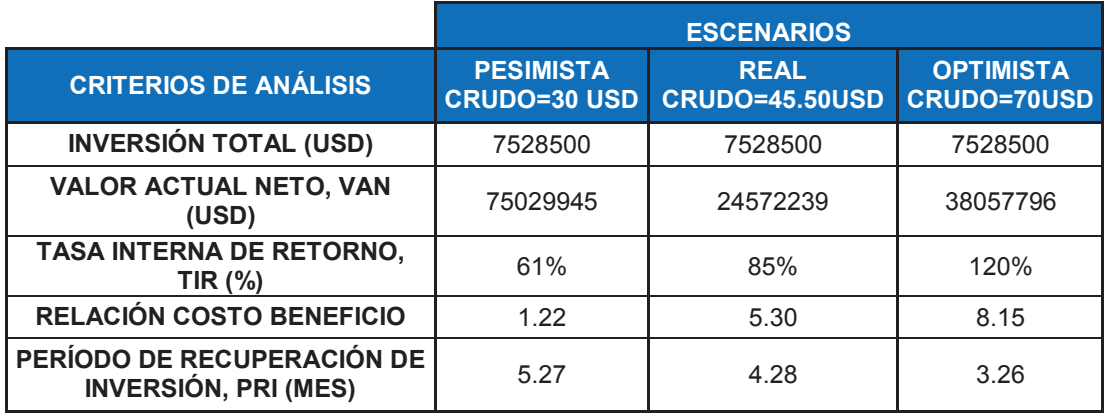

#### **ELABORACIÓN:** José Brasales

La tabla 5.6 indica que el proyecto de implementación del sistema de bombeo mecánico con Rotaflex se considera económicamente rentable, tomando en cuenta las siguientes consideraciones:

- · El Valor actual neto (VAN), es mayor a 1 en los tres escenarios.
- · La tasa interna de retorno (TIR) es mayor a la tasa de actualización mensual considerada (1%), en los tres casos.
- · La razón costo-beneficio calculada es mayor a 1 en los tres casos.
- · El período de recuperación de la inversión (PRI), para el escenario 1 es de 5.27 meses, para el escenario 2 es de 4.28 meses y para el escenario 3 es de 3.26 meses.

# **CAPÍTULO 6**

#### **CONCLUSIONES Y RECOMENDACIONES**

#### **6.1 CONCLUSIONES**

- · La producción del Área Libertador es de 106978 BFPD, producción aportada por 94 pozos que producen por levantamiento artificial, de los cuales 62 producen mediante bombeo electrosumergible, 22 mediante bombeo hidráulico y 10 mediante bombeo mecánico; al 30 de septiembre del 2014.
- · El proyecto fue aplicado a una totalidad de 23 pozos, detectándose una disminución de la producción de crudo en 8 pozos, como ejemplo en el pozo Atacapi 020D, en la simulación existe una sobrecarga en la varillas,
- · Luego de ejecutar el plan de investigación se determina que el incremento de la producción es de 305 BPPD cuando se trabaja con una eficiencia de la bomba del 80%.
- · El manejo de las unidades de superficie Rotaflex se realizó dentro de los parámetros establecidos, garantizando la vida útil de las unidades.
- · Para la selección se tomó en cuenta que los pozos tengan una tasa de producción hasta los 600 BFPD, y las profundidades de las formaciones productoras se encuentren entre 8000-10300 pies.
- · De acuerdo al análisis económico el TIR 85%, el VAN es de 24572239 USD y la relación costo beneficio es de 5.30; para el escenario real por lo que se concluye que el proyecto es rentable.

· El estudio económico realizado para el período de 12 meses con un precio del barril de 45.50 USD (escenario real), determina que la inversión se recuperará en aproximadamente 4.28 meses.

#### **6.2 RECOMENDACIONES**

- · Se recomienda la realización de nuevas pruebas de restauración de presión de los pozos analizados, ya que un buen diseño del sistema de levantamiento depende de los datos proporcionados a la fecha de la ejecución.
- · Se recomienda utilizar separador de gas en todos los pozos que produzcan cerca o debajo de la presión de burbuja, para que la bomba no se bloquee por la presencia excesiva de gas.
- · En el presente proyecto se recomienda utilizar velocidades bajas de bombeo, es decir, trabajar con el menor número de emboladas por minuto; para garantizar una óptima y duradera vida útil de las mismas, previniendo daños prematuros que vayan a dificultar la ejecución del proyecto.
- · Se recomienda utilizar las varillas WFT T66XD ya que estas están fabricadas con una aleación especial de cromo-molibdeno característica que les proporciona alta resistencia a la corrosión y abrasión, son tratadas técnicamente para obtener características mecánicas y metalúrgica s uniformes en toda su extensión, de esta manera se evita la deformación en las varillas.
- · Se recomienda implementar el bombeo mecánico con la unidad de Rotaflex en los 15 pozos, del total seleccionado; ya que se logrará un incremento de 305(BPPD) con una inversión estimada 7528500 (USD).

· Terminado la aplicación del presente proyecto se ha demostrado que es un sistema de bombeo mecánico rentable, el mismo que a corto y mediano plazo permitirá a la empresa poder recuperar en primera instancia su inversión y además poder generar utilidades de la explotación de crudo.

#### **GLOSARIO**

**Abandono de pozos:** Es la actividad final en la operación de un pozo cuando se cierra permanentemente bajo condiciones de seguridad y preservación del medio ambiente

**Anticlinal**: Configuración estructural de un paquete de rocas que se pliegan, y en la que las rocas se inclinan en dos direcciones diferentes a partir de una cresta.

**Bombeo mecánico:** Sistema artificial de producción en el que una bomba de fondo localizada en o cerca del fondo del pozo, se conecta a una sarta de varillas de succión para elevar los fluidos de este a la superficie

**Campo**: Área geográfica bien delimitada donde se lleva a cabo la perforación de pozos profundos para la explotación de yacimientos petrolíferos.

**Densidad API:** Es la medida de la densidad de los productos líquidos del petróleo, derivado de la densidad relativa de acuerdo con la siguiente ecuación: Densidad API =(141.5/ densidad relativa) - 131.5. La densidad API se expresa en grados; la densidad relativa 1.0 es equivalente a 10 grados API.

**Diagrama de pozo:** Un diagrama esquemático que identifica los componentes principales de la terminación instalados en un pozo. La información incluida en el diagrama de pozo se refiere a las dimensiones principales de los componentes y a la profundidad en la que éstos se localizan.

**Espesor neto (hn):** Resulta de restar al espesor total las porciones que no tienen posibilidades de producir hidrocarburos.

**Espesor total (h):** Espesor desde la cima de la formación de interés hasta un límite vertical determinado por un nivel de agua o por un cambio de formación.

**Factibilidad económica:** Se refiere a los recursos económicos y financieros necesarios para desarrollar o llevar a cabo las actividades o procesos y/o para obtener los recursos básicos que deben considerarse en todas las etapas del proyecto

**Falla:** Superficie de ruptura de las capas geológicas a lo largo de la cual ha habido movimiento diferencial.

**Litología**: Parte de la geología dedicada al estudio de las rocas; básicamente su estructura y composición.

**Mapa estructural:** Un tipo de mapa del subsuelo cuyas curvas de contorno representan la elevación de una determinada formación, yacimiento o marcador geológico en el espacio, de modo que los pliegues, fallas y otras estructuras geológicas se muestran con claridad.

**Petróleo:** Mezcla de carburos de hidrógeno líquidos, resultantes de la descomposición de materia orgánica (fermentación bioquímica), ocurrida en paleocuencas bajo condiciones específicas de presión y temperatura. El petróleo comúnmente se encuentra asociado con gases.

**Pozo petrolero:** Perforación efectuada por medio de barrenas de diferentes diámetros y a diversas profundidades, con el propósito de definir las condiciones geológico-estructurales de la corteza terrestre, para la prospección o explotación de yacimientos petrolíferos.

**PVT:** Abreviatura para presión, volumen, temperatura. El término se usa en evaluaciones de propiedades de los fluidos.

## **REFERENCIAS BIBLIOGRAFICAS**

- · **BROWN KERMIT E.,** The Technology of Artificial Lift Methods. Volume 2b Petroleum Publishing Co. 1980.
- · **THETA ENTERPRISE Inc**., Manual de Optimización de Bombeo Mecánico. 2005
- · **WEATHERFORD.** Manual de Instalación y mantenimiento de Rotaflex.
- · **WEATHERFORD.** Unidad Rotaflex de Bombeode carrera larga. 2007
- · **MAROTO H., VINLSACA D.,** Estudio para optimizar el sistema de bombeo electrosumergible en la producción de petróleo en el Área Libertador. 2012.
- · **VEGA CELIO O.,** Ingeniería Económica 1983.
- · **CIED.,** Diseño de Instalaciones de Levantamiento Artificial por Bombeo Mecánico. 2002
- · **Lufking Oilfield Products Group**.
- · **THETA ENTERPRISE Inc**., Manual de Optimización de Bo,beo Mecánico.
- · **WEATHERFORD.** Reciprocating Rod Lift.
- · **WEATHERFORD INTERNATIONAL.,** Manual de Instalación y Operación Rotaflex.
- · **O&A DINAMOMETRÍA.,** Manual de Capacitación de Dinamometría. 2011.
- · **SOFTWARE SROD v 6.8.4**
- · **MIRANDA BOLÍVAR,** (1977) Producción 2 Bombeo Mecánico, Quito, Departamento de Ingeniería de Minas y Petróleos del Ecuador.
- · **ROTAFLEX**, Potencias en Sistemas Bombeo Mecánico.Recuperado 23 de septiembre, 2011,
- · **ALMEIDA RAMIRO** (1999) Curso de Bombeo Mecánico, Quito, **Petroecuador**
- · **ARTIFICIAL LIFT SYSTEMS**, Unidades Rota Flex, Recuperado 3 de Octubre 2011,
- · http://empleospetroleros.org/2012/08/31/sistemas-de-levantamientobombeo-mecanico-convencional/
- · http://es.scribd.com/doc/68715718/Capitulo-2-Bombeo-Mecanico
- · http://www.slideshare.net/adalbertomorquechorobles/dinamometria-ycartas-dinamometricas
- · http://es.scribd.com/doc/7383100/Optimizacion-de-La-Produccion-Mediante-Analisis-Nodal-ESPOIL
- · http://www.gestiopolis.com/metodos-para-la-evaluacion-financiera-deproyectos/

**ANEXOS** 

**ANEXO 1 COLUMNA ESTRATIGRÁFICA** 

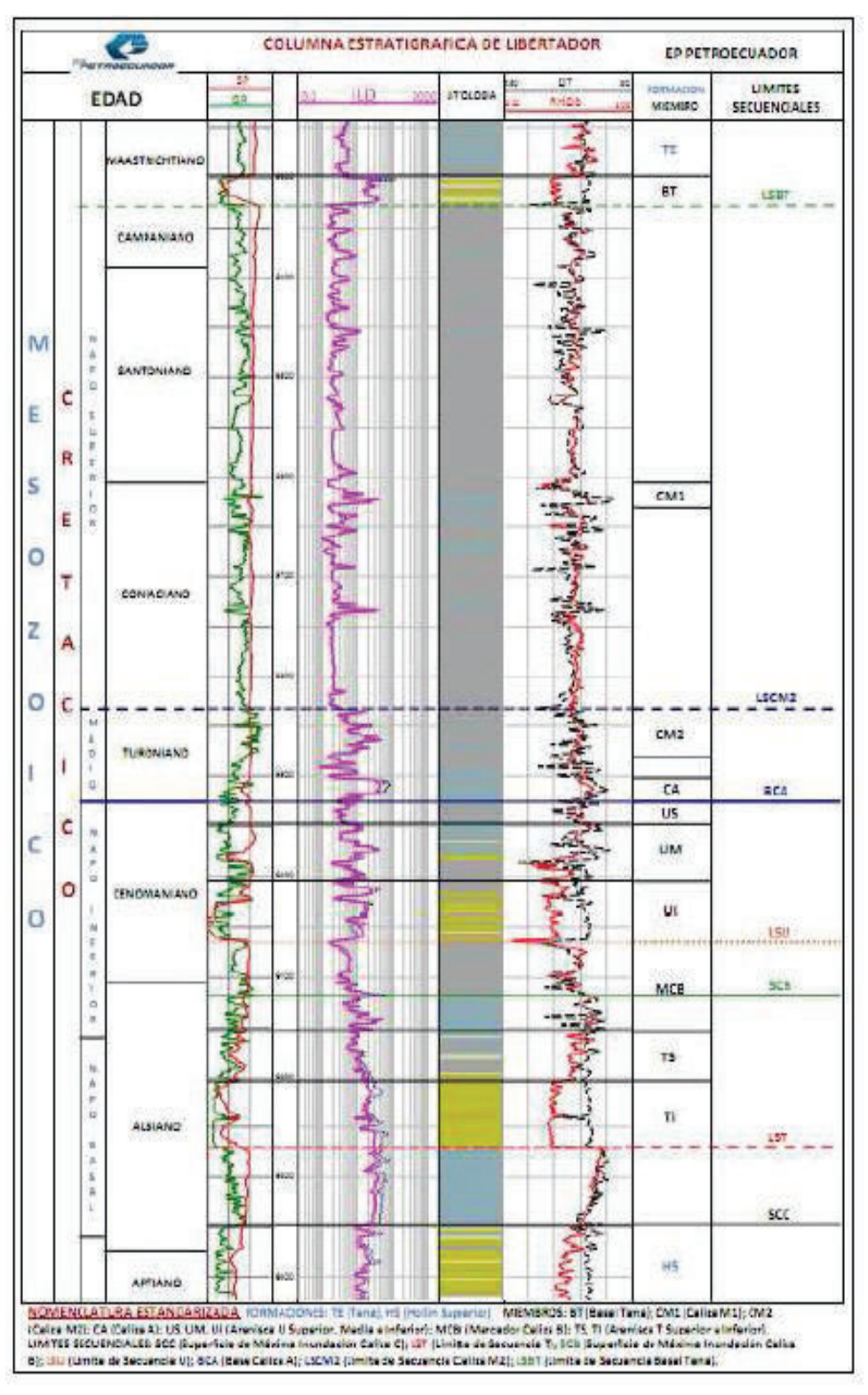

#### **COLUMNA ESTRATIGRÁFICA DEL CAMPO LIBERTADOR**

**FUENTE:** Ingeniería de Operaciones del Área Libertador, 2010 **ELABORACIÓN:** PETROAMAZONAS EP

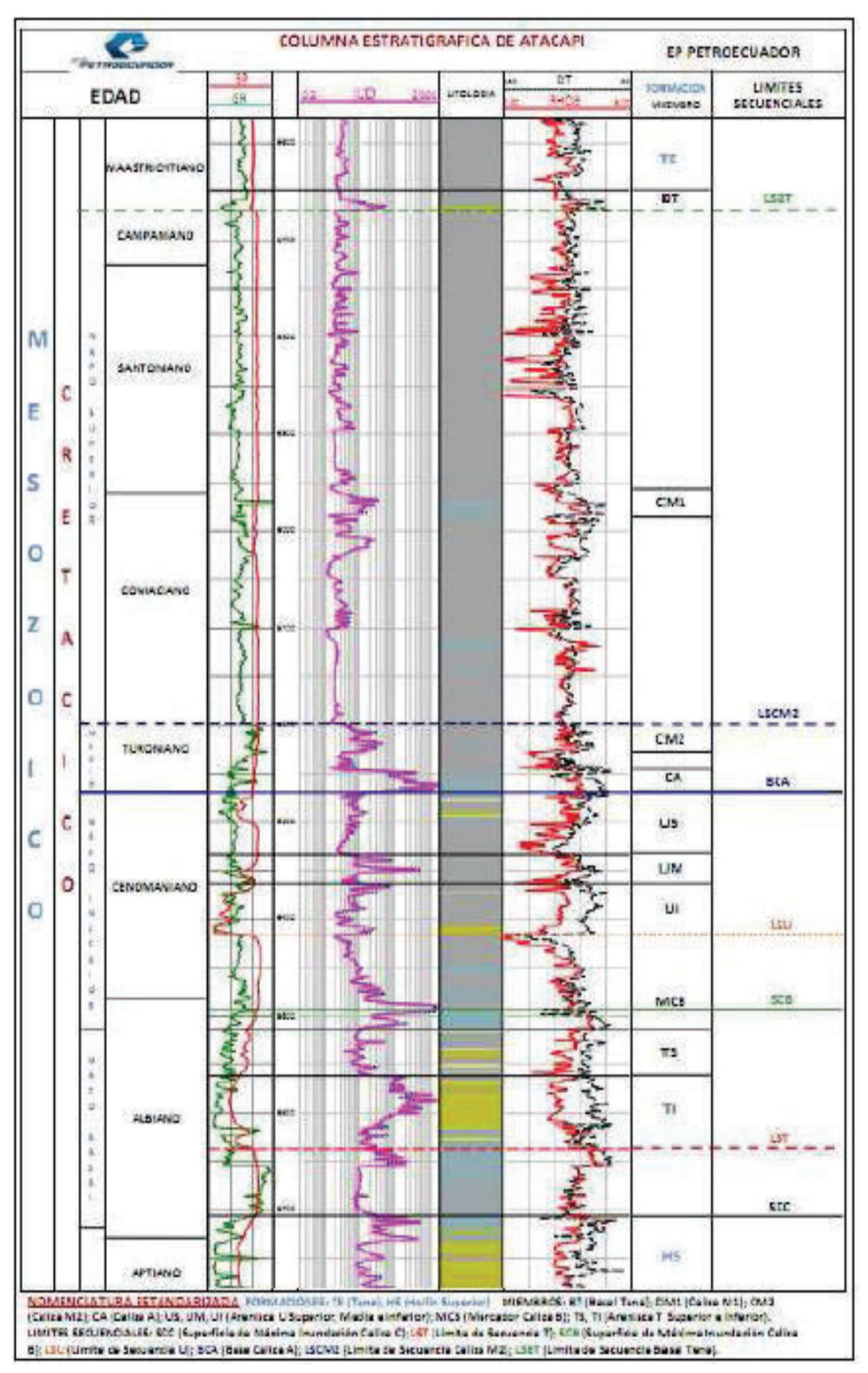

#### **COLUMNA ESTRATIGRÁFICA DEL CAMPO ATACAPI**

**FUENTE:** Ingeniería de Operaciones del Área Libertador, 2010 **ELABORACIÓN:** PETROAMAZONAS EP

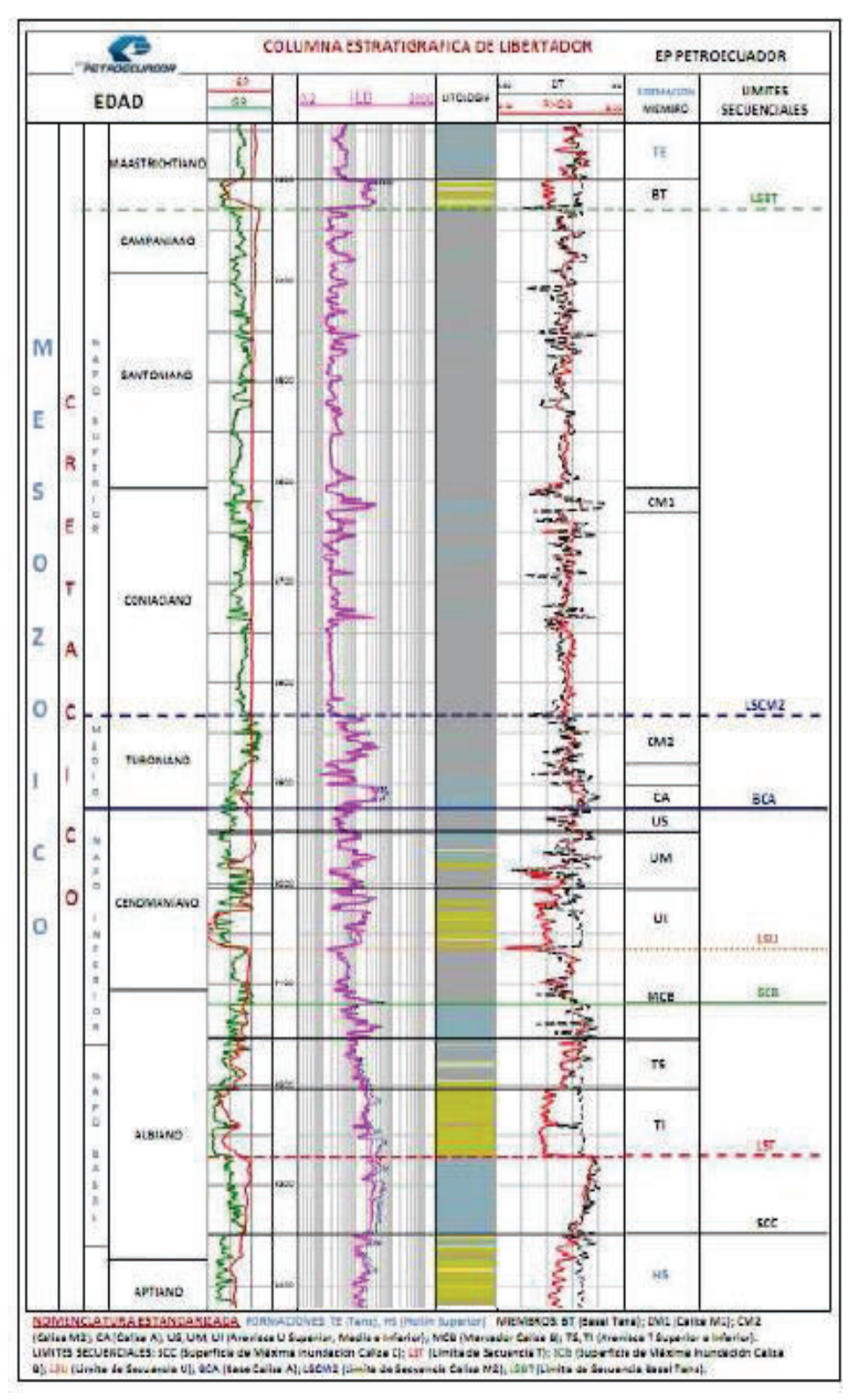

#### **COLUMNA ESTRATIGRÁFICA DEL CAMPO LIBERTADOR**

**FUENTE:** Ingeniería de Operaciones del Área Libertador, 2010 **ELABORACIÓN:** PETROAMAZONAS EP
# **ANEXO 2 DIAGRAMAS DE COMPLETACIÓN DE LOS POZOS SELECCIONADOS**

#### **DIAGRAMA POZO ARZA-004D**

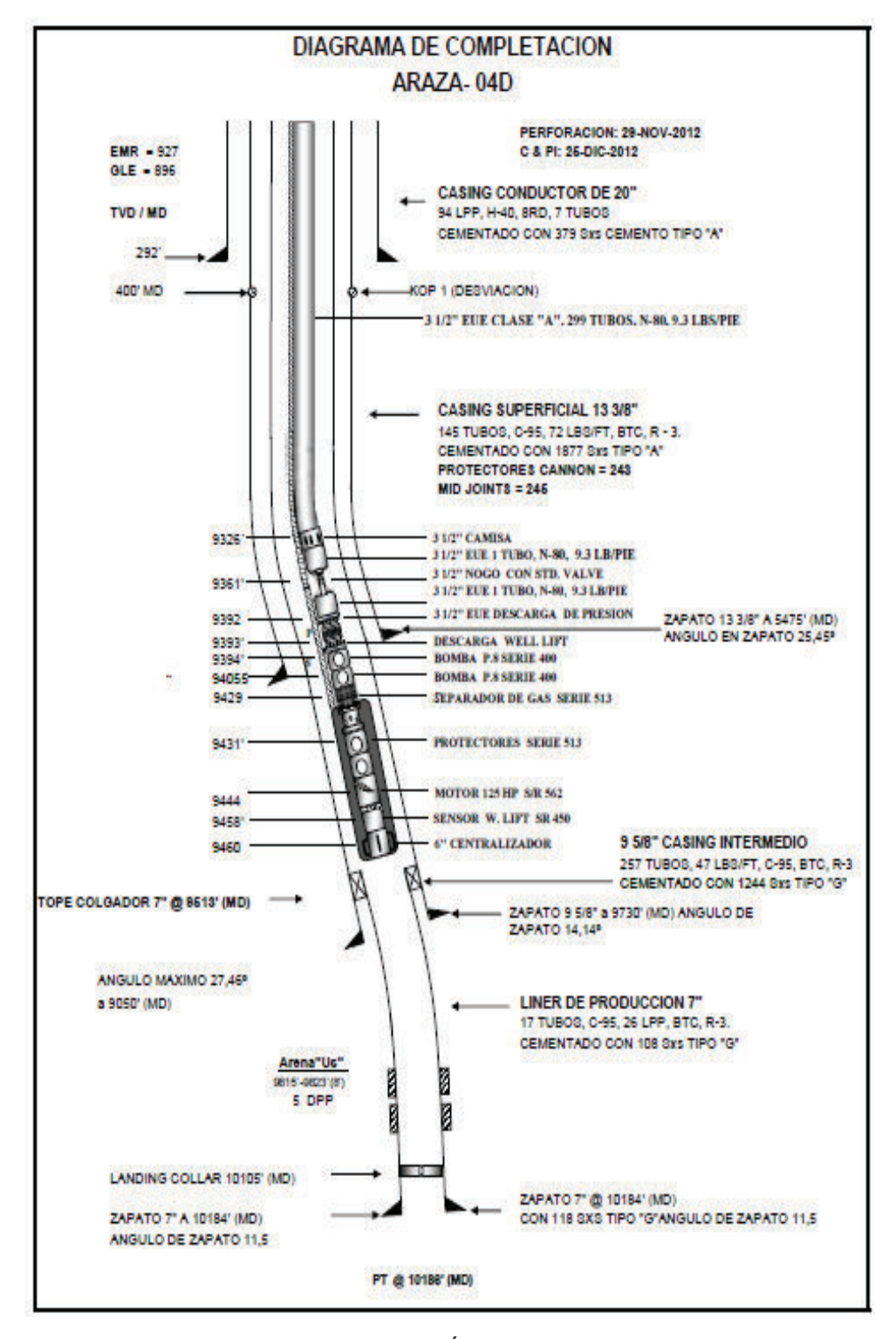

**Fuente**: Ingeniería de Operaciones del Área Libertador – PAM, 2012

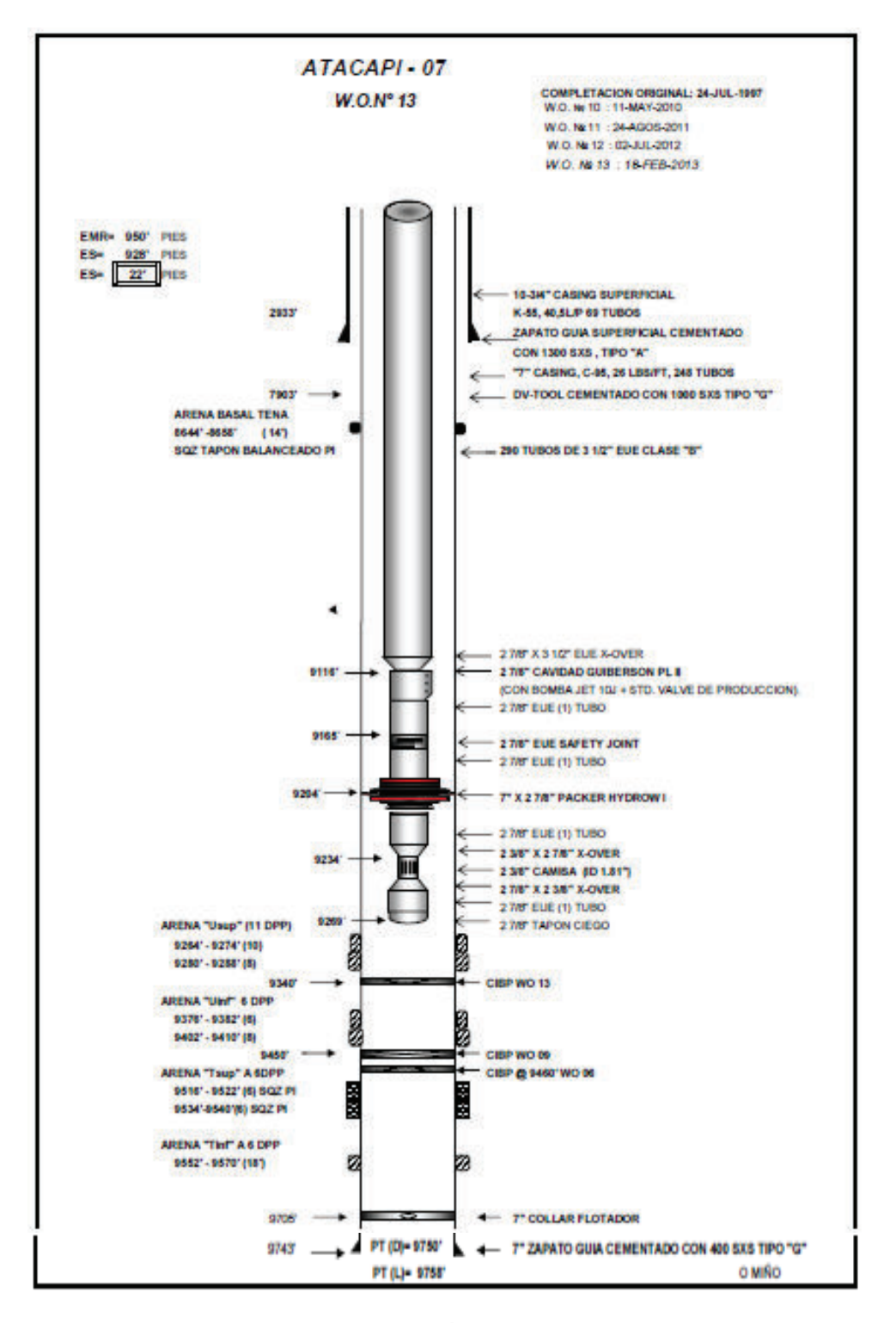

**Fuente**: Ingeniería de Operaciones del Área Libertador – PAM, 2013

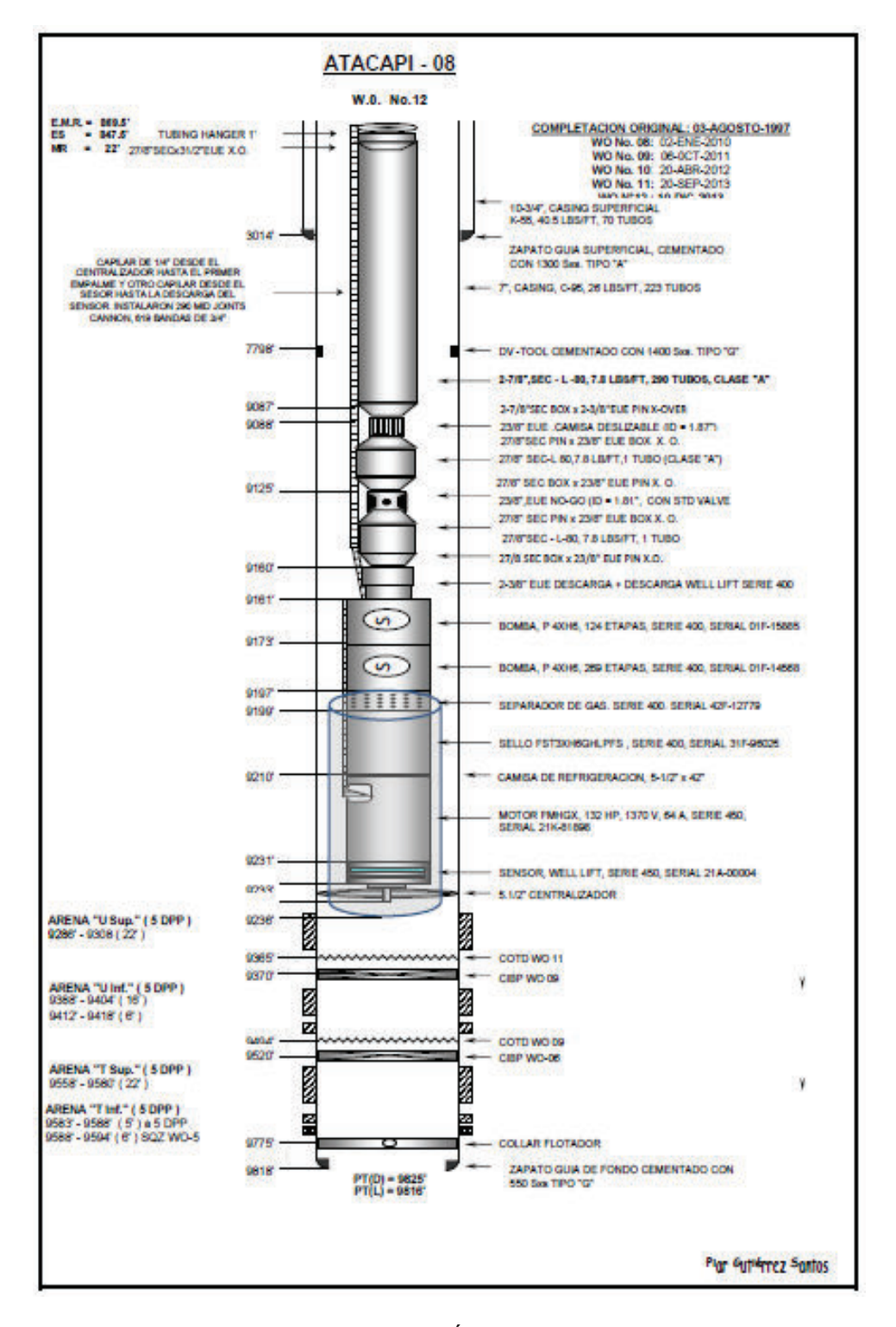

**Fuente**: Ingeniería de Operaciones del Área Libertador – PAM, 2013

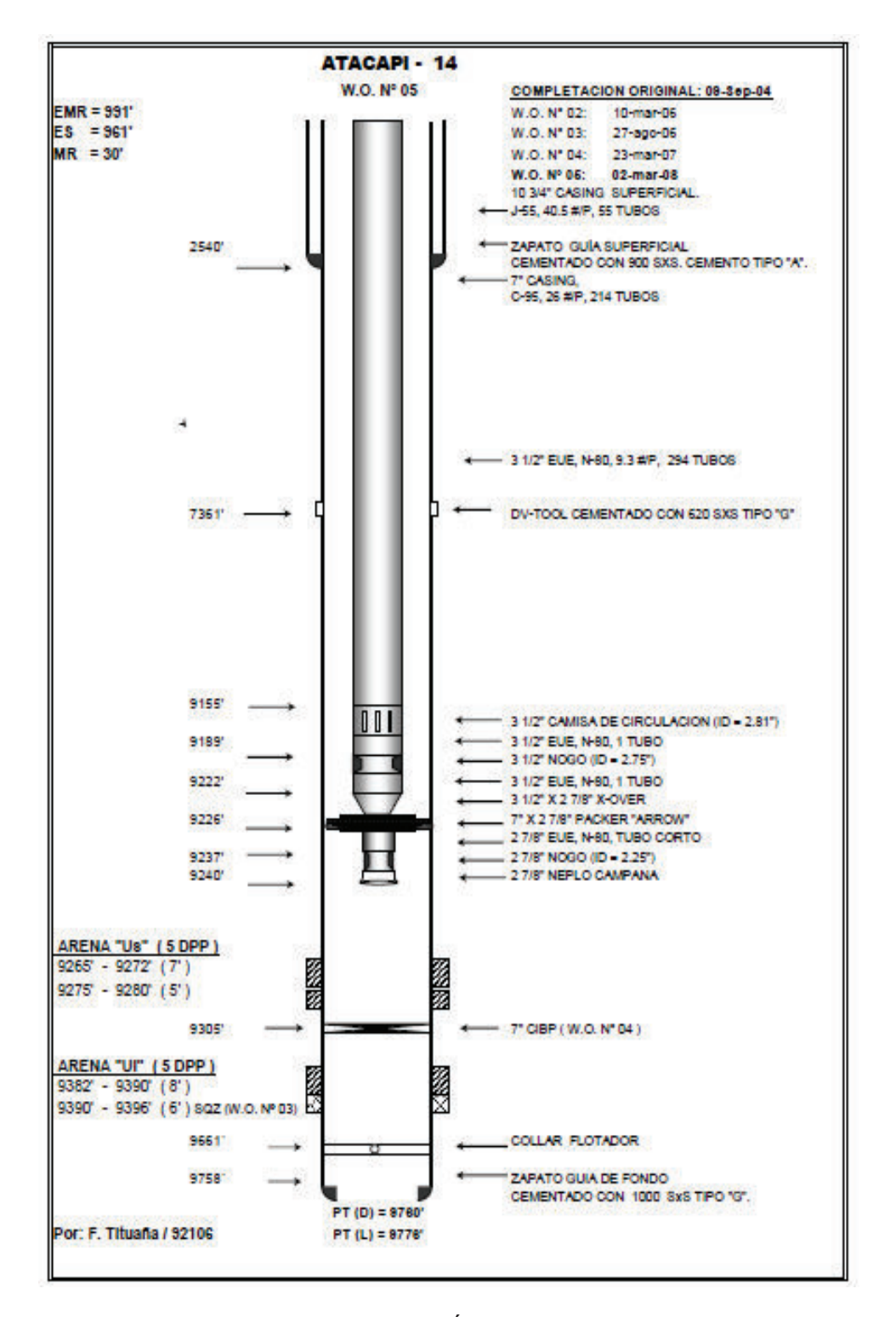

**Fuente**: Ingeniería de Operaciones del Área Libertador – PAM, 2008

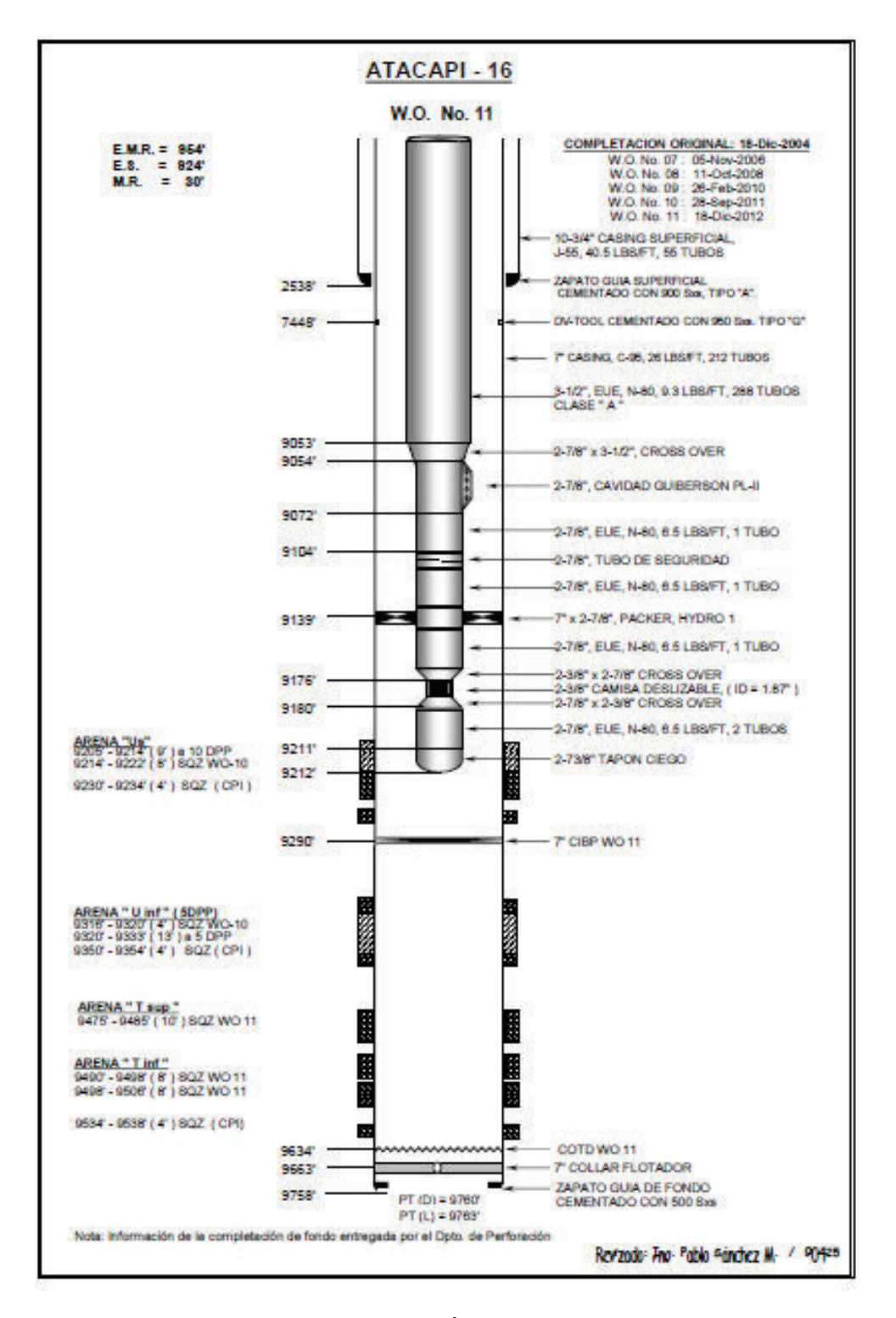

**Fuente**: Ingeniería de Operaciones del Área Libertador – PAM, 2012

## **DIAGRAMA POZO ATC-019D**

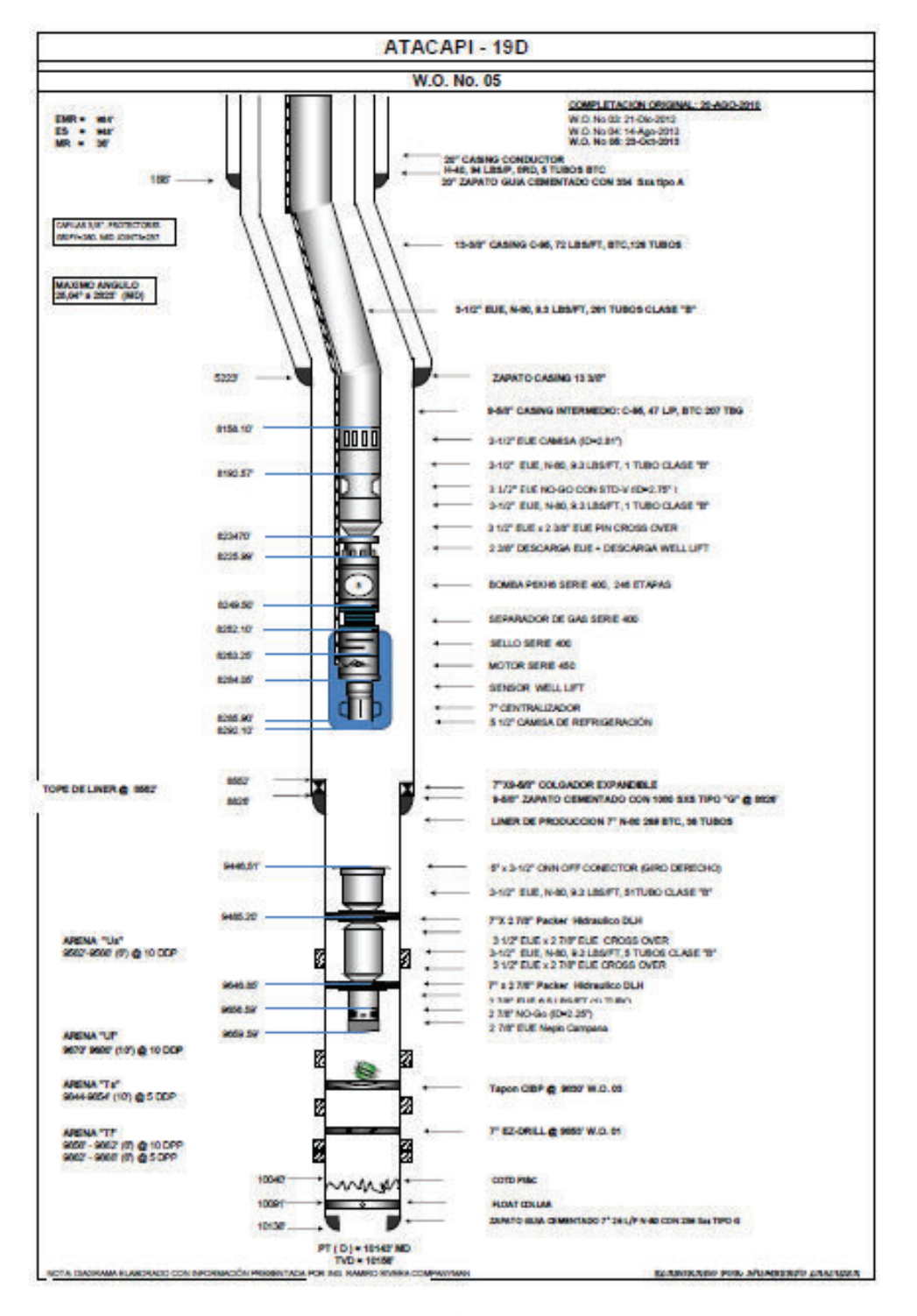

**Fuente**: Ingeniería de Operaciones del Área Libertador – PAM, 2013

## **DIAGRAMA POZO ATC-020D**

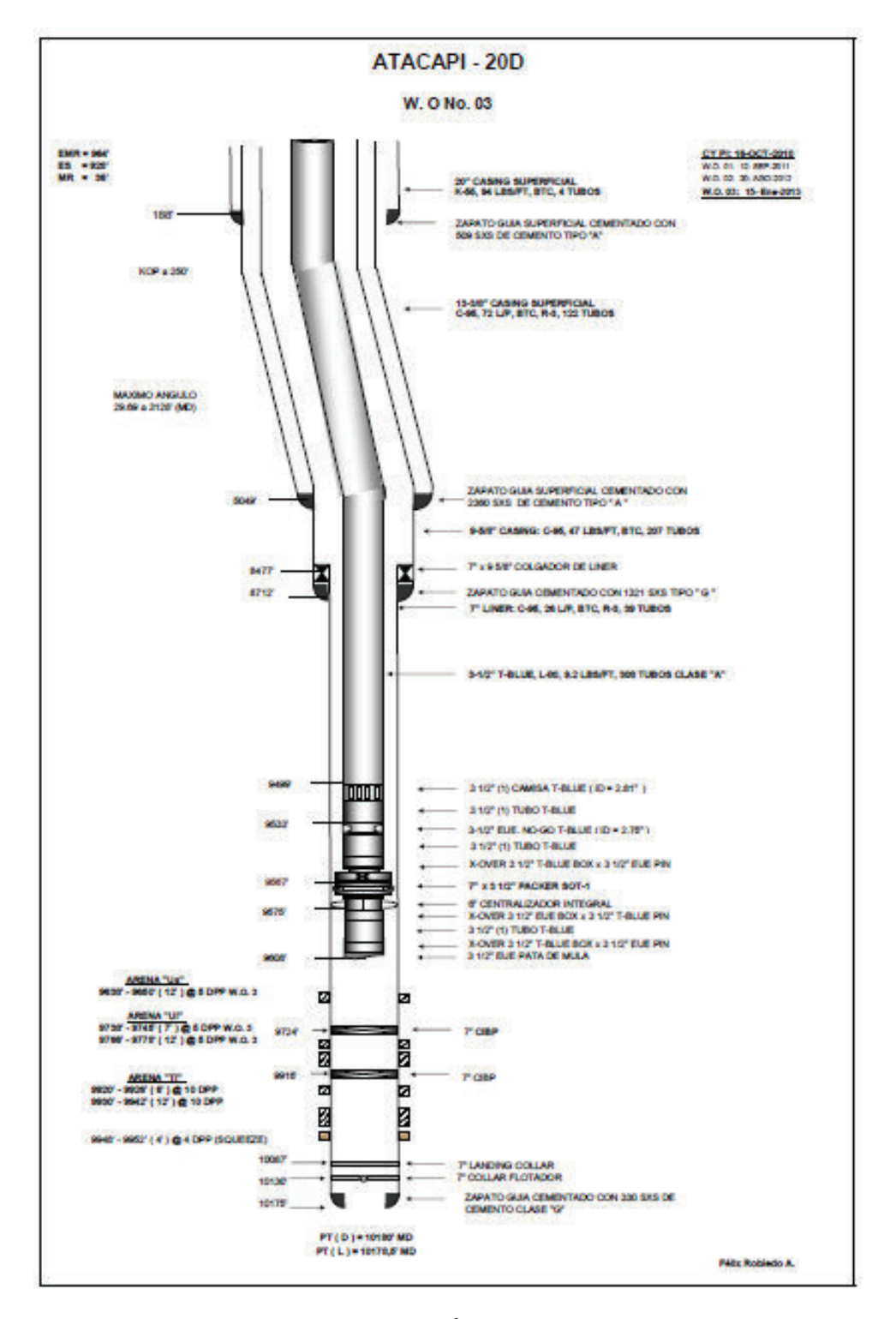

**Fuente**: Ingeniería de Operaciones del Área Libertador – PAM, 2013

## **DIAGRAMA POZO ATC-021D**

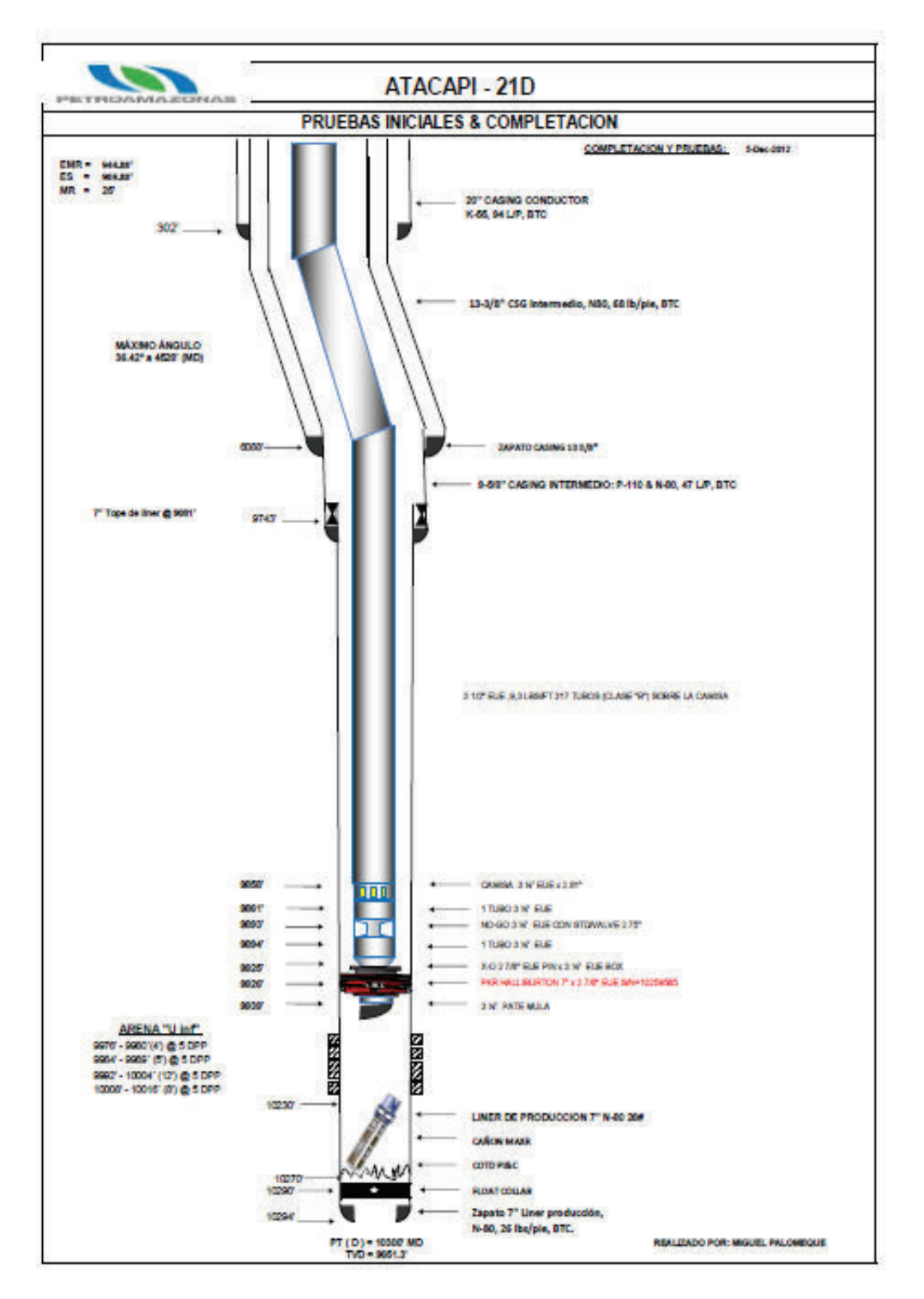

**Fuente**: Ingeniería de Operaciones del Área Libertador – PAM, 2012

#### **DIAGRAMA POZO PYA-004**

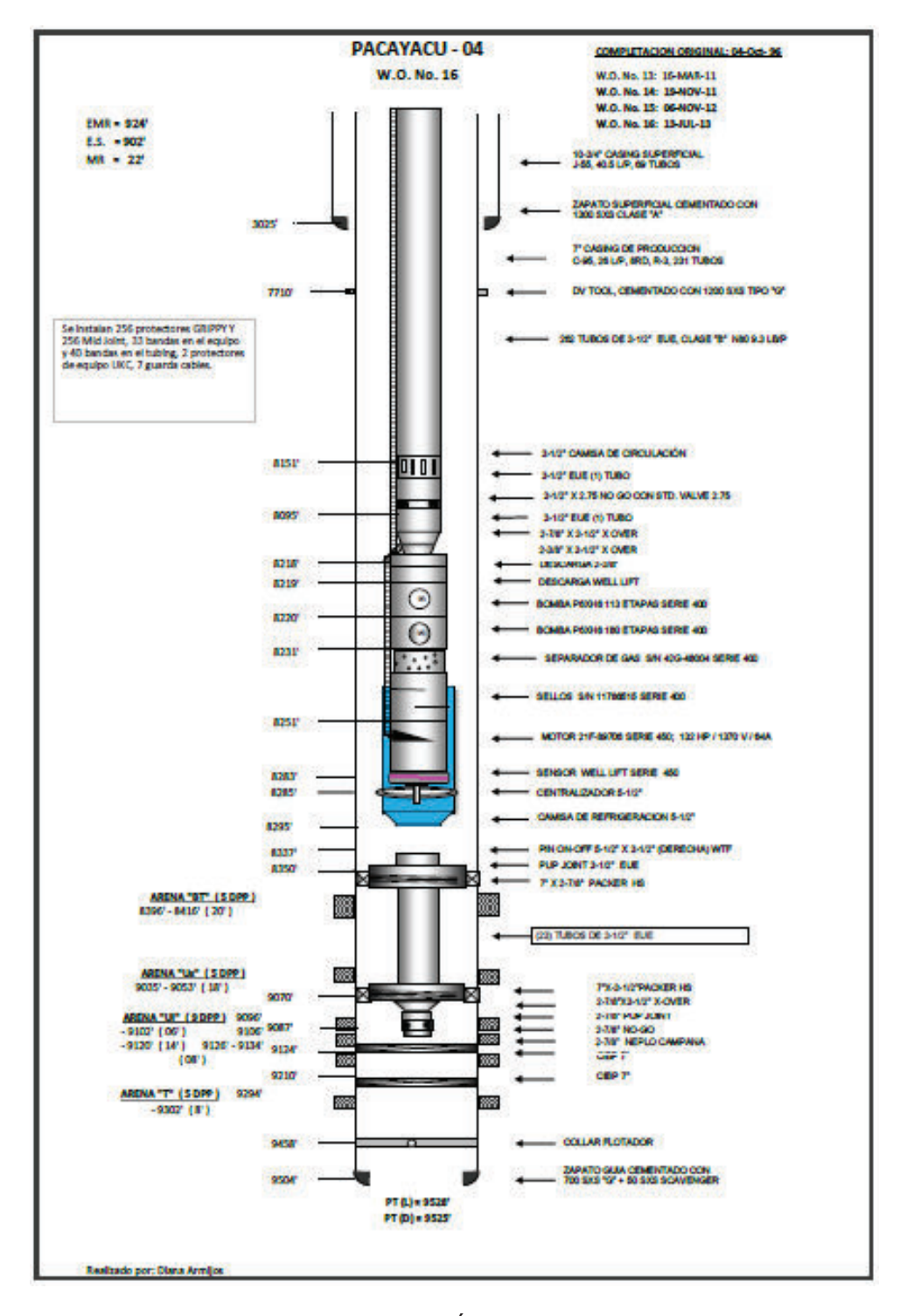

**Fuente**: Ingeniería de Operaciones del Área Libertador – PAM, 2013

#### **DIAGRAMA POZO PCH-002**

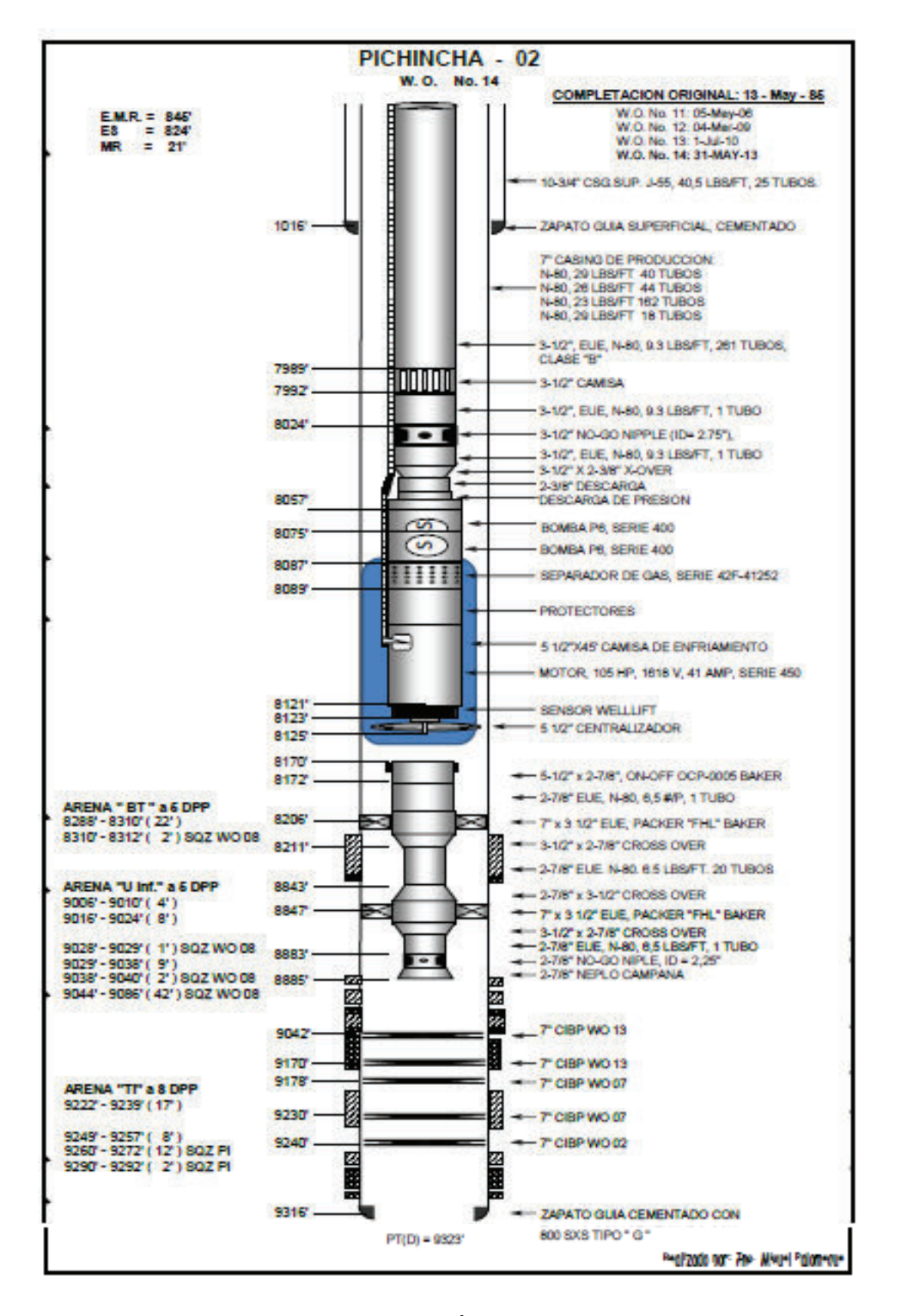

**Fuente**: Ingeniería de Operaciones del Área Libertador – PAM, 2013

#### **DIAGRAMA POZO PCH-005**

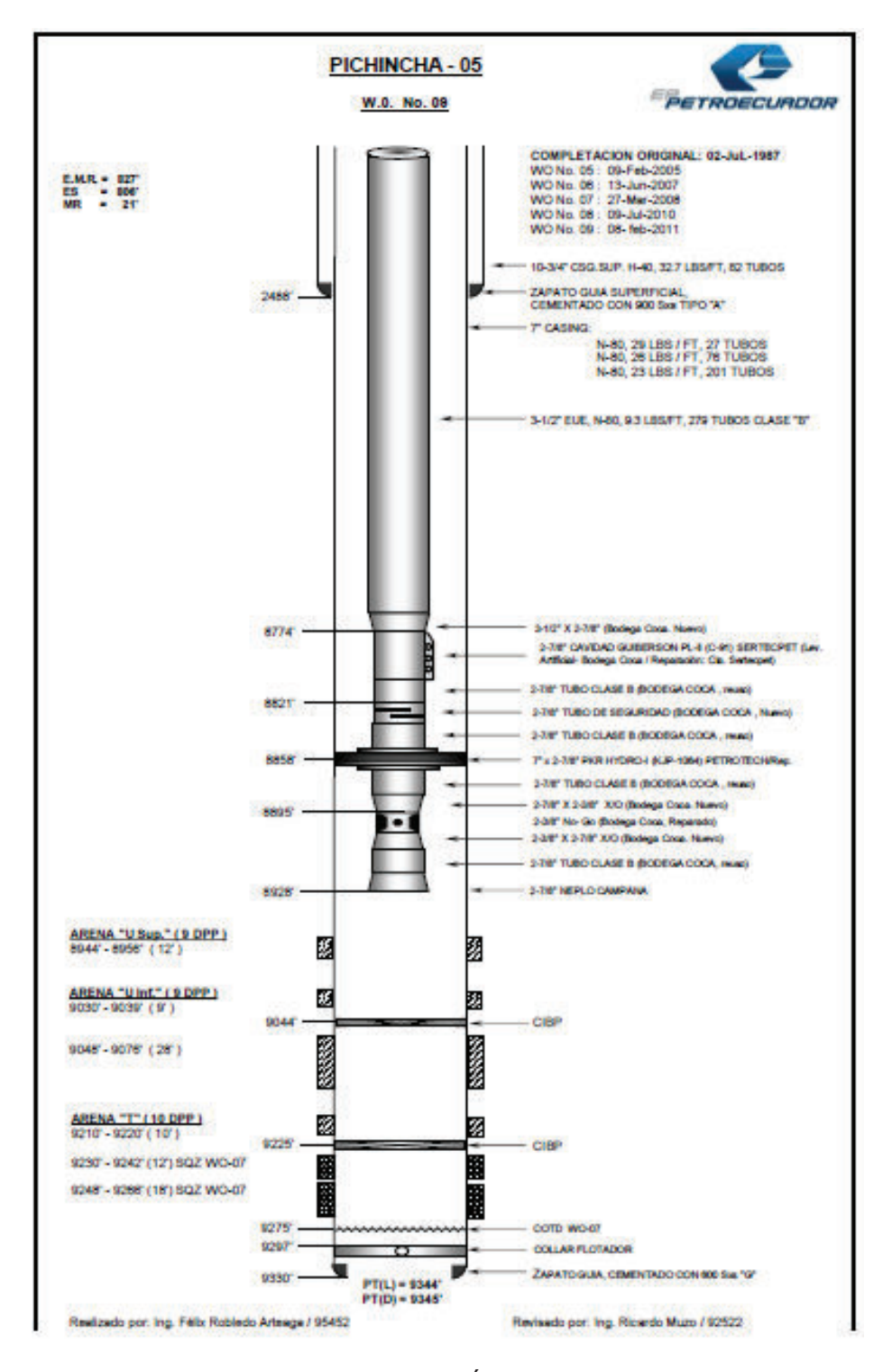

**Fuente**: Ingeniería de Operaciones del Área Libertador – PAM, 2011

#### **DIAGRAMA POZO PCH-013D**

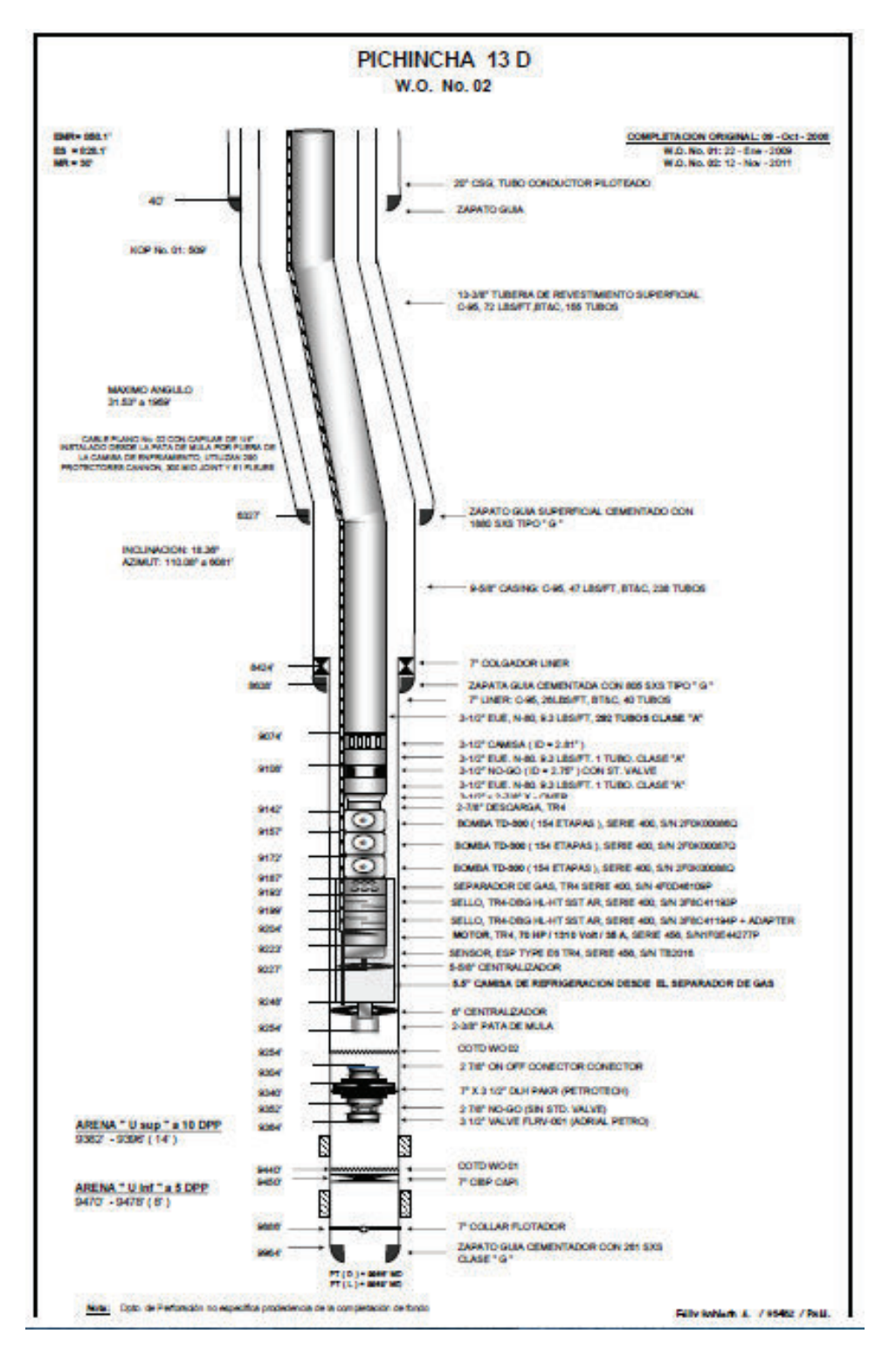

**Fuente**: Ingeniería de Operaciones del Área Libertador – PAM, 2011

#### **DIAGRAMA POZO SCY-002**

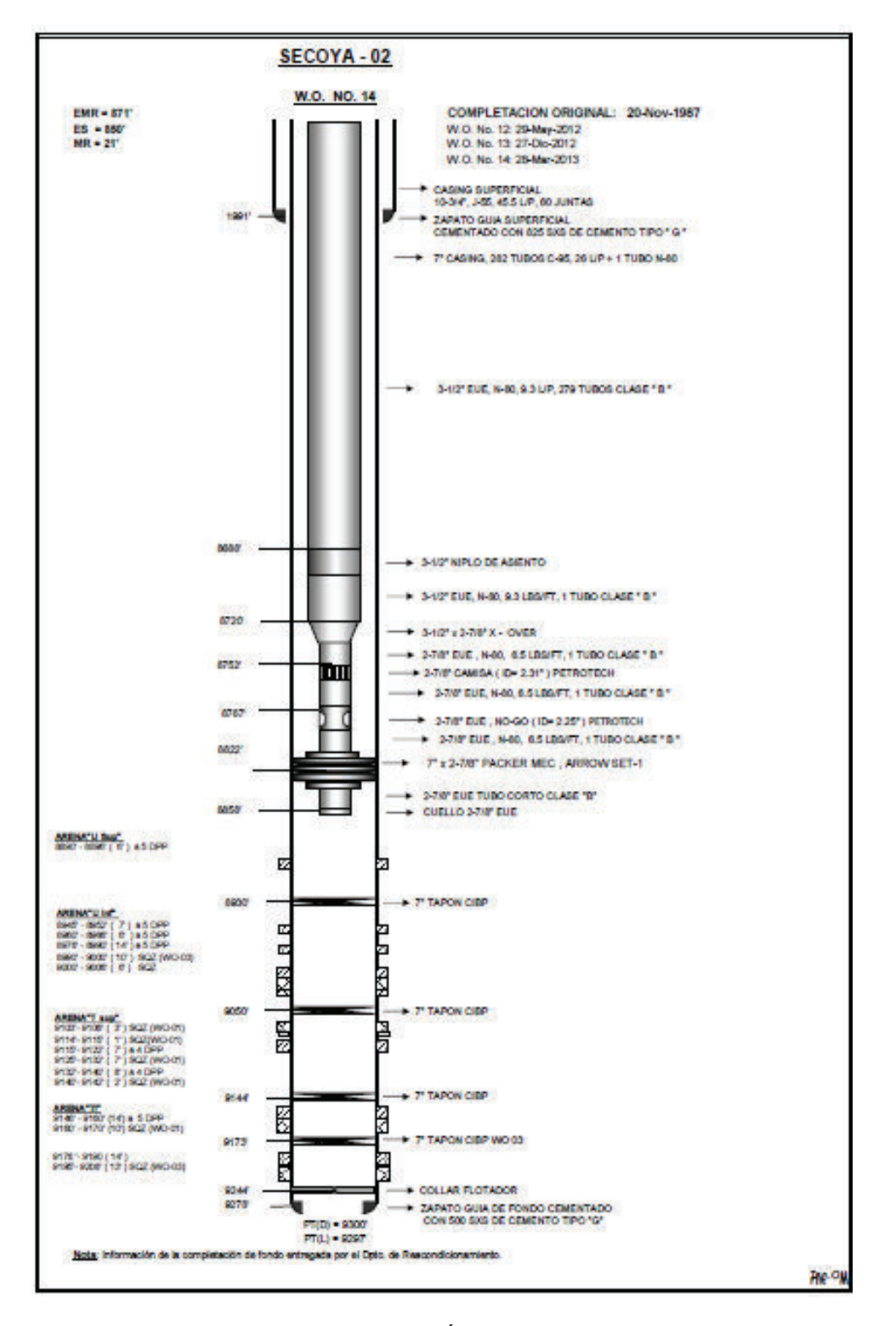

**Fuente**: Ingeniería de Operaciones del Área Libertador – PAM, 2011

#### **DIAGRAMA POZO SCY-023**

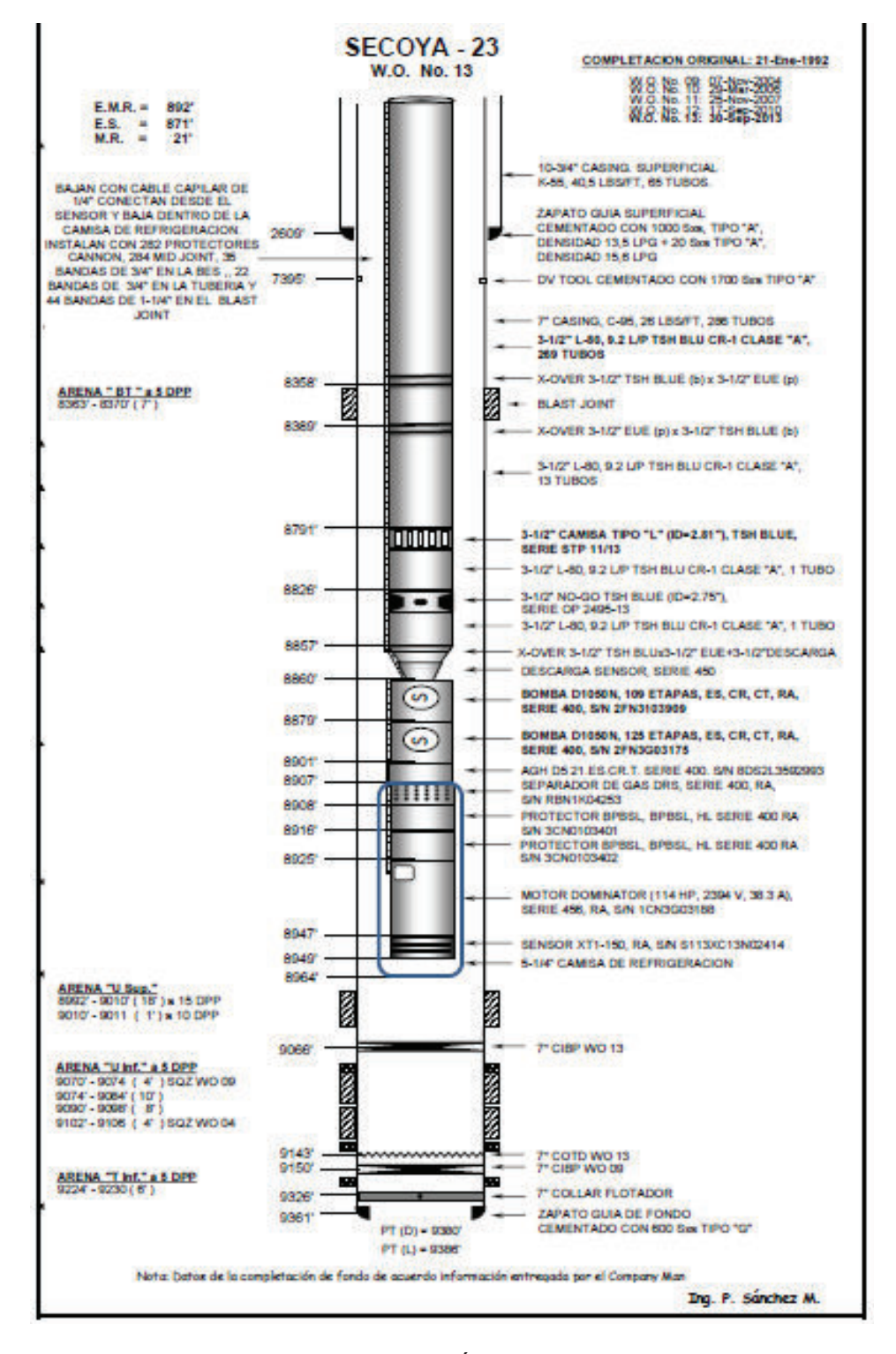

**Fuente**: Ingeniería de Operaciones del Área Libertador – PAM, 2013

#### **DIAGRAMA POZO SCY-033B**

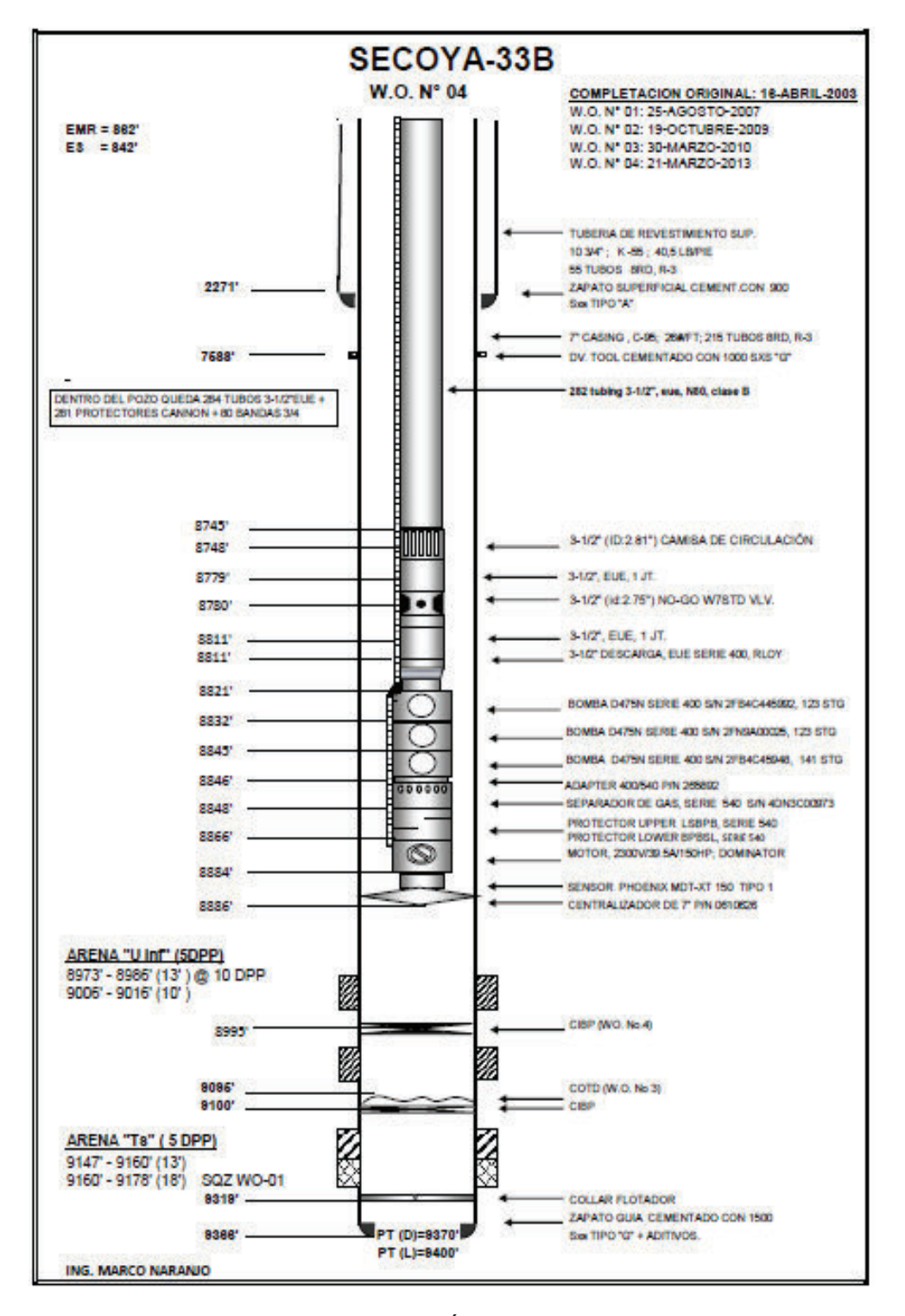

**Fuente**: Ingeniería de Operaciones del Área Libertador – PAM, 2013

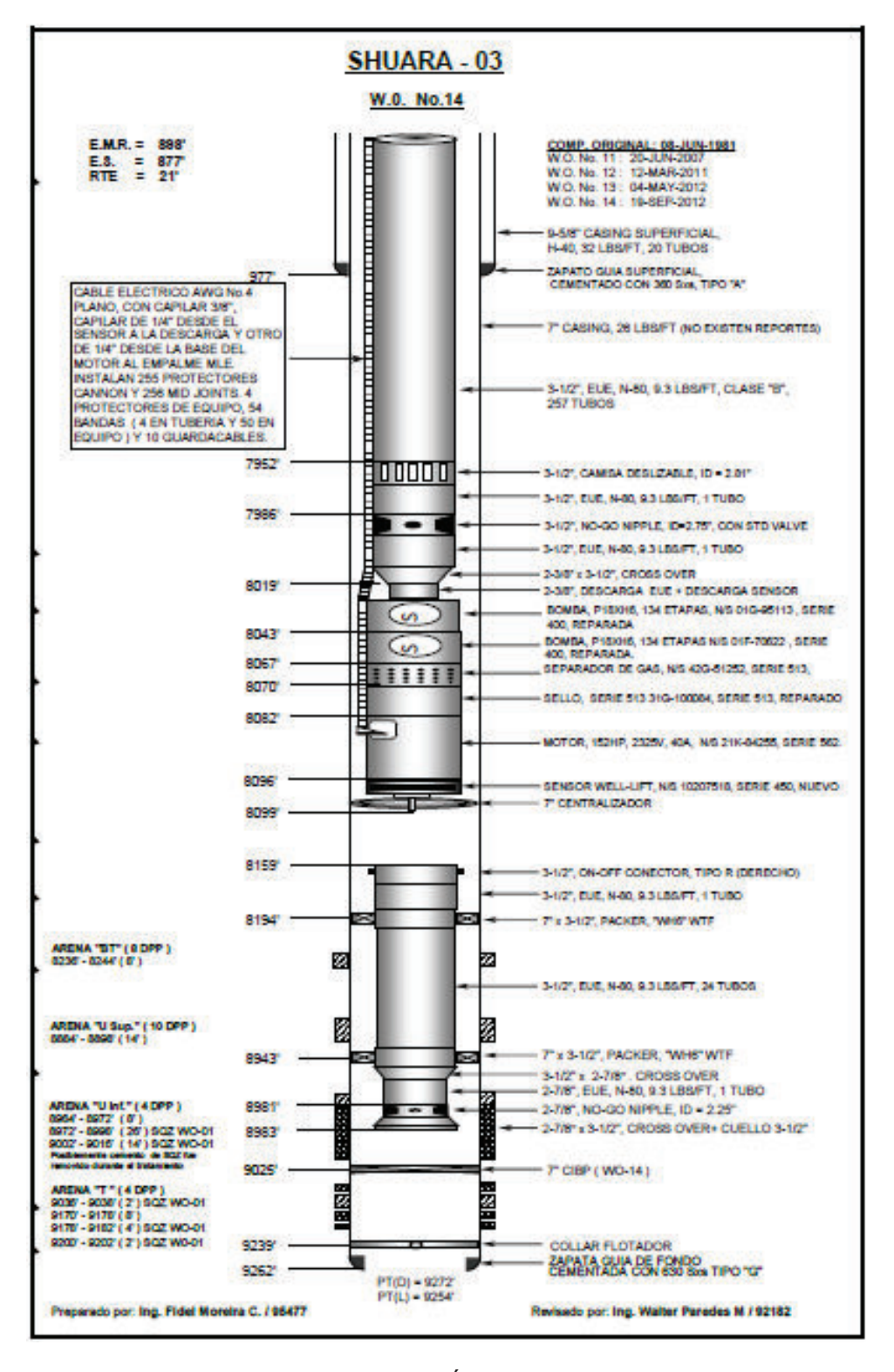

**Fuente**: Ingeniería de Operaciones del Área Libertador – PAM, 2012

## **DIAGRAMA POZO SHA-036D**

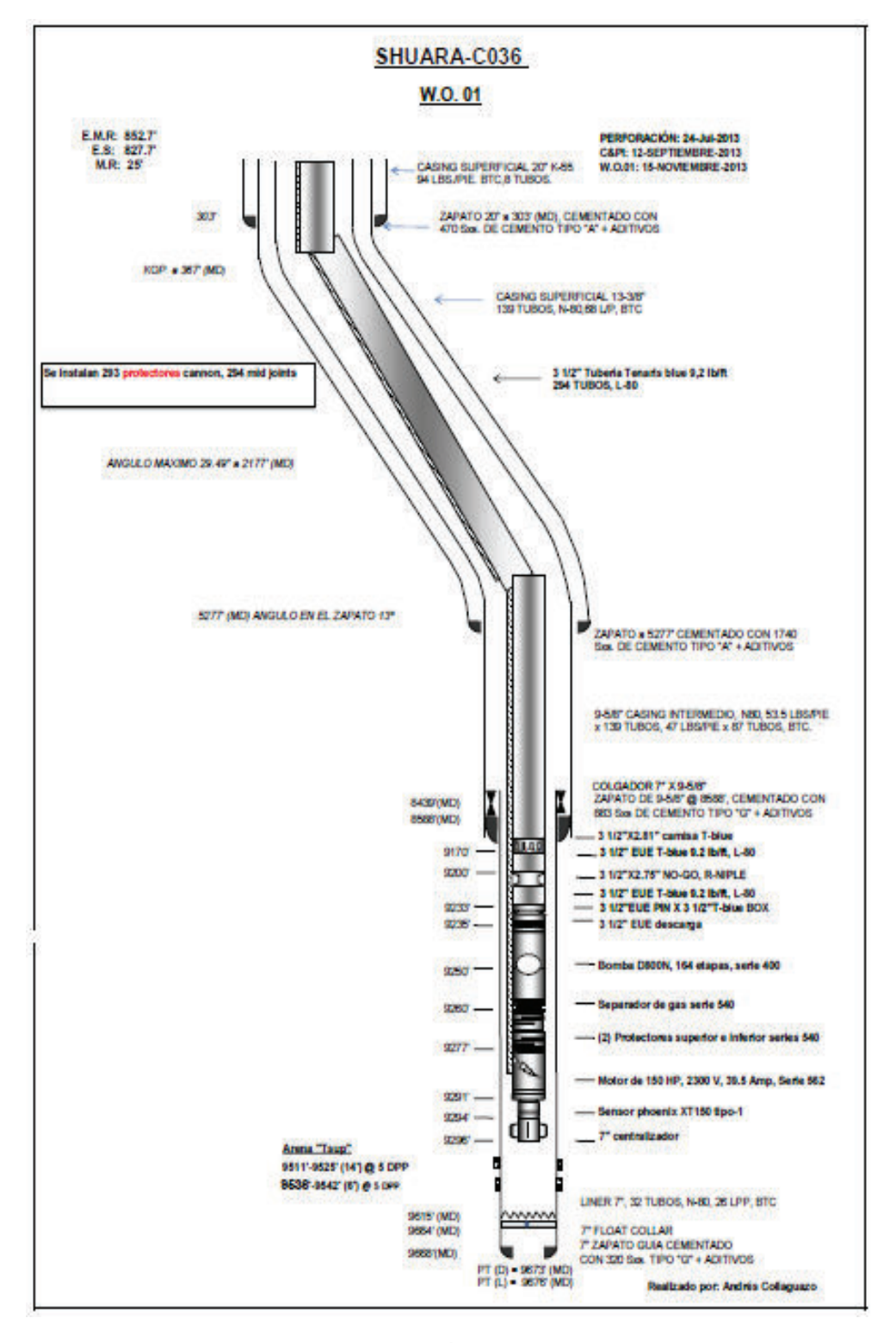

**Fuente**: Ingeniería de Operaciones del Área Libertador – PAM, 2013

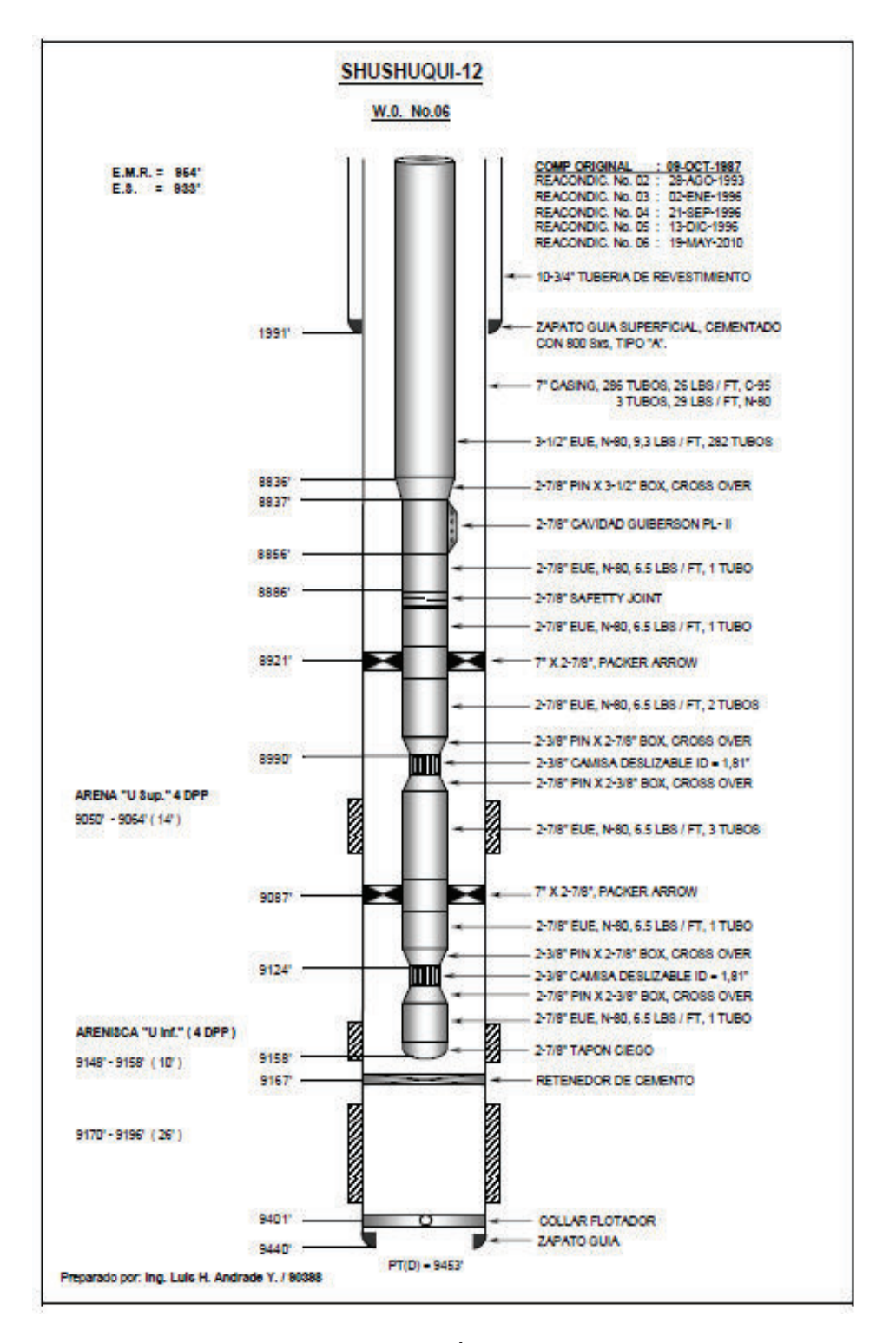

**Fuente**: Ingeniería de Operaciones del Área Libertador – PAM, 2010

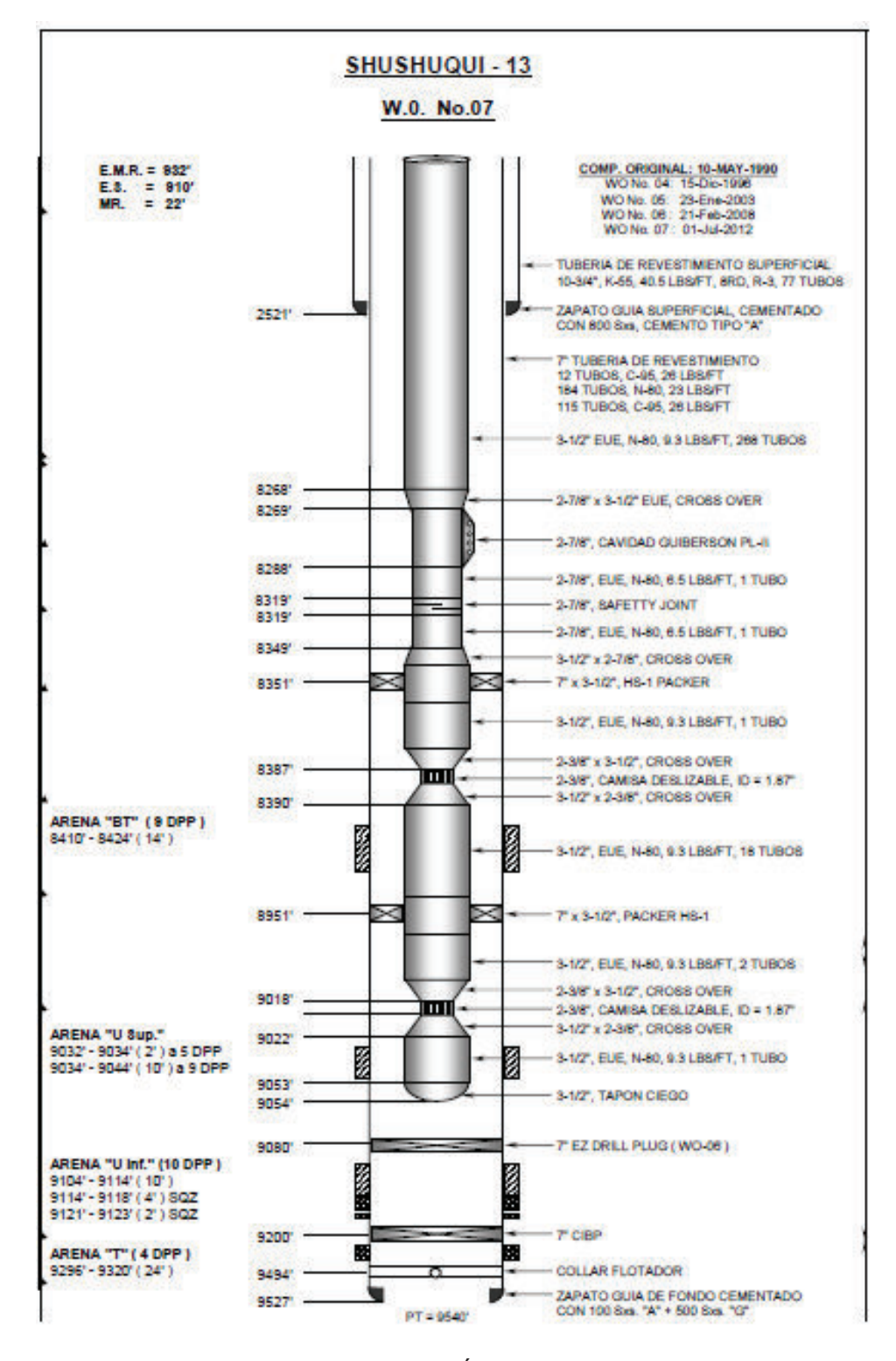

**Fuente**: Ingeniería de Operaciones del Área Libertador – PAM, 2012

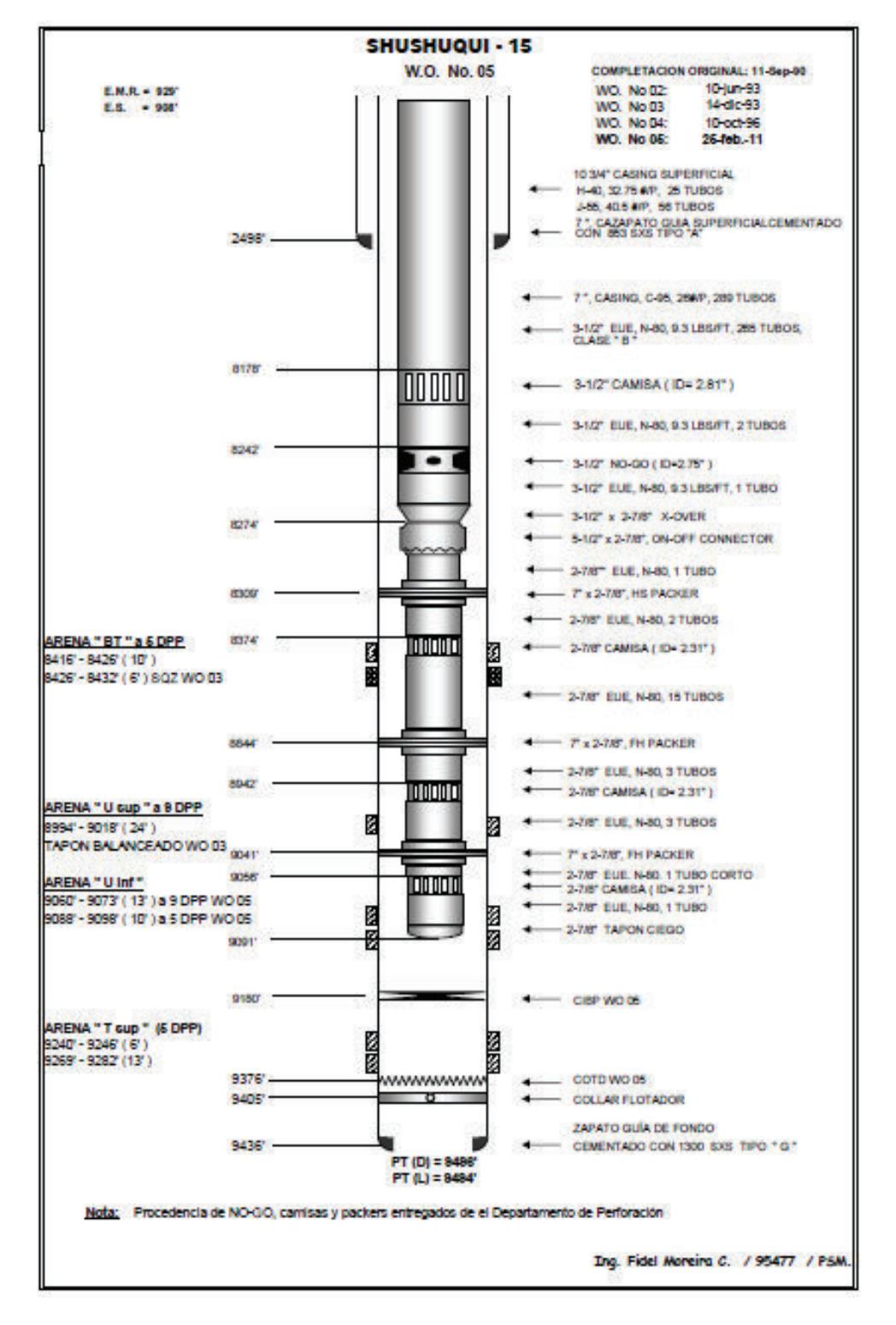

**Fuente**: Ingeniería de Operaciones del Área Libertador – PAM, 2011

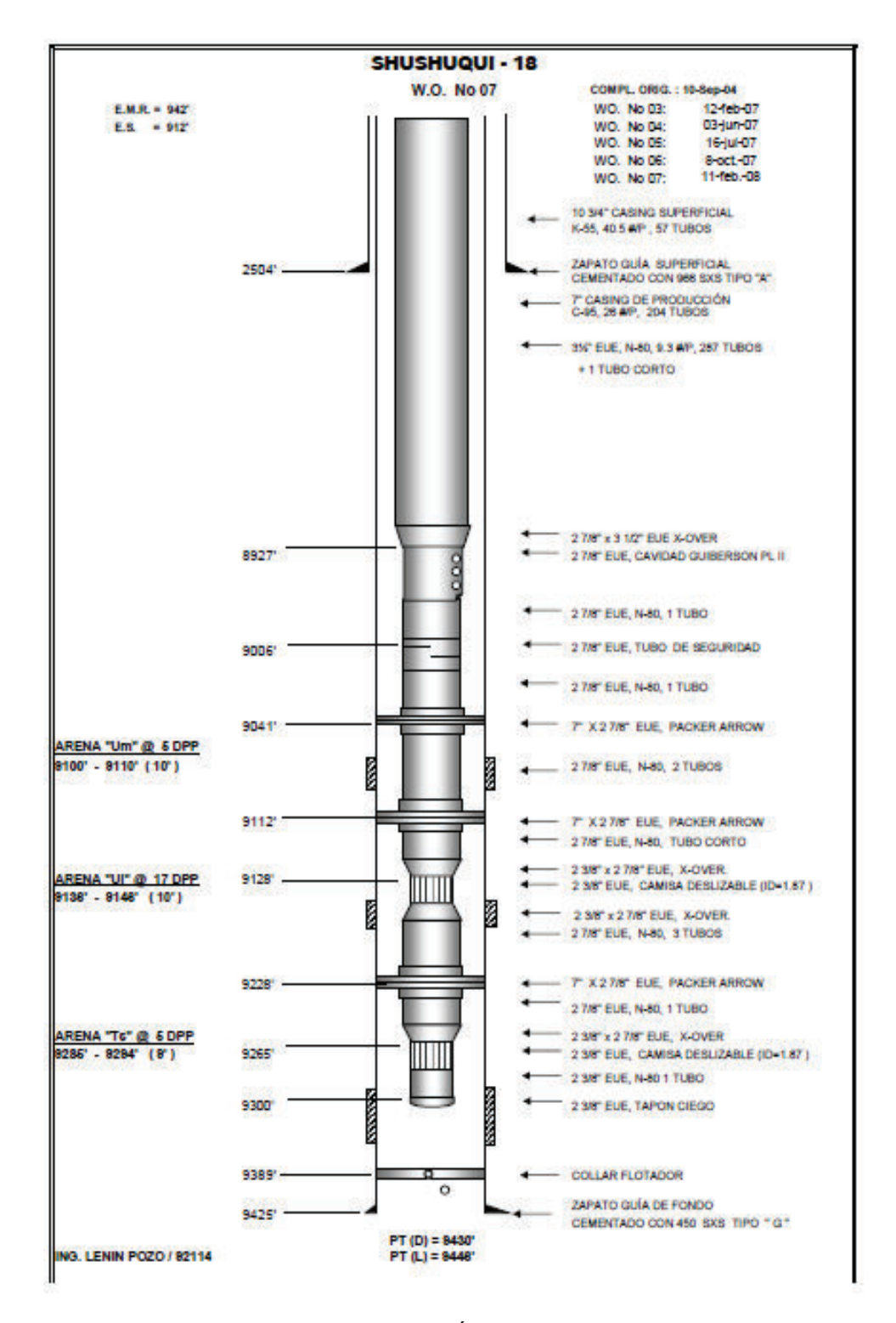

**Fuente**: Ingeniería de Operaciones del Área Libertador – PAM, 2008

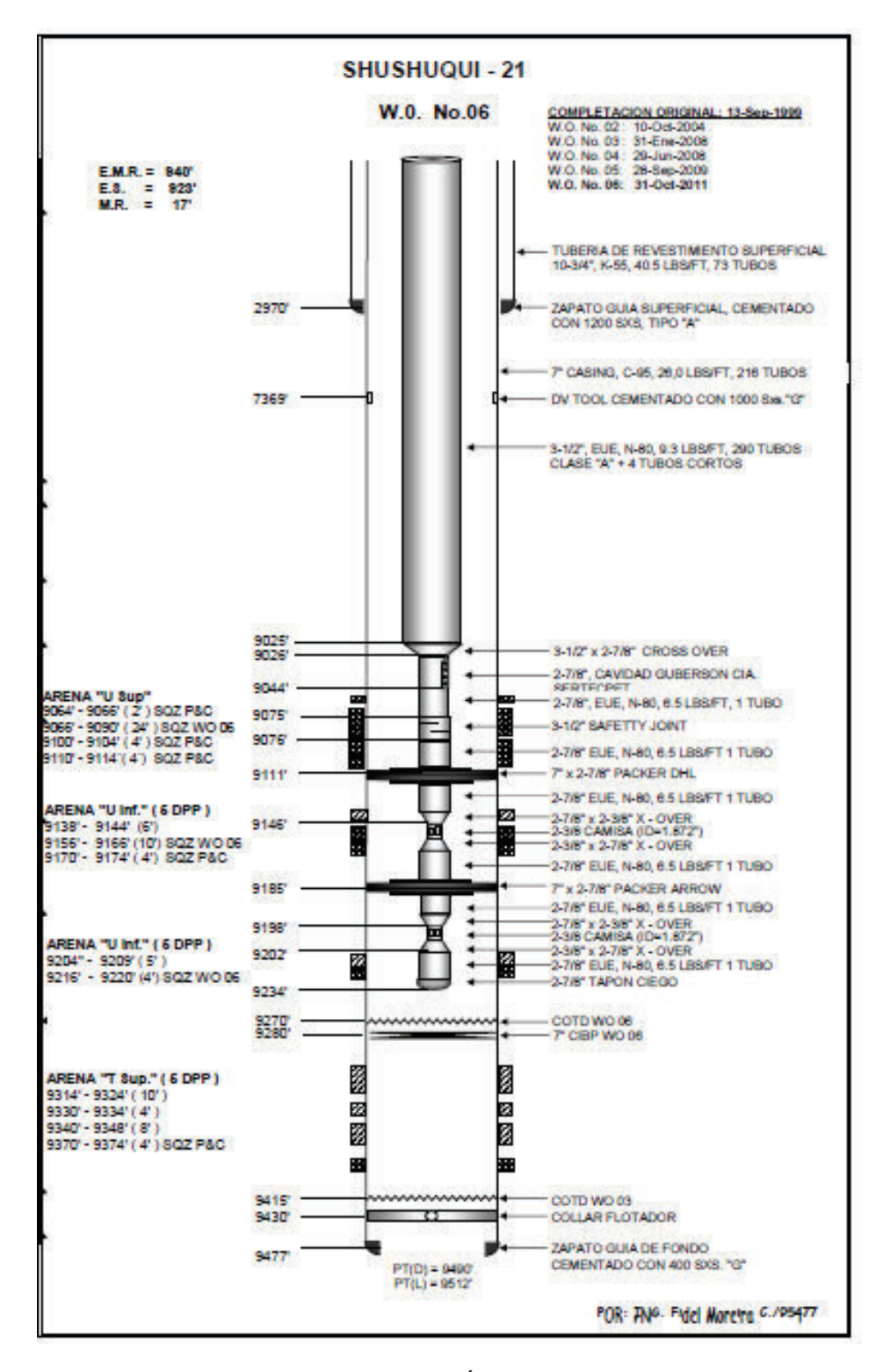

**Fuente**: Ingeniería de Operaciones del Área Libertador – PAM, 2011

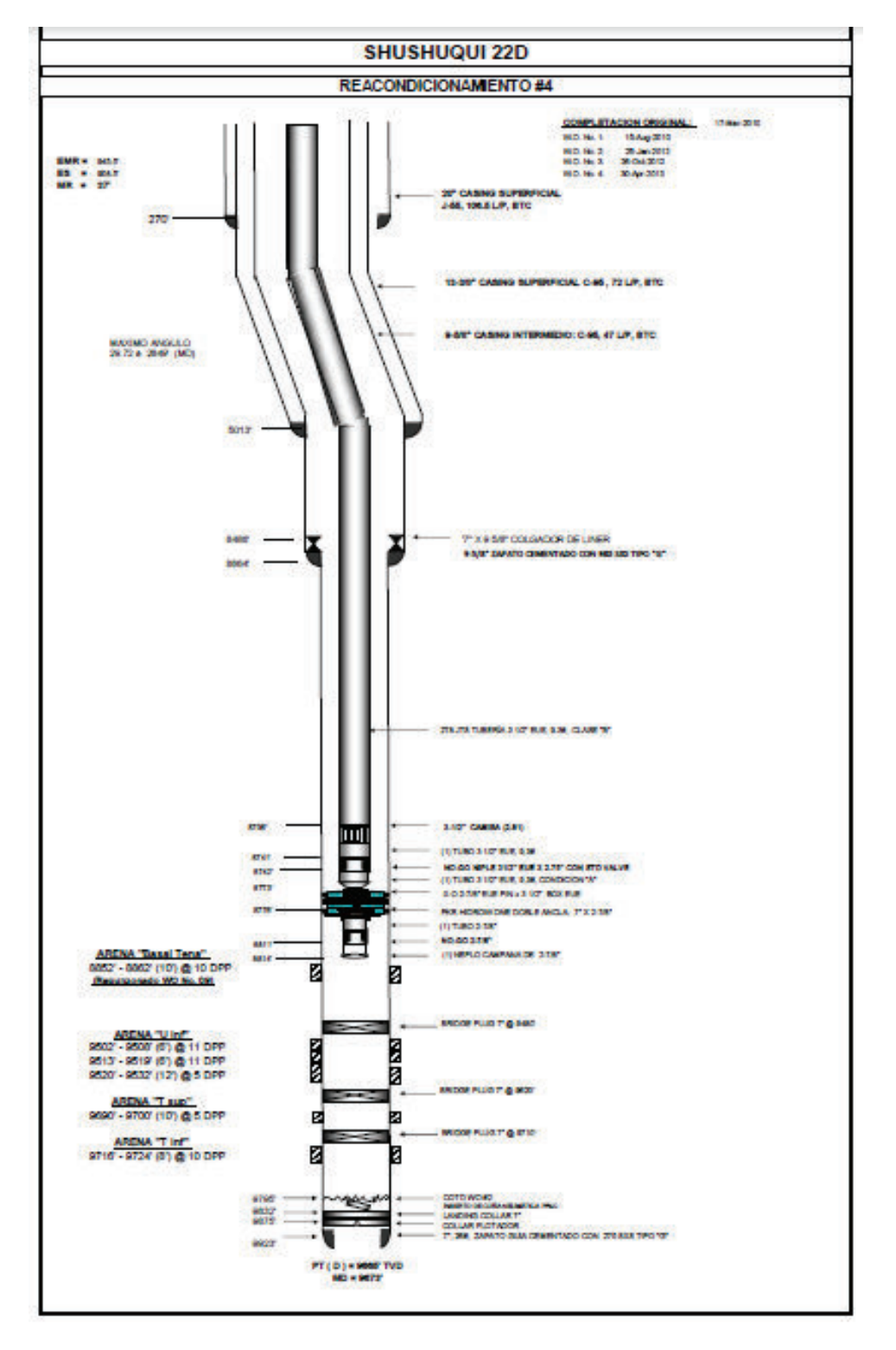

**Fuente**: Ingeniería de Operaciones del Área Libertador – PAM, 2013

# **ANEXO 3 CURVAS IPR DE LOS POZOS SELECCIONADOS**

## **CURVA IPR ATC-007**

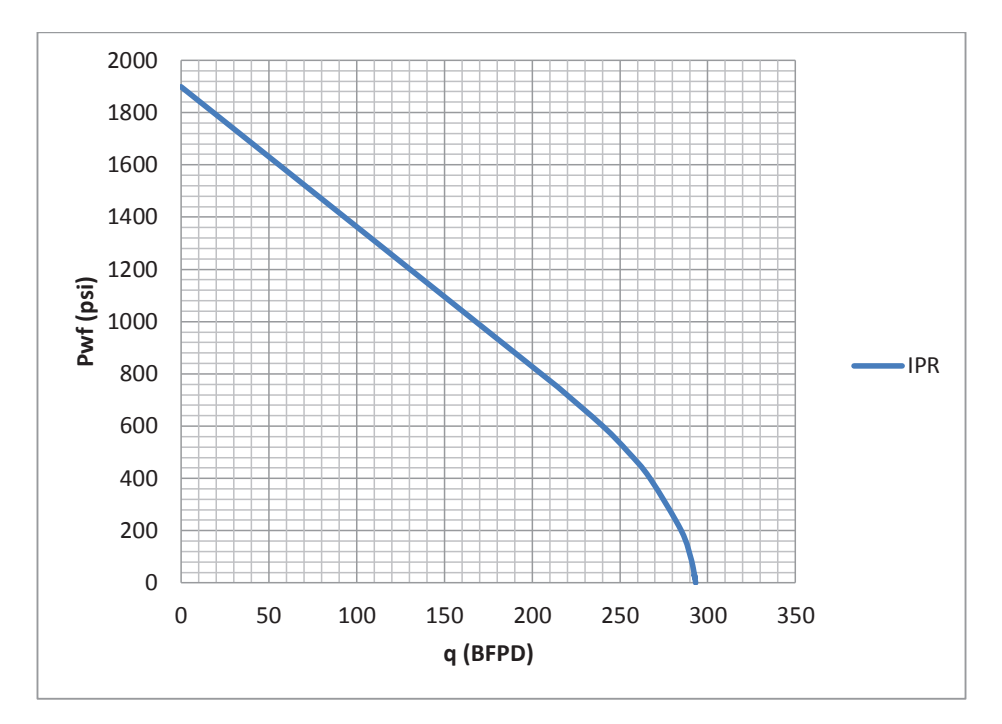

**Elaboración:** José Brasales

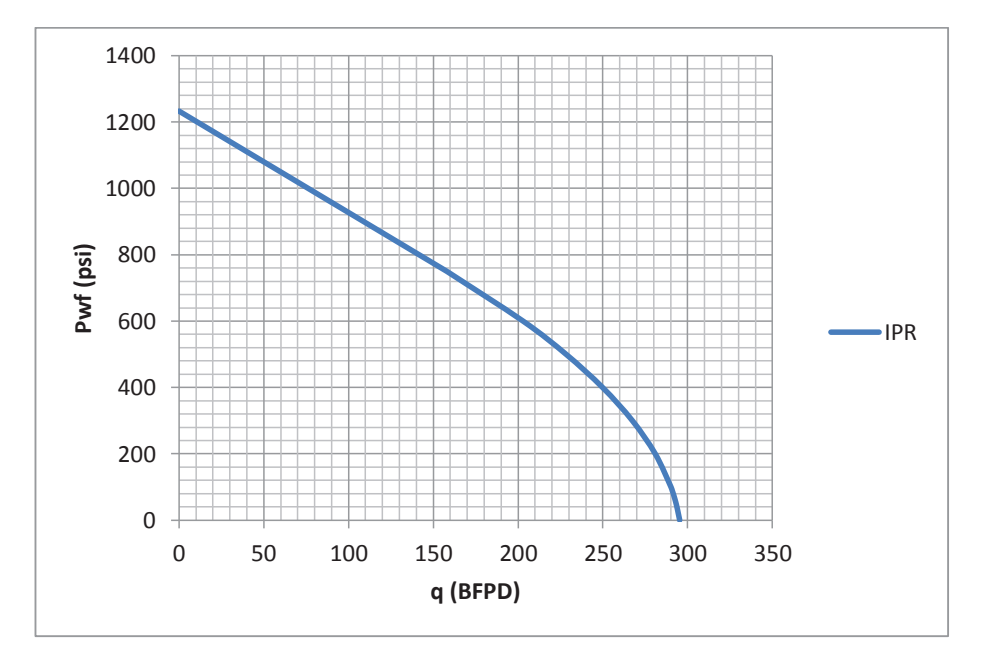

#### **CURVA IPR ATC-008**

**Elaboración:** José Brasales

## **CURVA IPR ATC-014**

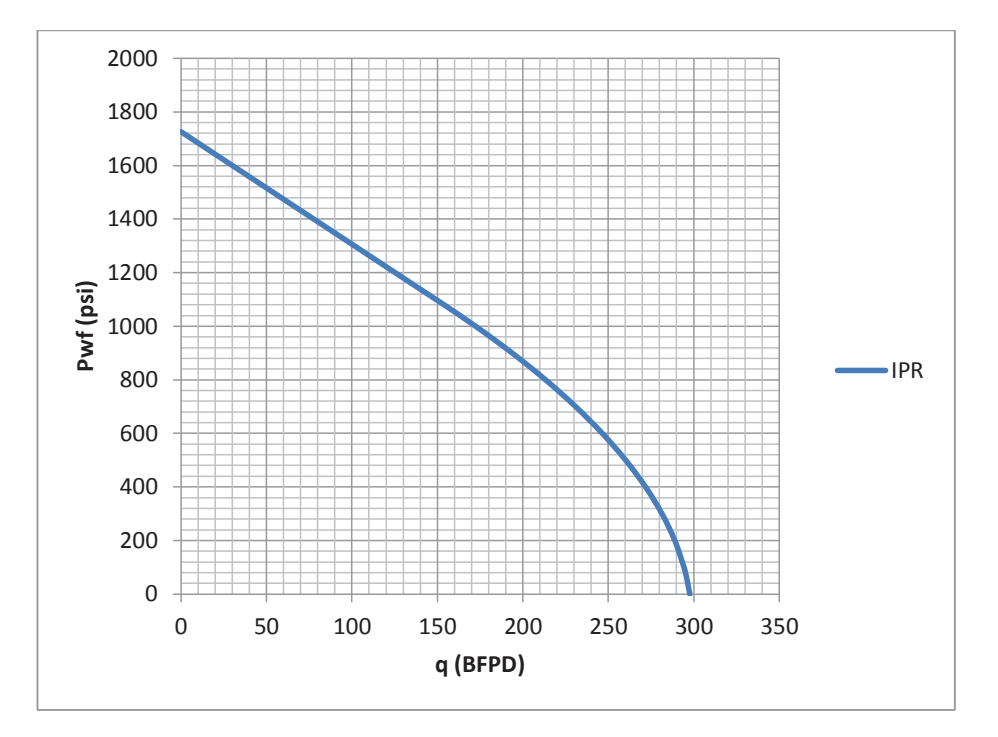

**Elaboración:** José Brasales

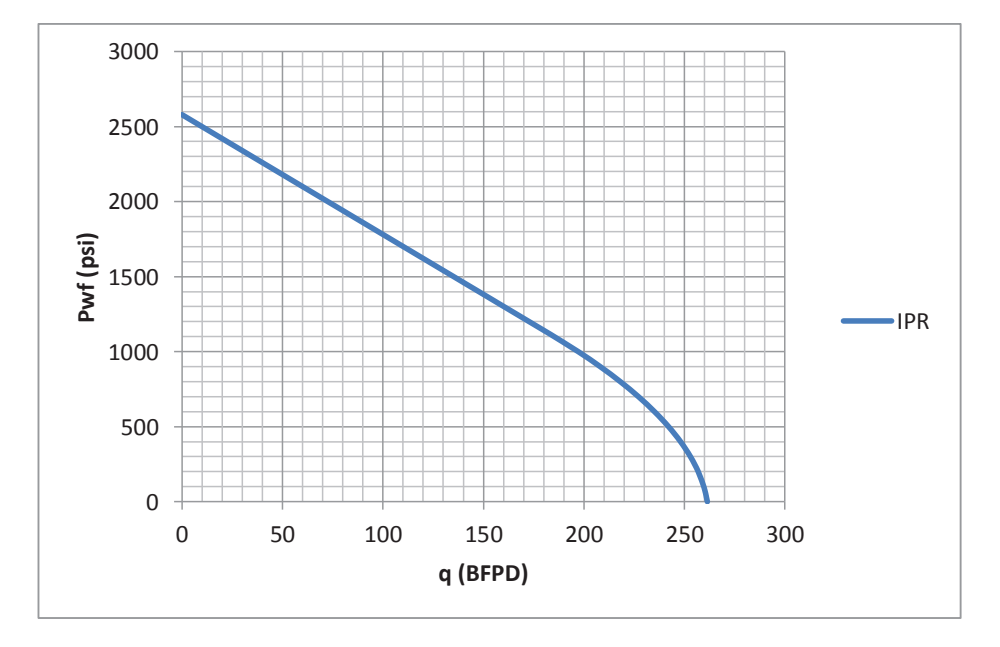

**CURVA IPR ATC-016** 

**Elaboración:** José Brasales

## **CURVA IPR ATC-019D**

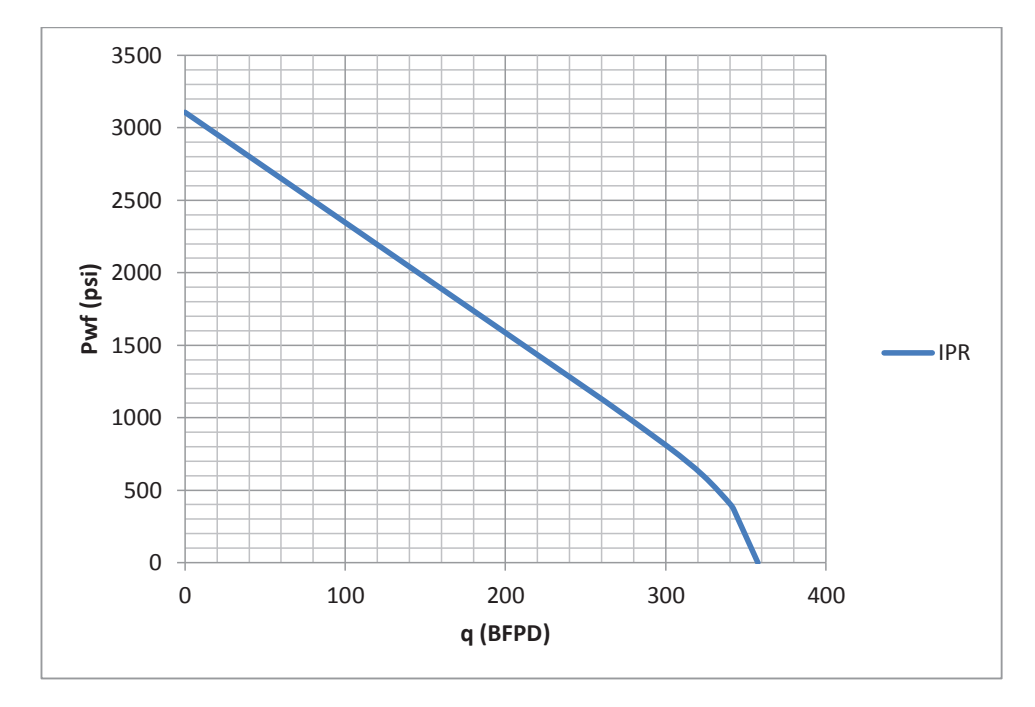

**Elaboración:** José Brasales

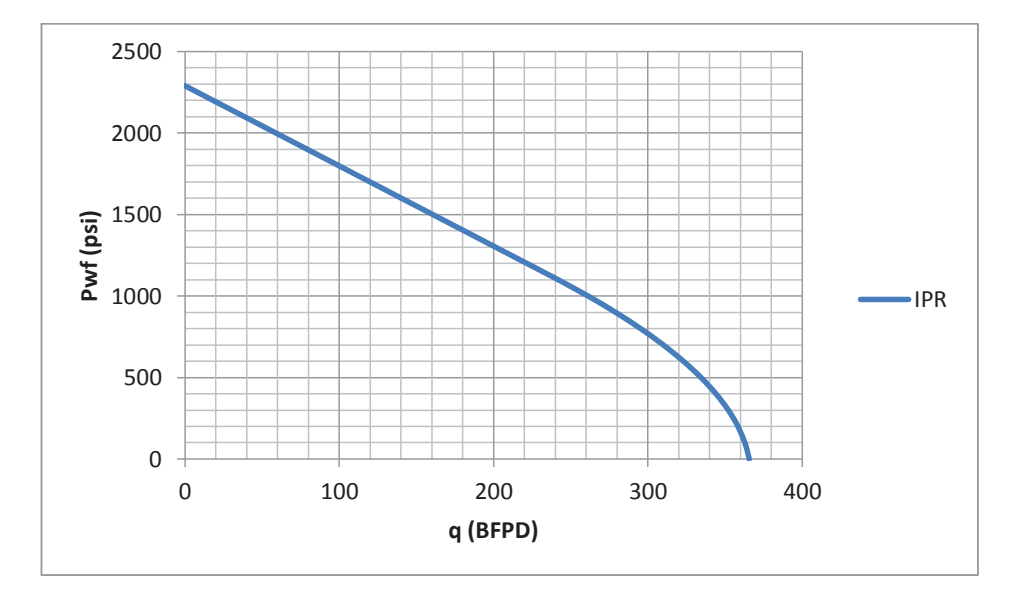

# **CURVA IPR ATC-020D**

**Elaboración:** José Brasales

## **CURVA IPR ATC-021D**

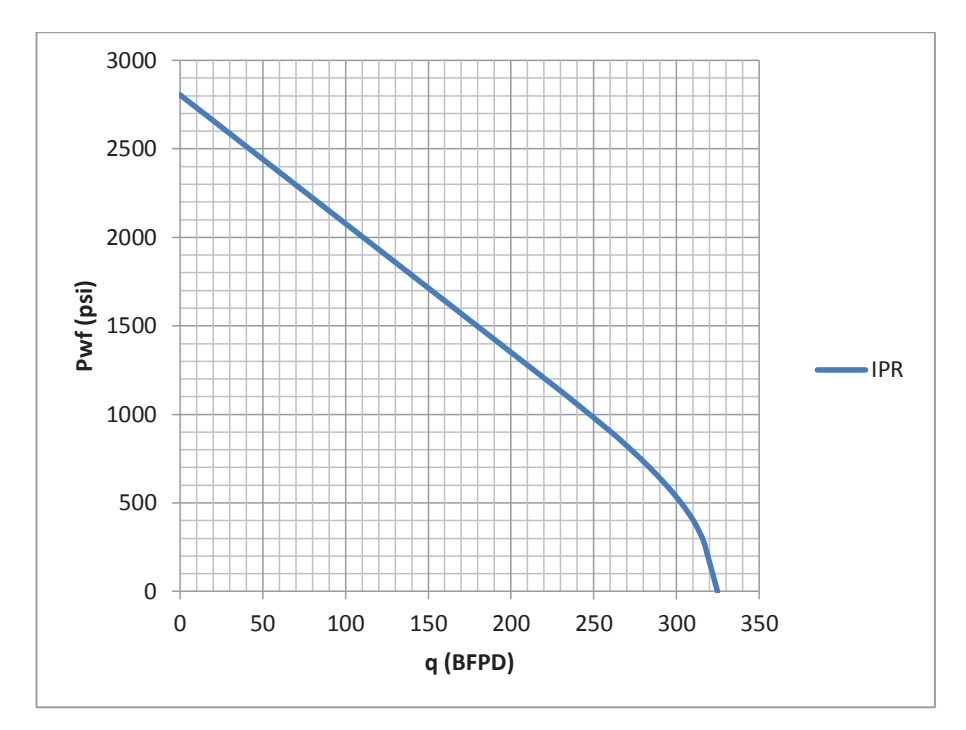

**Elaboración:** José Brasales

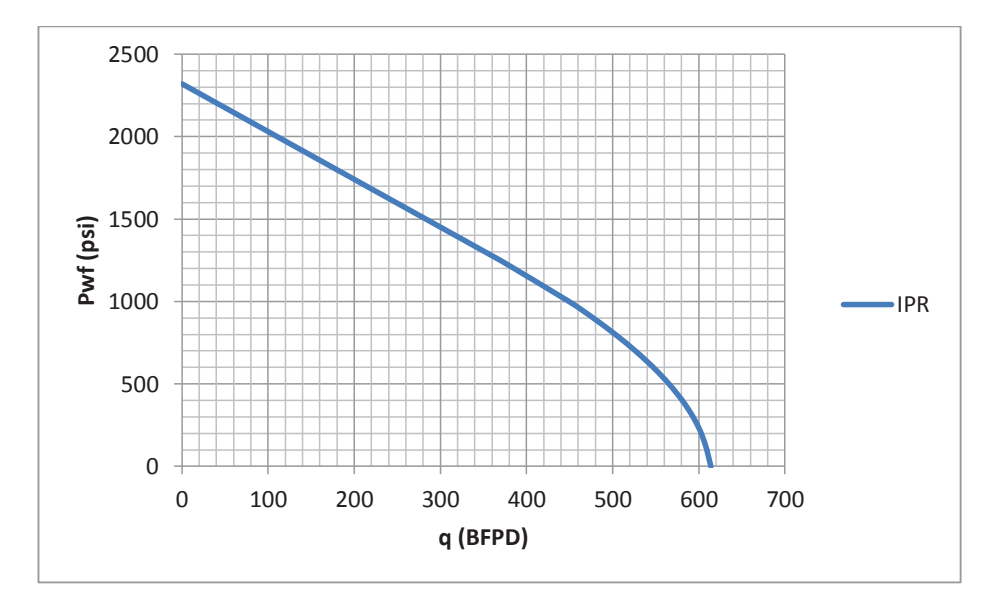

# **CURVA IPR PCY004**

**Elaboración:** José Brasales

## **CURVA IPR PCH 002**

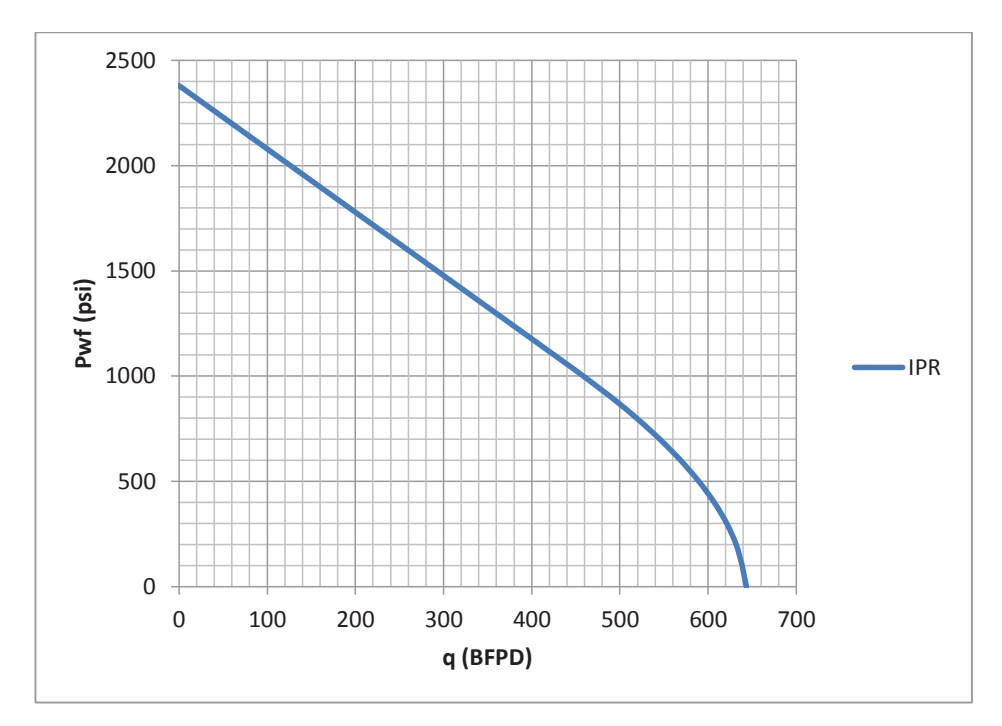

**Elaboración:** José Brasales

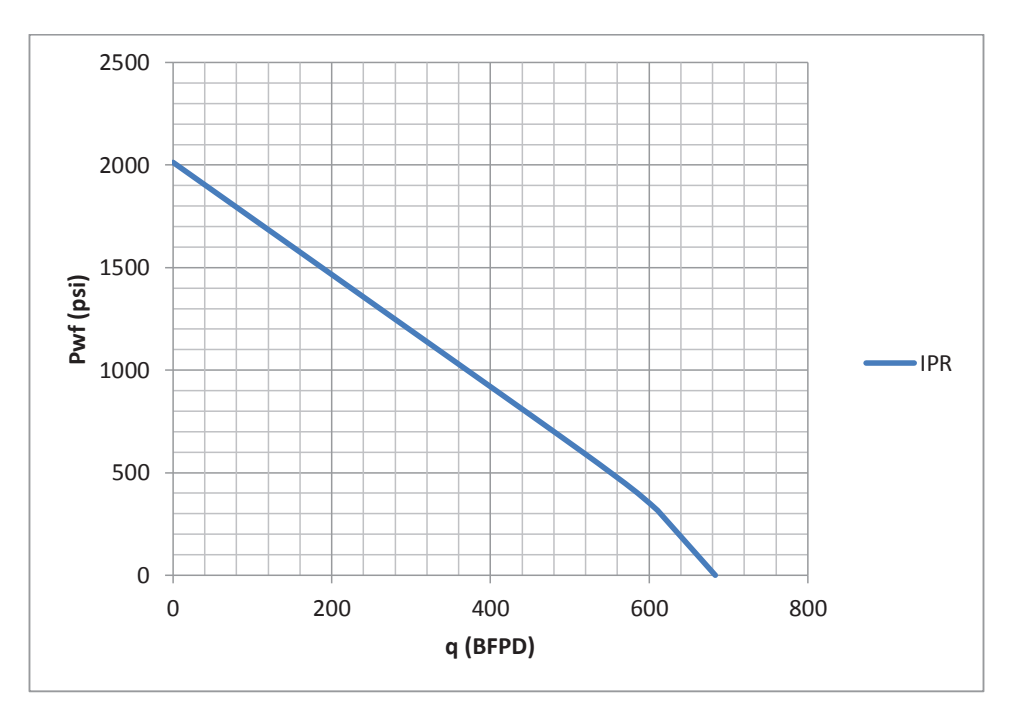

# **CURVA IPR PCH 005**

**Elaboración:** José Brasales

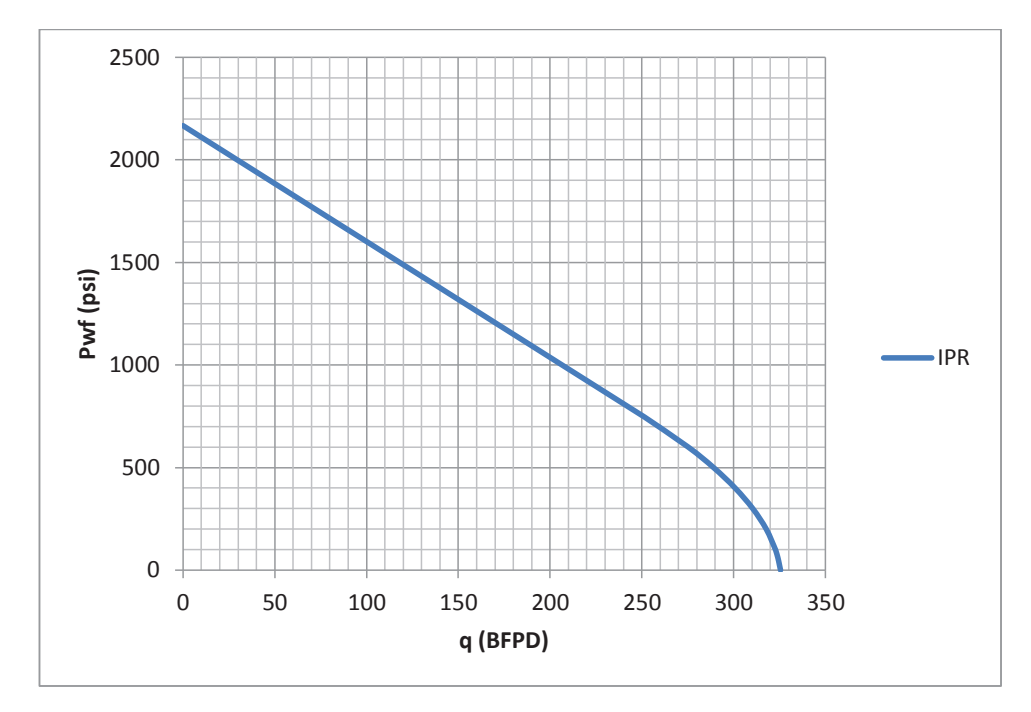

**Elaboración:** José Brasales

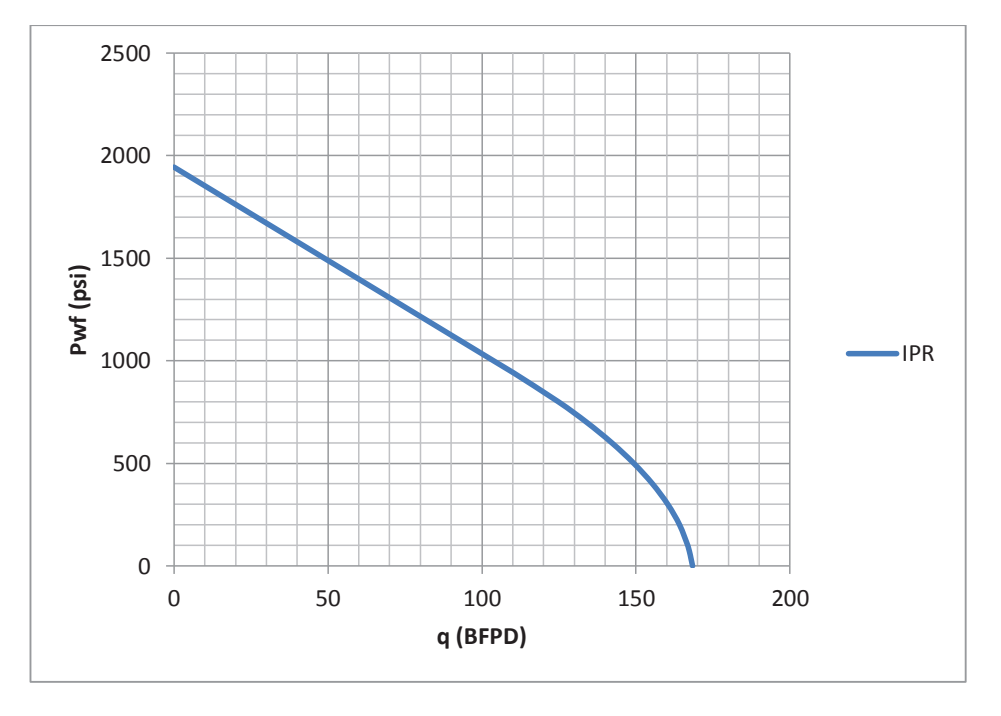

## **CURVA IPR SCY – 002**

**Elaboración:** José Brasales

**CURVA IPR SCY – 023** 

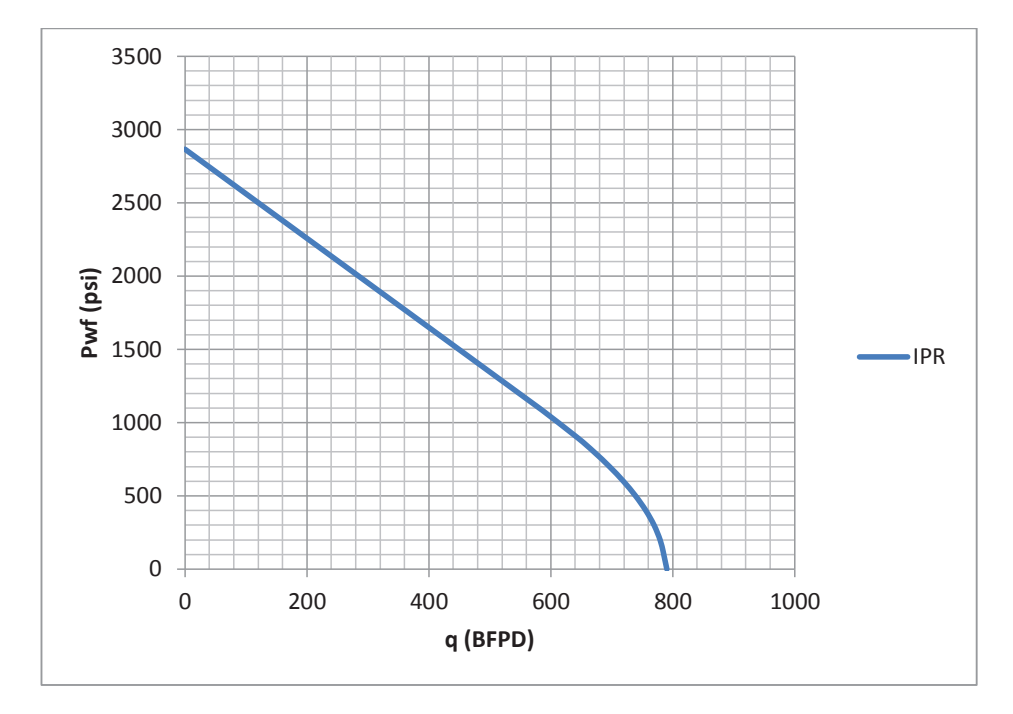

**Elaboración:** José Brasales

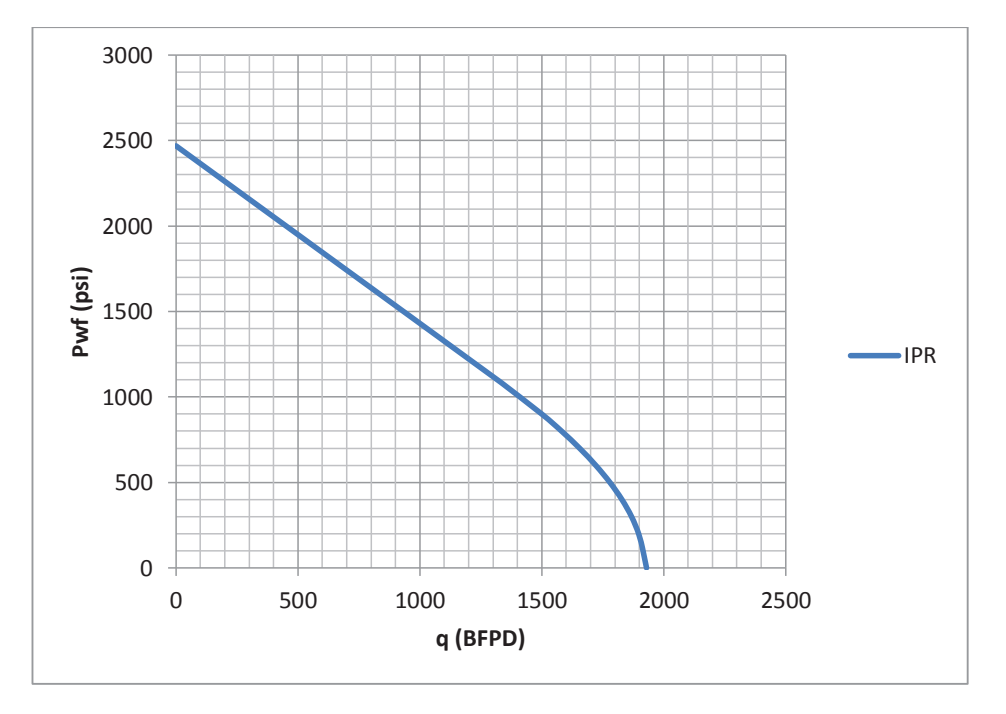

## **CURVA IPR SCY – 033**

**Elaboración:** José Brasales

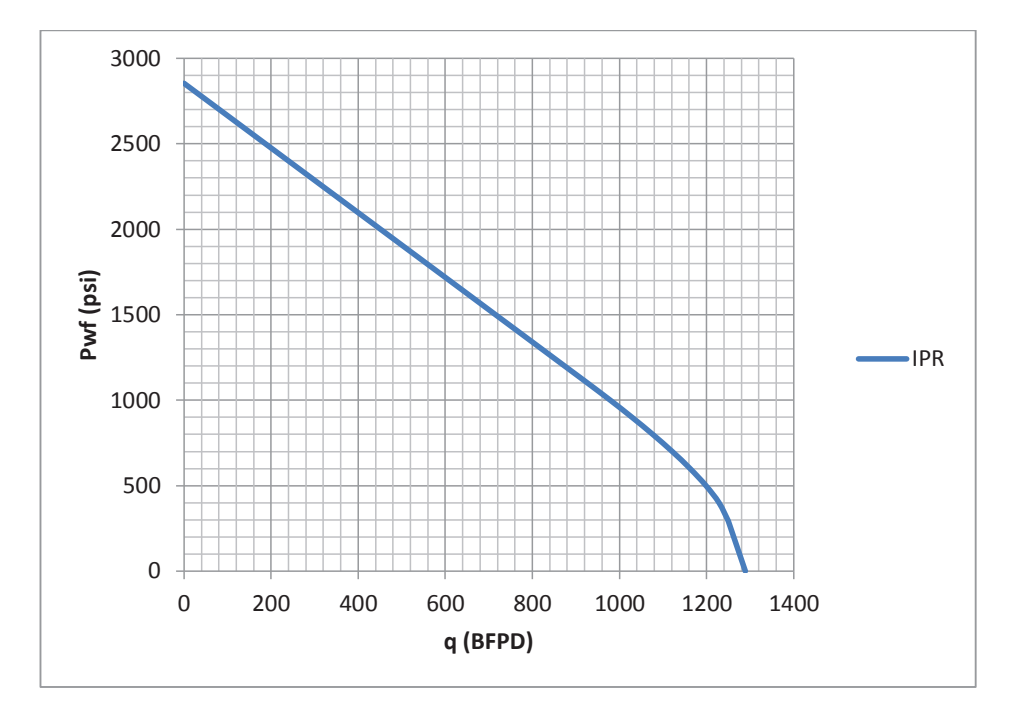

**Elaboración:** José Brasales

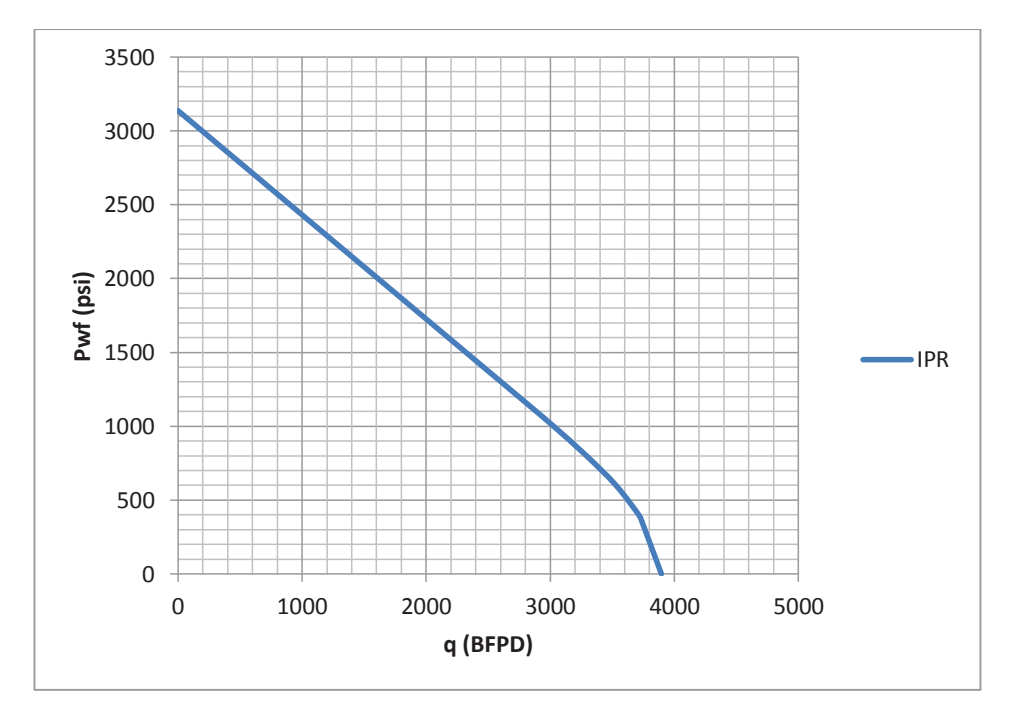

## **CURVA IPR SHA – 036**

**Elaboración:** José Brasales

#### **CURVA IPR SHH-012**

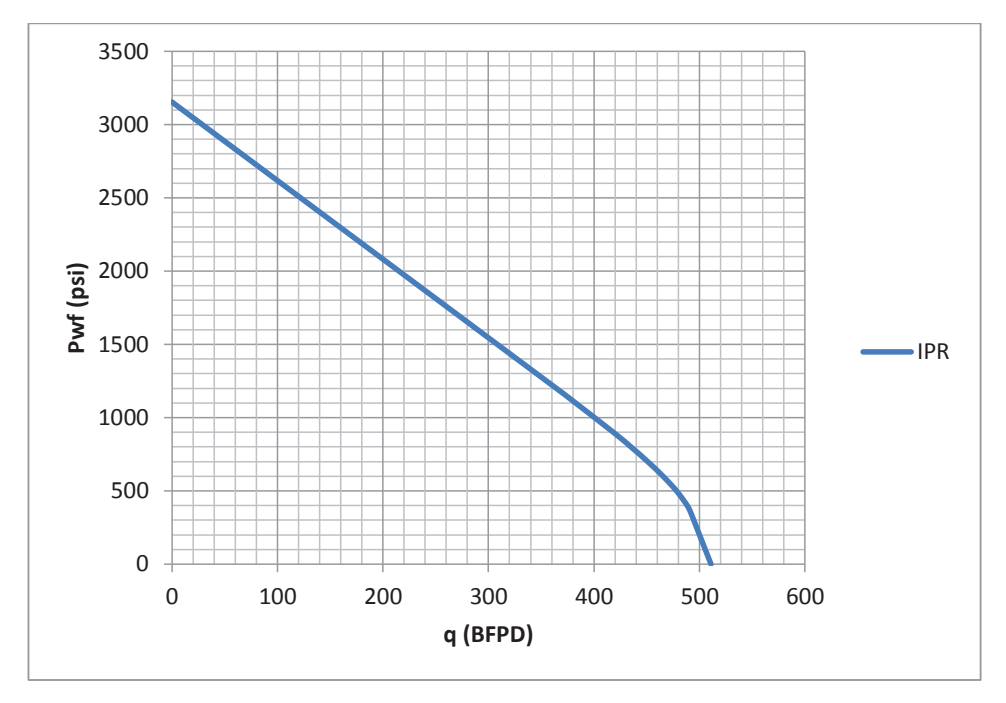

**Elaboración:** José Brasales

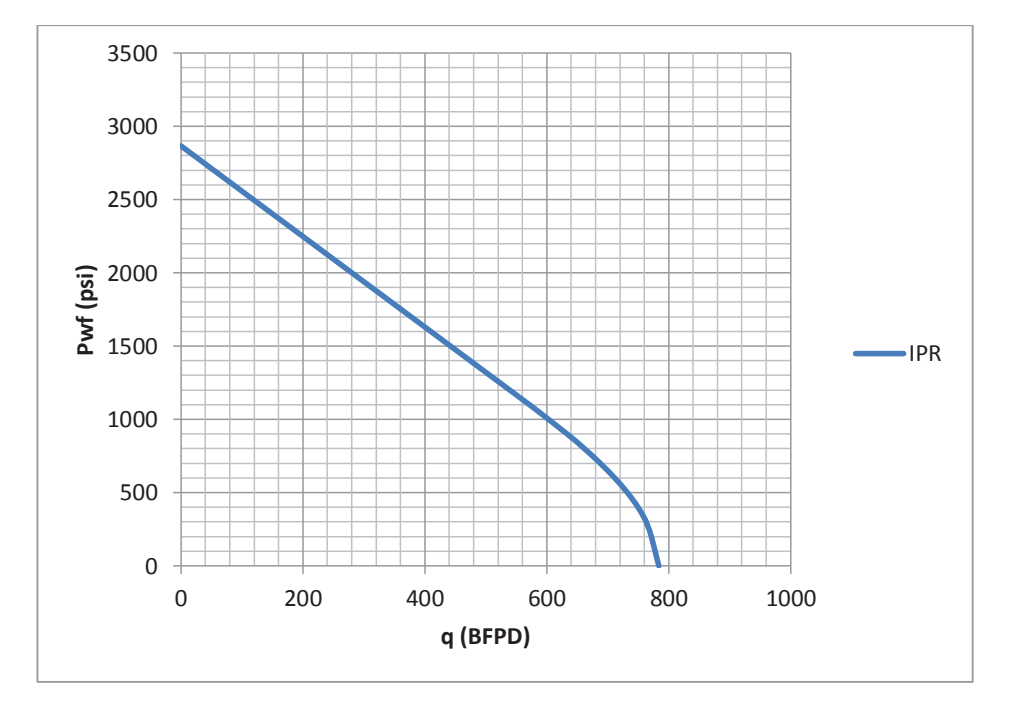

#### **CURVA IPR SHH-013**

**Elaboración:** José Brasales

#### **CURVA IPR SHH-015**

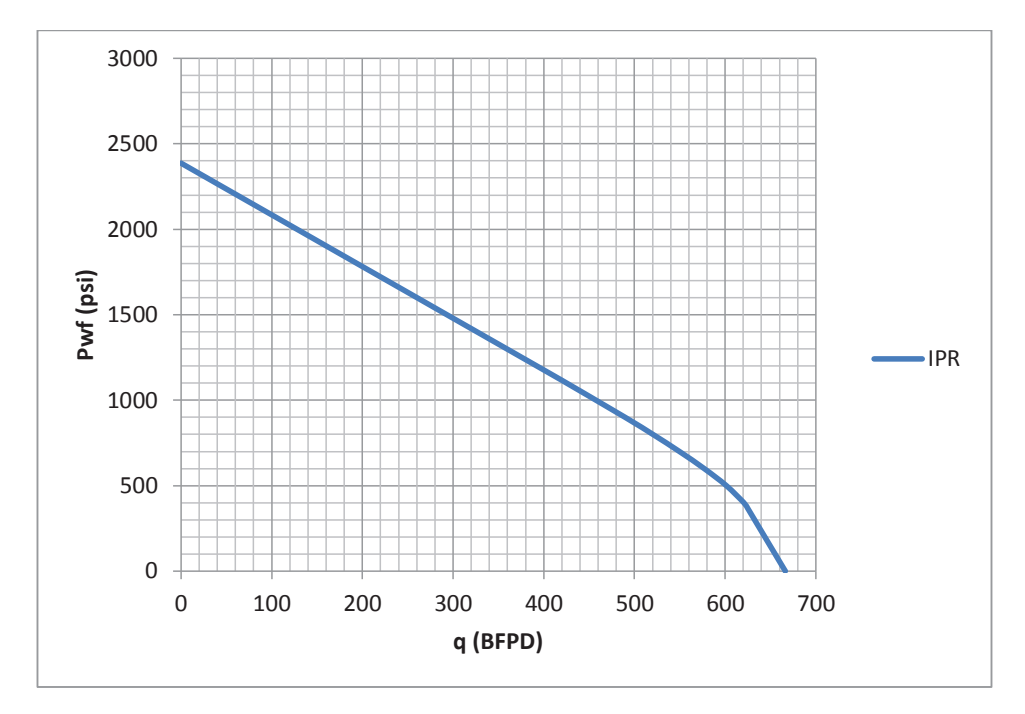

**Elaboración:** José Brasales

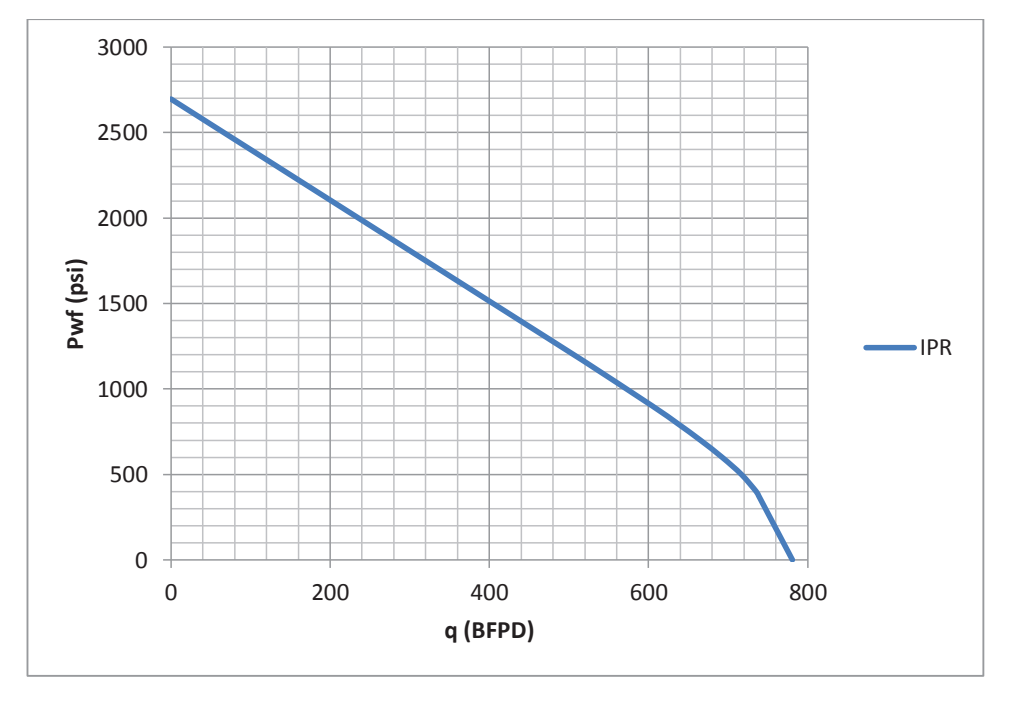

## **CURVA IPR SHH-018**

**Elaboración:** José Brasales

#### **CURVA IPR SHH-021**

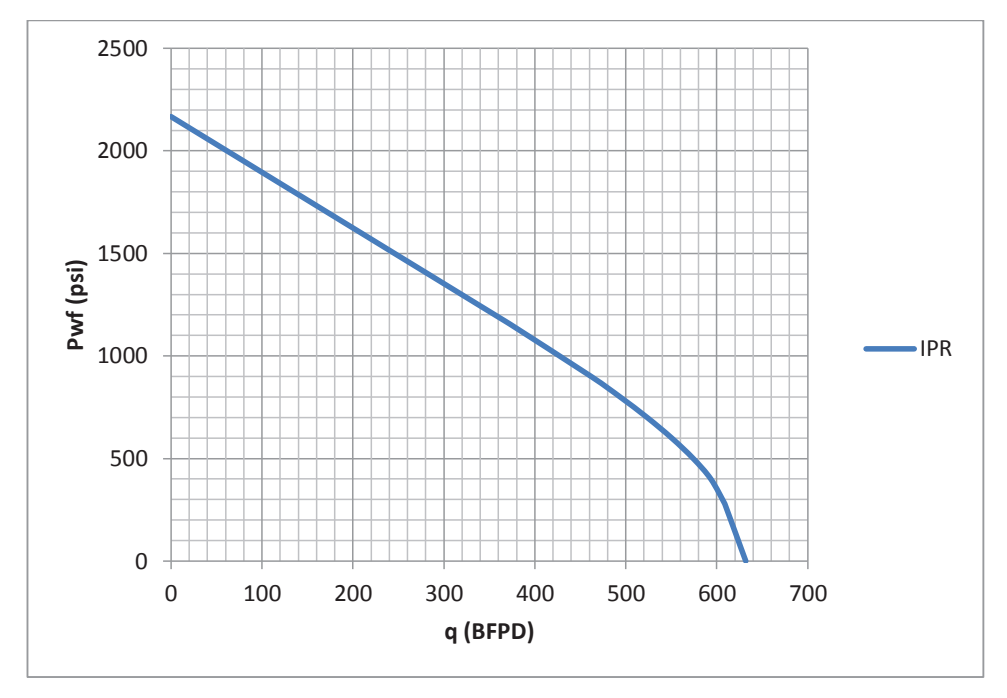

**Elaboración:** José Brasales

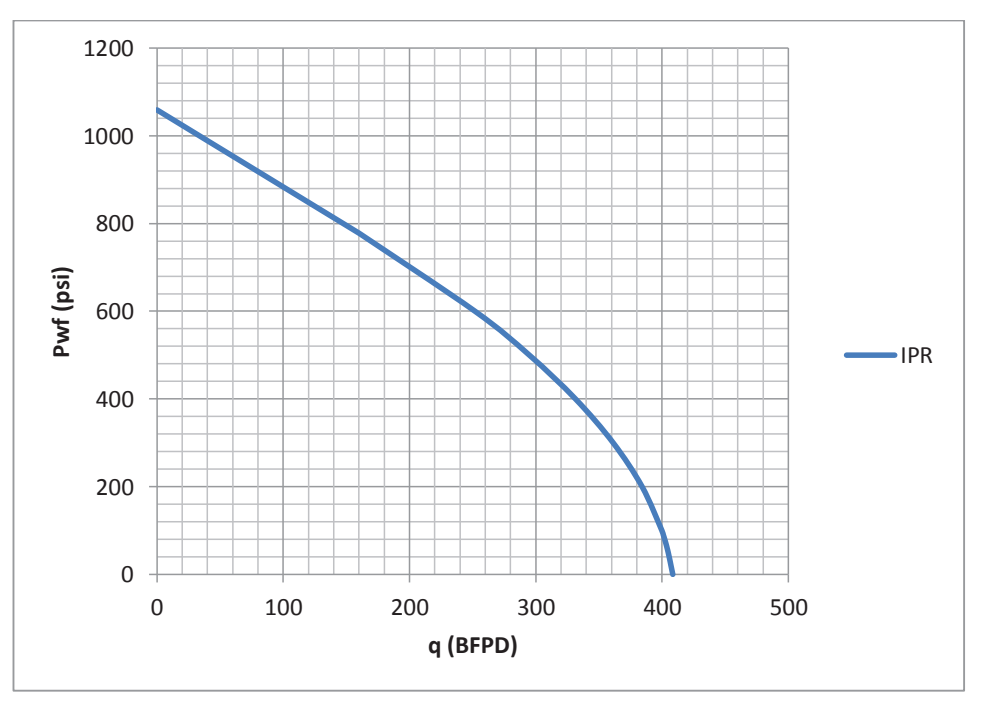

# **CURVA IPR SHH-022**

**Elaboración:** José Brasales
**ANEXO 4** 

**SIMULACIÓN DE LOS POZOS SELECCIONADOS PARA UNA EFICIENCIA DEL 70% DE LA BOMBA** 

## **DISEÑO DE LA UNIDAD DE BOMBEO MECÁNICO ARAZÁ-004D**

Bakanfiald (661-746-0511)<br>Calgary (403-234-7692)<br>Houston – Headquarters<br>(281-495-1100)

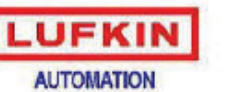

 $\begin{array}{c} \text{Mifdant}(432,697,2223) \\ \text{Obakome}(405,677,0367) \\ \text{Luflin-Subtraction Weibute} \\ \text{http://www.lufkinendernation.com} \end{array}$ 

## SROD v6.8.4 - PREDICTION OF ROD PUMPING SYSTEM PERFORMANCE

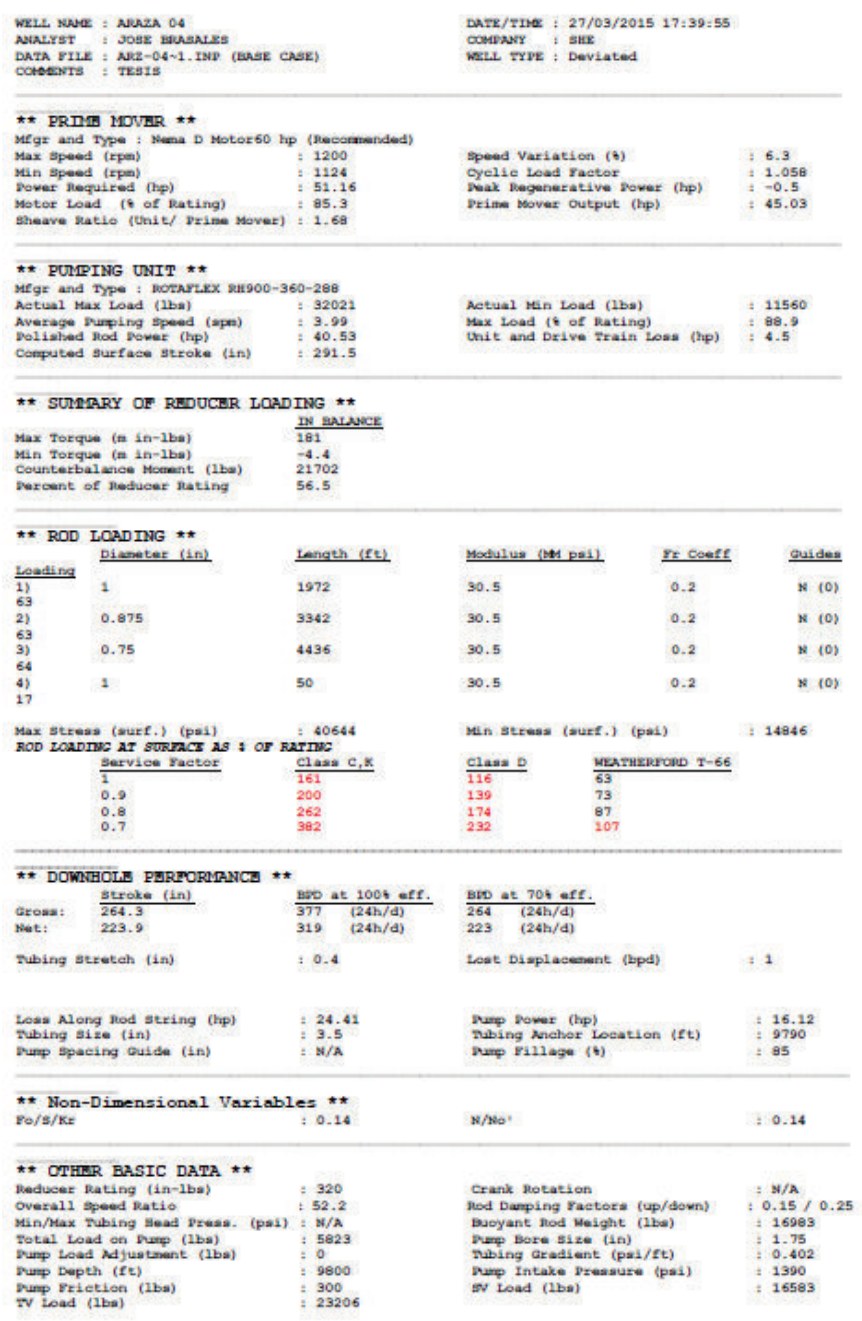

**Fuente**: Software SROD v 6.8.4

Bakenfield (661-746-0511) Calgary (403-234-7692) Houston - Headquarters (281-495-1100)

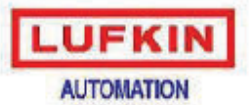

Midland (432-697-2228) Oklahoma (405-677-0567) Lufkin Automation Website http://www.lufkinsulpraalion.com

#### SROD v6.8.4 - PREDICTION OF ROD PUMPING SYSTEM PERFORMANCE

WELL NAME : ATACAPI 07 DATE/TIME : 27/03/2015 17:56:02 ANALYST : JOSE BRASALES COMPANY : SHE<br>WELL TYPE : Vertical DATA FILE : ATACAPI 07. inpée (BASE CASE) \*\* PRIME MOVER \*\* Mfgr and Type : Nema D Motor30 hp (Recommended)  $: 1226$ Max Speed (rpm)<br>Min Speed (rpm) Speed Variation (%)  $: 7.6$  $: 1133$ **Cyclic Load Factor**  $: 1.131$ Power Required (hp)<br>Motor Load (% of Rating) Paak Begenerative Power (hp)<br>Prime Mover Output (hp)  $: -14.48$ <br> $: 18.2$  $25.25$  $.84.2$ Sheave Ratio (Unit/ Prime Mover) : 2.185 \*\* PUMPING UNIT \*\* Mfgr and Type : ROTAFLEX RH900-360-288<br>Actual Max Load (lbs) : 2482  $: 24821$ Actual Min Load (lbs)  $: 13234$ Average Pumping Speed (spm)<br>Polished Rod Power (hp)  $: 3.09$ <br> $: 16.38$ Max Load (% of Rating)<br>Unit and Drive Train Loss (hp)  $: 68.9$ <br> $: 1.82$ Computed Surface Stroke (in)  $: 291.5$ \*\* SUMMARY OF REDUCER LOADING \*\* **IN BALANCE** 101.2 Max Torque (m in-lbs) Min Torque (m in-lbs)<br>Counterbalance Moment (lbs)  $-41.6$ <br>19040 Percent of Reducer Rating  $31.6$ \*\* ROD LOADING \*\* Langth (ft) Modulus (MM psi) Rod Loading (%) Diameter (in)  $\overline{1}$ 4364  $30.5$ 0.875 52  $\frac{21}{3}$  $0.75$ 4650  $\frac{30.5}{30.5}$ 53 Max Stress (surf.) (psi) : 411<br>ROD LOADING AT SURFACE AS : OF RATING Min Stress (surf.) (psi)  $: 22174$  $: 41112$ Service Factor Class D WEATHERFORD T-66 Class C.K 99 52 148  $0.9$ 127 62 204  $0.8$ 326 175 77 102  $0.7$ 821 283 \*\* DOWNHOLE PERFORMANCE \*\* BPD at 100% eff. BPD at 70% off. Stroke (in) 260.3  $(24h/d)$ <br> $(24h/d)$ 202<br>172 Gross: 288  $(24h/d)$ 245  $221.6$  $(24h/d)$ Not: Tubing Stretch (in)  $: 0.4$ Lost Displacement (bpd)  $\pm 0$ Loss Along Rod String (hp)<br>Tubing Size (in)  $: 3.85$ <br> $: 3.5$ Pump Power (hp)<br>Tubing Anchor Location (ft)  $: 12.53$ <br> $: 9033$  $\frac{1}{2}$  85 Pump Spacing Guide (in)  $\pm$  8 Pump Fillage (%) \*\* Non-Dimensional Variables \*\*  $: 0.16$  $Fo/8/Kr$  $M/M\alpha^+$  $: 0.1$ \*\* OTHER BASIC DATA \*\* Reducer Rating (in-lbs) : 320<br>Overall Speed Ratio : 67.9<br>Min/Max Tubing Head Press. (psi) : N/A Crank Rotation :  $N/A$ <br>:  $0.05 / 0.15$ Rod Damping Factors (up/down)<br>Buoyant Rod Weight (lbs)  $: 15054$ Buoyant Roa Weight (189)<br>Pump Bore Size (in)<br>Tubing Gradient (psi/ft)<br>Pump Intake Pressure (psi) Total Load on Pump (1bs)<br>Pump Load Adjustment (1bs)<br>Pump Depth (ft) 7412  $: 1.75$ 906 0.386 ÷ 9064  $: 994$ Pump Friction (lbs)  $: 200$ SV Load (lbs)  $: 14300$  $: 22765$ TV Load (lbs)

**Fuente**: Software SROD v 6.8.4

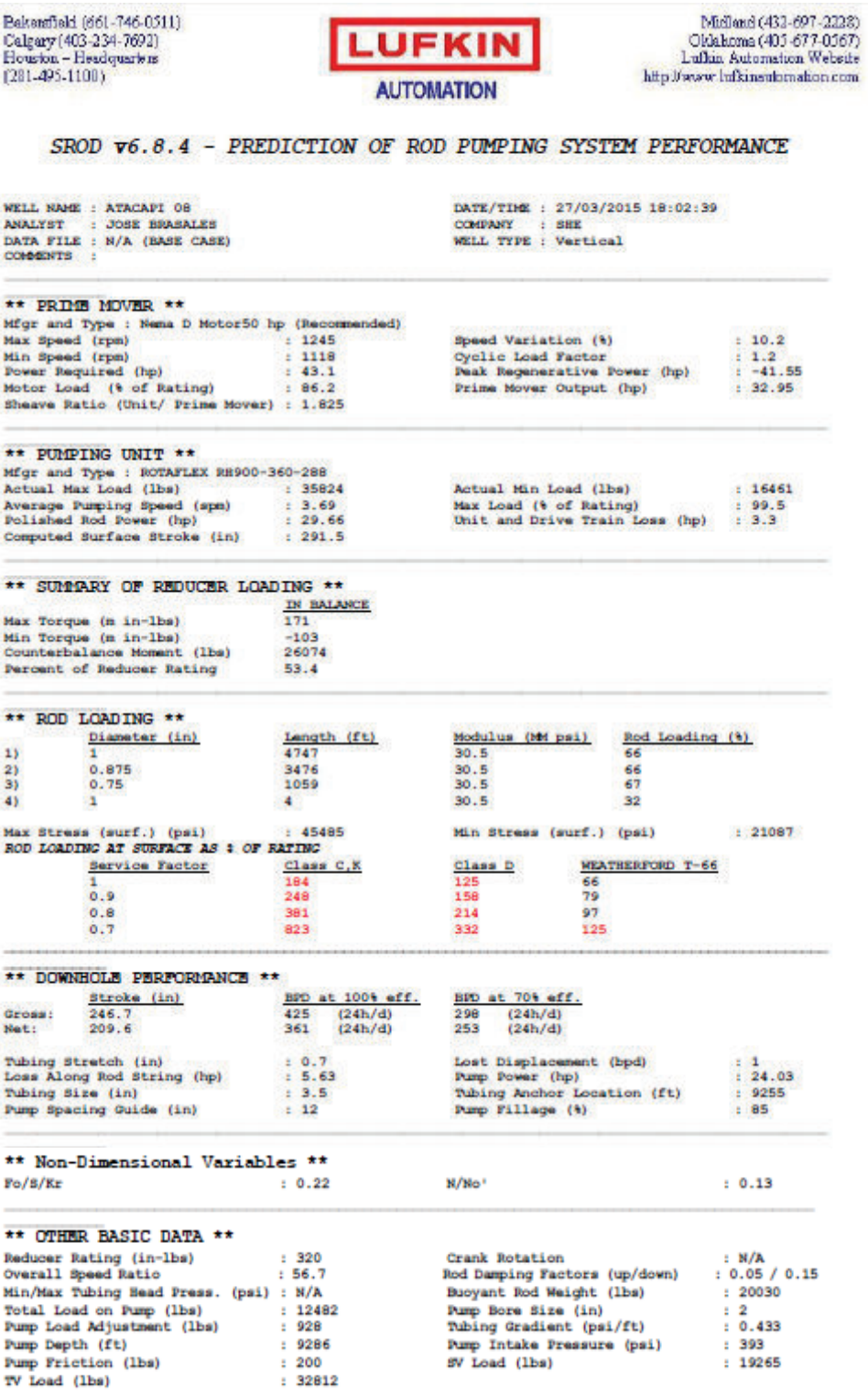

**Fuente**: Software SROD v 6.8.4

Bakersfield (661-746-0511) Calgary (403-234-7692) Houston - Headquarters<br>(281-495-1100)

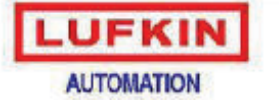

Midland (432-697-2228) Oklahoma (405-677-0567) Lufkin Automation Website http://prope.lufkinsulpmahon.com

#### SROD v6.8.4 - PREDICTION OF ROD PUMPING SYSTEM PERFORMANCE

WELL NAME : ATACAPI 16 DATE/TIME : 27/03/2015 18:16:38 NEALYST : JOSE BRASALES<br>DATA FILE : ATACAPI 16.1np6e (BASE CASE)<br>COMMENTS : TESIS COMPANY : SHE<br>WELL TYPE : Vertical \*\* PRIME MOVER \*\* Mfgr and Type : Nema D Motor30 hp (Recommended) Speed Variation (%)  $: 7.8$ Max Speed (rpm)  $1220$ Min Speed (rpm)<br>Power Required (hp)  $: 1125$ <br> $: 27.09$ Cyclic Load Factor<br>Peak Regenerative Power (hp)  $: 1.13$ <br> $: -11.06$ Motor Load (% of Rating) : 90.3<br>Sheave Ratio (Unit/ Prime Mover) : 2.067 Prime Mover Output (hp)  $: 19.44$ \*\* PUMPING UNIT \*\* Mfgr and Type : ROTAFLEX RH900-360-288<br>Actual Max Load (lbs) : 2521  $\pm 25297$ Actual Min Load (lbs)  $: 13350$ Actual Max Load (IDS)<br>Average Pumping Speed (spm)<br>Polished Rod Power (hp) Max Load (% of Rating)<br>Unit and Drive Train Loss (hp)  $.3.27$  $1, 70.3$  $+ 17.49$  $1.94$ Computed Surface Stroke (in)  $: 291.5$ \*\* SUMMARY OF REDUCER LOADING \*\* **IN BALANCE** Max Torque (m in-lbs) 104.4 Min Torque (m in-lbs)  $-31.2$ Counterbalance Homent (1bs)<br>Percent of Reducer Rating 19254  $32.6$ \*\* ROD LOADING \*\* Diameter (in) Length (ft) Modulus (Md psi) Rod Loading (%)  $\overline{1}$  $0.875$ 4476  $30.5$ 54  $0.75$ 4679  $30.5$ 55  $2)$ 35 50  $30.5$ 19 × Max Stress (surf.) (psi) : 419<br>ROD LOADING AT SURFACE AS : OF RATING  $: 41903$ Min Stress (surf.) (psi)  $: 22368$ Service Factor class C.K Class D **WEATHERFORD T-66** 154 103 54 а  $0.9$ 212 132 65  $0.8$ 343 183 80  $0.7$ 892 298 106 \*\* DOWNHOLE PERFORMANCE \*\* Stroke (in) BPD at 100% eff. BPD at 70% off. Gross:  $305$   $(24h/d)$ <br> $260$   $(24h/d)$ 214 (24h/d)<br>182 (24h/d)  $261.6$ Not:  $222.7$  $10.4$ Lost Displacement (bpd) Tubing Stretch (in)  $\pm 0$ Loss Along Rod String (hp)<br>Tubing Size (in)  $\frac{1}{2}$  4.29  $\frac{1}{1}$  13.2 Pump Power (hp)<br>Tubing Anchor Location (ft) Pump Spacing Guide (in) Pump Fillage (%)  $\pm$  11  $.185$ \*\* Non-Dimensional Variables \*\*  $N/No'$  $F_0/8/Kr$  $: 0.16$  $0.11$ \*\* OTHER BASIC DATA \*\* : N/A<br>: 0.05 / 0.15 Reducer Rating (in-lbs)  $: 320$ Crank Rotation Rod Damping Factors (up/down)<br>Buoyant Rod Weight (lbs) Overall Speed Ratio  $: 64.2$ Min/Max Tubing Head Press. (psi) : N/A  $: 15283$ Total Load on Pump (lbs) Ė 7333 Pump Bore Size (in)  $: 1.75$ Tubing Gradient (psi/ft) Pump Load Adjustment (lbs)  $: 920$  $: 0.392$  $: 9205$ Pump Depth (ft) Pump Intake Pressure (psi)  $: 1142$ Pump Friction (lbs)  $: 200$ SV Load (lbs)  $: 14522$ TV Load (lbs)  $: 22917$ 

**Fuente**: Software SROD v 6.8.4

Bakenfield (661-746-0511) Midland (432-697-2228) Calgary (403-234-7692) Oklahoma (405-677-0567) FKIN Lufkin Automation Website Houston - Headquarters<br>(281-495-1100) http://www.lufkineubroahon.com **AUTOMATION** SROD v6.8.4 - PREDICTION OF ROD PUMPING SYSTEM PERFORMANCE DATE/TIME : 27/03/2015 18:20:25<br>COMPANY : SHE<br>WELL TYPE : Deviated WELL NAME : ATACAPI 19 ANALYST : JOSE BRASALES<br>DATA FILE : ATC-19~1.INP (BASE CASE) COMMODER - TESTS \*\* PRIME MOVER \*\* Mfgr and Type : Nema D Motor60 hp (Recommended) Speed Variation (8) Max Speed (rpm)  $-1199$  $-6.4$ Min Speed (rpm)<br>Power Required (hp) Cyclic Load Factor<br>Paak Regenerative Power (hp)  $\begin{array}{cc} 1.085 \\ 1.0 \end{array}$  $: 1122$  $: 53.58$ Motor Load (% of Rating) : 89.3<br>Sheave Ratio (Unit/ Prime Mover) : 1.808 Prime Mover Output (hp)  $: 46.49$ \*\* PUMPING UNIT \*\* Mfgr and Type : ROTAFLEX RH900-360-288<br>Actual Max Load (lbs) : 3508  $: 35084$ Actual Min Load (lbs)  $: 13115$ Actual Max Load (199)<br>Average Pumping Speed (spm)<br>Polished Rod Power (hp)<br>Computed Surface Stroke (in)  $-9.7$ Max Load (\* of Rating) : 97.5<br>Unit and Drive Train Loss (hp) : 4.65  $: 41.84$  $: 291.5$ \*\* SUMMARY OF REDUCER LOADING \*\* IN BALANCE Max Torque (m in-lbs) 195 Min Torque (m in-lbs)<br>Counterbalance Moment (lbs)  $-0.8$ 24110 Percent of Reducer Rating 60.9 \*\* ROD LOADING \*\* Length (ft) Modulus (Md pai) Fr Coeff Quides Diameter (in) Loading  $\frac{1}{70}$  $\mathcal{R}$ 2167  $20.5$  $0.2$  $N = 101$ N (0)  $21$  $0.875$ 2862  $30.5$  $0.2$  $rac{70}{3}$  $0.75$ 4576  $30.5$  $0.2$  $N(0)$ 69  $0.2$  $50$  $30.5$  $N$  (0)  $\Delta$ 4)  $\overline{23}$ Max Stress (surf.) (psi) : 445<br>ROD LOADING AT SURFACE AS : OF RATING  $-44543$ Min Stress (surf.) (psi)  $: 16826$ Class D MEATHERFORD T-66 Service Factor class C, K  $\frac{130}{158}$  $0.9$ 232 82  $0.8$ <br> $0.7$ 202<br>279 317<br>499 98<br>123 \*\* DOWNHOLE PERFORMANCE \*\*  $\frac{\text{Stroke (in)}}{239.8}$  $\begin{array}{lll} \text{BFD at 1004 eff.} \\ \text{414} & \text{(24h/d)} \\ \text{352} & \text{(24h/d)} \end{array}$  $\frac{B}{290}$  at 70% eff.<br>290 (24h/d) Gross:  $\frac{290}{246}$  (24h/d)<br>246 (24h/d) Net:  $203.7$ Tubing Stretch (in)  $10.5$ Lost Displacement (bpd)  $\pm$  1 Loss Along Rod String (hp)<br>Tubing Size (in)<br>Pump Spacing Guide (in) : 22.08<br>: 3.5<br>: N/A Pump Power (hp)<br>Tubing Anchor Location (ft)<br>Pump Fillage (%)  $: 19.76$ <br> $: 9645$  $.85$ \*\* Non-Dimensional Variables \*\*  $F_0/8/Kr$  $: 0.21$  $M/M\alpha'$  $10.13$ \*\* OTHER BASIC DATA \*\* \*\*\* UTHER EASIL DATA<br>Reducer Rating (in-lbs)<br>Overall Speed Ratio<br>Min/Max Tubing Head Press. (psi)<br>Total Load on Purp (lbs)<br>Purp Dead Adjustment (lbs)<br>Nump Dead Adjustment (lbs)<br>Nump Pepth (ft) Crank Rotation<br>Rod Damping Factors (up/down)<br>Buoyant Rod Weight (lbs)  $-920$  $\pm$  N/A<br> $\pm$  0.15 / 0.25  $: 56.2$  $: N/A$  $: 17390$ Booyant soo waagne (in)<br>Tubing Gradient (psi/ft)<br>Tubing Gradient (psi/ft)<br>BV Load (lbs)  $: 2$ <br>  $: 0.417$ <br>  $: 1251$ <br>  $: 16990$ 8888<br>0 9655 Pump Priction (1bs)<br>TV Load (1bs)  $: 300$ <br> $: 26678$ 

**Fuente**: Software SROD v 6.8.4

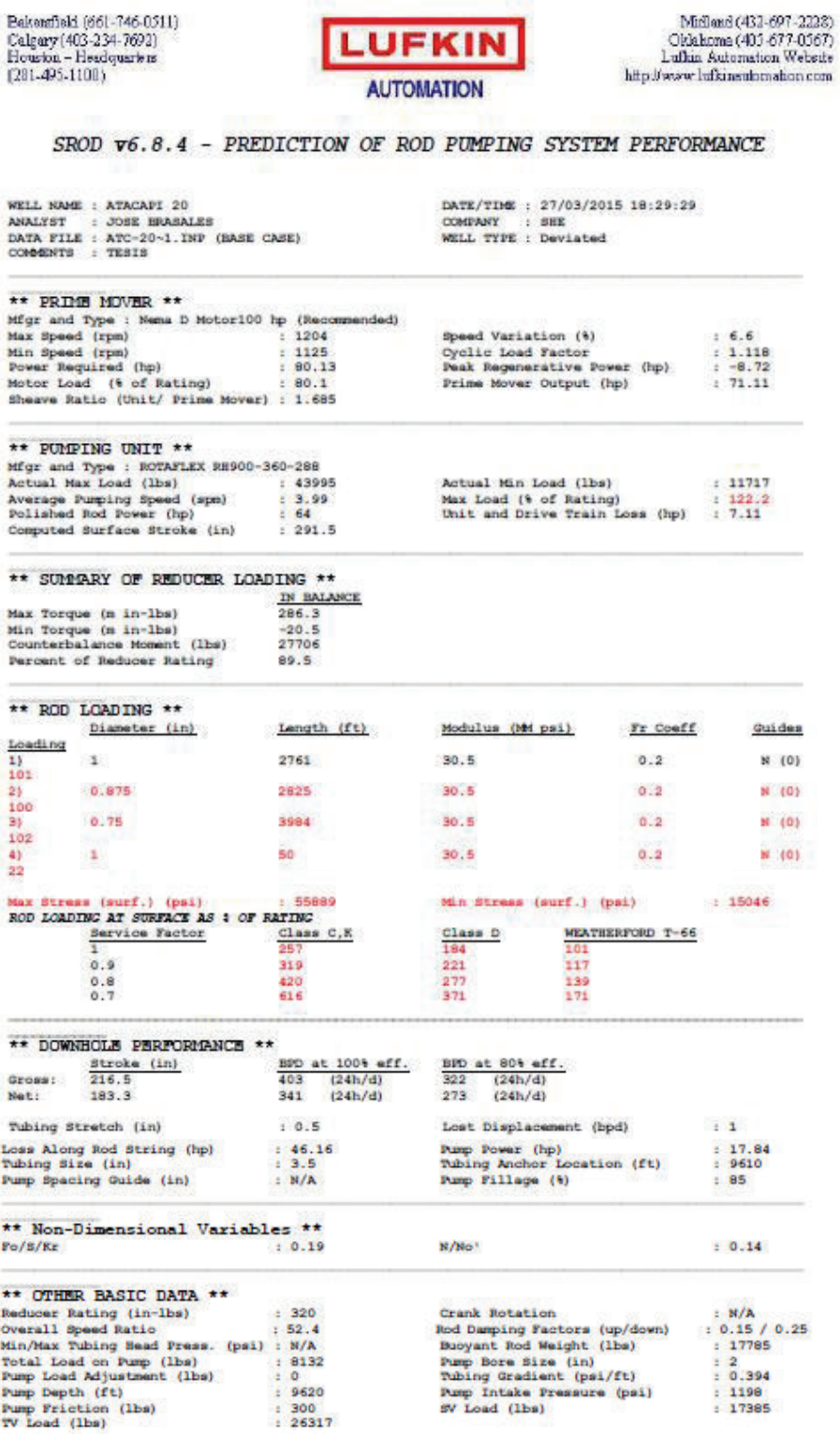

**Fuente**: Software SROD v 6.8.4

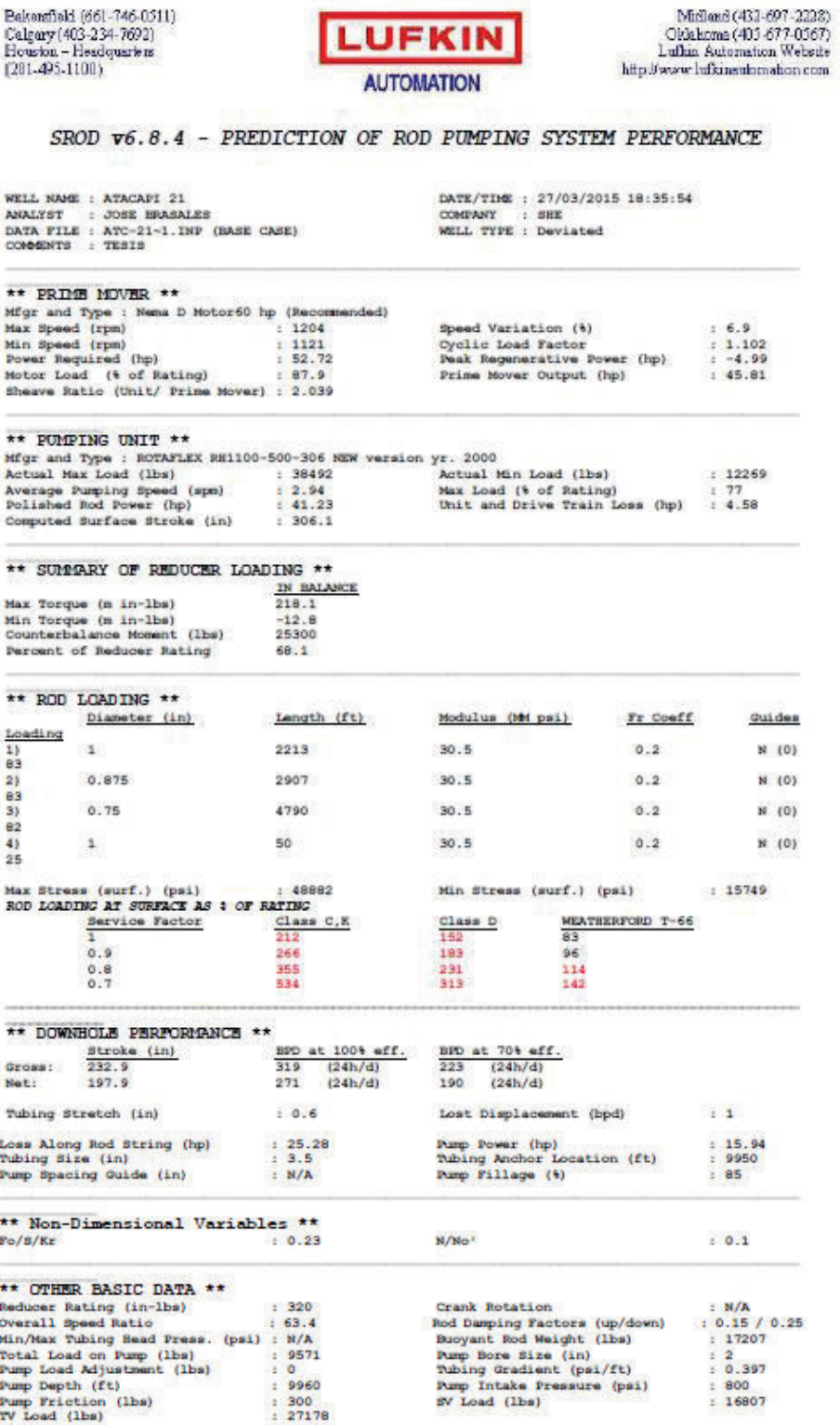

**Fuente**: Software SROD v 6.8.4

Bakersfield (661-746-0511) McNaud (432-697-2228) Calgary (403-234-7692) Oklahoma (405-677-0567) Houston - Headquarters<br>[281-495-1100) Lufkin Automation Website http://www.bifkinsulomation.com **AUTOMATION** SROD v6.8.4 - PREDICTION OF ROD PUMPING SYSTEM PERFORMANCE DATE/TIME : 27/03/2015 18:51:35 WELL NAME : PACAYACU 004 **ANALYST** : JOSE BRASALES **COMPANY**  $: BHE$ DATA FILE : PCY-00-1. INP (BASE CASE)<br>COMMENTS : TESIS WELL TYPE : Vertical \*\* PRIME MOVER \*\* Mfgr and Type : Nema D Motor60 hp (Recommended) Max Speed (rpm)<br>Min Speed (rpm)<br>Power Required (hp)<br>Motor Load (% of Rating) Speed Variation (%)  $1216$  $.6.9$ speed the factor<br>Post Regenerative Power (hp)<br>Prime Mover Output (hp)  $: 1.164$ B 1132 45.5 ¥.  $-17.45$  $: 35.39$  $: 75.8$ Sheave Ratio (Unit/ Prime Mover) : 1.712 \*\* PUMPING UNIT \*\* Mfgr and Type : ROTAFLEX RH900-360-288<br>Actual Max Load (lbs) : 300  $: 30002$ Actual Hin Load (lbs)  $: 11724$ Average Pumping Speed (spm)<br>Polished Rod Power (hp)  $: 3.96$ <br> $: 31.85$ Max Load (% of Rating)<br>Unit and Drive Train Loss (hp)  $: 83.3$ <br> $: 3.54$ Computed Surface Stroke (in)  $: 291.5$ \*\* SUMMARY OF REDUCER LOADING \*\* IN BALANCE Max Torque (m in-lbs) 160.5 Min Torque (m in-lbs)<br>Counterbalance Moment (lbs)  $-49.8$ 20835 Percent of Reducer Rating  $50.1$ \*\* ROD LOADING \*\* Diameter (in) Langth (ft) Modulus (Md psi) Rod Loading (%)  $\overline{1}$ 0.875 4198  $30.5$  $80$  $21$  $0.75$ 4792 30.5 79 Max Stress (surf.) (psi) : 497<br>ROD LOADING AT SURFACE AS : OF RATING  $+ 49727$ Min Stress (surf.) (psi)  $: 19663$ Service Factor Class C.K Class D WEATHERFORD T-66 Ŧ  $216$ 149 80  $0.9$ 186 94 285  $0.8$ 418 247 115  $0.7$ 785 366 147 \*\* DOWNHOLE PERFORMANCE \*\*  $rac{\text{Stroke}}{232.4}$  $\frac{BFD \text{ at } 1004 \text{ eff.}}{543 \cdot (24h/d)}$ BPD at 704 eff.<br>380 (24h/d) Gross: 197.8  $(24h/d)$ 323  $(24h/d)$ Net: 462  $: 0.6$ Tubing Stretch (in) Lost Displacement (bpd)  $\pm 2$ Loss Along Rod String (hp)  $: 7.53$ Pump Power (hp)  $: 24.32$ Tubing Size (in)<br>Pump Spacing Guide (in)  $: 3.5$ Tubing Anchor Location (ft)<br>Pump Fillage (%)  $: 8975$  $: 12$  $.85$ \*\* Non-Dimensional Variables \*\*  $F_0/8/Kr$  $: 0.26$ **M/Mei**<sup>+</sup>  $: 0.13$ \*\* OTHER BASIC DATA \*\* Denima Marico Denima (in-1bs)<br>Deducer Rating (in-1bs)<br>Overall Bpeed Ratio<br>Min/Max Tubing Beed Press. (psi)<br>Total Load on Pump (1bs)  $+ 320$ Crank Rotation  $: N/A$ Red Damping Factors (up/down)<br>Buoyant Red Weight (lbs)  $: 0.15 / 0.25$  $: 53.2$  $: 14788$  $+18778$  $: 2.25$  $: 11654$ Pump Bore Size (in) Total Load on Pump (158)<br>Pump Load Adjustmant (158)<br>Pump Depth (ft)<br>Pump Friction (158) Pump Bore Size (in)<br>Tubing Gradient (psi/ft)<br>Pump Intake Pressure (psi)<br>SV Load (lbs)  $: 899$  $: 0.396$  $: 8990$  $: 1005$  $: 13938$  $: 300$ TV Load (1bs)  $: 26843$ 

**Fuente**: Software SROD v 6.8.4

## **DISEÑO DE LA UNIDAD DE BOMBEO MECÁNICO PICHINCHA-002**

Bakanfield (661-746-0511)<br>Calgary (403-234-7692)<br>Houston – Headquarters<br>(281-495-1100)

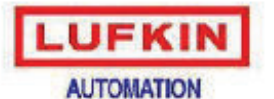

Midland (432-697-2228) Oklahoma (405-677-0567) Lufkin Automation Website http://www.lufkinsulomahon.com

 $: 6$ <br>: 1.117<br>: -14.39<br>: 35.74

 $: 0.11$ 

 $: 1078$  $: 17933$ 

: N/A<br>: 0.15 / 0.25  $: 18783$ <br> $: 2.25$ <br> $: 0.397$ 

#### SROD v6.8.4 - PREDICTION OF ROD PUMPING SYSTEM PERFORMANCE

WELL NAME : PICHINCHA 002 ANALYST : JOSE BRASALES<br>DATA FILE : PCH-00-1. INP (BASE CASE)<br>COMMENTS : TESIS

DATE/TIME : 27/03/2015 18:39:54 COMPANY : SHE<br>WELL TYPE : Vertical

#### \*\* PRIME MOVER \*\*

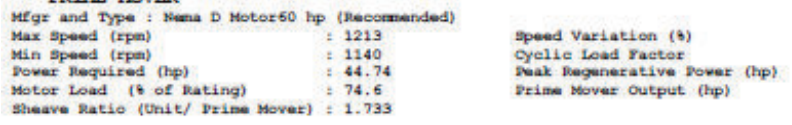

#### \*\* PUMPING UNIT \*\*

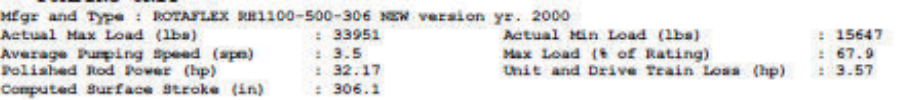

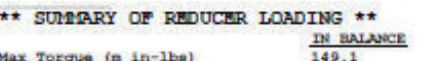

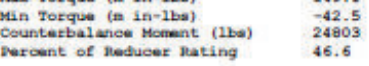

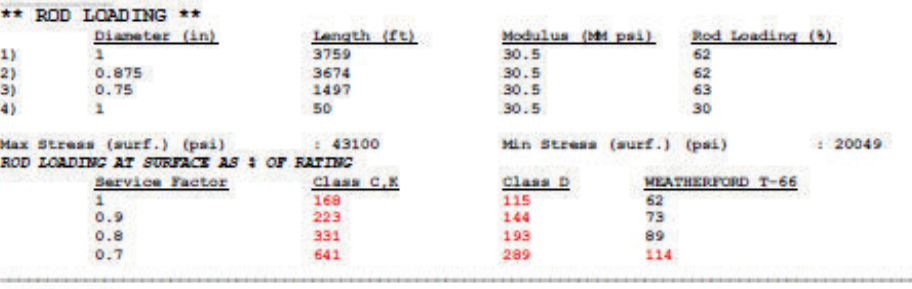

#### \*\* DOWNHOLE PERFORMANCE \*\*

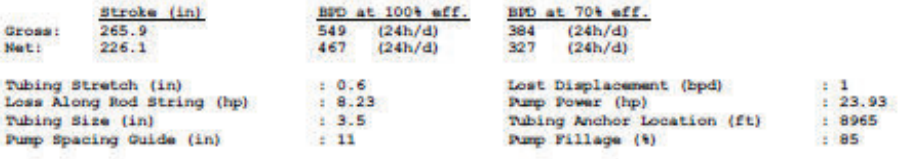

#### \*\* Non-Dimensional Variables \*\*  $\mathbf{r}$

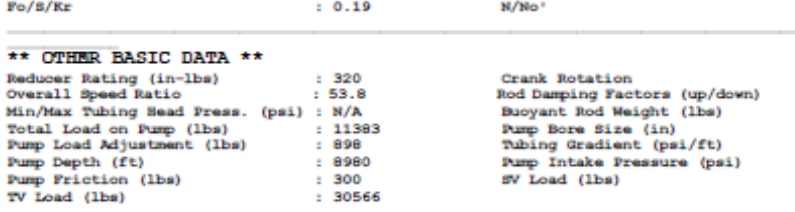

 $: 30566$ 

#### **Fuente**: Software SROD v 6.8.4

# **DISEÑO DE LA UNIDAD DE BOMBEO MECÁNICO PICHINCHA-005**<br>
Parameters (1911-1951-1962)<br>
Celgary (403-234-7692)<br>
Francisco - Headquarkes<br>
(281-495-1108)<br> **LUFKIN**<br> **LUFKIN**<br> **LUFKIN**

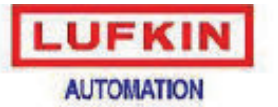

Nicijand (452-c97-2228)<br>Oklahoma (405-677-0567)<br>Lufkin Automation Website http://www.bdkinaubmahon.com

#### SROD v6.8.4 - PREDICTION OF ROD PUMPING SYSTEM PERFORMANCE

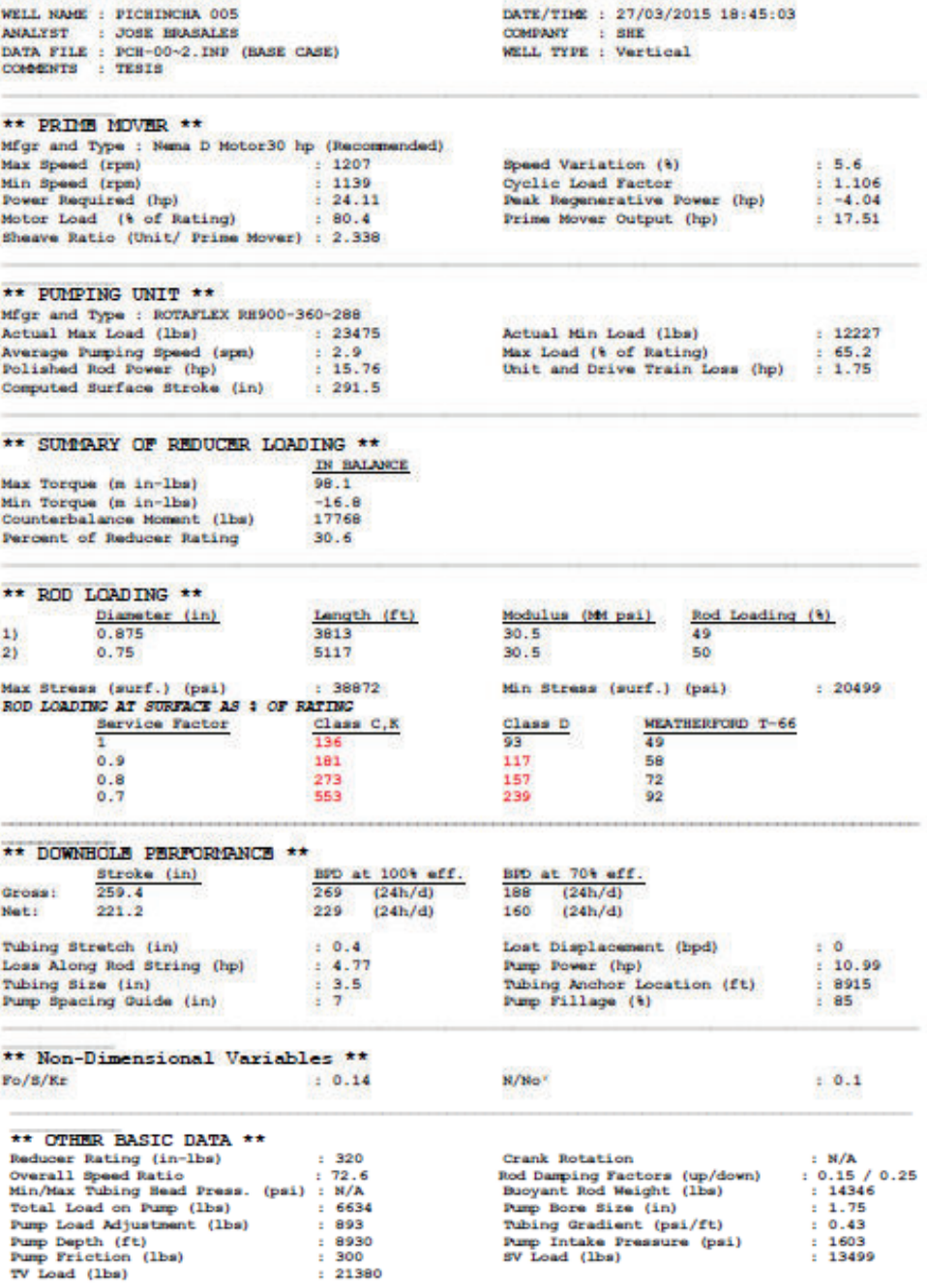

#### **Fuente**: Software SROD v 6.8.4

## **DISEÑO DE LA UNIDAD DE BOMBEO MECÁNICO PICHINCHA-013D**

Bakersfield (661-746-0511) Calgary (403-234-7692)<br>Eleaston - Headquarkus<br>(281-495-1100)

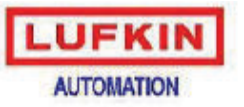

Midland (432-697-2228) Oklahoma (405-677-0567)<br>Luflan Automatics Website http://www.lufkinsulatnation.com

#### SROD v6.8.4 - PREDICTION OF ROD PUMPING SYSTEM PERFORMANCE

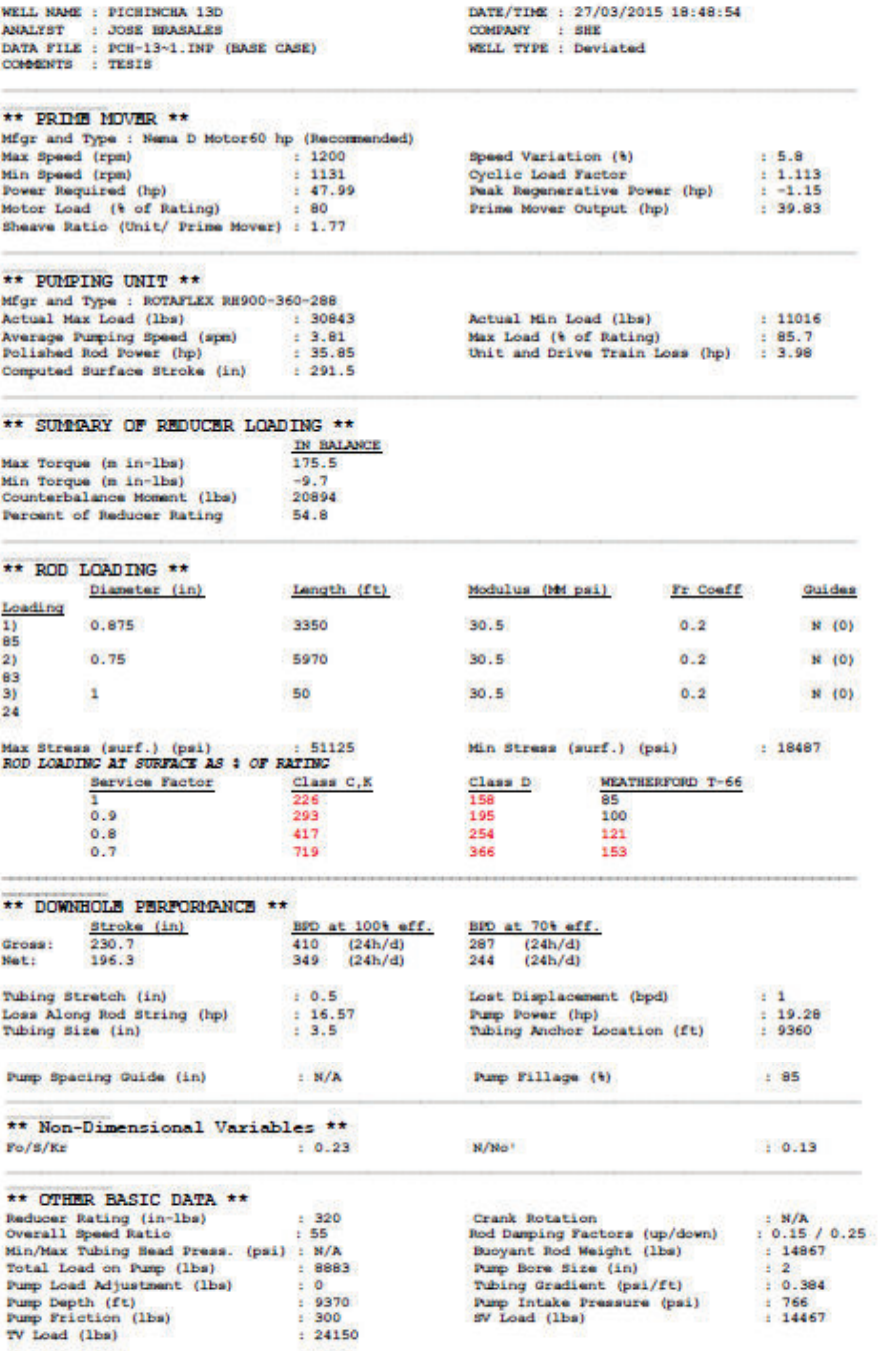

**Fuente**: Software SROD v 6.8.4

Bakenfield (661-746-0511) Calgary (403-234-7692) Houston - Headquarters

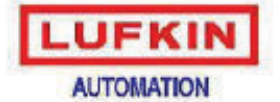

Midland (432-697-2228) Oklahoma (405-677-0567) Lufkin Automation Website http://www.lufkinsulumahon.com

#### SROD v6.8.4 - PREDICTION OF ROD PUMPING SYSTEM PERFORMANCE

WELL NAME : SECOYA 02 ANALYST : JOSE BRASALES<br>DATA FILE : N/A (BASE CASE)<br>COMMENTS : TESIS DATE/TIME : 27/03/2015 18:55:22 COMPANY : SHE<br>WELL TYPE : Vertical

\*\* PRIME MOVER \*\* Mfgr and Type : Nema D Motor30 hp (Recommended) Speed Variation (%)  $17.1$ Max Speed (rpm)<br>Min Speed (rpm)  $1226$ Spelie Load Factor<br>Peak Regenerative Power (hp)<br>Prime Mover Output (hp)  $: 1140$  $: 1.192$ Power Required (hp)  $: 22.86$  $: -14.42$ Motor Load (% of Rating)  $76.2$  $: 15.71$ Sheave Ratio (Unit/ Prime Mover) : 2.553 \*\* PUMPING UNIT \*\* Mfgr and Type : ROTAFLEX RH900-360-288<br>Actual Max Load (lbs) : 2502  $: 25026$ Actual Min Load (lbs)  $: 12578$ Average Pumping Speed (spm)<br>Polished Rod Power (hp) Max Load (% of Rating)<br>Unit and Drive Train Loss (hp)  $: 2.66$  $1, 69.5$  $: 14.14$  $-1.57$  $: 291.5$ Computed Surface Stroke (in) \*\* SUMMARY OF REDUCER LOADING \*\* IN BALANCE Max Torque (n in-lbs) 108  $-54.3$ Min Torque (m in-lbs) Counterbalance Homent (1bs)<br>Percent of Reducer Rating 18611 33.8 \*\* ROD LOADING \*\* Length (ft) Modulus (Md psi) Rod Loading (%) Diameter (in)  $\overline{1}$ 0.875 3945  $21$  $0.75$ 4945 30.5 67 Max Stress (surf.) (psi) : 414<br>ROD LOADING AT SURFACE AS : OF RATING  $-41452$ Min Stress (surf.) (psi)  $: 21084$ Service Factor Class C.K Class D **WEATHERFORD T-66** т 153 104 55  $0.9$ 207 132 66  $0.8$ 318  $\frac{179}{277}$ e1. 105 686 \*\* DOWNHOLE PERFORMANCE \*\*  $\frac{BD0 \text{ at } 1005 \text{ eff}}{236 \cdot (24h/d)}$ Stroke (in) BPD at 70% off. Gross:  $\frac{236}{200}$   $\frac{(24h/d)}{(24h/d)}$  $247.7$ 165  $(24h/d)$ 165 (24h/d)<br>140 (24h/d) Not:  $209.8$ Tubing Stretch (in)  $10.5$ Lost Displacement (bpd)  $\pm 0$  $: 11.19$ Loss Along Rod String (hp)  $12.95$ Pump Power (hp) Tubing Size (in)<br>Pump Spacing Guide (in)  $\begin{array}{cc} & 3.5 \\ \downarrow & 8 \end{array}$ Tubing Anchor Location (ft)<br>Pump Fillage (9)  $\begin{array}{cc} : & 8859 \\ : & 85 \end{array}$ \*\* Non-Dimensional Variables \*\*  $Fe/S/Kr$  $10.17$  $N/Ro^3$  $: 0.09$ \*\* OTHER BASIC DATA \*\* Reducer Rating (in-lbs)  $1 - 320$ Crank Rotation  $+$  N/A  $: 0.05 / 0.15$ Overall Speed Ratio  $: 79.3$ Rod Damping Factors (up/down)<br>Buoyant Rod Weight (lbs)  $: 14516$ Min/Max Tubing Head Press. (psi) : N/A Pump Bore Size (in)<br>Tubing Gradient (psi/ft)  $: 8204$  $: 1.75$ Total Load on Pump (lbs) Pump Load Adjustment (lbs)  $: 889$  $: 0.389$ Pump Depth (ft)<br>Pump Friction (lbs)  $: 8890$ Pump Intake Pressure (psi)<br>SV Load (lbs)  $: 617$ <br> $: 13771$  $: 200$ TV Load (lbs)  $: 23020$ 

**Fuente**: Software SROD v 6.8.4

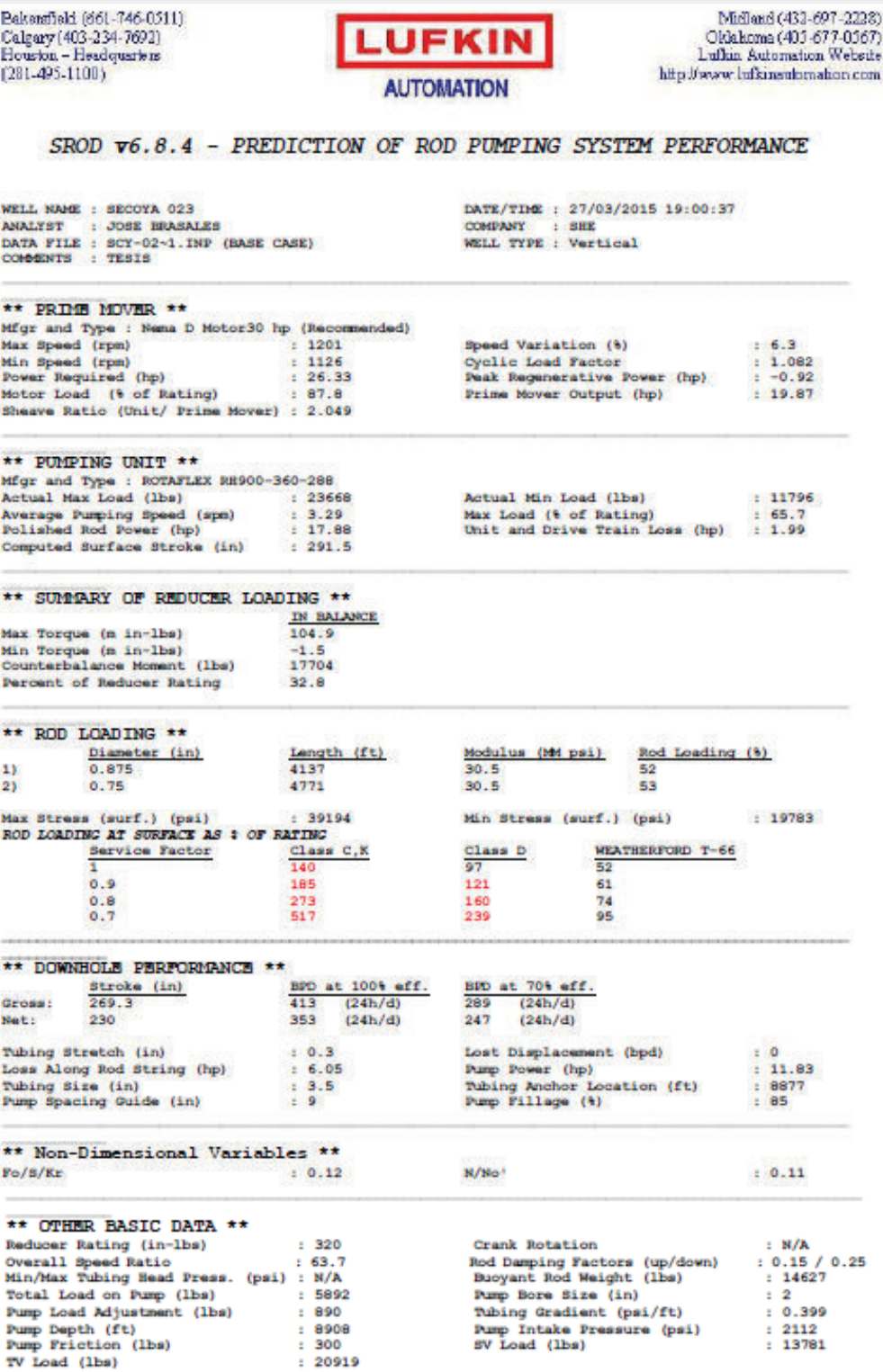

**Fuente**: Software SROD v 6.8.4

## **DISEÑO DE LA UNIDAD DE BOMBEO MECÁNICO SECOYA-033B**

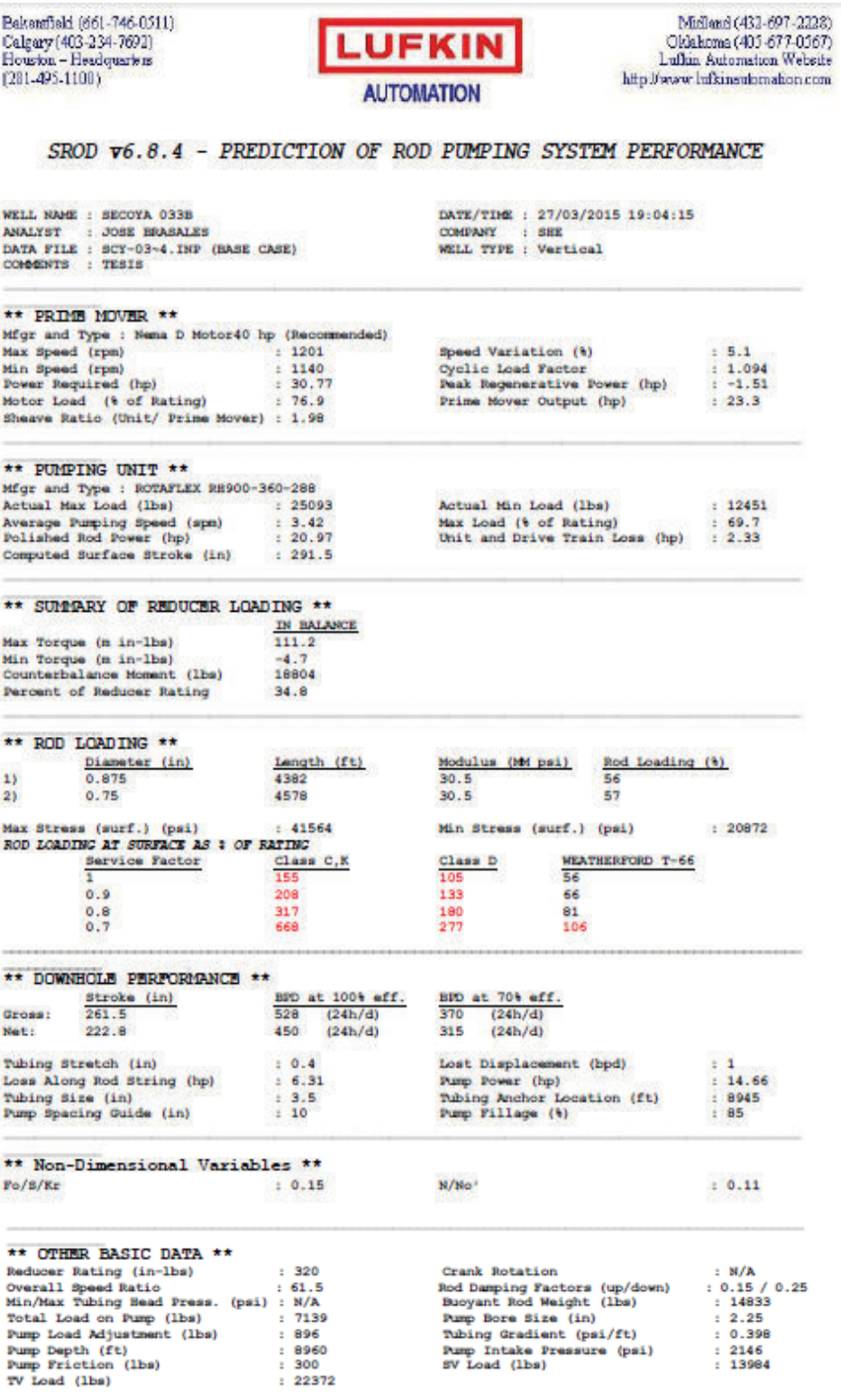

**Fuente**: Software SROD v 6.8.4

Bakanfield (661-746-0511)<br>Calgary (403-234-7692)<br>Houston – Headquarteus<br>(281-495-1100)

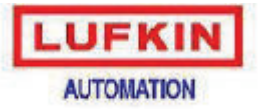

 $\label{eq:mdot} \begin{array}{c} \text{Midand} \left( 432 \cdot 697 \cdot 2228 \right) \\ \text{Okidorms} \left( 405 \cdot 677 \cdot 0367 \right) \\ \text{Lubin} \text{Automation} \text{Welet} \\ \text{http://www.lufkinendomation.com}$ 

#### SROD v6.8.4 - PREDICTION OF ROD PUMPING SYSTEM PERFORMANCE

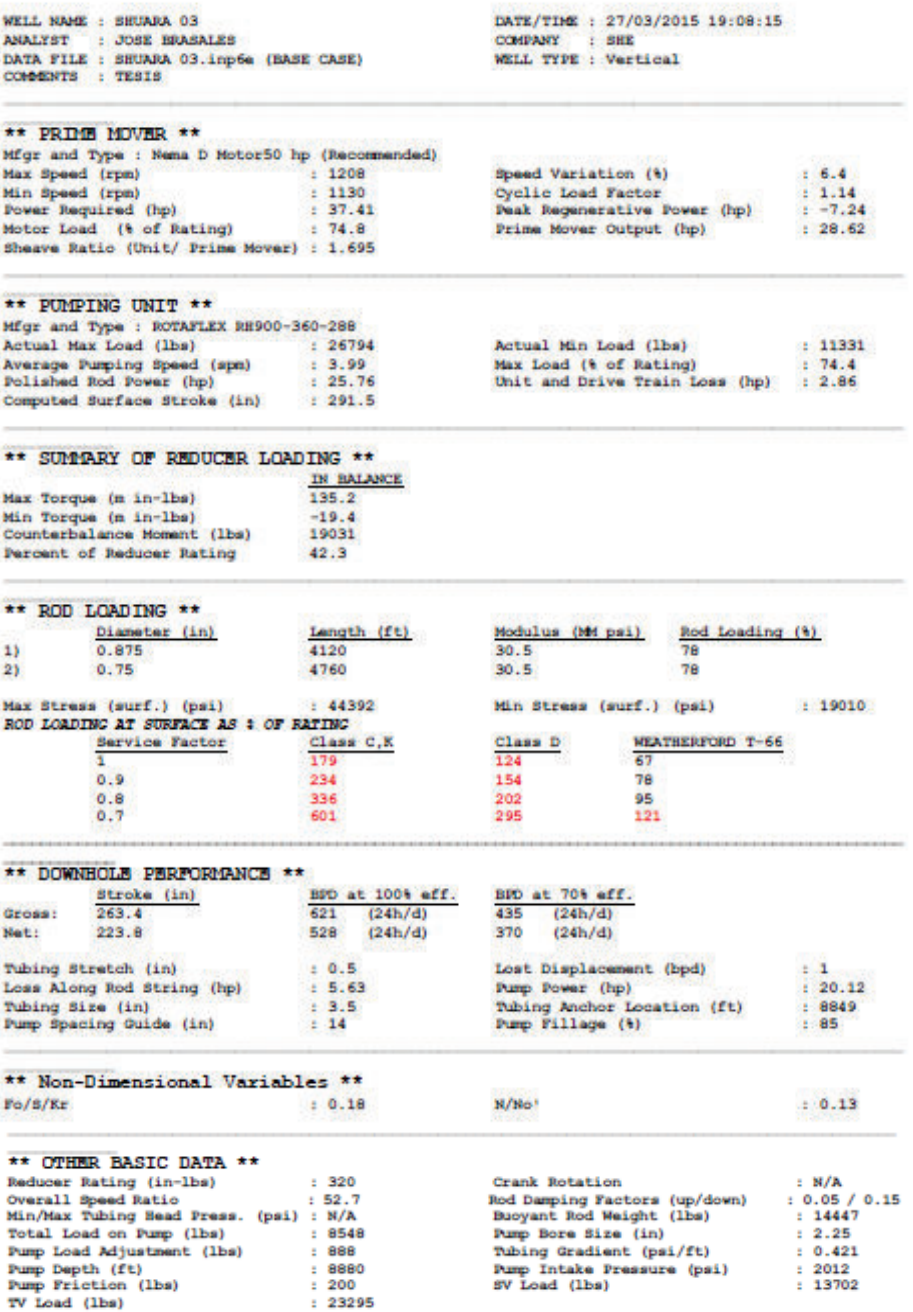

**Fuente**: Software SROD v 6.8.4

## **DISEÑO DE LA UNIDAD DE BOMBEO MECÁNICO SHUARA-036D**

Bakanfield (661-746-0511)<br>Calgary (403-234-7692)<br>Houston – Headquarters<br>(281-495-1100)

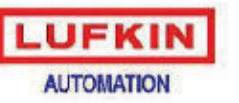

 $[{\rm Mid} \, {\rm and} \, (432-697-2228)$  <br>  $[{\rm Ob} \, {\rm a} \, {\rm from} \, (405-677-0367)$  <br> Luflan, Automation Website<br> hitp://www.lufkinautomation.com

#### SROD v6.8.4 - PREDICTION OF ROD PUMPING SYSTEM PERFORMANCE

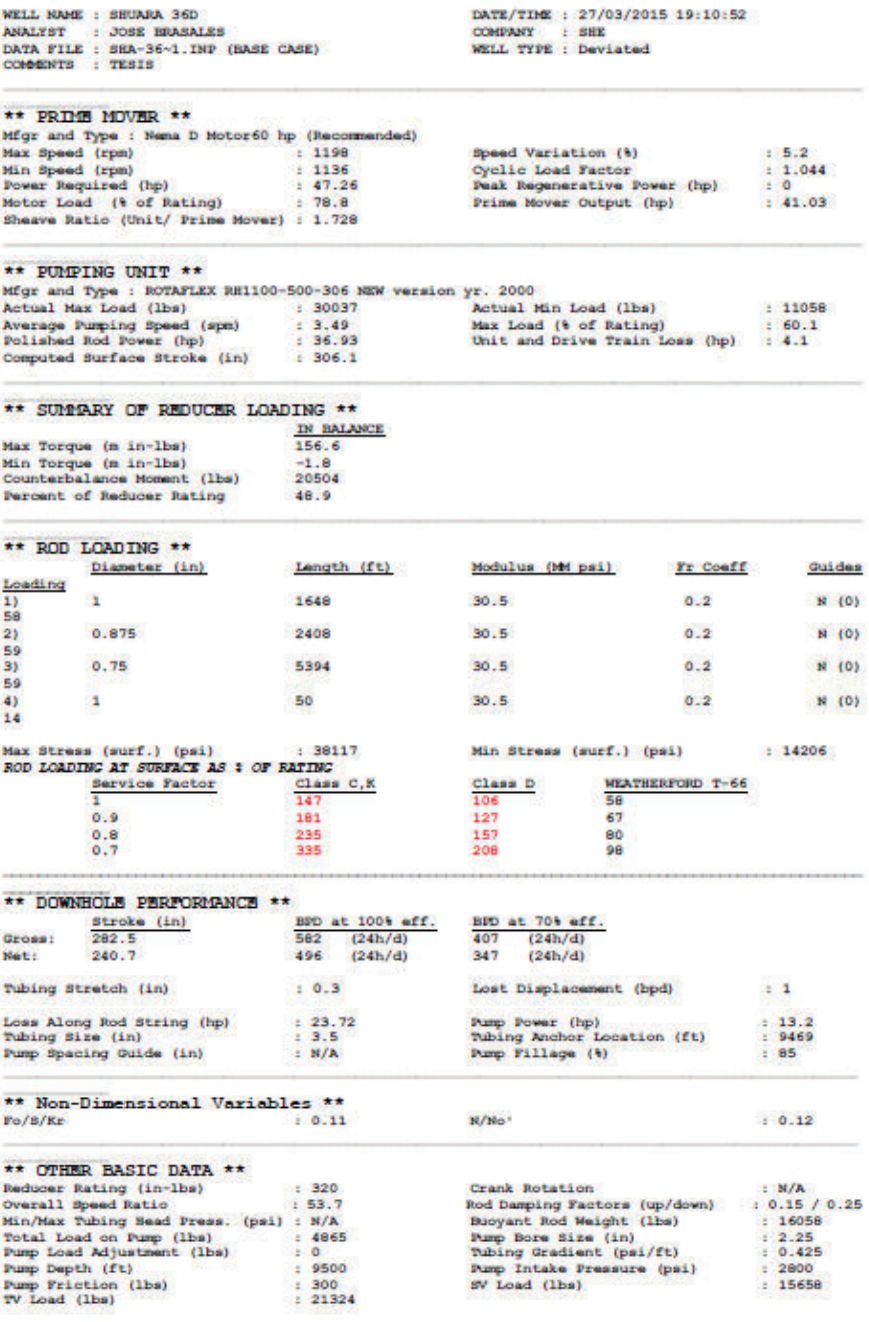

**Fuente**: Software SROD v 6.8.4

Bakenfield (661-746-0511)<br>Calgary (403-234-7692)<br>Houston – Headquarters<br>(281-495-1100)

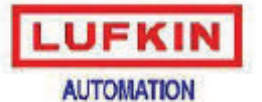

 $\begin{array}{c} \text{Midand (432-697-2228)} \\ \text{Okakoma (405-677-0367)} \\ \text{Lufhin. Automation Welette} \end{array}$ http://www.lufkineubmahon.com

#### SROD v6.8.4 - PREDICTION OF ROD PUMPING SYSTEM PERFORMANCE

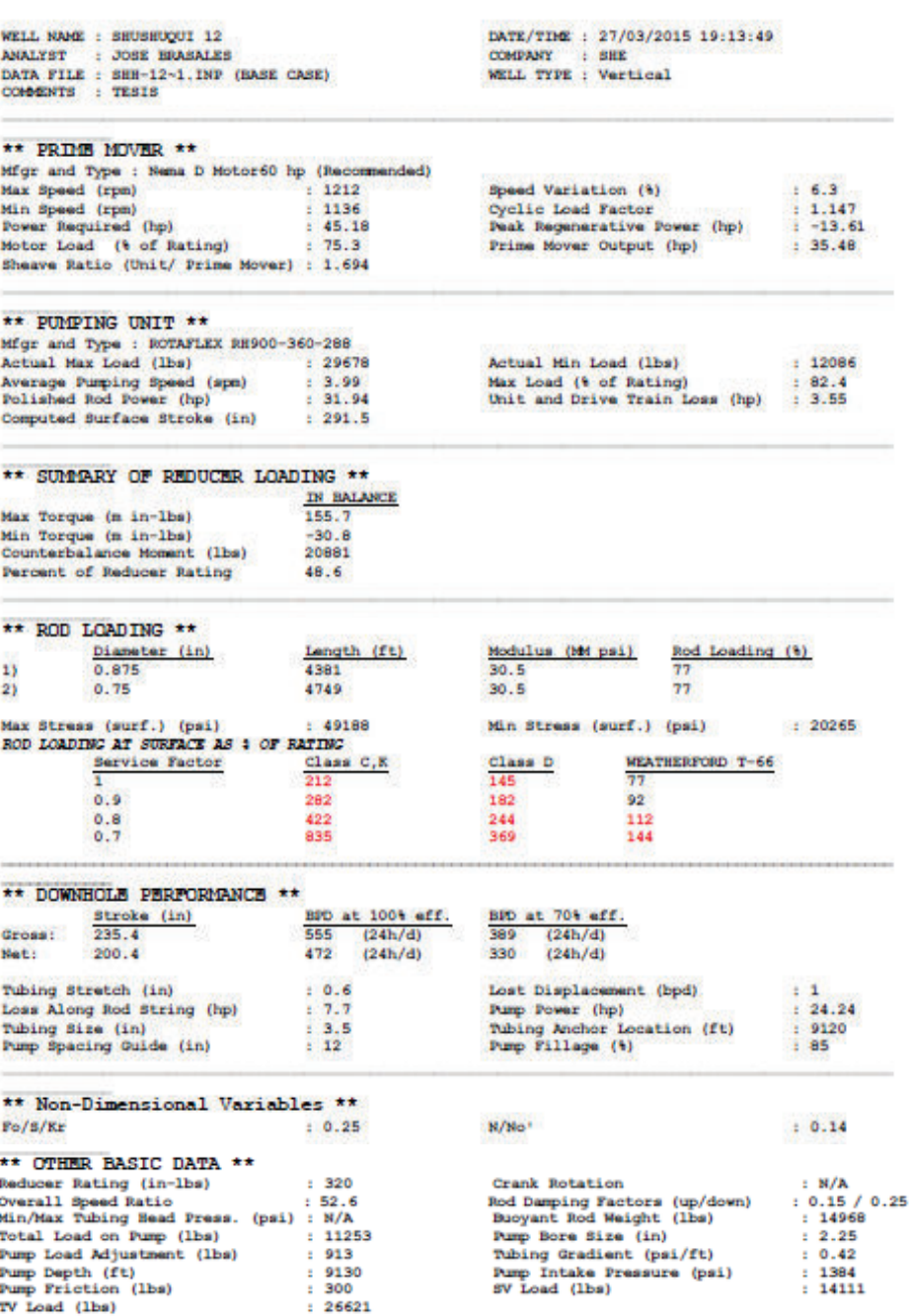

**Fuente**: Software SROD v 6.8.4

**Elaboración:** José Brasales

TV Load (1bs)

Bakenfield (661-746-0511) Calgary (403-234-7692)  $(281 - 495 - 1100)$ 

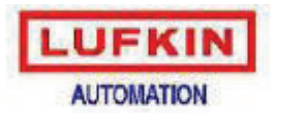

McIand (432-697-2223) Oklahoma (405-677-0567) Lufkin Automation Website http://www.lufkinsulomation.com

#### SROD v6.8.4 - PREDICTION OF ROD PUMPING SYSTEM PERFORMANCE

WELL NAME : SEUSEUQUI 13<br>ANALYST : JOSE BRASALES<br>DATA FILE : SHE-13~1.INP (BASE CASE)<br>COMMENTS : TÉSIS

DATE/TIME : 27/03/2015 19:16:37 COMPANY : SHE<br>WELL TYPE : Vertical

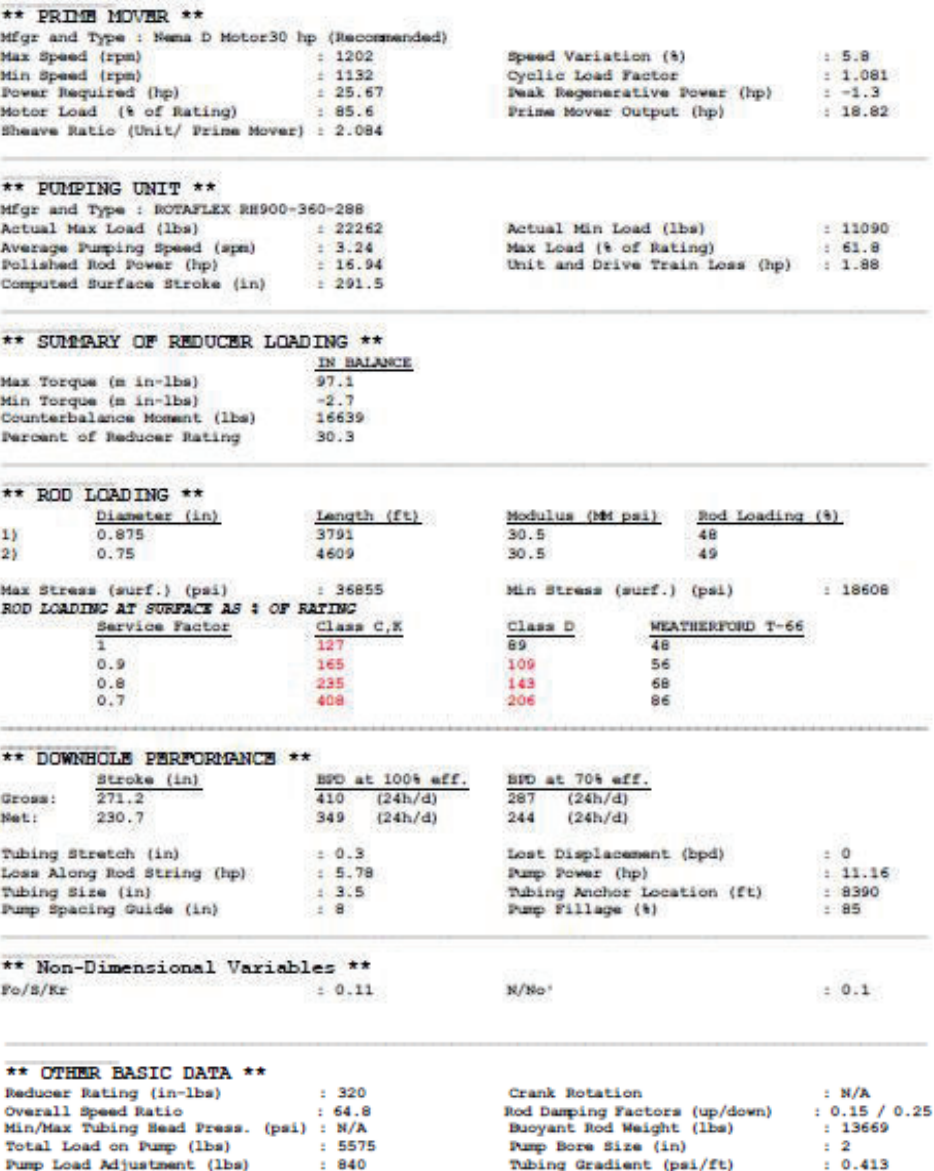

#### **Fuente**: Software SROD v 6.8.4

 $: 8400$ <br> $: 300$ 

 $: 19644$ 

Pump Intake Pressure (psi)<br>SV Load (lbs)

 $\begin{array}{cc} : & 2112 \\ : & 12848 \end{array}$ 

**Elaboración:** José Brasales

Pump Depth (ft)<br>Pump Friction (lbs)

TV Load (1bs)

Bekenfield (661-746-0511) Calgary (403-234-7692) Houston - Headquarters  $[281 - 495 - 1100]$ 

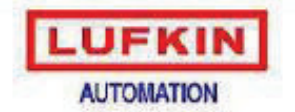

Midland (432-697-2228) Oklahoma (405-677-0567) Lufkin Automation Website http://www.lufkinsulamation.com

#### SROD v6.8.4 - PREDICTION OF ROD PUMPING SYSTEM PERFORMANCE

DATE/TIME : 27/03/2015 19:19:18

COMPANY : SHE<br>WELL TYPE : Vertical

WELL NAME : BRUSBUQUI 15 ANALYST : JOSE BRASALES DATA FILE : SHH-15~1.INP (BASE CASE)<br>COMMENTS : TESIS \*\* PRIME MOVER \*\*

Mfgr and Type : Nema D Motor60 hp (Recommended)  $: 1219$ Speed Variation (%) Max Speed (rpm)  $: 7.7$  $: 1.188$ <br> $: -20.71$ Min Speed (rpm)<br>Power Required (hp)  $: 1125$ Cyclic Load Factor<br>Peak Regenerative Power (hp)  $: 47.7$ Motor Load (\* of Rating) : 79.5<br>Sheave Ratio (Unit/ Prime Mover) : 1.693 Prime Mover Output (hp)  $-97.19$ \*\* PUMPING UNIT \*\* Mfgr and Type : ROTAFLEX RH900-360-288<br>Actual Max Load (lbs) : 3139  $: 31395$  $: 11392$ Actual Min Load (lbs) Average Pumping Speed (spm)<br>Polished Rod Power (hp)  $: 3.99$ <br> $: 33.41$ Max Load (% of Rating)<br>Unit and Drive Train Loss (hp)  $: 87.2$ <br> $: 3.71$  $: 291.5$ Computed Surface Stroke (in) \*\* SUMMARY OF REDUCER LOADING \*\* IN BALANCE Max Torque (m in-lbs) 177.4 Min Torque (m in-lbs)<br>Counterbalance Moment (lbs)<br>Percent of Reducer Rating  $-50$ 21934 55.4 \*\* ROD LOADING \*\* Length (ft) Diameter (in) Modulus (Md psi) Rod Loading (8)  $1)$ 0.875 4525  $30.5$  $21\,$  $0.75$ 4525  $30.5$ 86  $52044$ Max Stress (surf.) (psi) Min Stress (surf.) (psi)  $: 19112$ ROD LOADING AT SURFACE AS : OF RATING  $Class C, K$ Class D **WEATHERFORD T-66** Service Factor 162<br>200 T 233 87  $0.9$ 305 102  $0.8$ 440 264 124  $0.7$ 791 386 158 \*\* DOWNHOLE PERFORMANCE \*\*  $\frac{BDD \text{ at } 100\text{ to } eff.}{529 \quad (24h/d)}$  $\frac{\text{Stroke (in)}}{224.7}$ BID at 70% eff.  $\frac{1}{370}$  (24h/d)<br>315 (24h/d)  $\frac{529}{450}$  (24h/d)<br>450 (24h/d) Gross: Not: 191 Tubing Stretch (in) Lost Displacement (bpd)  $: 0.7$  $\pm$  2 Loss Along Rod String (hp) Pump Power (hp)<br>Tubing Anchor Location (ft)<br>Pump Fillage (h)  $-25.85$  $: 7.56$ Tubing Size (in)<br>Pump Spacing Guide (in)  $: 3.5$  $: 9040$  $: 11$  $-85$ \*\* Non-Dimensional Variables \*\*  $Po/B/Kr$  $: 0.28$  $N/N<sup>2</sup>$  $: 0.13$ 

\*\* OTHER BASIC DATA \*\* Reducer Rating (in-lbs)<br>Overall Speed Ratio<br>Min/Max Tubing Bead Press. (psi)<br>Total Load on Pump (lbs)  $: 320$  $52.6$ <br>N/A<br>12704 in 19 Pump Load Adjustment (lbs) 905 Pump Depth (ft)<br>Pump Pepth (ft)<br>Pump Friction (lbs)  $\frac{9050}{300}$ TV Load (lbs)  $: 27989$ 

Crank Rotation  $: N/A$ erann normann<br>Bactors (up/down)<br>Bacyant Rod Weight (lbs)<br>Pump Bore Size (in) rump sore size<br>Tubing Gradient (psi/ft)<br>Pump Intake Pressure (psi)<br>SV Load (lbs)  $0.43$  $: 1074$ <br> $: 14032$ 

 $: 0.15 / 0.25$ <br> $: 14885$ <br> $: 2.25$ 

**Fuente**: Software SROD v 6.8.4

Pakamfield (661-746-0511) McCCC-507-007-02081 Oklahoma (403-677-0367) Calgary (403-234-7692) UFKI Houston - Headquarters<br>[281-495-1100] Lufkin Automotion Website http://www.bifkineubenation.com **AUTOMATION** SROD v6.8.4 - PREDICTION OF ROD PUMPING SYSTEM PERFORMANCE WELL NAME - SHUSHOUT 18 DATE/TIME : 27/03/2015 19:21:27 ANALYST : JOSE BRASALES COMPANY : SHE DATA FILE : SHH-18~1, INP (BASE CASE)<br>COMMENTS : TESIS WELL TYPE : Vertical \*\* PRIME MOVER \*\* Mfgr and Type : Nema D Motor60 hp (Recommended)  $: 1210$ Speed Variation (%) Max Speed (rpm)  $.6$  $: 1.139$ Min Speed (rpm)<br>Power Required (hp)  $: 1138$ Cyclic Load Factor<br>Peak Regenerative Power (hp) 44.55  $-11.39$ Motor Load (% of Rating) : 74.2<br>Sheave Ratio (Unit/ Prime Mover) : 1.712 Prime Mover Output (hp)  $-94.96$ \*\* PUMPING UNIT \*\* Mfgr and Type : ROTAFLEX RH900-360-288  $: 29384$  $: 12188$ Actual Max Load (lbs) Actual Hin Load (lbs) Average Pumping Speed (spm)<br>Polished Rod Power (hp) Max Load (\* of Rating)<br>Unit and Drive Train Loss (hp)  $\frac{1}{1}$  81.6  $-3.96$  $.31.46$ Computed Surface Stroke (in)  $: 291.5$ \*\* SUMMARY OF REDUCER LOADING \*\* IN BALANCE Max Torque (m in-lbs) 151.1 Min Torque (m in-lbs)<br>Counterbalance Moment (lbs)  $-30.7$ 20752 Percent of Reducer Rating  $47.2$ \*\* ROD LOADING \*\* Diameter (in) Length (ft) Modulus (MM psi) Rod Loading (%)  $\overline{13}$ 0.875 4565  $30.5$  $0.75$ 4565 30.5 75  $2)$ Max Stress (surf.) (psi)  $: 48699$ Min Stress (surf.) (psi)  $: 20436$ ROD LOADING AT SURFACE AS : OF RATING WEATHERFORD T-66 Service Factor  $class C,K$ Class D 143<br>179 208<br>278  $0.9$ 90  $0.8$ <br> $0.7$ 418 240 110 841 365 142 \*\* DOWNHOLE PERFORMANCE \*\*  $\frac{BDD \text{ at } 100\text{ to } eff.}{557 \cdot (24h/d)}$ BPD at 70% eff.<br>390 (24h/d)  $rac{\text{Stroke (in)}}{238.5}$  $557$   $(24h/d)$ <br>474  $(24h/d)$  $\frac{(24h/d)}{332}$   $\frac{(24h/d)}{(24h/d)}$ Gross: Mark 4  $202.6$ Tubing Stretch (in)  $: 0.6$ Lost Displacement (bpd)  $\pm$  1  $-7.71$  $: 23.75$ Loss Along Rod String (hp) Pump Power (hp) Tubing Size (in)  $: 3.5$ Tubing Anchor Location (ft) 9120 Pump Spacing Guide (in) Pump Fillage (%)  $: 12$  $1.85$ \*\* Non-Dimensional Variables \*\*  $: 0.24$  $N/N<sub>0</sub>$  $F_0/8/Kr$  $: 0.13$ \*\* OTHER BASIC DATA \*\* Reducer Rating (in-lbs)  $: 320$ Crank Rotation  $: N/A$  $: 0.15 / 0.25$ Overall Speed Ratio :<br>Min/Max Tubing Head Press. (psi) :  $: 53.2$ Rod Damping Factors (up/down)<br>Buoyant Rod Weight (lbs)  $N/A$  $: 15007$  $: 10961$ Pump Bore Size (in)<br>Tubing Gradient (psi/ft) Total Load on Pump (lbs)  $12.25$ Pump Load Adjustment (lbs) 913  $: 0.432$ ÷  $: 1567$ Pump Depth (ft)<br>Pump Friction (lbs) 9130 Pump Intake Pressure (psi)<br>SV Load (lbs)  $: 14150$  $: 300$ TV Load (1bs)  $: 26369$ 

**Fuente**: Software SROD v 6.8.4

Pelconfield (661-746-0511) McNaud 6431-697-2228) Calgary (403-234-7692) Oklahoma (405-677-0567) UFKI Houston - Headquarters Lufkin, Automation Website (281-495-1100) http://www.hifkinsulomation.com **AUTOMATION** SROD v6.8.4 - PREDICTION OF ROD PUMPING SYSTEM PERFORMANCE DATE/TIME : 27/03/2015 19:25:32 WELL NAME : SHUSHUQUI 21 COMPANY : SHE<br>WELL TYPE : Vertical ANALYST : JOSE BRASALES DATA FILE : SHH-21-1.INP (BASE CASE)<br>COMMENTS : TESIS \*\* PRIME MOVER \*\* Mfgr and Type : Nema D Motor60 hp (Recommended) Max Speed (rpm)<br>Min Speed (rpm)<br>Power Required (hp)<br>Motor Load (% of Rating)  $\begin{array}{c} \pm 1220 \\ \pm 1125 \end{array}$ Speed Variation (%)  $: 7.8$ Cyclic Load Factor<br>Peak Regenerative Power (hp)  $\frac{1}{1}$  1.193  $: 47.34$  $: 78.9$ Prime Mover Output (hp)  $: 36.7$ Sheave Ratio (Unit/ Prime Mover) : 1.693 \*\* PUMPING UNIT \*\* Mfgr and Type : ROTAFLEX RH900-360-288  $: 31346$  $: 11500$ Actual Max Load (lbs) Actual Min Load (lbs) Average Pumping Speed (spm)<br>Polished Rod Power (hp) Max Load (% of Rating)<br>Unit and Drive Train Loss (hp)  $: 87.1$ <br> $: 3.67$  $. 3.99$  $-33.03$ Computed Surface Stroke (in)  $: 291.5$ \*\* SUMMARY OF REDUCER LOADING \*\* IN BALANCE Max Torque (n in-lbs) 176.5 Min Torque (m in-lbs)<br>Counterbalance Moment (lbs)<br>Percent of Reducer Rating  $-53.6$ 21405 55.2 \*\* ROD LOADING \*\* Rod Loading (%) Diameter (in) Langth (ft) Modulus (MM psi)  $1)$ 0.875 4374  $30.5$ 86  $\overline{21}$  $0.75$ 4746 30.5 86 Max Stress (surf.) (psi)  $: 51962$ Min Stress (surf.) (psi)  $: 19290$ ROD LOADING AT SURFACE AS : OF RATING class C.K Service Factor Class D WEATHERFORD T-66 86 161  $0.9$ 305 200 101  $0.8$ <br> $0.7$ 442 264 123 157 806 388 \*\* DOWNHOLE PERFORMANCE \*\* Stroke  $(in)$ <br> $223.6$ BPD at 100% eff.<br>527 (24h/d) BPD at 70% eff.<br>369 (24h/d) Gross:  $(24h/d)$ Net: 190.2 448  $(24h/d)$  $314$   $(24h/d)$ Tubing Stretch (in) Lost Displacement (bpd)  $: 0.7$  $\pm$  2 Loss Along Rod String (hp)  $: 7.54$ Pump Power (hp)  $: 25.48$  $\begin{array}{cc} & 3.5 \\ \vdots & 11 \end{array}$ Tubing Anchor Location (ft)<br>Pump Fillage (%) Tubing Size (in)  $\begin{array}{cc} \vdots & 911 \\ \vdots & 85 \end{array}$ 9110 Pump Spacing Guide (in) \*\* Non-Dimensional Variables \*\*  $Po/S/Kr$  $: 0.28$  $N/No'$  $: 0.14$ \*\* OTHER BASIC DATA \*\* Reducer Rating (in-lbs)  $: 320$ Crank Rotation  $: M/A$ Overall Speed Ratio<br>Min/Max Tubing Head Press. (psi)  $: 52.6$ Rod Damping Factors (up/down)<br>Buoyant Rod Weight (lbs)  $: 0.15 / 0.25$  $: N/A$  $: 14983$ Total Load on Pump (lbs)  $: 12608$  $: 2.25$ Pump Bore Size (in) Pump Load Adjustment (lbs) 912 Tubing Gradient (psi/ft)  $0.413$ ÷ Pump Depth (ft)<br>Pump Friction (lbs) Pump Intake Pressure (psi)<br>SV Load (lbs)  $: 975$ <br> $: 14126$  $: 9120$  $: 300$  $: 27991$ TV Load (lbs)

**Fuente**: Software SROD v 6.8.4

Bakersfield (661-746-0511) Calgary (403-234-7692)<br>Eleaston - Headquarte is<br>(281-495-1100)

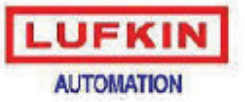

Midland (432-697-2228) Okkhoma (405 677-0567)<br>Lufhin Automation Website<br>http://www.lufkinautomation.com

#### SROD v6.8.4 - PREDICTION OF ROD PUMPING SYSTEM PERFORMANCE

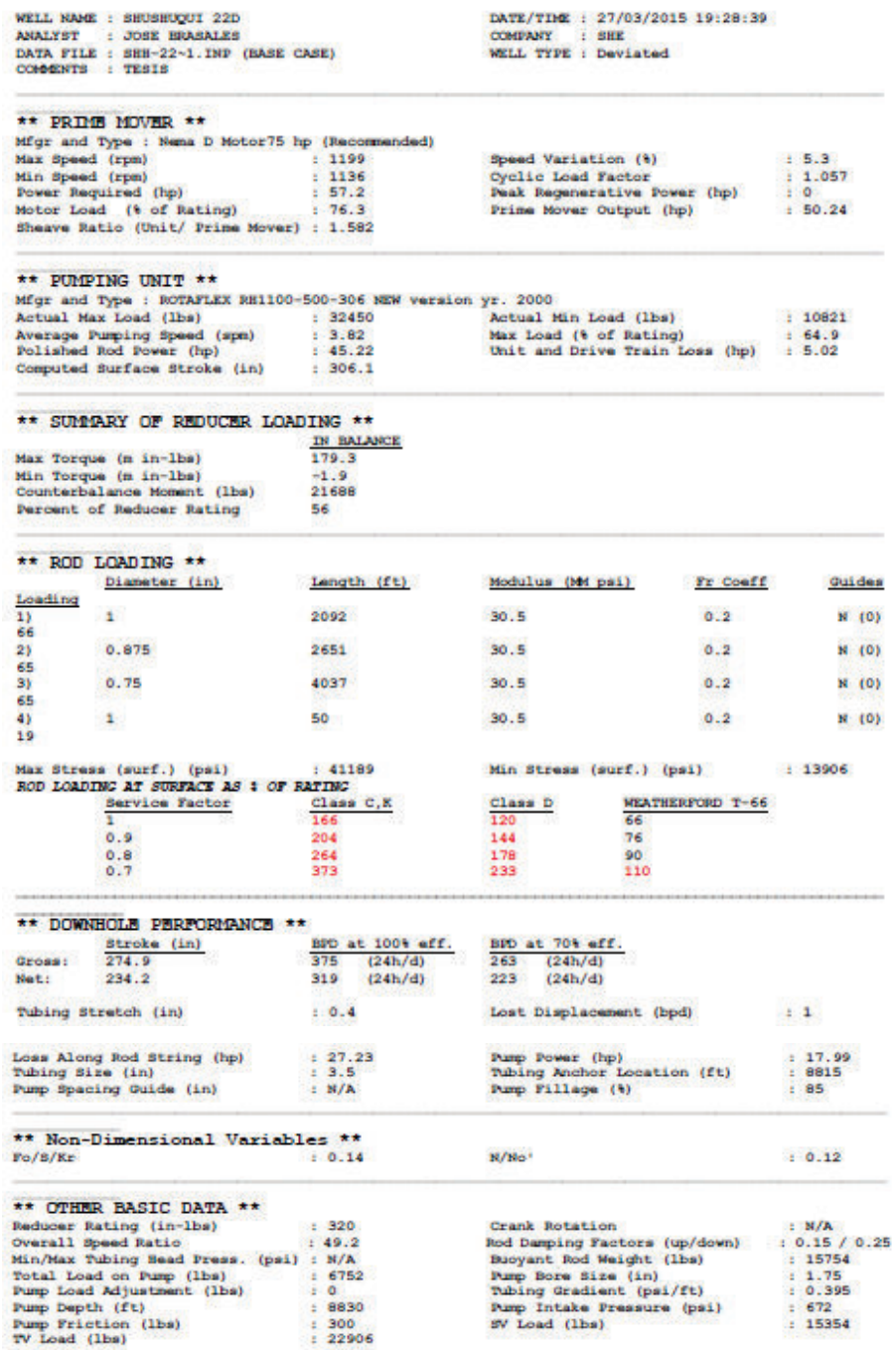

**Fuente**: Software SROD v 6.8.4

**ANEXO 5** 

**SIMULACIÓN DE LOS POZOS SELECCIONADOS PARA UNA EFICIENCIA DEL 80% DE LA BOMBA** 

## **DISEÑO DE LA UNIDAD DE BOMBEO MECÁNICO ARAZA-004D**<br>
Palsandial (861-746-0511)<br>
Calgary (403-234-7692)<br>
Flouskon, - Headquark ne<br>
(281-495-1100)<br> **LUFKIN**<br>
Alit**TOMATION**<br>
Alit**TOMATION**

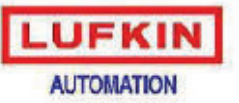

http://www.lufkinsubmation.com

#### SROD v6.8.4 - PREDICTION OF ROD PUMPING SYSTEM PERFORMANCE

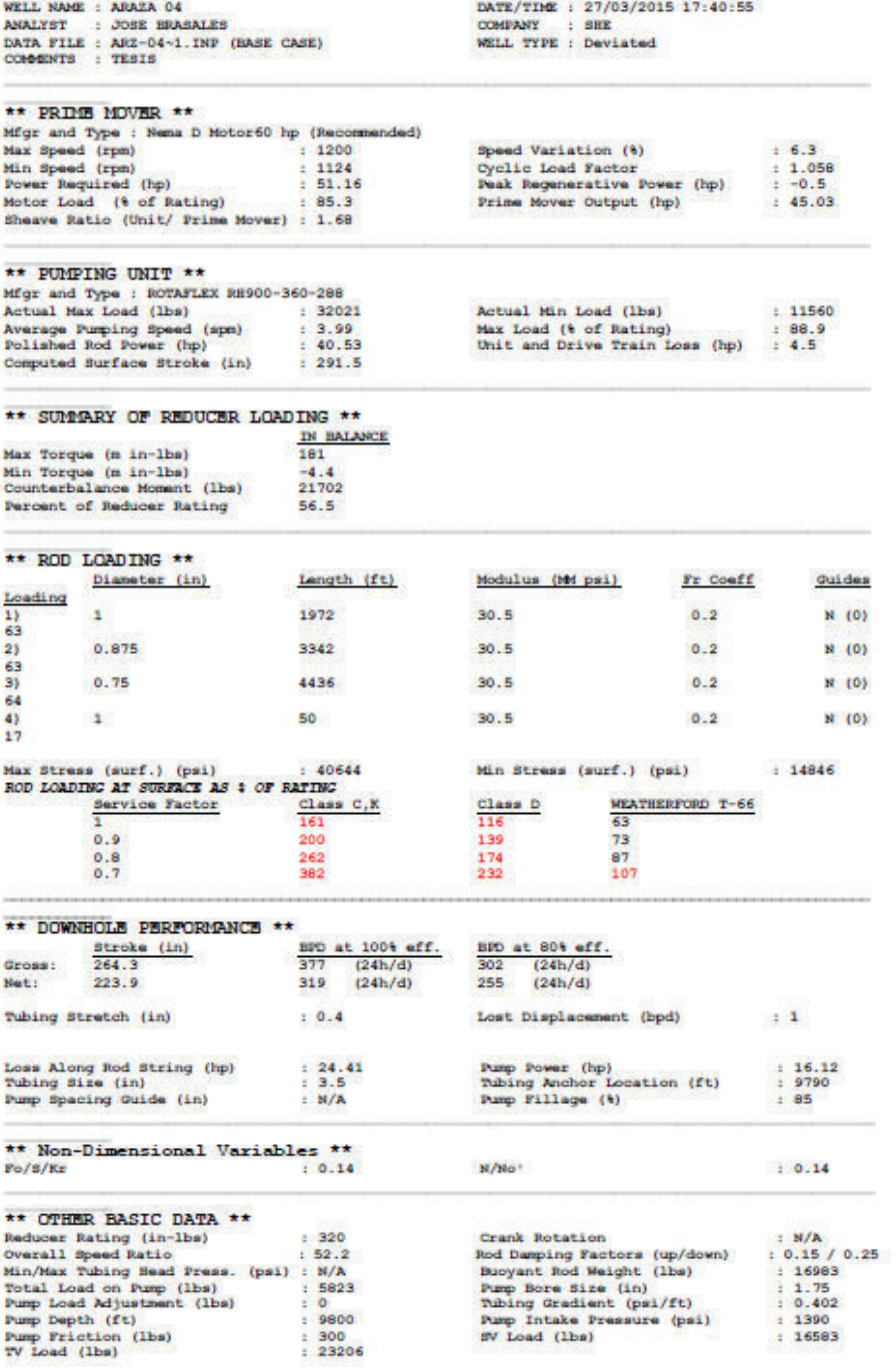

### **Fuente**: Software SROD v 6.8.4

Bakanfield (661-746-0511)<br>Calgary (403-234-7692)<br>Houston – Headquarters<br>(281-495-1100)

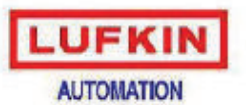

 $\begin{tabular}{c} \bf{Mif} \bf{d} \, \tt{and} \, \tt{(432-697-2228)} \\ \bf{O} \, \tt{Id} \, \tt{from} \, \tt{(407-677-0367)} \\ \bf{Luf} \, \tt{In} \, \tt{Aut} \, \tt{on} \, \tt{with} \, \tt{in} \, \tt{in} \, \tt{out} \, \tt{in} \, \tt{out} \, \tt{in} \, \tt{out} \, \tt{out} \, \tt{out} \, \tt{out} \, \tt{out} \, \tt{out} \, \tt{out} \, \tt{out} \, \tt{$ 

### SROD v6.8.4 - PREDICTION OF ROD PUMPING SYSTEM PERFORMANCE

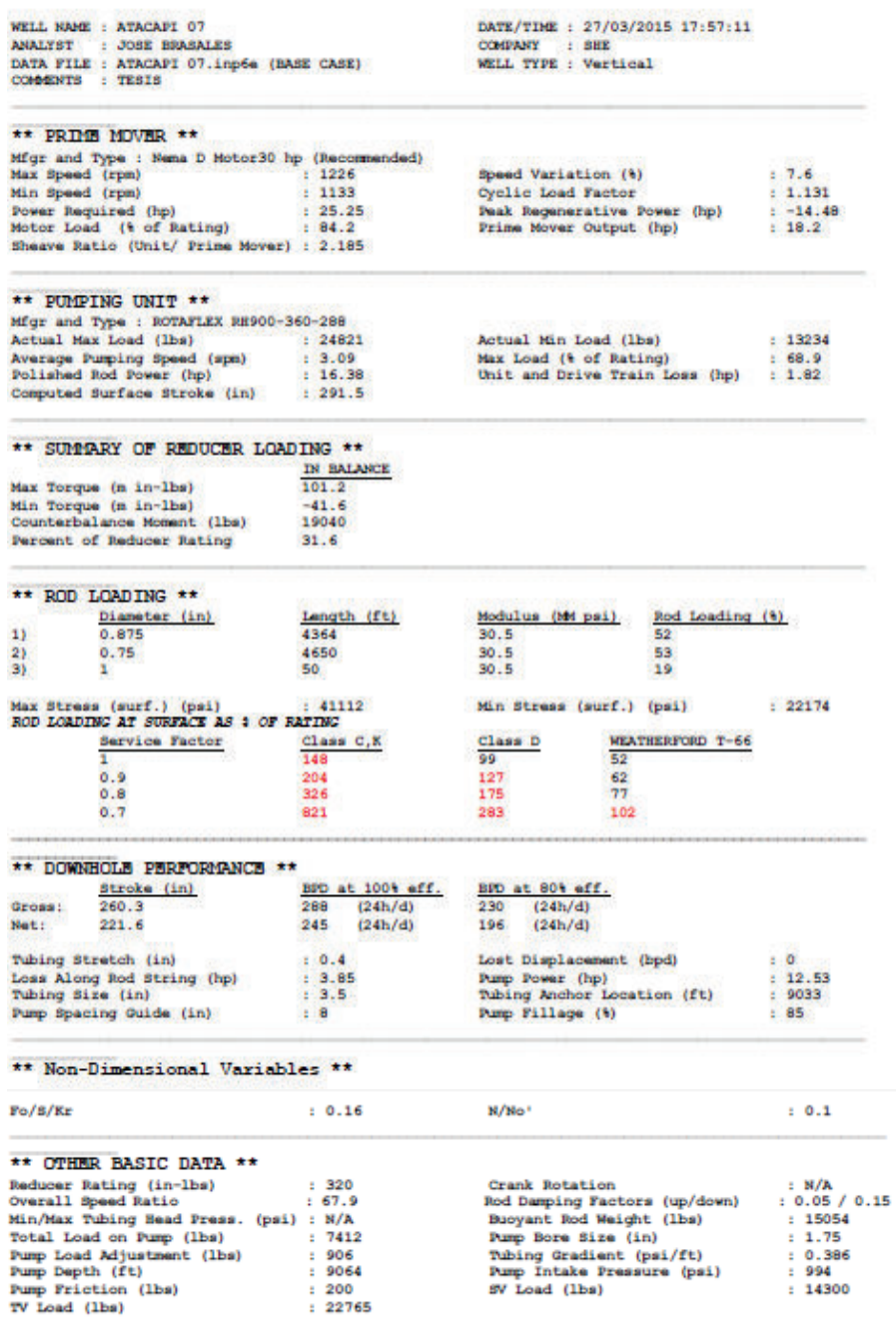

**Fuente**: Software SROD v 6.8.4

Bakenfield (661-746-0311) Midland (432-697-2228) Calgary (403-234-7692)<br>Houston - Headquarters Oklahoma (405-677-0567) UFK Lufkin Automation Website (281-495-1100) http://www.bifkinsulomation.com **AUTOMATION** SROD v6.8.4 - PREDICTION OF ROD PUMPING SYSTEM PERFORMANCE DATE/TIME : 27/03/2015 18:03:24 WELL NAME : ATACAPI OB ANALYST : JOSE BRASALES<br>DATA FILE : N/A (BASE CASE)<br>COMMENTS : TESIS COMPANY : SHE<br>WELL TYPE : Vertical \*\* PRIME MOVER \*\* Mfgr and Type : Nema D Motor50 hp (Rec (bebneren Max Speed (rpm)<br>Min Speed (rpm)<br>Power Required (hp)<br>Motor Load (% of Rating)  $\begin{array}{c} \texttt{1}\ \texttt{245}\\ \texttt{1}\ \texttt{1118} \end{array}$ Speed Variation (9)  $+10.2$ speak armierischer<br>Peak Regenerative Power (hp)<br>Prime Mover Output (hp)  $\frac{1}{1}$   $\frac{1}{-41}$ .55  $1, 43, 1$  $: 86.2$  $: 32.95$ Sheave Ratio (Unit/ Prime Mover) : 1.825 \*\* PUMPING UNIT \*\* \*\* PUTPING UNIT \*\*<br>Mfgr and Type : ROTAFIEX RH900-360-268<br>Actual Max Load (lbs) : 35624<br>Average Numping Bpeed (spm) : 3.69<br>Polished Rod Power (hp) : 29.64<br>Computed Burface Stroke (in) : 291.5  $: 35824$ Actual Min Load (Ibs)  $: 16461$ Max Load (% of Rating) : 99.5<br>Unit and Drive Train Loss (hp) : 3.3  $: 99.5$  $13.69$  $: 29.66$  $: 291.5$ \*\* SUMMARY OF REDUCER LOADING \*\*  $\frac{IN \quad \text{BALANCE}}{171}$ Max Torque (m in-lbs) Min Torque (m in-lbs)<br>Counterbalance Moment (lbs)  $-103$ 26074 Percent of Reducer Rating 53.4 \*\* ROD LOADING \*\* Modulus (Md psi) Rod Loading (%) Diameter (in) Langth (ft)  $13$ 4747  $30.5$ 66 ¥ 0.875 2) 3476 30.5 66  $31$  $0.75$ 1059  $30.5$ 67 4) 30.5 ï ¥ 32 Max Stress (surf.) (psi) : 454<br>ROD LOADING AT SURFACE AS : OF RATING  $: 45485$ Min Stress (surf.) (psi)  $: 21087$ Service Factor class C.K **MEATHERFORD T-66** Class D 184  $\frac{125}{158}$ 66 ×.  $0.9$ 248 79  $0.8$ 381 214  $97$  $0.7$ 823 992 125 \*\* DOWNHOLE PERFORMANCE \*\* Stroke (in)<br>246.7<br>209.6 BPD at 100% off. BPD at 80% eff.  $\frac{425}{361}$   $\frac{(24h/d)}{(24h/d)}$  $\frac{(24h/d)}{(24h/d)}$ Gross: Net: Tubing Stretch (in)<br>Loss Along Rod String (hp)<br>Tubing Size (in)<br>Pump Spacing Guide (in) Lost Displacement (bpd)<br>Pump Power (hp)<br>Tubing Anchor Location (ft)  $\begin{array}{cc} 1 & 0.7 \\ 1 & 5.63 \end{array}$  $1 - 1$  $24.03$  $(3.5)$  $: 9255$  $12$ Pump Fillage (%)  $.85$ \*\* Non-Dimensional Variables \*\*  $Fo/S/Kr$  $: 0.22$ M/Mo<sup>+</sup>  $: 0.13$ \*\* OTHER BASIC DATA \*\*  $\frac{1}{2}$  320 Reducer Rating (in-lbs) Crank Rotation  $: N/A$ Rod Damping Factors (up/down)  $: 0.05 / 0.15$ Overall Speed Ratio  $: 56.7$ Min/Max Tubing Bead Press. (psi) : N/A Buoyant Rod Weight (lbs)  $: 20030$  $: 12482$ <br> $: 928$ Pump Bore Size (in)  $\pm$  2 Total Load on Pump (lbs)  $0.433$ Pump Load Adjustment (lbs) Tubing Gradient (psi/ft) Pump Depth (ft)  $: 9286$ Pump Intake Pressure (psi)  $: 393$ Pump Friction (lbs)  $: 19265$  $: 200$ SV Load (lbs) TV Load (lbs)  $: 32812$ 

**Fuente**: Software SROD v 6.8.4

Bakanfield (661-746-0511) Calgary (403-234-7692) Houston - Headquarters<br>[281-495-1100)

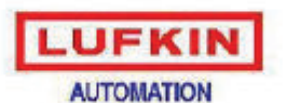

McDand (432-697-2228) Oklahoma (405-677-0567) Lufkin Automation Website http://www.lufkinsulamation.com

 $1.9.3$ 

 $: 1.193$ <br> $: -35.45$ 

 $: 28.89$ 

 $: 14898$ 

#### SROD v6.8.4 - PREDICTION OF ROD PUMPING SYSTEM PERFORMANCE

WELL NAME : ATACAPI 14 NALIST : JOSE BRASALES<br>DATA FILE : ATACAPI 14. inpée (BASE CASE)<br>COMMENTS : TESIS DATE/TIME : 27/03/2015 18:12:55 COMPANY : SHE<br>WELL TYPE : Vertical

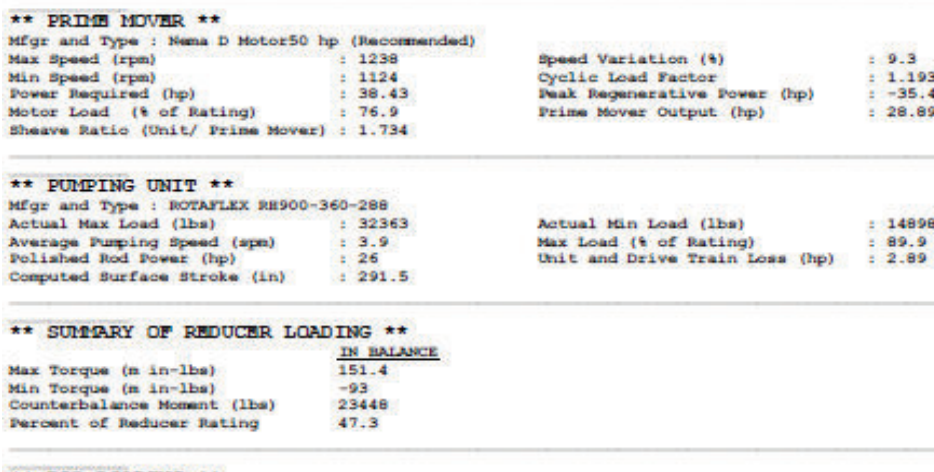

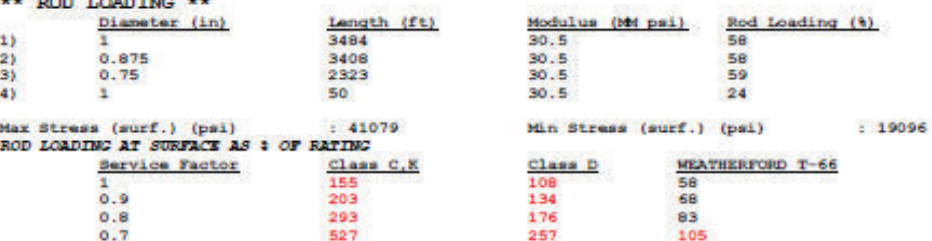

\*\* DOWNHOLE PERFORMANCE \*\* BPD at 80% eff.<br>297 (24h/d)<br>253 (24h/d) BPD at 100% eff. Stroke (in) Gross:  $371$   $(24h/d)$ <br>316  $(24h/d)$  $\frac{266}{226.4}$ Net: Tubing Stretch (in)<br>Loss Along Rod String (hp)<br>Tubing Size (in)<br>Pump Spacing Guide (in)  $\begin{array}{ll} & 0.5 \\ & 6.27 \\ & 3.5 \end{array}$ Lost Displacement (bpd)<br>Pump Power (hp)  $\frac{1}{1}$  19.73 Tubing Anchor Location (ft)<br>Pump Fillage (%)  $: 9234$ <br> $: 85$  $\pm$  13

#### \*\* Non-Dimensional Variables \*\*

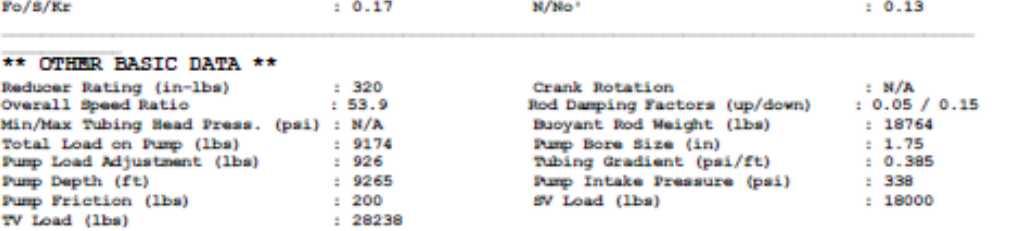

**Fuente**: Software SROD v 6.8.4

Bakersfield (661-746-0511) Calgary (403-234-7692)<br>Eleaston - Headquarters<br>(281-495-1100)

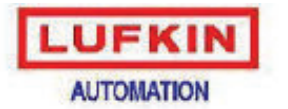

Midland (432-697-2228) Okakoma (405-677-0567)<br>Lufkin Automation Website http://www.lufkineubmation.com

#### SROD v6.8.4 - PREDICTION OF ROD PUMPING SYSTEM PERFORMANCE

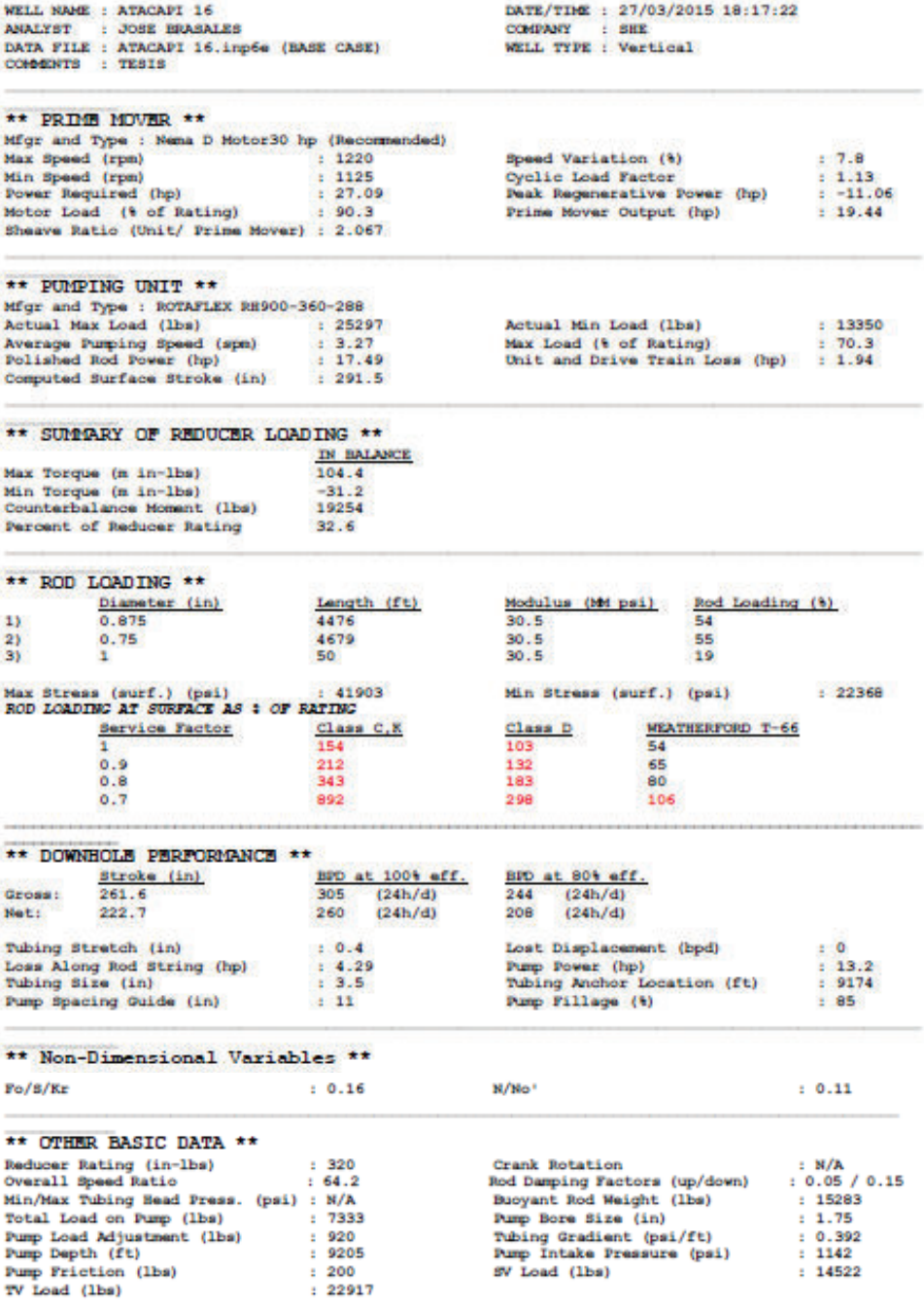

**Fuente**: Software SROD v 6.8.4

Bakersfield (661–746–0511)<br>Calgary (403–234–7692)<br>Houston – Headquarters<br>(281–495–1100)

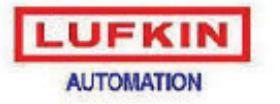

Mriland (433-697-2223)<br>Oklahoma (405-677-0567)<br>Lufhin Automation Website http://www.bdkineubmahon.com

#### SROD v6.8.4 - PREDICTION OF ROD PUMPING SYSTEM PERFORMANCE

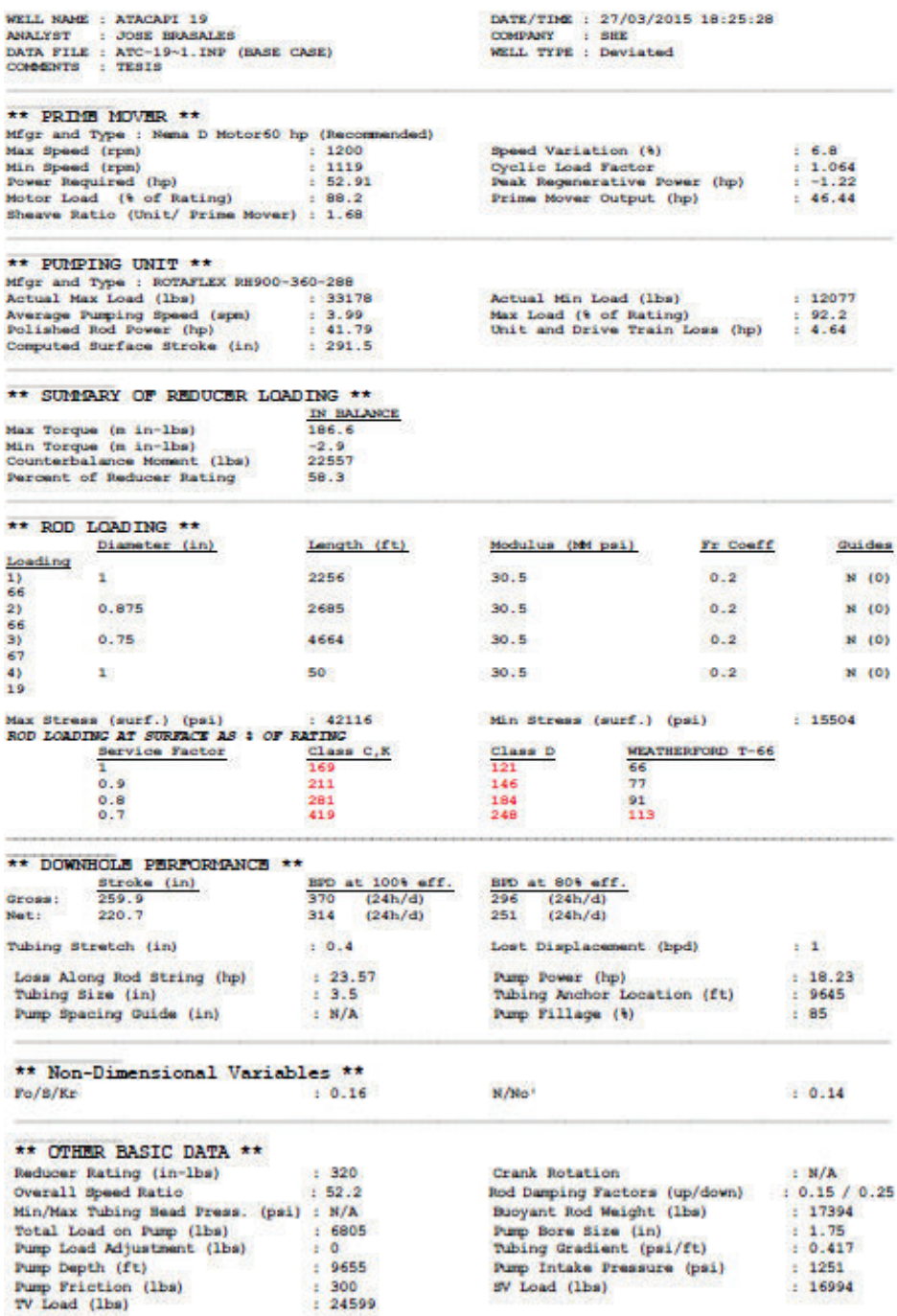

**Fuente**: Software SROD v 6.8.4

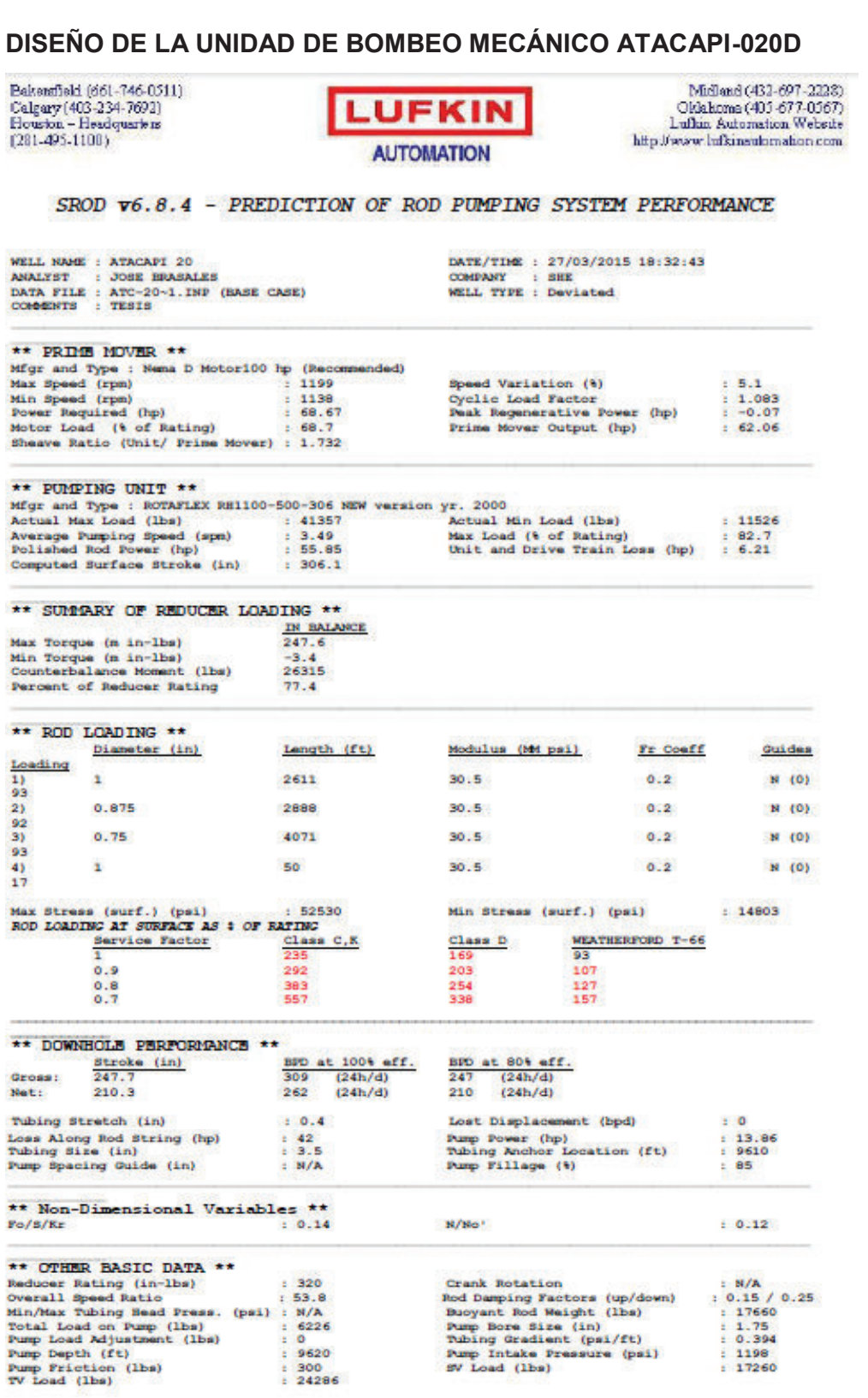

**Fuente**: Software SROD v 6.8. 4

## **DISEÑO DE LA UNIDAD DE BOMBEO MECÁNICO ATACAPI-021D<br>
Calgary (403-234-7692)<br>
Elevator - Headquark is<br>
(281-495-1100)<br>
ALITOMATION<br>
ALITOMATION ALITOMATION**

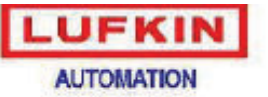

Lumana (403-677-0567)<br>Cikakoma (405-677-0567)<br>Lufhin Automation Website http://www.lufkineulumation.com

#### SROD v6.8.4 - PREDICTION OF ROD PUMPING SYSTEM PERFORMANCE

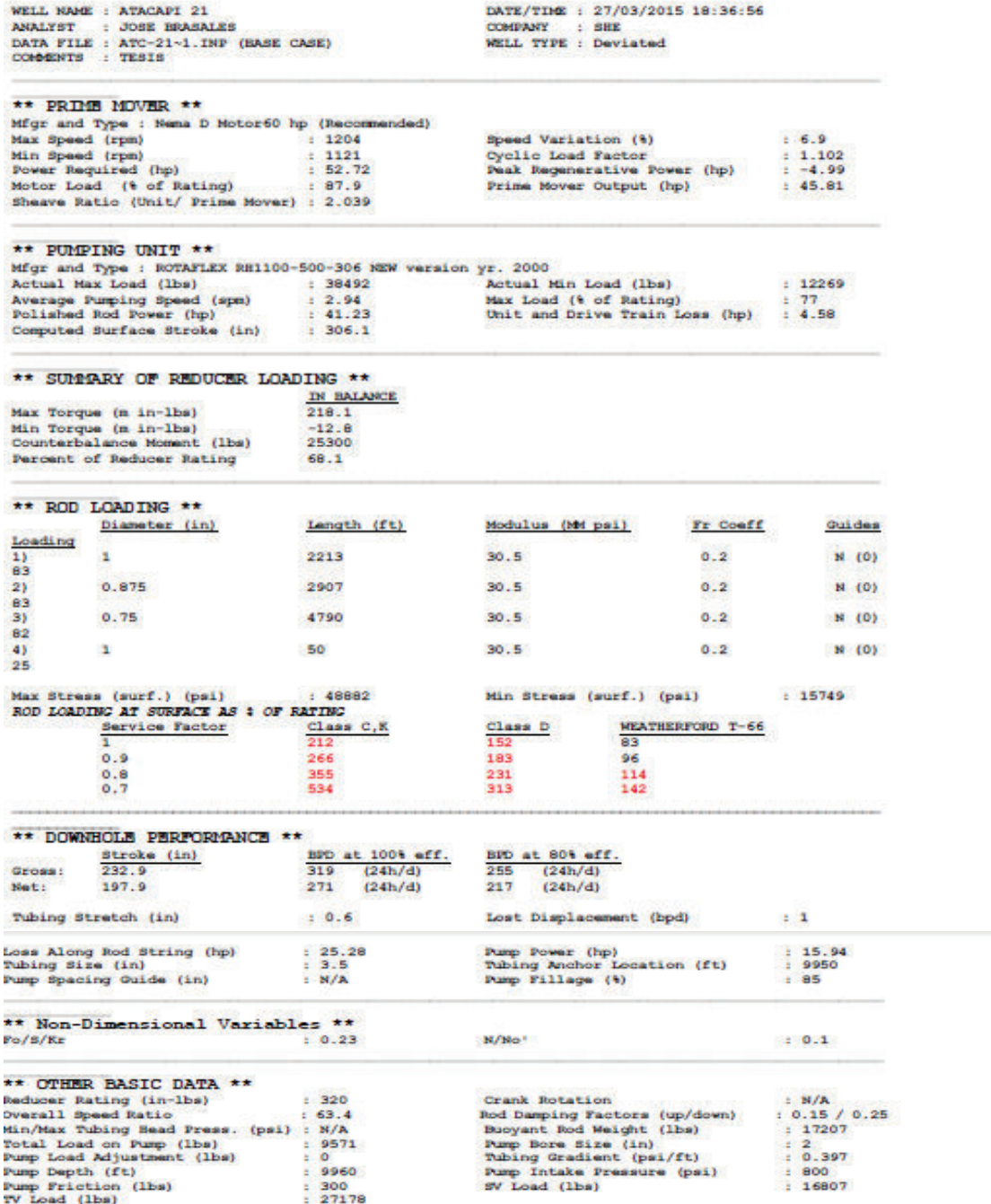

**Fuente**: Software SROD v 6.8.4

**Elaboración:** José Brasales

Ľ ĭ

ş ë ä

Bakersfield (661-746-0511) Midland (433-607-2228) Calgary (403-234-7692) Oklahoma (405-677-0567) Lufkin Automation Website (281-495-1100) http://www.bdkineukonahon.com **AUTOMATION** SROD v6.8.4 - PREDICTION OF ROD PUMPING SYSTEM PERFORMANCE WELL NAME : PACAYACU 004 DATE/TIME : 27/03/2015 18:52:08 COMPANY : SHE<br>WELL TYPE : Vertical **ANALYST** : JOSE BRASALES **ANALYST : JOSE HUASALES<br>DATA FILE : PCY-00~1.INP (BASE CASE)**<br>COMMENTS : TESIS \*\* PRIME MOVER \*\* Migr and Type : Nema D Motor60 hp (Recommended)<br>
Max Speed (rpm) : 1216<br>
Min Speed (rpm) : 1132<br>
Power Required (hp) : 45.5 Speed Variation (%)  $6.9$ Cyclic Load Factor<br>Peak Regenerative Power (hp)  $: 1.164$ <br> $: -17.45$ Motor Load (% of Rating) : 75.8<br>Sheave Ratio (Unit/ Prime Mover) : 1.712 Prime Mover Output (hp)  $: 35.39$ \*\* PUMPING UNIT \*\* Mfgr and Type : ROTAFLEX RH900-360-288<br>Actual Max Load (lbs) : 300  $: 30002$ Actual Min Load (lbs)  $: 11724$ Average Pumping Speed (spm)<br>Polished Rod Power (hp) Max Load (% of Rating)<br>Unit and Drive Train Loss (hp)  $: 83.3$ <br> $: 3.54$  $: 3.96$  $: 31.85$ Computed Surface Stroke (in)  $: 291.5$ \*\* SUMMARY OF REDUCER LOADING \*\* IN BALANCE Max Torque (m in-lbs) 160.5 Min Torque (m in-lbs)<br>Counterbalance Moment (lbs)  $-43.8$ 20835 Percent of Reducer Rating 50.1 \*\* ROD LOADING \*\* Diameter (in) Length (ft) Modulus (Md psi) Rod Loading (%) 4198  $1)$ 0.875  $30.5$ 80  $2)$  $0.75$ 4792  $30.5$ 79 Max Stress (surf.) (psi) : 497<br>ROD LOADING AT SURFACE AS : OF RATING  $+49727$ Min Stress (surf.) (psi)  $: 19663$ Class D WEATHERFORD T-66 Service Factor Class C.K 80 ı 216 149  $0.9$ 285 186 94  $0.8$ 418 247 115  $0.7$ 785 366 147 \*\* DOWNHOLE PERFORMANCE \*\* Stroke  $(in)$ <br>232.4 BPD at 100% eff.<br>543 (24h/d) BPD at 80% eff. Gross:  $(24h/d)$ 434 Net: 197.8 462  $(24h/d)$ 370  $(24h/d)$ Tubing Stretch (in)  $: 0.6$ Lost Displacement (bpd)  $\pm$  2 Loss Along Rod String (hp)<br>Tubing Size (in)<br>Pump Spacing Guide (in) Pump Power (hp)<br>Tubing Anchor Location (ft)<br>Pump Fillage (%)  $1, 7.53$  $24.32$  $\begin{array}{cc} & 3.5 \\ & 12 \end{array}$  $.8975$  $: 85$ \*\* Non-Dimensional Variables \*\*  $Fo/S/Kr$  $: 0.26$ **N/No!**  $0.13$ \*\* OTHER BASIC DATA \*\* Reducer Rating (in-lbs)  $: 320$ Crank Rotation  $: N/A$ **Controll Speed Ratio** : 53.2<br>Min/Max Tubing Head Press. (psi) : N/A Rod Damping Factors (up/down)<br>Buoyant Rod Weight (lbs)  $: 53.2$  $: 0.15 / 0.25$  $: 14788$ Total Load on Pump (lbs)  $: 11654$ Pump Bore Size (in)  $: 2.25$ Pump Load Adjustment (lbs) Tubing Gradient (psi/ft)  $: 899$  $: 0.396$ Pump Depth (ft)  $: 8990$ Pump Intake Pressure (psi)  $: 1005$  $: 300$ Pump Friction (lbs) SV Load (lbs)  $: 13938$ IV Load (lbs)  $: 26843$ 

**Fuente**: Software SROD v 6.8.4

#### **DISEÑO DE LA UNIDAD DE BOMBEO MECÁNICO PICHINCHA-002**

Bekenfield (661-746-0511) Calcary (403-234-7692) Houston - Headquarters (281-495-1100)

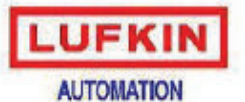

Midland (432-697-2228) Oklahoma (405-677-0567) Lufkin Automation Website http://www.lufkinsulomation.com

#### SROD  $\mathbf{v}6.8.4$  - PREDICTION OF ROD PUMPING SYSTEM PERFORMANCE

DATE/TIME : 27/03/2015 18:42:09 WELL NAME : PICHINCHA 002 **ANALYST** COMPANY : SHE<br>WELL TYPE : Vertical : JOSE BRASALES DATA FILE : PCH-00~1. INP (BASE CASE) COMMENTS : TESTS \*\* PRIME MOVER \*\* Mfgr and Type : Nema D Motor60 hp (Recommended) Max Speed (rpm)<br>Min Speed (rpm)  $: 1212$ Speed Variation (%)  $1.6.5$  $: 1.154$  $.1134$ Cyclic Load Factor Power Required (hp)<br>Motor Load (% of Rating) **Paak Regenerative Power (hp)**<br>Prime Mover Output (hp)  $+45.61$  $-13.65$  $: 76$  $: 35.59$ Sheave Ratio (Unit/ Prime Mover) : 1.695 \*\* PUMPING UNIT \*\* Mfgr and Type : ROTAFLEX RH900-360-288  $: 29742$ Actual Max Load (lbs) Actual Min Load (lbs) : 11935 Average Pumping Speed (spm)<br>Polished Rod Power (hp) Max Load (% of Rating)<br>Unit and Drive Train Loss (hp)  $-9.99$  $-82.6$  $: 32.03$  $: 3.56$ Computed Surface Stroke (in)  $: 291.5$ \*\* SUMMARY OF REDUCER LOADING \*\* IN BALANCE Max Torque (m in-lbs) 155.7 Min Torque (m in-lbs)<br>Counterbalance Moment (lbs) -39.9 20774 Percent of Reducer Rating 48.6 \*\* ROD LOADING \*\* Diameter (in) Langth (ft) Modulus (Md psi) Rod Loading (%)  $1)$ 0.875 4275  $30.5$ 78  $\overline{21}$  $0.75$ 4655 30.5 78 31 ¥. 50  $30.5$ う良 Max Stress (surf.) (psi) : 492<br>ROD LOADING AT SURFACE AS : OF RATING  $.49295$ Min Stress (surf.) (psi)  $: 20015$ Service Factor **WEATHERFORD T-66**  $Class C, K$ class D Ŧ  $213$ 146  $78$  $0.9$ 183 282  $92$  $0.8$ 410 244 113  $0.7$ 810 366 145 \*\* DOWNHOLE PERFORMANCE \*\* BPD at 80% eff. BPD at 100% eff. Stroke (in) Gross: 235.8 556 (24h/d)  $445$   $(24h/d)$ 472  $(24h/d)$ 378  $(24h/d)$ Net:  $200.1$ Tubing Stretch (in)  $: 0.6$ Lost Displacement (bpd)  $\pm 1$ Loss Along Rod String (hp)  $: 7.72$ <br> $: 3.5$ Pump Power (hp)  $: 24.3$ Tubing Anchor Location (ft) Tubing Size (in)  $: 8965$ Pump Spacing Guide (in)  $\pm$  11 Pump Fillage (%)  $: 85$ \*\* Non-Dimensional Variables \*\*  $N/N<sub>0</sub>$  $F_0/8/Kr$  $1.0.25$  $: 0.13$ \*\* OTHER BASIC DATA \*\* Particular District Data (in-1bs) : 320<br>
Reducer Rating (in-1bs) : 52.7<br>
Min/Max Tubing Head Press. (psi) : N/A<br>
Min/Max Tubing Head Press. (psi) : 1138<br>
Pump Load Adjustment (lbs) : 898<br>
Pump Load Adjustment (lbs) : 898 Crank Rotation  $: N/A$ Rod Damping Factors (up/down)<br>Buoyant Rod Weight (1bs)  $: 0.15 / 0.25$ <br>: 14866 Pump Bore Size (in)<br>Tubing Gradient (psi/ft) 11383  $1, 2, 25$  $: 898$ <br> $: 8980$  $: 0.397$ Pump Intake Pressure (psi)<br>SV Load (lbs) Pump Dopth (ft)  $: 1078$ Pump Friction (lbs)<br>TV Load (lbs)  $-300$  $: 14016$  $: 26650$ 

**Fuente**: Software SROD v 6.8.4

## **DISEÑO DE LA UNIDAD DE BOMBEO MECÁNICO PICHINCHA-005**

Bakanfield (661-746-0511)<br>Calgary (403-234-7692)<br>Houston – Headquarters<br>(281-495-1100)

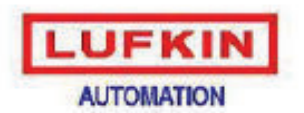

 $\fbox{\bf Mell and (433-697-2238)}\\ \text{Oklakoma (403-677-0367)}\\ \text{Lufkia. Automation Webette} \\ \text{http://www.lufkineulation.com}$ 

#### SROD v6.8.4 - PREDICTION OF ROD PUMPING SYSTEM PERFORMANCE

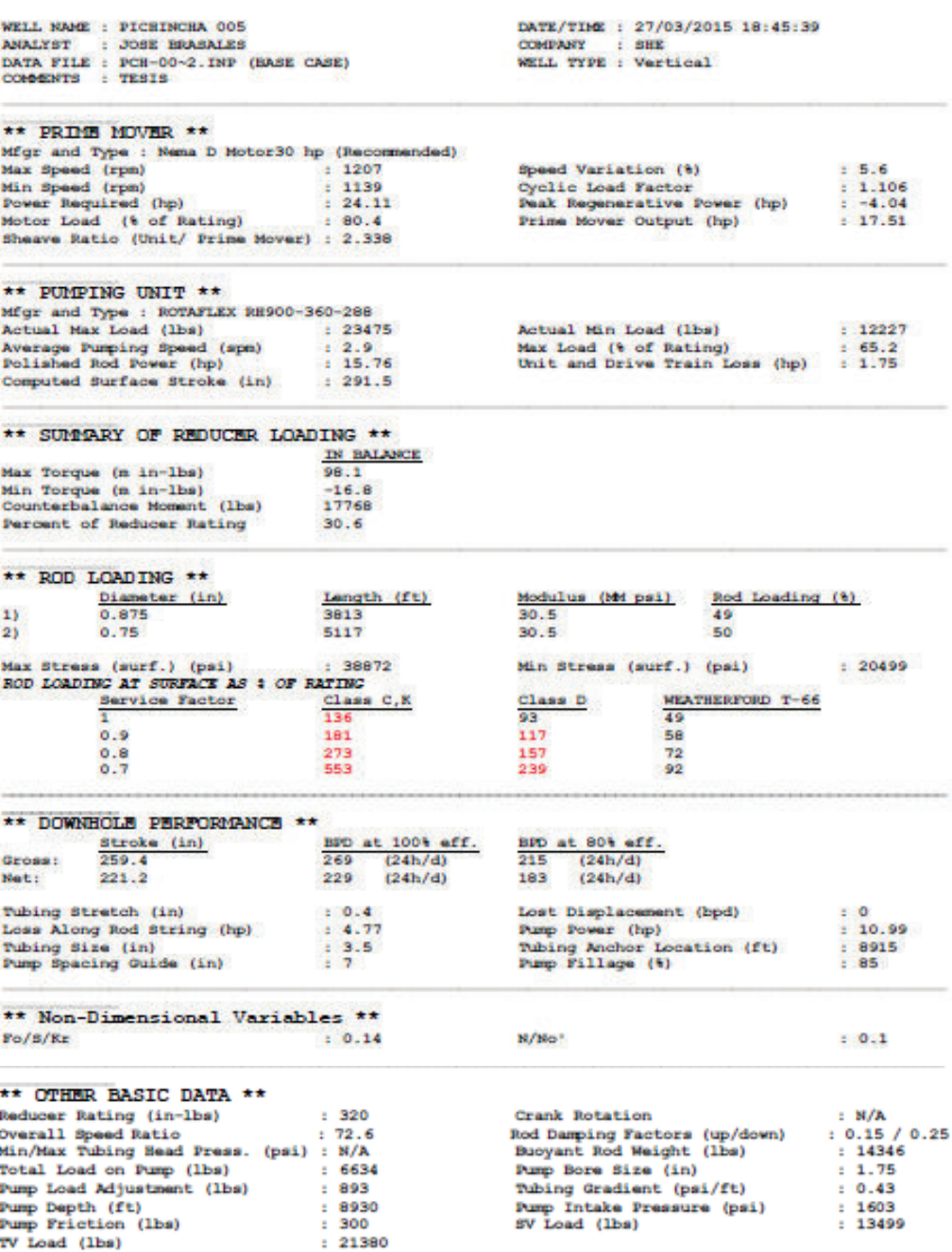

**Fuente**: Software SROD v 6.8.4

## **DISEÑO DE LA UNIDAD DE BOMBEO MECÁNICO PICHINCHA-013D**

Bakanfield (661–746-0311)<br>Calgary (403–234-7692)<br>Houston – Headquarte is<br>(281–495-1100)

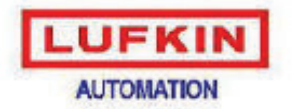

Midland (432-697-2228)<br>Oklahoma (495-677-0567)<br>Lufhin Automation Website http://www.lufkineubmahon.com

#### SROD  $\mathbf{v}6.8.4$  - PREDICTION OF ROD PUMPING SYSTEM PERFORMANCE

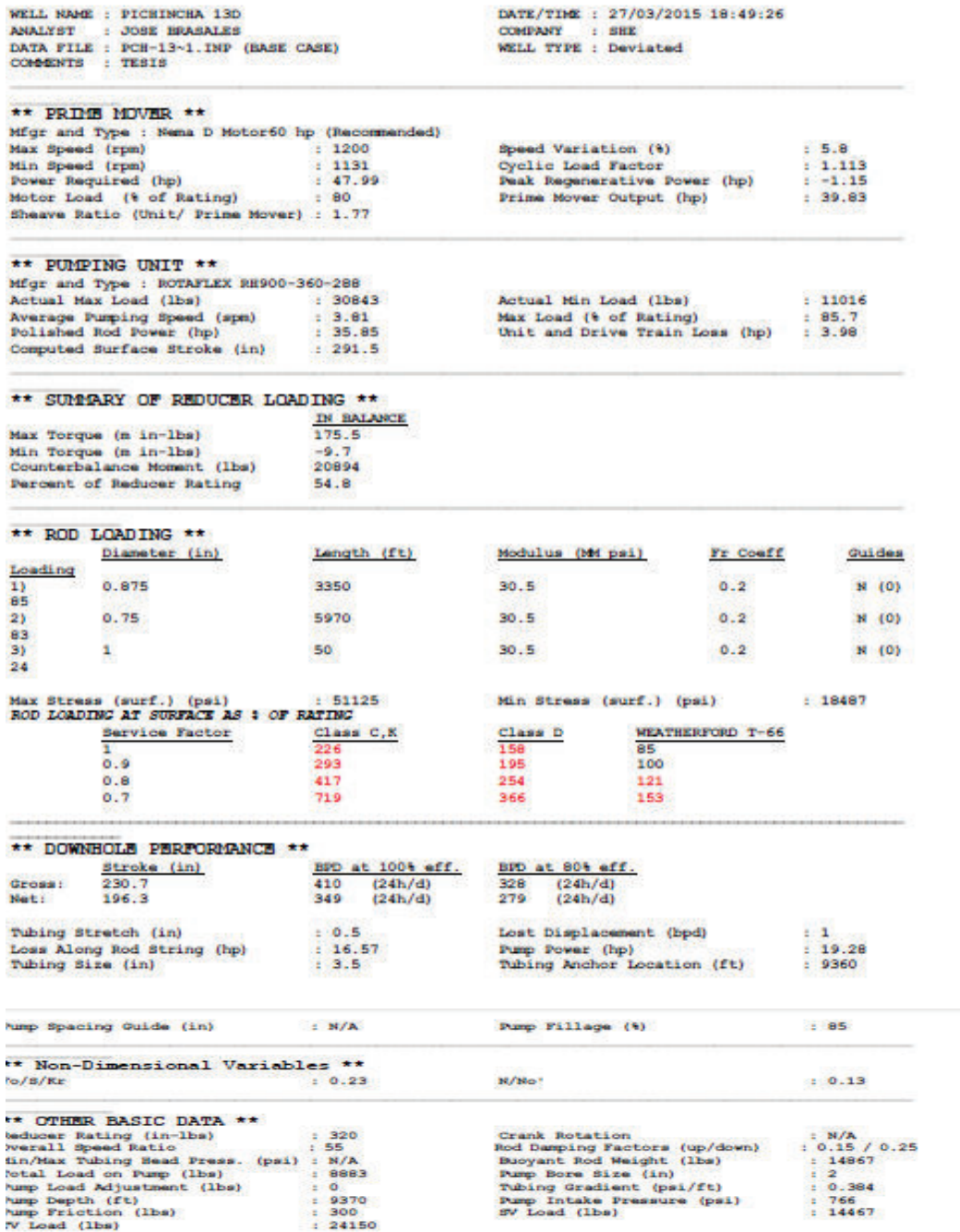

**Fuente**: Software SROD v 6.8.4
## **DISEÑO DE LA UNIDAD DE BOMBEO MECÁNICO SECOYA-002**

Bakersfield (661–746–0511)<br>Calgary (403–234–7692)<br>Houston – Headquarters<br>(281–495-1100)

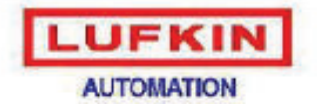

 $\begin{tabular}{c} \textbf{Diff-0} \\ \textbf{Diff-0} \\ \textbf{Orlakome (403-677-0367)} \\ \textbf{Lufkin} \\ \textbf{Automation} \\ \end{tabular}$ 

#### SROD v6.8.4 - PREDICTION OF ROD PUMPING SYSTEM PERFORMANCE

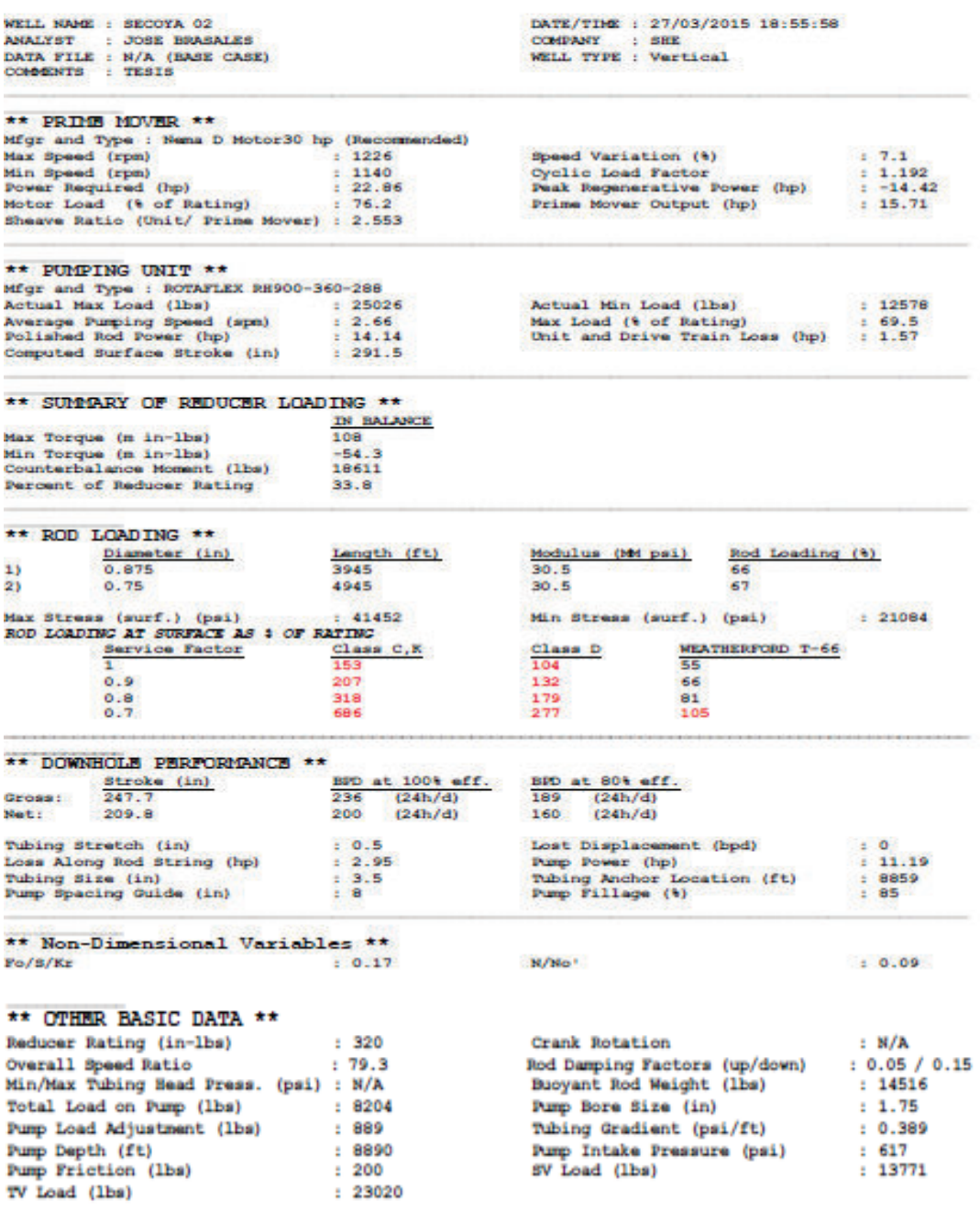

#### **Fuente**: Software SROD v 6.8.4

## **DISEÑO DE LA UNIDAD DE BOMBEO MECÁNICO SECOYA-023**

Bakarafiald (661–746-0511)<br>Calgary (403–234-7692)<br>Houston – Headquarters<br>(281–495-1100)

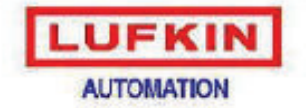

Midland (432-697-2228) Okkhoma (405-677-0567)<br>Lufkin Automation Website http://www.lufkinsulamation.com

#### SROD v6.8.4 - PREDICTION OF ROD PUMPING SYSTEM PERFORMANCE

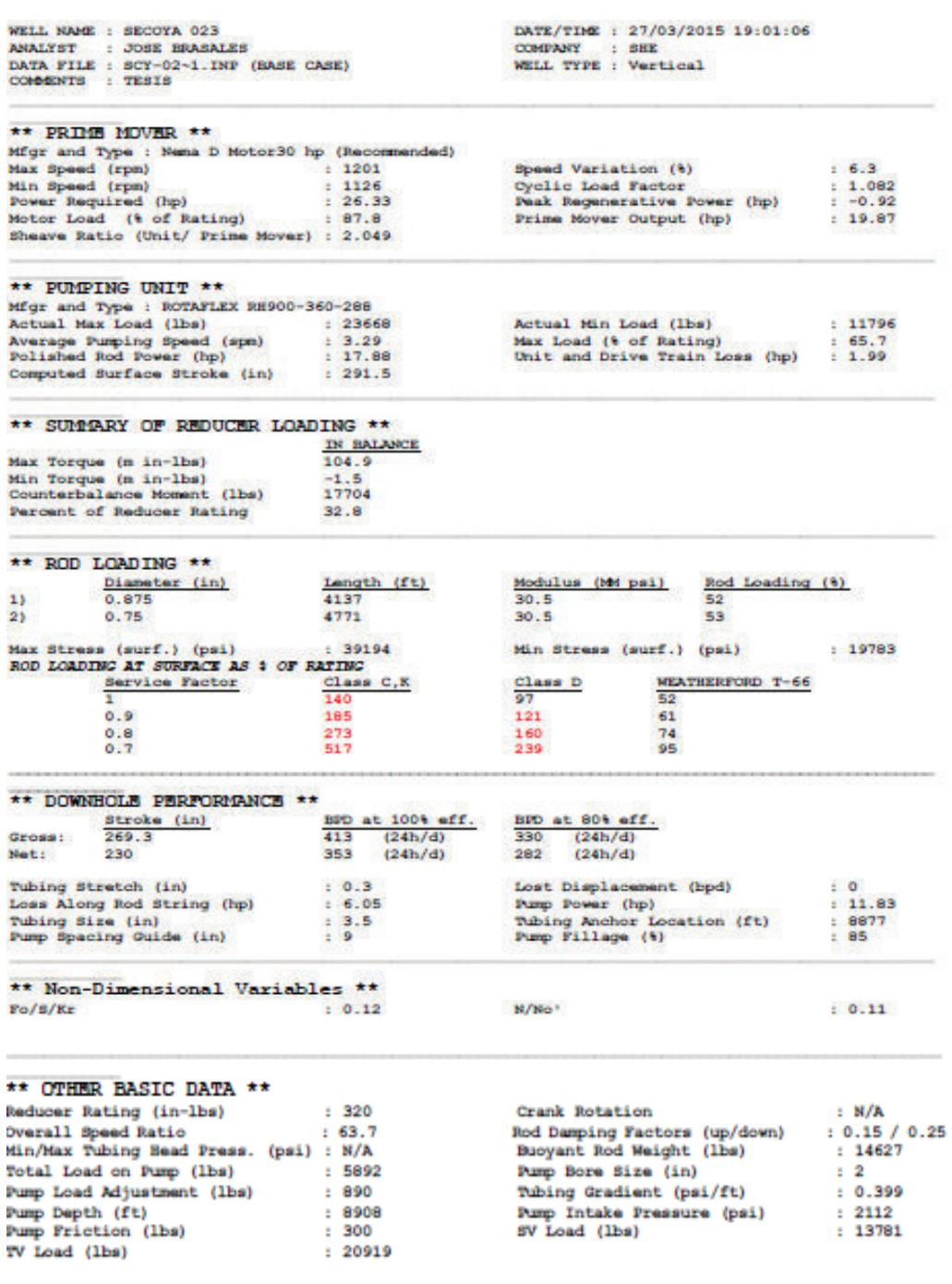

**Fuente**: Software SROD v 6.8.4

## **DISEÑO DE LA UNIDAD DE BOMBEO MECÁNICO SECOYA-033B**

Bakanfiald (661–746-0511)<br>Calgary (403–334-7693)<br>Houston – Headquarters<br>(281–495-1100)

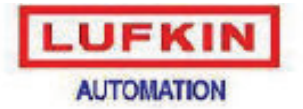

Midland (432-697-2223)<br>Oklahoma (403-677-0567)<br>Lufkin Automation Website http://www.lufkinsulatnation.com

#### SROD v6.8.4 - PREDICTION OF ROD PUMPING SYSTEM PERFORMANCE

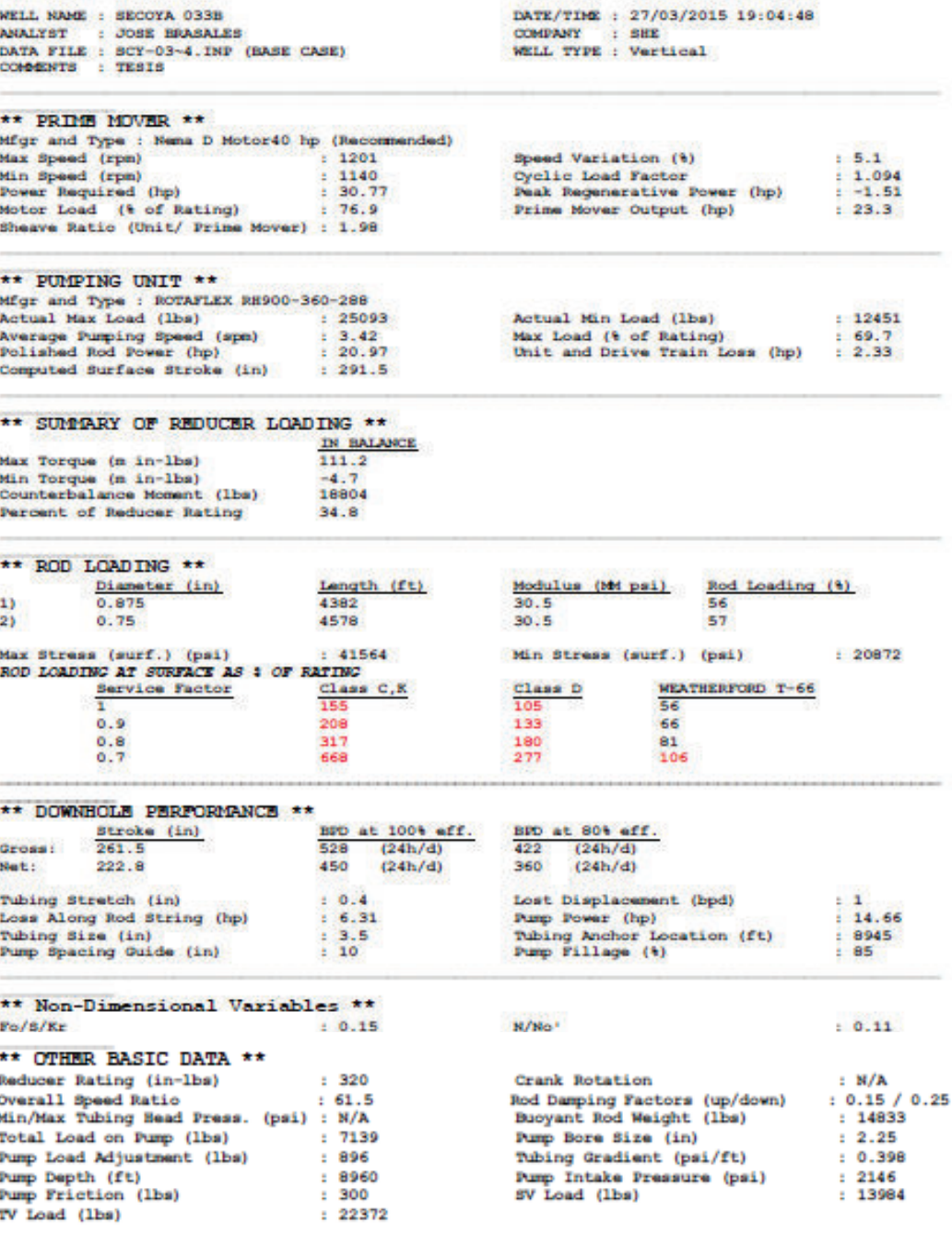

**Fuente**: Software SROD v 6.8.4

Bakorafield (661–746-0511)<br>Calgary (403–234–7692)<br>Houston – Headquarters<br>(281–495-1100)

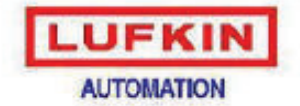

Midland (432-697-2228) Oklahoma (405-677-0567)<br>Luflan Automation Website http://www.lufkineutomation.com

#### SROD v6.8.4 - PREDICTION OF ROD PUMPING SYSTEM PERFORMANCE

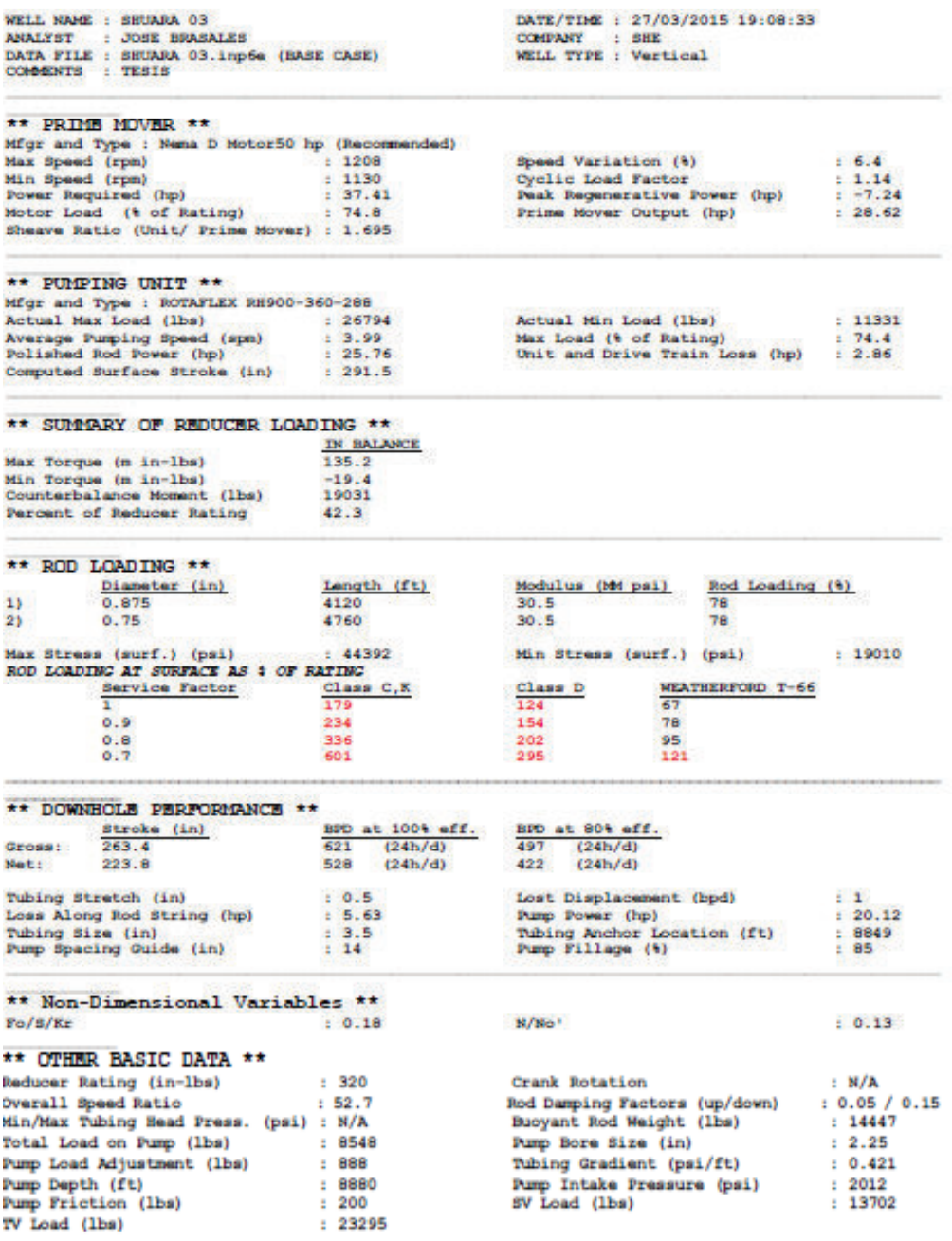

**Fuente**: Software SROD v 6.8.4

## **DISEÑO DE LA UNIDAD DE BOMBEO MECÁNICO SHUARA-036D**

Makenfield (661-146-U011) Calgary (403-234-7692)<br>Eleusion – Headquarters<br>(281-495-1100)

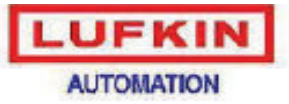

Musland (452-697-2228)<br>Oklahoma (405-677-0567)<br>Lufhia, Automation Website http://www.lufkinsulamahon.com

## SROD  $\mathbf{v6.8.4}$  - PREDICTION OF ROD PUMPING SYSTEM PERFORMANCE

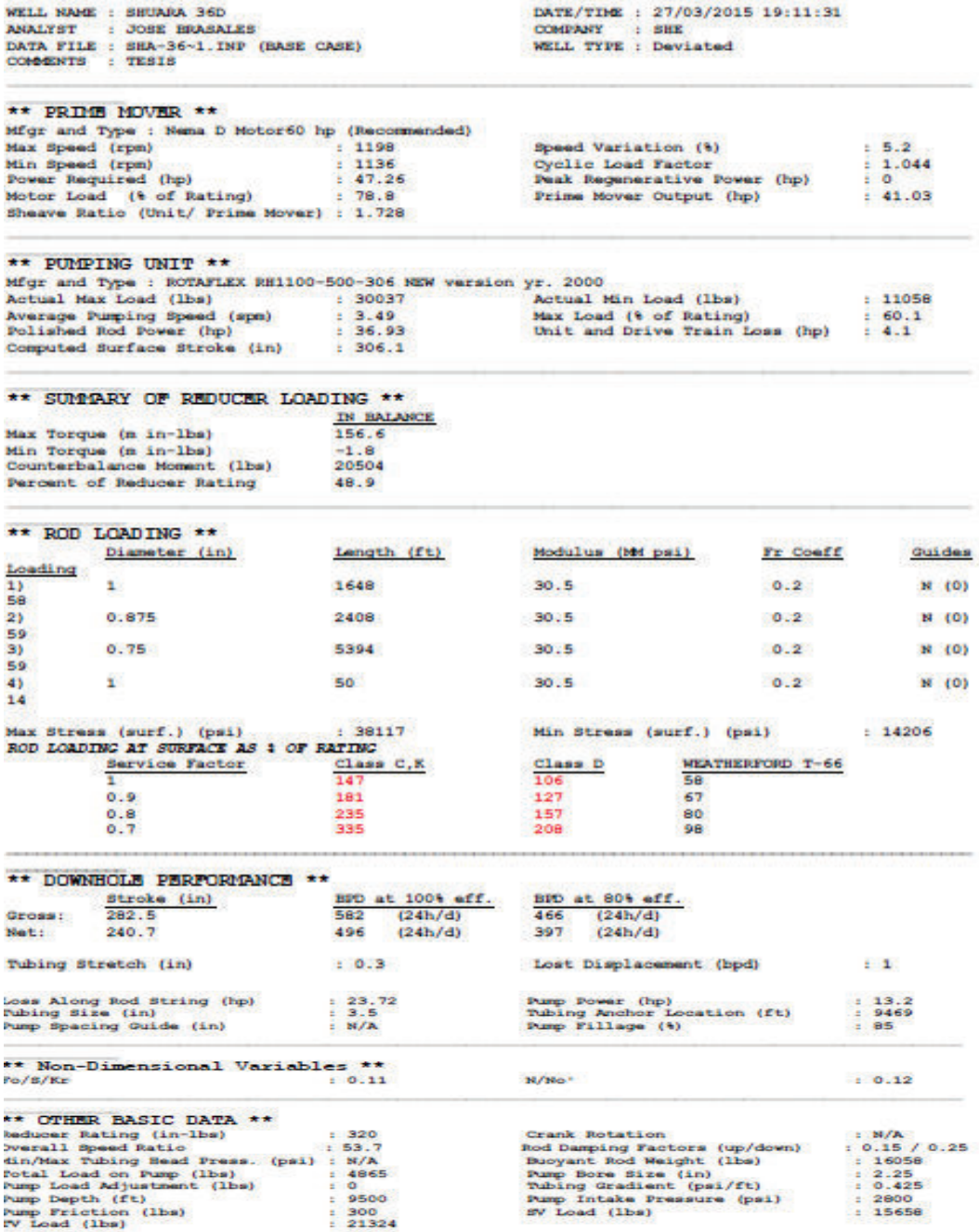

**Fuente**: Software SROD v 6.8.4

Pakendield (661-746-0511) Calcary (403-234-7692) Houston - Headquarters (281-495-1100)

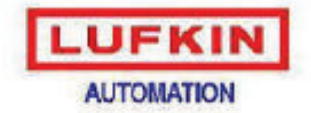

Midland (432-697-2228) Oklahoma (405-677-0567) Lufkin Automation Website http://www.bifkinautomation.com

#### SROD v6.8.4 - PREDICTION OF ROD PUMPING SYSTEM PERFORMANCE

WELL NAME : SHUSHOOUT 12 DATE/TIME : 27/03/2015 19:14:19 COMPANY : SHE<br>WELL TYPE : Vertical **ANALYST** : JOSE BRASALES DATA FILE : SHH-12-1.INP (BASE CASE)<br>COMMENTS : TESIS \*\* PRIME MOVER \*\* Mfgr and Type : Nema D Motor60 hp (Recommended) Max Speed (rpm)  $1212$ Speed Variation (%)  $6.3$ Min Speed (rpm)<br>Power Required (hp) Cyclic Load Factor<br>Peak Regenerative Power (hp)  $: 1.147$ <br> $: -13.61$  $-1136$ 45.18 Motor Load (% of Rating) : 75.3<br>Sheave Ratio (Unit/ Prime Mover) : 1.694 Prime Mover Output (hp)  $: 35.48$ \*\* PUMPING UNIT \*\* Mfgr and Type : ROTAFLEX RH900-360-288 Actual Max Load (lbs)  $: 29678$ Actual Min Load (lbs)  $: 12086$ Max Load (% of Rating) Average Pumping Speed (spm)<br>Polished Rod Power (hp)  $: 3.99$  $.82.4$  $: 31.94$ Unit and Drive Train Loss (hp)  $9.55$ Computed Surface Stroke (in)  $1, 291.5$ \*\* SUMMARY OF REDUCER LOADING \*\* IN BALANCE Max Torque (n in-lbs) 155.7 Min Torque (m in-lbs)<br>Counterbalance Moment (lbs)  $-30.8$ 20881 Percent of Reducer Rating 48.6 \*\* ROD LOADING \*\* Diameter (in) Rod Loading (%) Langth (ft) Modulus (Md psi)  $1)$ 0.875 4381  $30.5$ 77  $\overline{2}$  $0.75$ 4749  $30.5$ 77 Max Stress (surf.) (psi)  $: 49188$ Min Stress (surf.) (psi)  $: 20265$ ROD LOADING AT SURFACE AS : OF RATING  $\frac{\text{class }c,\kappa}{212}$ class D WEATHERFORD T-66 Service Factor  $77$ 145 ī  $0.9$ 282 182 92 0.8 422  $244$ 112  $0.7$ 835 369 144 \*\* DOWNHOLE PERFORMANCE \*\*  $\frac{BFD \text{ at } 806 \text{ eff.}}{444 \quad (24h/d)}$  $\frac{BDD \text{ at } 1004 \text{ eff.}}{555 \cdot (24h/d)}$  $rac{\text{Stroke (in)}}{235.4}$ Gross: Net:  $200.4$  $472$   $(24h/d)$  $(24h/d)$ 378 Tubing Stretch (in)  $: 0.6$ Lost Displacement (bpd)  $\pm$  1  $: 24.24$ Loss Along Rod String (hp)  $1, 7, 7$ Pump Power (hp)  $.9120$ Tubing Size (in)<br>Pump Spacing Guide (in)  $\begin{array}{cc} : & 3 \ . \ 5 \\ : & 12 \end{array}$ Tubing Anchor Location (ft)<br>Pump Fillage (%) 85 ÷ \*\* Non-Dimensional Variables \*\*  $: 0.25$  $F_0 / g / Kr$ M/Mo.1  $0.14$ \*\* OTHER BASIC DATA \*\* aducer Rating (in-lbs)  $.320$ Crank Rotation  $+$  N/A Rod Damping Factors (up/down)<br>Buoyant Rod Weight (lbs)  $: 0.15 / 0.25$  $: 52.6$ werall Speed Ratio lin/Max Tubing Head Press. (psi) : N/A  $: 14968$  $: 11253$ otal Load on Pump (lbs) Pump Bore Size (in)  $: 2.25$  $: 913$  $: 0.42$ ump Load Adjustment (lbs) Tubing Gradient (psi/ft)  $: 9130$ Pump Intake Pressure (psi) ump Depth (ft)  $: 1384$  $: 300$ ump Friction (lbs) SV Load (lbs)  $-14111$ V Load (lbs)  $+26621$ 

Bekenfield (861–746-0511)<br>Celgary (403–334–7693)<br>Houston – Headquarters<br>(281–495-1100)

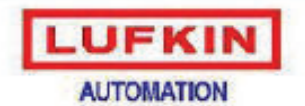

Midland (432-697-2228)<br>Oklahoma (405-677-0567)<br>Lufkin Automation Website http://www.bifkinaulomation.com

> $\pm$  5.8  $\begin{array}{cc} \pm& 1.081\\ \pm& -1.3 \end{array}$  $: 18.82$

#### SROD v6.8.4 - PREDICTION OF ROD PUMPING SYSTEM PERFORMANCE

WELL NAME : SHUSHUQUI 13 ANALYST : JOSE BRASALES DATA FILE : SHH-13~1. INP (BASE CASE)<br>COMMENTS : TESIS DATE/TIME : 27/03/2015 19:17:01 COMPANY : SHE<br>WELL TYPE : Vertical

\*\* PRIME MOVER \*\*

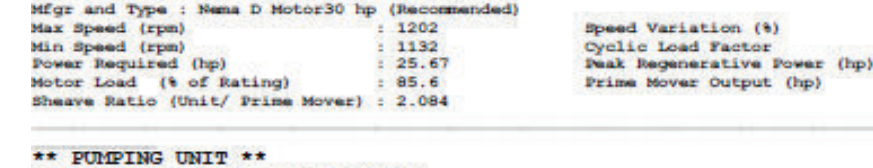

Mfgr and Type : ROTAFLEX RH900-360-288<br>Actual Max Load (lbs) : 2226  $: 22262$ Average Pumping Speed (apm)<br>Polished Rod Power (hp)<br>Computed Surface Stroke (in)  $: 3.24$ <br> $: 16.94$  $: 291.5$ 

 $\pm 11090$ Actual Min Load (lbs) Max Load (\* of Rating)  $: 61.8$ <br>Unit and Drive Train Loss (hp)  $: 1.88$ 

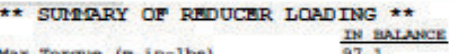

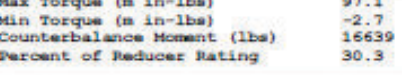

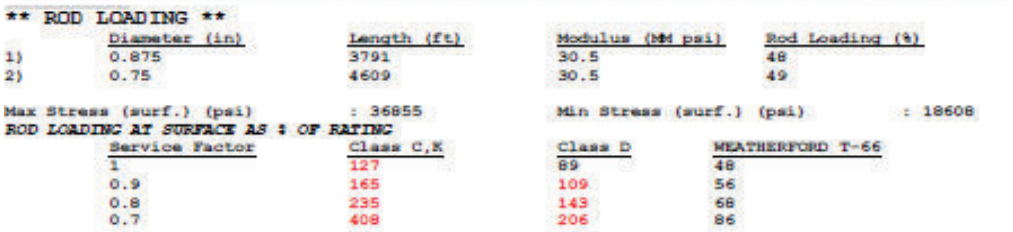

#### \*\* DOWNHOLE PERFORMANCE \*\*

1

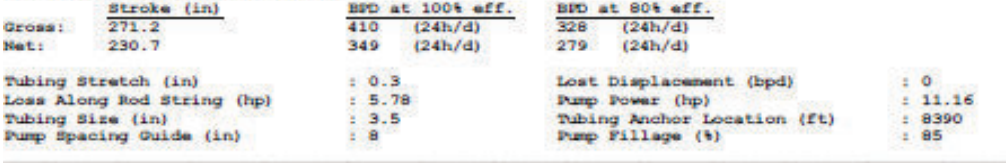

 $N/Ne$ 

\*\* Non-Dimensional Variables \*\*  $Fo/8/Kr$  $: 0.11$ 

#### \*\* OTHER BASIC DATA \*\*

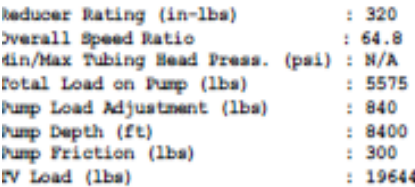

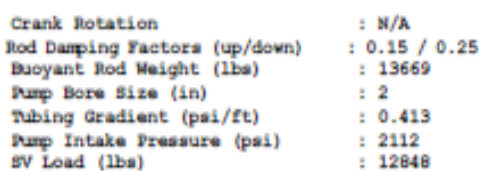

 $0.1$ 

**Fuente**: Software SROD v 6.8.4

Pakenfield (661-746-0511). Calgary (403-234-7692)  $[281 - 495 - 1100]$ 

ÿ

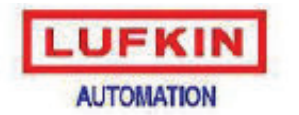

Midland (432-697-2228) Oklahoma (403-677-0567) Lufkin Automation Website http://www.lufkineulomakon.com

> $: 7.7$  $: 1.188$ <br> $: -20.71$ <br> $: 37.12$

#### SROD v6.8.4 - PREDICTION OF ROD PUMPING SYSTEM PERFORMANCE

WELL NAME : SHUSHOOUI 15 ANALYST : JOSE BRASALES<br>DATA FILE : SHH-15~1.INP (BASE CASE)<br>COMMENTS : TESIS DATE/TIME : 27/03/2015 19:19:57 COMPANY : SHE<br>WELL TYPE : Vertical

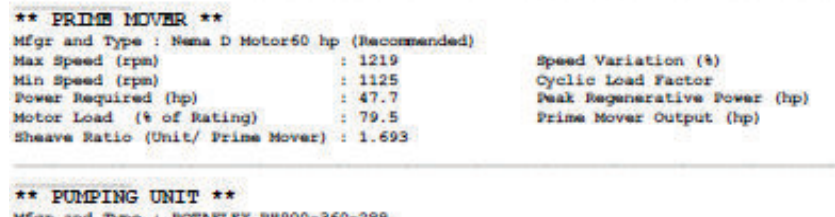

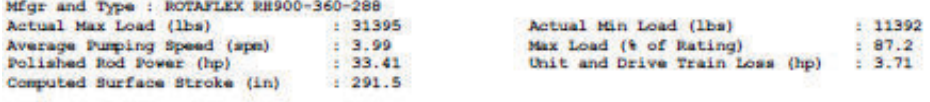

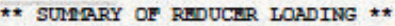

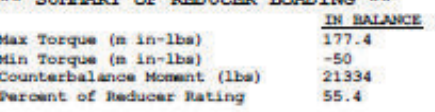

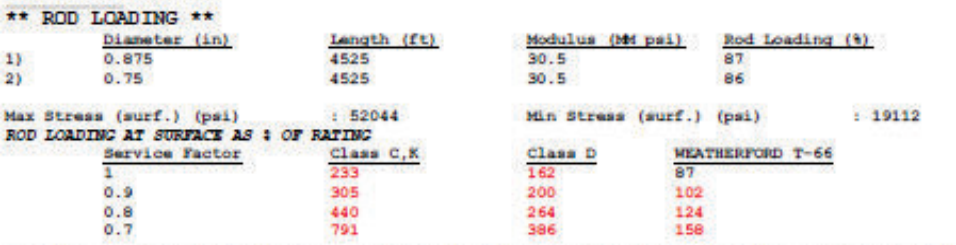

\*\* DOWNHOLE PERFORMANCE \*\*<br>  $\frac{329 \text{ ft} \cdot 1001 \text{ ft} \cdot 1}{423 \text{ ft} \cdot 241/4}$ <br>  $\frac{329 \text{ ft} \cdot 241/4}{423 \text{ ft} \cdot 241/4}$ 

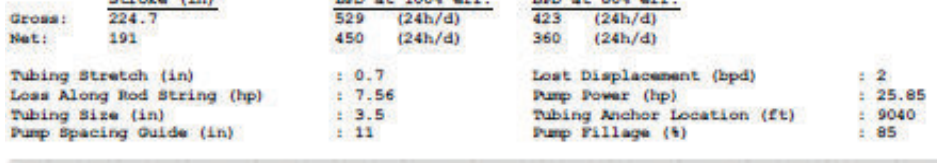

#### \*\* Non-Dimensional Variables \*\*  $\frac{1}{2}$  0.28  $Fe/S/Kr$

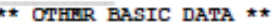

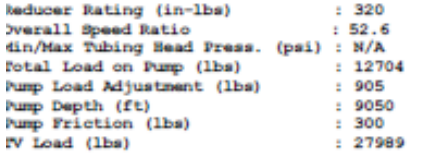

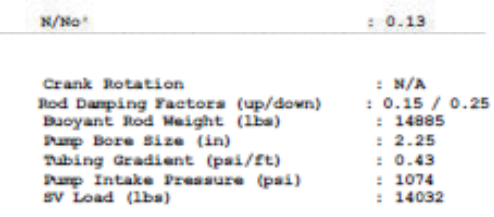

**Fuente**: Software SROD v 6.8.4

Pakersfield (661-746-0511) Caleary (403-234-7692) Houston - Headquarters (281-495-1100)

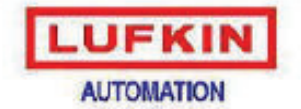

Midland (432-697-2228) Oklahoma (405-677-0567) Lufkin Automation Website http://www.bifkineubenation.com

#### SROD v6.8.4 - PREDICTION OF ROD PUMPING SYSTEM PERFORMANCE

WELL NAME : SHUSHOOT 18 DATE/TIME : 27/03/2015 19:21:58 ANALYST : JOSE HUASALES<br>DATA FILE : SHR-18~1.INP (BASE CASE) COMPANY : SHE<br>WELL TYPE : Vertical COMMONTS : TESIS \*\* PRIME MOVER \*\* Mfgr and Type : Nema D Motor60 hp (Recommended)  $: 1210$ Speed Variation (8)  $6.6$ Max Speed (rpm)  $: 1.139$ <br> $: -11.39$ **Cyclic Load Factor** Min Speed (rpm)  $: 1138$ Power Required (hp)  $.44.55$ ak Regenerative Power (hp) Motor Load (% of Rating) : 74.2<br>Sheave Ratio (Unit/ Prime Mover) : 1.712  $94.96$ Prime Mover Output (hp) \*\* PUMPING UNIT \*\* Mfgr and Type : ROTAFLEX RH900-360-288<br>Actual Max Load (lbs) : 2938  $: 29384$ Actual Min Load (lbs)  $: 12188$ Average Pumping Speed (spm)<br>Polished Rod Power (hp) Max Load (% of Rating)<br>Unit and Drive Train Loss (hp)  $: 3.96$  $: 81.6$  $91.46$  $-3.5$ Computed Surface Stroke (in)  $: 291.5$ \*\* SUMMARY OF REDUCER LOADING \*\* IN BALANCE Max Torque (m in-lbs) 151.1 Min Torque (m in-lbs)<br>Counterbalance Moment (lbs)  $-30.7$ 20752 Percent of Reducer Rating  $47.2$ \*\* ROD LOADING \*\* Rod Loading (%) Modulus (Md psi) Diameter (in) Length (ft) 0.875 4565  $1)$  $30.5$ 76  $21$  $0.75$ 4565 30 5 75 Max Stress (surf.) (psi) : 486<br>ROD LOADING AT SURFACE AS : OF RATING  $-49699$ Min Stress (surf.) (psi)  $: 20436$  $Class C, K$ class D WEATHERFORD T-66 Service Factor 208<br>278 Ŧ 76 143  $0.9$  $179.$ 90  $0.8$ 418 240 110  $0.7$ 841 365 142 \*\* DOWNHOLE PERFORMANCE \*\* Stroke (in) BPD at 100% eff. BPD at 80% off. 557  $446$   $(24h/d)$ <br>379  $(24h/d)$ Gross:  $238.5$  $(24h/d)$  $474$   $(24h/d)$  $202.6$ Not: Tubing Stretch (in)  $0.6$ Lost Displacement (bpd)  $\pm$  1.  $23.75$ Loss Along Rod String (hp)  $1, 7.71$ Pump Power (hp) Tubing Size (in)  $: 3.5$ Tubing Anchor Location (ft)<br>Pump Fillage (%) 9120 £. Pump Spacing Guide (in)  $1/12$  $: 85$ \*\* Non-Dimensional Variables \*\*  $Fo/S/Kr$  $: 0.24$ M/No<sup>1</sup>  $0.13$ \*\* OTHER BASIC DATA \*\* Reducer Rating (in-lbs)  $: 320$ Crank Rotation  $: N/A$ Overall Speed Ratio  $: 53.2$ Rod Damping Factors (up/down)  $: 0.15 / 0.25$ Min/Max Tubing Head Press. (psi) : N/A Buoyant Rod Weight (lbs)  $: 15007$  $: 10961$  $1, 2.25$ Total Load on Pump (lbs) Pump Bore Size (in)  $: 0.432$ Pump Load Adjustment (lbs)  $: 913$ Tubing Gradient (psi/ft) Pump Depth (ft)  $: 9130$ Pump Intake Pressure (psi)  $: 1567$ Pump Friction (lbs) SV Load (lbs)  $: 14150$  $: 300$ 

**Fuente**: Software SROD v 6.8.4

 $: 26369$ 

**Elaboración:** José Brasales

TV Load (lbs)

Bakanfiald (661–746-0511)<br>Calgary (403–234-7692)<br>Houston – Headquarte is<br>(281–495-1100)

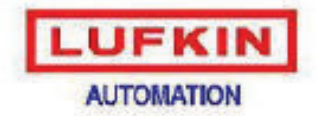

McBand (432-697-2223)<br>
Oklahoma (405-677-0567)<br>
Lufhin Automation Website http://www.lufkineulomahon.com

#### SROD v6.8.4 - PREDICTION OF ROD PUMPING SYSTEM PERFORMANCE

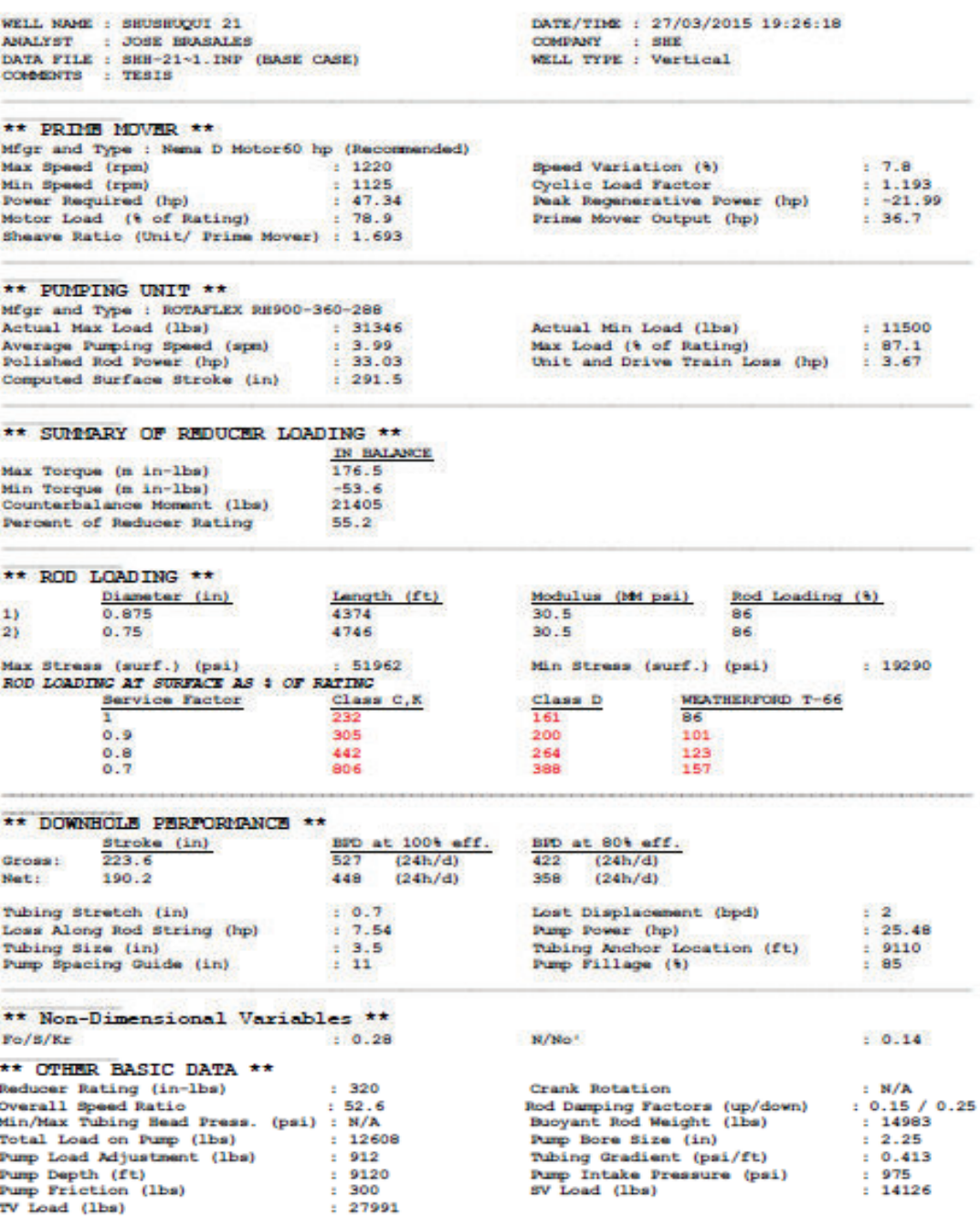

**Fuente**: Software SROD v 6.8.4

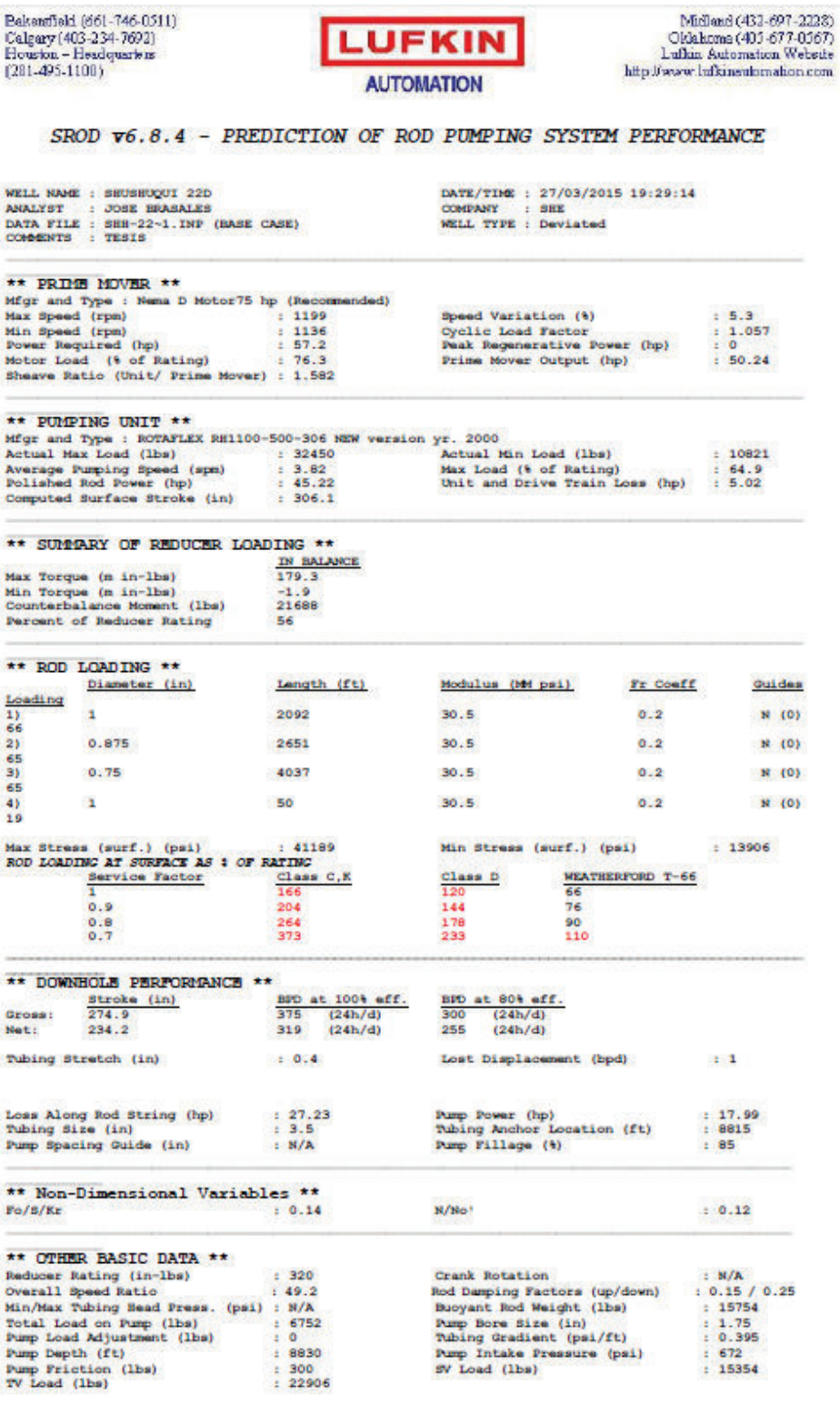

**Fuente**: Software SROD v 6.8.4